**Tivoli.** Endpoint Manager Version 8.1

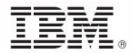

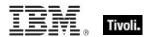

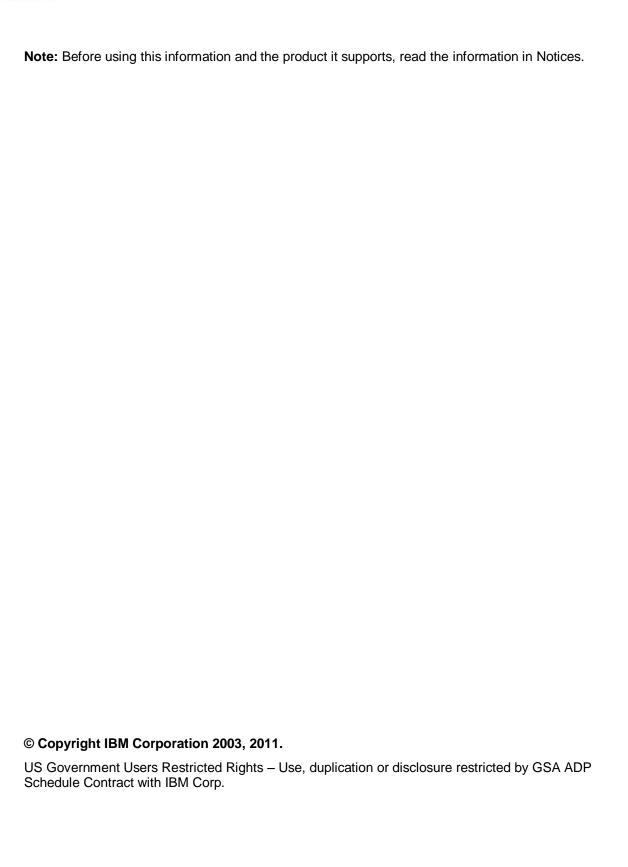

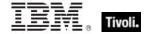

# **Contents**

| Part One                          | 1  |
|-----------------------------------|----|
| Introduction                      | 1  |
| Audience                          | 1  |
| Conventions Used in this manual   | 2  |
| Examples                          | 2  |
| Versions                          | 2  |
| Forms                             | 3  |
| Part Two                          | 4  |
| Getting Started                   | 4  |
| Introducing Session Inspectors    | 4  |
| Running the Presentation Debugger | 4  |
| Editing Presentations             | 5  |
| Using Session Inspectors          | 5  |
| Listing the Data-Store Inspectors | 5  |
| Using Set Inspectors              | 6  |
| Using HTML Inspectors             | 6  |
| Using HTML Tag Inspectors         | 7  |
| Linking To Other Documents        | 9  |
| Presentation Relevance            | 9  |
| Using Preprocessing               | 9  |
| Using JavaScript                  | 10 |
| Refreshing Relevance              | 10 |
| Statistical Aggregation           | 13 |
| Creating Statistical Properties   | 13 |
| Accessing Statistics              | 14 |
| Inspecting Statistical Ranges     | 14 |
| Using Linear Projections          | 15 |
| Using Exponential Projections     | 15 |
| Examples                          |    |

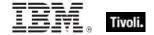

| art Three                            | 18 |
|--------------------------------------|----|
| Inspectors                           | 18 |
| Primitive Objects                    | 18 |
| String                               | 18 |
| World Objects                        | 19 |
| World                                | 19 |
| Site Objects                         | 21 |
| BES Site                             | 21 |
| BES Site Set                         | 26 |
| BES Site with Multiplicity           | 28 |
| Fixlet Objects                       | 28 |
| BES Fixlet Field                     | 28 |
| BES Fixlet Field Value               | 30 |
| Mime Field                           | 31 |
| Session Objects                      | 32 |
| BES Action                           | 32 |
| BES Action Set                       | 42 |
| BES Action with Multiplicity         | 44 |
| BES Action Status                    | 45 |
| BES Action Parameter                 | 47 |
| BES Action Result                    | 48 |
| Utf8 String                          | 50 |
| BES Computer                         | 51 |
| BES Computer Set                     | 56 |
| BES Computer with Multiplicity       | 58 |
| BES Computer Group                   | 59 |
| BES Computer Group Set               | 61 |
| BES Computer Group with Multiplicity | 63 |
| BES Client Setting                   | 63 |
| BES Fixlet                           | 64 |
| BES Fixlet Set                       | 72 |
| BES Fixlet with Multiplicity         | 75 |
| BES Fixlet Action                    | 75 |
| BES Fixlet Result                    | 76 |
| BES Activation                       | 77 |
| BES Baseline Component               | 78 |

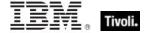

| BES Baseline Component Group         | 80  |
|--------------------------------------|-----|
| BES Comment                          | 80  |
| BES Property                         | 81  |
| BES Property Set                     | 85  |
| BES Property with Multiplicity       | 87  |
| BES Property Result                  | 87  |
| BES Server                           | 89  |
| BES User                             | 89  |
| BES User Set                         | 94  |
| BES User with Multiplicity           | 96  |
| BES Filter                           | 97  |
| BES Filter Set                       | 100 |
| BES Filter with Multiplicity         | 101 |
| BES Unmanagedasset                   | 102 |
| BES Unmanagedasset Field             | 104 |
| BES Unmanagedasset Set               | 105 |
| BES Unmanagedasset with Multiplicity | 106 |
| BES Site                             | 107 |
| BES Wizard                           | 112 |
| BES Wizard Variable                  | 116 |
| BES Wizard Set                       | 117 |
| BES Wizard with Multiplicity         | 118 |
| BES Wakeonlan Status                 | 119 |
| BES Deployment Option                | 119 |
| BES Domain                           | 120 |
| BES Domain Set                       | 123 |
| BES Domain with Multiplicity         | 124 |
| Session Statistics                   | 125 |
| Fixlet Count Pair                    | 125 |
| Historical Computer Count            | 126 |
| Historical Fixlet Count              | 126 |
| Statistic Range                      | 127 |
| Statistical Bin                      | 128 |
| Rate                                 | 132 |
| Rate with Multiplicity               | 134 |
| Linear Projection                    | 134 |
| Exponential Projection               | 135 |

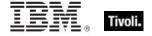

| Formatting Objects       | 136 |
|--------------------------|-----|
| Html                     | 136 |
| Networking Objects       | 139 |
| Ipv4or6 Address          | 139 |
| Distinguished Name       | 139 |
| Key Phrases (Inspectors) | 140 |
| Casting Operators        | 221 |
| Part Four                | 227 |
| Notices                  | 227 |
| Part Five                | 230 |
| Index                    | 230 |

Part One

## Introduction

The *Tivoli Endpoint Manager Session Inspector Library* is a guide to the ordinary phrases (known as Inspectors) of the **Relevance Language**<sup>™</sup> as they apply to the Tivoli Endpoint Manager Session environment, including the Console and Web Reports.

The Session Inspectors allow you to collect information from the Tivoli Endpoint Manager database and use it to develop interactive displays, Dashboards, Wizards and powerful custom reports for display within the Console or Web Reports program.

This Guide is specifically targeted to the Session Inspectors. Client Inspectors are not available within the Session context, due to security considerations. However, you can use any of the Core or Regex Inspectors, which are included in the keyword section at the end of this document. For more information on these Inspectors, see the *Tivoli Endpoint Manager Core Inspector Library*.

#### **Audience**

This guide is for IT managers and other people who want to create customized displays and reports using the Tivoli Endpoint Manager databases.

IT managers use the Tivoli Endpoint Manager to keep large networks of computers up to date and running smoothly without interruption. The information stored in the database can also be used by the Session Inspectors to create interactive displays and detailed reports on all the client computers in the network.

You may, if you wish, create custom reports and displays using a third-party reporting engine or by directly querying the database. However, the Session Inspectors are typically easier to set up and offer greater power and flexibility. Most importantly, the resulting reports can be interactive and offer real-time display updates.

To get the most out of this manual, it helps to have some experience with the Tivoli Endpoint Manager and the Relevance Language. For more information, see the *Tivoli Endpoint Manager Enterprise Suite Console Operator's Guide* and the *Tivoli Endpoint Manager Relevance Language Reference*.

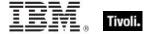

#### Conventions Used in this manual

This document makes use of the following conventions and nomenclature:

| Convention                 | Use                                                                                                    |
|----------------------------|----------------------------------------------------------------------------------------------------|
| Mono-space                 | A mono-spaced font is used to indicate expressions in the Relevance Language.                                                                                                    |
| {curly braces}             | Braces are used to indicate the comparison $\{=, !=\}$ or arithmetic operators $\{+, -\}$ that are available for a binary operation.                                                                                                    |
| <angle bracket=""></angle> | Angle brackets are used to indicate a type, such as string or integer, that is the object of a key phrase. When this document says 'absolute value of <integer>' it indicates that in practice, you will substitute an integer value, as in 'absolute value of 5'.</integer> |
| Italics                    | Indicates an Inspector <i>Form.</i> Some Inspectors are simple keywords. Others are a keyword in combination with another Inspector. Still other forms allow iteration through object lists. Each form is defined below                                                      |
| Small print                | The small print beneath the description of each Inspector notes the version when it debuted on every relevant operating system (see the following section on Versions).                                                                                                    |

#### **Examples**

Square bullets and a mono-spaced font denote examples of Inspectors as used in a Relevance Expression. If you have a color version of this file, these square bullets are also red:

- concatenation of "light" & "year"
- Returns "lightyear"

Diamond-shaped bullets denote generic examples. These won't execute until the generic parts (typically in angle brackets <>) are filled in:

- html tag (<name>, <contents>)
- Creates an html tag with the specified name and contents.

#### **Versions**

Each Inspector will indicate the version that introduced it, such as Version 7.2+. To minimize clutter, the version number is eliminated if it is less than or equal to version 6.0.

#### **Forms**

You will notice that many of the keywords of the language are not unique; they get their meaning from their context. Accordingly, their definitions often include a phrase to define the context of each Inspector. In the following pages, you will find tables defining the Inspectors of the relevance language. The Inspectors come in several **forms** depending upon their context:

| Form                 | Syntax                                        | Example                          |
|----------------------|-----------------------------------------------|----------------------------------|
| Plain                | keyword of <object></object>                  | address of ip interface          |
| Plain Global         | keyword                                       | drives                           |
| Named                | keyword "name" of <object></object>           | variable "PATH" of environment   |
| Named Global         | keyword " <i>name</i> "                       | primary internet connection      |
| Numbered             | keyword <i>number</i> of <object></object>    | line 5 of file "/usr/lib/foobar" |
| Numbered Global      | keyword <i>number</i>                         | month 9                          |
| Index<(list)>        | keyword (list) of <object></object>           | substring (1,2) of "abcdefg"     |
| Index<(list)> Global | keyword (list)                                | integers in (2,-1)               |
| Binary Operator      | <object> {op, cmp} <object></object></object> | December – current month         |
| Unary Operator       | {op} <object></object>                        | -month                           |
| Cast                 | <object> as keyword</object>                  | "4.5" as floating point          |

These differ from one another in their format and the syntax they require. Except for cast, binary, and unary operators, these forms can be used to access both single objects and *lists* of objects by using the plural form of the keyword. The plurals are all listed in the keyword section at the end of this document.

In the following pages, each Inspector is described in terms of the **methods** that are used to create the Inspector object, the **properties** of the object that are available for inspection, the mathematical (binary and unary) **operations** that that can be performed on them, as well as **casting** options to convert the various types.

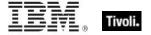

Part Two

## Getting Started

## **Introducing Session Inspectors**

Session Inspectors allow users to mine data from the Tivoli Endpoint Manager Console's data stores. These Inspectors can be used to query information about an entire Tivoli Endpoint Manager deployment and consequently, provide extremely powerful reporting capabilities. In addition to the Session Inspectors described here, the Core Inspectors (such as string, integer, etc.) are also available. However, for security reasons, the Client Inspectors are not available in this context.

Session Inspectors return information about Console objects, not the local computers themselves. Users may probe for information regarding Fixlet messages and tasks, computers, actions, analyses, sites, wizards, and properties. These Inspectors deal with extremely large data sets and should be used with care by experienced content authors. For the sake of compactness and efficiency, this Guide excludes the Core and Client Inspectors of the Relevance language. For more information about the extended Relevance language, consult the *Tivoli Endpoint Manager Inspector Guides*.

The Session Inspectors can be run in two environments: the Console and Web Reports. Using Session Inspectors, you can create dynamic displays in the Console to get a condensed history or a real-time view of the current network status. In Web Reports, you can create flexible reports that can aggregate data across multiple servers and that you can print or archive for future reference.

To tell whether your Relevance expressions are being evaluated in the Console or Web Reports, you can use the following global boolean properties:

- in console context
- in Web Reports context

These Inspectors will return TRUE or FALSE, depending on which environment is currently active.

### Running the Presentation Debugger

The Presentation Debugger is available from the optional Debug menu in the Console. You can create and debug Session code from this interface. As you go through this guide, you might want to type the examples into the Presentation Debugger and click the **Evaluate** button. This is an excellent way to learn what the Session Inspectors can do for you.

If you don't already have the Debug menu installed in the Console, simply hold down Ctrl-Alt-Shift-D. That will bring up the Debug dialog which continuously displays information pertaining to the Console. Check the box labeled **Show Debug Menu** to add the Debug menu to the Console interface.

Once you've installed the Debug Menu, select Presentation Debugger and a dialog box will appear. There is a text box at the top, where you can key in Relevance expressions or simply cut and paste from any examples you have. You can also load a file with the **Open File** button. You can evaluate the expression as a string, HTML or a Presentation. Click the Evaluate button to see the results in the lower pane of the dialog.

## **Editing Presentations**

Every time you make a change using the Presentation Debugger, you must re-import it, creating a new copy of the analysis. During extensive debugging, you may end up with multiple copies of the same analysis. This can make it difficult to keep track of the latest version, can clutter your console, and may bog down the clients with superfluous analysis evaluation.

So, although the Presentation Debugger works well for a few lines, it is inefficient for significant development projects. Some suggestions for making the process more productive are:

- Develop iteratively, a short section at a time. Use the Presentation Debugger for each short section, rather than the whole presentation, and combine the sections after debugging.
- Put the content in a Fixlet site and subscribe to it. Then you'll get content replacement automatically.
- Use the Web Reports Edit Custom Report feature, which allows you to make quick presentation edits and immediately view them in Web Reports.
- Make a Document Wizard XML file on your local drive, and then use the **Debug > Load Wizard** menu option to add it to the menus or navbar. The XML file will be reloaded each time you close and reopen the document.

## **Using Session Inspectors**

There are three main categories of Session Inspectors. There are the data-store inspectors, which process items in the database, there are set Inspectors that manage arrays, and there are HTML Inspectors that help you to format your presentations using hypertext markup.

#### Listing the Data-Store Inspectors

You can get a good overview of the available Inspectors by evaluating the following Relevance expression in the Presentation Debugger:

properties whose (direct object type of it as string starts with "bes")

This will yield a list of hundreds of Session Inspectors. The basic types include:

- bes fixlet
- bes action
- bes property
- bes computer

These types are global iterated properties. For example:

- names of bes properties
- Returns a list of the names of all the currently assigned properties.
- names of bes computers
- Returns a list of the names of all the computers administered by the current user.

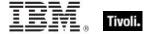

#### Using Set Inspectors

As well as iterated lists, there is a related class of Inspectors that work with sets. These Inspectors treat a list of objects as a mathematical set. These sets, in turn, can be manipulated with traditional set operators like union and intersection. You can create sets from individual elements, separated by semicolons:

- elements of intersection of (set of ("to";"be"); set of ("or";"not";"to";"be"))
- Returns the list: be.to.

Or you can create sets from ordinary lists:

- intersection of administered computer sets of bes users whose (name of it is "joe" or name of it is "sue")
- Returns the set of computers administered by both Sue and Joe.

#### Using HTML Inspectors

In order to display the results of your Session Inspectors, Tivoli Endpoint Manager provides a way to view and format them using HTML. There are a number of Inspectors that facilitate the generation of HTML text from the ordinary string and numeric literals typically returned by a Session Inspector. In particular, you may want to generate well-formed HTML from the various properties and their statistics. When generating HTML, you will be working with the "html" type. This type can be thought of as a string that carries around an indication that its contents are to be treated as HTML. This automatically keeps track of normal string characters that have special meaning in HTML (such as <, >, and &), and escapes them. Forgetting to escape these special characters when outputting text – especially when based on user input or database content – is frequently a source of errors.

The following two features help you to avoid such errors when authoring presentations:

- The Inspector conversion from string to HTML automatically converts reserved characters to the appropriate HTML entities.
- The results of evaluating relevance processing instructions are converted to HTML before being inserted in the presentation HTML.

This means that you can write Relevance expressions just as you would expect and simply use the html Inspector to convert it:

- html of "AT&T"
- Returns <html>AT&amp;T</html>

Notice that the ampersand is properly converted to HTML code, and the whole phrase is embedded between <a href="html">html</a> tags. Or you can cast a string as an html type explicitly to achieve the same results (but without the bracketing <a href="html">html</a> tags):

- "<h1>Heading</h1>" as html
- Returns <h1&gt;Heading&lt;/h1&gt;

This syntax allow you to embed any kind of text you want in an HTML string without it being interpreted as an HTML command. But what if you actually want HTML code to be output? This can also be done with an indexed HTML command such as:

- html "<h1>Heading</h1>"
- Returns <h1>Heading</h1>

This is very similar to the "html of" command (above), so take care to note the difference. You should try to minimize usage of the "html" indexed property, as it could potentially provide a mechanism for a malicious user to launch a script insertion attack on the Console. As an alternative to HTML string literals in Relevance expressions, consider using one of the HTML tag Inspectors described below. As an alternative to HTML formatted retrieved properties, consider reporting the results in plain text and doing the formatting from within the presentation.

If you concatenate html with strings, it will automatically escape any reserved characters:

- html "<h1>" & "PG&E" & html "</h1>"
- Returns <h1>PG&amp;E</h1>

Or:

- concatenation of (html "<h1>"; "R&D" as html; html "</h1>")
- Returns <h1>R&amp;D</h1>

Note that for concatenation, the items in the list must all have the same type, so the following will not work:

- concatenation of (html "<h1>"; "R&D"; html "</h1>")
- Returns the error: Incompatible types (html and string).

#### Using HTML Tag Inspectors

Although it is possible to use the "html" indexed property (as shown above), the HTML tag Inspectors are recommended instead:

- html tag "h1" of "Johnson & Johnson"
- Returns <h1>Johnson &amp; Johnson</h1>

The "html tag" takes as an index parameter the name of the HTML element with which to surround the direct object text. The direct object (the object after the "of") can be either a string or html. If it is a string, it will be HTML-escaped. The index parameter can also include attributes, separated from the element name by whitespace:

- html tag "h1 id='Ben & Jerry'" of "Ben & Jerry"
- Returns <h1 id='Ben & Jerry'>Ben &amp; Jerry</h1>

Nesting tags is straightforward:

- html tag "div id='header'" of html tag "h1" of "AT&T"
- Returns <div id='header'><h1>AT&amp;T</h1></div>

Most common HTML elements have a shorthand tag property:

- h1 of "P&G"
- Returns <h1>P&amp;G</h1>

Like the generic html tag Inspector each shorthand tag property accepts either strings or html as a direct object. Each also accepts HTML attributes as an index parameter:

- h1 "id='P&G' class='header'" of "P&G"
- Returns <h1 id='P&G' class='header'>P&amp;G</h1>

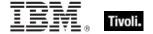

The following tags are supported:

| abbr  | acronym | address    | anchor   | b       |
|-------|---------|------------|----------|---------|
| base  | big     | blockquote | body     | caption |
| cite  | code    | col        | colgroup | dd      |
| del   | dfn     | div        | dt       | em      |
| h1    | h2      | h3         | h4       | h5      |
| h6    | head    | html       | i        | ins     |
| kbd   | li      | link       | meta     | ol      |
| р     | pre     | q          | samp     | small   |
| span  | strong  | sub        | sup      | table   |
| tbody | td      | tfoot      | th       | thead   |
| title | tr      | tt         | ul       | var     |

Since "a" is ignored by the relevance evaluator, the "a" shorthand property is replaced by "anchor".

- anchor "href='http://www.bigfix.com'" of "bigfix"
- Returns <a href='http://www.bigfix.com'>bigfix</a>

Finally, there are a few special purpose aggregating properties:

- ordered list
- unordered list
- definition list

These produce HTML lists (of the respective types) of their plural string or html direct object:

- ordered list of ("<"; ">"; "&")
- Returns <&gt;&amp;
- unordered list of ("<"; ">"; "&")
- Returns <&gt;&amp;

The definition list command alternates between dt and dd elements. It is meant to be used where you have a natural set of name/value pairs:

- definition list of (name of it; free space of it as string) of drives whose (exists free space of it)
- Returns <dl><dt>C:</dt><dd>32183602176</dd> <dt>G:</dt><dd>4845355008</dd></dl>

## Linking To Other Documents

You can use the link property of <bes fixlet>, <bes computer>, <bes action> and <bes user> to create a hyperlink that will open the document window for that object when it is clicked.. In the Console, clicking the link will open the MDI document for the given object. In Web Reports, the link opens a Web Reports page for the object. There are a few different forms of the link Inspector:

- link of bes fixlet whose (id of it is 1)
- Returns an anchor tag of the form: <A href="linkid:openfixlet(2,1)">Tivoli Endpoint Manager Clients in Seat Count Grace Mode</A>

This creates a hyperlink labeled "Tivoli Endpoint Manager Clients in Seat Count Grace Mode" (the title of the Fixlet message) that, when clicked, will bring up the Fixlet with ID=1 in the Console.

You can specify the contents of the anchor tag by using an index object:

- link "Click Here" of bes fixlet whose (id of it is 1)
- Returns <A href="linkid:openfixlet(2,1)">Click Here</A>.
- link (b of "Click Here") of bes fixlet whose (id of it is 1)
- Returns <A href="linkid:openfixlet(2,1)"><b>Click Here</b></A>, creating the link in bold face.

You can get just the href string using link href:

- link href of bes fixlets whose (id of it is 0)
- Returns linkid:openfixlet(2,1).

Web Reports doesn't use the linkid: protocol, but instead interprets the code to generate its own-style links. Therefore, for portability reasons, you should try to use the link Inspector to automatically generate the proper link styles whenever possible.

#### Presentation Relevance

You can add relevance to your presentation using either preprocessing or JavaScript.

### **Using Preprocessing**

You can evaluate relevance in presentations in two ways which are compatible with both the Console and Web Reports. There are certain things you can do in the Console – such as refreshing content – that will not work in Web Reports, but these are designed to fail gracefully. The two ways are server side and client side, although the meanings of these terms are a bit different than what you might expect. In this section we talk about the server side (preprocessing) technique; the next section will cover the client side (JavaScript).

For server side preprocessing, relevance commands are set into a special relevance tag:

<?relevance "expression"?>

Notice that this is similar to other language declarations, such as <?xml?> or <?php?> tags. Preprocessor directives are typically handled by the server before the page is loaded and handed off to the display engine. In this implementation, that role is played by the Console.

In Consoles prior to version 6.0, these preprocessor relevance commands are ignored. However, in 6.0 the instructions are parsed out at load time and replaced by the result of evaluating the given expression. This is useful for expressions that only need to be evaluated once, or for those you need as soon as the page is loaded. In Web Reports, you might choose this technique if you want to apply an active filter.

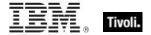

The result is coerced into the new html Inspector type, which means that string results will be escaped so that they will not confound any surrounding HTML code.

#### Using JavaScript

The second way to add relevance to your presentations is with a client-side JavaScript. This technique uses the EvaluateRelevance API, which allows you to incorporate Relevance results within JavaScripts. This functionality is provided by an external javascript file which is automatically included by console documents that support presentation functionality (including Fixlets, Tasks, Baselines, Analyses and Wizard documents). In Web Reports the included file is defined slightly differently, but provides the same functionality.

From any script code you can evaluate a Relevance expression and get the results back as a string, like this:

```
myDiv.innerText = EvaluateRelevance( "expression" );
```

Where "expression" is a Relevance expression, as discussed above. The result of EvaluateRelevance depends on whether the expression is a singular expression or a plural expression. If expression is singular, the result is a string. If it is plural, the result is an array of strings. Unlike the results of relevance in processing instructions, none of the strings are HTML-escaped unless you use the "as html" cast explicitly.

There are many advantages to working with JavaScript. One of the most important is user interactivity. For example, you can create a script that will only evaluate relevance after getting input from the Console user.

NOTE: If an error is encountered, EvaluateRelevance throws an exception. You can get a descriptive error string as follows:

```
try
{
    myDiv.innerText = EvaluateRelevance( "expression");
}
catch (e)
{
    window.alert( "Error encountered evaluating relevance: " + e.description );
}
```

## Refreshing Relevance

In general, users of the Console expect the documents to be updated as new information comes in from the database. In order to make <?relevance ?> instructions automatically update, you need to specify another pair of processing instructions to enclose the desired section of the document:

- <?BeginRefreshRelevance?>
- <?EndRefreshRelevance?>

These tags will cause every <?relevance ?> tag contained between them to be re-evaluated every time something in the Database changes. If the result of the relevance is unchanged, then the document is left unaltered. However, if the result of the relevance is different from the last time it was evaluated, the section of the document enclosed by the BeginRefreshRelevance and EndRefreshRelevance tags is updated to reflect the new results.

NOTE: WebReports does not support refreshing relevance.

The actual implementation of this update is important because it may affect the way you need to code your HTML. The <?BeginRefreshRelevance?> tag is replaced by a <span> tag, and the <?EndRefreshRelevance?> tag is replaced by a </span> tag. When the Console detects that one of the <?relevance?> tags has changed, it updates the entire section of the document by replacing the contents of the <span> tag with the new contents that reflect the change in the result of the relevance. The insertion of these <span> tags can affect how the HTML is rendered, so be careful where you place the BeginRefreshRelevance and EndRefreshRelevance tags.

In order to correctly identify which <span> needs to be updated the console assigns an "id" attribute to the <span> tag that it generates to replace the <?BeginRefreshRelevance?> tag. By default, that id is "\_\_DRRSN" (an acronym for Default Refresh Relevance Section Name). You can specify a different id in the refresh tags like this:

- <?BeginRefreshRelevance id="MyRefreshSpan"?>
- <?EndRefreshRelevance id="MyRefreshSpan"?>

Note that the ids must match up. You can nest RefreshRelevance tags arbitrarily because they will be matched up using their ids. Note that since the default id is a fixed value, you cannot specify more than one RefreshRelevance section without using an id attribute (otherwise the same id would be used more than once, which would be invalid).

You can specify what types of changes will trigger a refresh, and how often by adding attributes to the BeginRefreshRelevance tag. By default, ALL types of changes will trigger a refresh no matter how long it has been since the last refresh. Here is an example:

- <?BeginRefreshRelevance id="OpenActions" ActionResults="00:01:00" Actions="00:00:00" ?>
- <?relevance (link of it & " (" & (number of results of it as string) & ")" & br) of bes actions whose (state of it is "Open") ?>
- <?EndRefreshRelevance id="OpenActions" ?>

The first line has an attribute called ActionResults, which determines the refresh rate. Here it is set to 00:01:00 to refresh no more than once per minute (using the standard Tivoli Endpoint Manager TimeInterval string format). When an action result changes, the Console will only refresh the section if at least one minute has passed since the last action result change was detected. There is also an Actions attribute which determines the refresh rate of the action itself (whether it has been taken, stopped, restarted, etc.). The value of 00:00:00 dictates that as soon as an action changes, the section should be refreshed, regardless of elapsed time.

The second line of this example displays the open actions as a list of HTML links. Click on one to bring up the associated action document. After each link, the number of results for each action appears in parentheses, which is a rough approximation of how many applicable computers have reported on the action. The list might look something like this:

```
MS03-037: Flaw in Visual Basic for Apps Could Allow Code Execution (2524)
MS03-037: Vulnerability in Explorer Could Allow Remote Execution (39824)
```

This section only depends on the actions and their results, so the RefreshRelevance tag only needs to specify those two attributes.

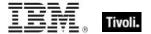

The other refresh attributes include:

- Computers: Refresh whenever a computer is added or removed (ComputerDataStore).
- ReportTimes: Refresh whenever a computer's last report time changes.
- ExternalContent: Refresh whenever external Fixlet site content changes (FixletStore).
- CustomContent: Refresh whenever custom content changes, not including actions (ActionSiteStore).
- Actions: Refresh whenever actions are taken, stopped, restarted, etc. (ActionStore).
- ActionResults: Refresh whenever a client reports on the status of an action (ActionResultStore).
- **FixletResults**: Refresh whenever a client reports on the relevance of a fixlet (FixletResultStore).
- **PropertyResults**: Refresh whenever a client reports a new value for a retrieved property (RPResultStore).
- RefreshCycle: See notes below.
- ManualRefresh: See notes below.

NOTE: Refreshes are actually only done at the end of each refresh cycle, not when the change is first detected. At the end of the cycle the Console checks to see if any of the attributes you specified has changed and if the time interval has expired. If both conditions are met, then a refresh occurs. The RefreshCycle attribute can be used to force a refresh at the end of the refresh cycle, regardless of whether anything has changed or not.

You can also create blocks that can be refreshed manually by using the ManualRefresh attribute in combination with the predefined ManualRefresh script function. For example:

- <?BeginRefreshRelevance id="Clock" ManualRefresh="00:00:00"?>
- <P>The current time is: <?relevance now ?></P>
- <?EndRefreshRelevance id="Clock" ?>
- <P><Button onclick='ManualRefresh("Clock")'>Refresh</Button></P>

NOTE: You must pass the id of "Clock" to the ManualRefresh function, or you will refresh the wrong section. If you call ManualRefresh with a blank or empty parameter, it will refresh the default section (named \_\_DRRSN).

To refresh all the sections, use ManualRefreshAll(). So, in the following example:

- <?BeginRefreshRelevance ManualRefresh="00:00:00"?>
- <?relevance now ?>
- <?EndRefreshRelevance?>
- <?BeginRefreshRelevance id="Foo" ManualRefresh="00:00:00"?>
- <?relevance now ?>
- <?EndRefreshRelevance id="Foo"?>

Here, either ManualRefresh("") or ManualRefresh() will refresh the first clock, which has the default name. ManualRefresh("Foo") will refresh the second clock, named Foo. ManualRefreshAll() will refresh both clocks.

NOTE: If the call to the ManualRefresh script function is inside the refresh tags you run the risk of confounding your browser. IE is actually quite tolerant of this sort of thing, but it's good practice to put the call to ManualRefresh outside of the <?Refresh?> tags that it refreshes.

## Statistical Aggregation

Since version 6.0 of Tivoli Endpoint Manager maintains a set of historical databases, allowing you to display and archive long-term statistical data about your networked computers.

A good way of illustrating how this feature works may be to think about the dimensions of the data managed by Tivoli Endpoint Manager. In version 5.1, property data has two dimensions: property and computer. You could envision all the property results as a two dimensional table, with each column representing a property, and each row representing a computer. A cell in this table holds the most recent result reported by a computer for the given property.

In version 6.0, a time dimension has been added: selected properties can be set up to track changes over time. In order to keep the size of the data manageable, statistics are aggregated over all the computers reporting on a specific property in a particular time period.

You can envision the resulting data set as another two dimensional table. Again, each column represents a single property, but now each row represents a interval of time, for example the five minute interval between 12:00 and 12:05 AM on Jan 1 2006. Each cell in this table contains a statistical summary of all the clients reporting on the given property during the specified time period. The statistics could indicate, for example, that 67 clients recorded a result during a specified five-minute period, that the average value recorded in that period was 144.32, and that the maximum value recorded was 226.

These cells are called **statistical bins**. For each enabled property, Tivoli Endpoint Manager keeps 2048 bins of 5 minute duration, 2048 bins of 1 hour duration, and 2048 bins of 1 day duration. This is equivalent to about a week's worth of 5 minute bins, three month's worth of hour bins, and 5.5 years of day bins. The bins of a given property will never overlap and always form a contiguous range.

The Inspectors which expose this data work with statistical bins as well as ranges of statistical bins.

#### **Creating Statistical Properties**

There are a couple of methods you can use to get statistical properties into your deployment:

- Import an existing analysis containing properties with the KeepStatistics attribute set to TRUE.
- Author an analysis in a Fixlet site using hand-edited action script MIME. Add the header X-Keep-Statistics:true to the property headers.

The property of interest must return an integer, floating point or Boolean type in order to compile statistics. If you attempt to set the KeepStatistics attribute on a property that does not return one of these types, it will be ignored.

Plural properties work as expected. For example, "free spaces of drives" will result in statistics about all drives on all computers.

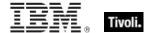

#### **Accessing Statistics**

To access the aggregated statistics for a specific property, use the statistic range Inspector:

statistic range of <property>

This returns the range of statistical bins associated with the specified property. The property must have been marked for statistical aggregation. If it has not, or no clients have reported results, this Inspector throws NoSuchObject.

#### **Inspecting Statistical Ranges**

You have several tools to examine statistical ranges:

- start of <statistic range>
- end of <statistic range>

These return the starting and ending times of the specified range.

range <time range> of <statistic range>

For time range = (t0, t1), returns a sub-range of bins beginning with the earliest bin containing t0 and ending with the bin just before the one containing t1. If either of these bins does not exist, it throws NoSuchObject.

bin at <time> of <statistic range>

Returns the bin in the statistical range which starts before and ends after the specified time range. If no such bin exists, it throws NoSuchObject.

total of <statistic range>

Statistically totals the bins in the specified range, producing a single bin covering the same range. Primarily useful after constraining the range.

totals <time interval> of <statistic range>

Used for downsampling (condensing) bins. Totals over the specified range, producing a new series of bins with length determined by the time interval. The resulting range will start and end on a multiple of the time interval. For example if you ask for day bins, the result will start and end at midnight. If the time interval is not a multiple of the the length of the starting bin of the range, this Inspector throws NoSuchObject. For example, you cannot get 6-hour totals of a range which starts with day bins.

bins of <statistic range>

This iterates over the individual bins in the range. Primarily useful after downsampling.

#### **Using Linear Projections**

A bin represents two-dimensional data: values collected over a range of time. When the time range for a bin is large, we can look for trends in the way the values change over time. The "linear fit of <statistical bin>" Inspector uses the least-squares method to fit a line through the data in the bin. The linear projection it returns has the following floating-point properties:

correlation coefficient of <linear projection>

This provides a measure of how well the projection fits the data. The value ranges from -1 to 1, where -1 represents a perfect inverse correlation, 1 is a perfect direct correlation, and 0 represents no correlation at all.

extrapolation (<time>) of <linear projection>

This is the projected value at a given time.

rate of <linear projection>

This represents the slope of the line. Multiply this by a time interval to compute the projected growth over a period of that length.

#### **Using Exponential Projections**

The "exponential fit of <statistical bin>" function is similar to the linear projection. It uses the least-squares method to fit a line through the logarithms of the values in the bin. It is therefore only useful for positive data. The exponential projection it returns has the following floating-point properties:

correlation coefficient of <exponential projection>

This provides a measure of how well the projection fits the data. The value ranges from -1 to 1, where -1 represents a perfect inverse correlation, 1 is a perfect direct correlation, and 0 represents no correlation at all. Remember this is a correlation to the logs, not the values themselves.

◆ extrapolation (<time>) of <exponential projection>

This is the projected value at a given time.

↑ rate (<time interval>) of <exponential projection>

This is the factor by which the value is projected to increase over the given time interval.

#### Examples

The following sample code will populate a JavaScript array named 'statistics' with summary statistics for the last 30 days in 1 day chunks:

■ javascript array "statistics" of totals (1 \* day) of range ((now - (30 \* day)) & (now)) of statistic ranges of bes properties whose (id of it as string = 100)

That is the basic relevance clause. To use it in a presentation, you can use the server-side or client-side techniques. To perform a server-side substitution, use a script like this:

<script> <?relevance javascript array "statistics" of totals (1 \* day) of range ((now - (30 \* day))
& (now)) of statistic ranges of bes properties whose (id of it as string = 100) ?>
alert(statistics.length); </script>

Or, if you want to use JavaScript to add interactivity, use the client-side technique:

<script> eval(EvaluateRelevance('javascript array "statistics" of totals (1 \* day) of range ((now - (30 \* day)) & (now)) of statistic ranges of bes properties whose (id of it as string = 100)')); alert(statistics.length); </script>

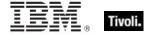

Provided that statistics have been collected on the given property for the last 30 days, either technique will produce a JavaScript array with 30 entries. Each entry holds multiple statistics (mean, variance, standard deviation, etc.) for each day. When this command is executed, a new section of code will be embedded in the script, containing assignment statements to set the values of the array.

Here is the code that is created and embedded for the first day in the range:

- var statistics = new Array();
- statistics[0] = new Object();
- statistics[0].StartTime = new Date(1151020800000);
- statistics[0].EndTime = new Date( 1151107200000 );
- statistics[0].MeanComputerCount = 7.6700694444444448;
- statistics[0].MeanSuccessfulComputerCount = 7.67006944444444448;

- statistics[0].MeanZeroCount = .5507836195891317;
- statistics[0].MeanNonzeroCount = .44921638041086840;
- statistics[0].Mean = .44921638041086840;
- statistics[0]. Variance = .24742102398142636;
- statistics[0].StandardDeviation = .49741433833518144;
- statistics[0].Skewness = .20419041300297692;
- statistics[0].Kurtosis = -1.9583062752376728;

- statistics[0].LogSkewness = Number.NaN;
- statistics[0].LogKurtosis = Number.NaN;

- statistics[0].MeanTotal = 3.4455208333333332;

- statistics[1].....

A value is available for each statistic recorded for each day. Note that a time range object is created by concatenating a start and an end time:

■ (now - (30 \* day)) & (now)

You can also access statistics in individual bins. For example this will give you the mean of the values reported for the bin at the specified time:

■ mean total of bin at ("Thu, 29 Jun 2006 18:30:00 -0700" as time) of statistic ranges of bes properties whose (id of it as string = "1624")

There is also information available about the bins themselves, such as start and end date:

(start of it as string & " - " & end of it as string & " - " & length of it as string) of bins of statistic ranges of bes properties whose (id of it as string = "1624")

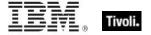

Part Three

## Inspectors

## **Primitive Objects**

The relevance language is based upon a comprehensive set of primitive objects. These primitives are the basic building blocks of the more complex objects to follow. The Core Inspector Guide documents the bulk of the primitive object inspectors. Where a specialized platform-specific method exists to create, inspect, or manipulate primitive objects, they will be documented in the respective Inspector guide.

#### String

String are typically core objects, but some string Inspectors may be client-specific.

• Note: A string literal is written within double quotes. Special characters must be inserted by using the percent sign followed by 2 hex digits. Special characters include those characters with ASCII codes less than the 'space' character (hex 20) or greater than 'tilde' character (hex 7f) as well as the percent character itself (25 hex). For example, to create a string containing a null character and a percent character use "a null is %00, the percent itself is %25". Conversion to upper and lower case is also provided. String works in combination with the string position and substring data types. A string position is a point within a string. It can be compared to an integer, but it also acts as a pointer within a string so that the preceding and following text can be extracted. A substring is a part of a larger string. All operations allowed on a string can be performed on a substring. There are two substrings "be" in the string "To be or not to be". The substrings only differ in their positions within the string.

#### **Creation Methods**

These string creation methods are in addition to the other properties that return the string type.

| Key Phrase             | Form        | Description                                                                                                    |
|------------------------|-------------|----------------------------------------------------------------------------------------------------|
| bes language           | PlainGlobal | Returns a string corresponding to the national language of the program, such as ENU for English or ESP for Spanish.  Version 8.1+ |
| preferred bes language | PlainGlobal | Returns a string corresponding to the preferred national language of the current program installation.  Version 8.1+              |

NOTE: Many Inspectors return string values from the operating system using a variety of APIs. For the most part, these strings are encoded as single-byte character sets (SBCSs) or multi-byte character sets (MBCSs) depending on the active code page. You can use the code page Inspectors to determine which page is currently active on the client.

## World Objects

These are the plain, named, numbered or indexed global objects. This list is the subset of World objects that return primitive types, such as string, integer, boolean and time.

#### World

All objects created without context are known as 'properties of the world' in the relevance language. Below is a list of the primitive global properties, sorted by key phrase.

#### **Properties**

| Key Phrase                                    | Form                                                | Return<br>Type      | Description                                                                                                    |
|-----------------------------------------------|-----------------------------------------------------|---------------------|----------------------------------------------------------------------------------------------------|
| administrator <( bes computer, bes user )>    | Index<(<br>bes<br>computer,<br>bes user<br>)>Global | <boolean></boolean> | Returns TRUE if the specified user is an administrator of the given computers.  Version 7.0+                                                                                                    |
| administrator <( bes<br>user, bes computer )> | Index<(<br>bes user,<br>bes<br>computer<br>)>Global | <boolean></boolean> | Returns TRUE if the specified user is an administrator of the given computers.  Version 7.0+                                                                                                    |
| bes brand                                     | PlainGlobal                                         | <string></string>   | As of version 7.2, the BES Console can be branded by third parties who want to use the engine to deliver specific content. This Inspector returns a string that identifies any branding associated with the BES Console. The unbranded Console returns 'bigfix', but other third-party brands may result. Version 7.2+ |
| bes language                                  | PlainGlobal                                         | <string></string>   | Returns a string corresponding to the national language of the program, such as ENU for English or ESP for Spanish.  Version 8.1+                                                                                                    |
| in console context                            | PlainGlobal                                         | <boolean></boolean> | Returns TRUE if this Inspector is being evaluated in the BES Console environment.                                                                                                    |
| in web reports context                        | PlainGlobal                                         | <boolean></boolean> | Returns TRUE if this Inspector is being evaluated in the Web Reports environment.                                                                                                    |

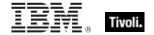

| Key Phrase                              | Form                                                  | Return<br>Type      | Description                                                                                                    |
|-----------------------------------------|-------------------------------------------------------|---------------------|----------------------------------------------------------------------------------------------------|
| pending license update                  | PlainGlobal                                           | <boolean></boolean> | Returns TRUE if the license update is currently pending. This means that the license has been updated in the database, but has not yet been put into a masthead and pushed down to clients. It is used by the license overview to tell you that you have an updated license, but your clients may still be in restricted mode because they aren't aware of the new license parameters. |
| preferred bes language                  | PlainGlobal                                           | <string></string>   | Returns a string corresponding to the preferred national language of the current program installation.  Version 8.1+                                                                                                    |
| private variable <( string, string )>   | Index<(<br>string,<br>string<br>)>Global              | <string></string>   | This Inspector returns a string containing the dashboard datastore private variable corresponding to the dashboard ID and name provided in the first and second items in the tuple.  Version 8.0+                                                                                                    |
| relevant <( bes computer, bes fixlet )> | Index<(<br>bes<br>computer,<br>bes fixlet<br>)>Global | <booklan></booklan> | Returns TRUE if the given Fixlet message is relevant on the specified computer.                                                                                                    |
| relevant <( bes fixlet, bes computer )> | Index<(<br>bes fixlet,<br>bes<br>computer<br>)>Global | <boolean></boolean> | Returns TRUE if the given Fixlet message is relevant on the specified computer.                                                                                                    |
| shared variable <( string, string )>    | Index<(<br>string,<br>string<br>)>Global              | <string></string>   | This Inspector returns strings containing the variables shared across console users for the given dashboard ID and name provided in the first and second items in the tuple.  Version 8.0+                                                                                                    |
| subscribed <( bes computer, bes site )> | Index<(<br>bes<br>computer,<br>bes site<br>)>Global   | <boolean></boolean> | Returns TRUE if the given computer is subscribed to the given BES site.  Version 8.0+                                                                                                    |
| subscribed <( bes site, bes computer )> | Index<(<br>bes site,<br>bes<br>computer<br>)>Global   | <boolean></boolean> | Returns TRUE if the given computer is subscribed to the given BES site.  Version 8.0+                                                                                                    |

#### **Examples**

- "The brand is: " & bes brand
- Returns a string containing the current third-party branding of the BES Console (or, if none, returns 'bigfix').

## Site Objects

These keywords query the properties of Fixlet sites to which the client is subscribed.

#### **BES Site**

The site Inspectors return the names and IDs of the specified site objects. As of BES 7.0, the BES custom site type has been merged with BES site, which now represents all supported types, including external sites, master action sites, operator sites, and custom sites. All properties of BES custom site are now accessible via BES site. As a compatibility measure, BES sites still returns only external and master action sites.

#### **Creation Methods**

| Key Phrase                           | Form        | Description                                                                                                    |
|--------------------------------------|-------------|----------------------------------------------------------------------------------------------------|
| action site of <bes user=""></bes>   | Plain       | If the user is a master operator, this Inspector returns the Master Action site. Otherwise, it returns the operator site of the user. For example, "number of subscribed computers of action site of current console user". |
| all bes site                         | PlainGlobal | This iterative Inspector returns a list of all external, master, operator, and custom sites.  Version 7.0+                                                                                                    |
| bes custom site                      | PlainGlobal | Returns a list of all custom sites. Deprecated as of version 7.0; instead use "all bes sites whose (custom site flag of it)".  Version 7.0+                                                                                 |
| bes site                             | PlainGlobal | Returns a list of all the BES sites.                                                                                                    |
| current bes site                     | PlainGlobal | Returns the site that is the source of the current relevance evaluation. Items in a site that can evaluate relevance include Fixlet messages, Tasks, Baselines, Analyses, Wizards and Dashboards.  Version 8.0+             |
| custom site of <bes domain=""></bes> | Plain       | Returns all the custom sites that have been created in the specified BES domain.  Version 8.0+                                                                                                    |
| custom site of <bes fixlet=""></bes> | Plain       | If the specified Fixlet message resides in a custom site, this Inspector returns the corresponding site object.  Version 7.0+                                                                                               |

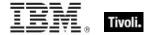

| Key Phrase                                 | Form  | Description                                                                                                    |
|--------------------------------------------|-------|----------------------------------------------------------------------------------------------------|
| element of <bes set="" site=""></bes>      | Plain | Returns the elements of the specified set of BES sites.  Version 8.0+                                                                                               |
| operator site of <bes user=""></bes>       | Plain | This Inspector returns the BES site object for the given (non-master) user. If the user is a Master Operator, this Inspector will throw NoSuchObject.  Version 8.0+ |
| site of <bes computer="" group=""></bes>   | Plain | Returns the site corresponding to the specified BES Computer Group.  Version 7.0+                                                                                   |
| site of <bes fixlet=""></bes>              | Plain | Returns the <bes site=""> object which contains the specified fixlet.</bes>                                                                                         |
| site of <bes wizard=""></bes>              | Plain | Returns the site corresponding to the specified BES Wizard. Version 7.0+                                                                                            |
| subscribed site of <bes computer=""></bes> | Plain | Returns a list of the BES sites subscribed to by the specified BES computer.  Version 8.0+                                                                          |

### **Properties**

| Key Phrase                              | Form  | Return<br>Type      | Description                                                                                                    |
|-----------------------------------------|-------|---------------------|----------------------------------------------------------------------------------------------------|
| creation date of <bes site=""></bes>    | Plain | <time></time>       | Depending on the type of the BES site, this inspector returns the creation date:  • External and Master sites: Does not exist (added in version 7.0).  • Operator sites: The <moment> when the operator was created (added in version 7.0).  • Custom sites: The <moment> when the site was created.  Version 7.0+</moment></moment> |
| creator of <bes site=""></bes>          | Plain | <bes user=""></bes> | Returns the <bes user=""> who created the specified custom site. Does not exist for External, Master or Operator sites.  Version 7.0+</bes>                                                                                                    |
| custom site flag of <bes site=""></bes> | Plain | <boolean></boolean> | Returns TRUE if and only if the specified site is a custom site.  Version 7.0+                                                                                                    |
| description of <bes site=""></bes>      | Plain | <string></string>   | For a custom site, this is the description of the site that was specified by the creator. For External, Master or Operator sites, the description does not exist.  Version 7.0+                                                                                                    |

| Key Phrase                                                                                                    | Form     | Return<br>Type                   | Description                                                                                                    |
|----------------------------------------------------------------------------------------------------|----------|----------------------------------|----------------------------------------------------------------------------------------------------|
| display name of <bes site=""></bes>                                                                                                    | Plain    | <string></string>                | Beginning with version 7.1, a custom site can specify a display name that's different from the site name in the masthead. This inspector returns the display name; for the masthead name, use name of<br><br>Version 7.1+                                                      |
| domain of <bes site=""></bes>                                                                                                    | Plain    | <br>domain>                      | A domain is attached to a BES site when one is created. This Inspector returns the domain associated with the specified site.  Version 8.0+                                                                                                    |
| domain set of <bes site=""></bes>                                                                                                    | Plain    | <br>domain<br>set>               | Returns domains (as a set) related to the specified BES site.  Version 8.0+                                                                                                    |
| explicit owner of <bes site=""></bes>                                                                                                    | Plain    | <bes user=""></bes>              | Returns a list of BES users that have been granted ownership of the specified site. Notice that the creator of this site is not included in the owner list.  • Note: This is a Console-only Inspector.  Version 7.1+                                                           |
| explicit owner set of<br><bes site=""></bes>                                                                                                    | Plain    | <br><br>set>                     | Returns the set of BES users who are owners (an iterated list) of the specified BES site.  Version 7.1+                                                                                                    |
| explicit reader of <bes site=""></bes>                                                                                                    | Plain    | <bes user=""></bes>              | Returns a list of BES users that have been granted reading privileges on the specified site. Notice that the creator, owners (unless explicitly added) and writers of this site are not included in this reader list.  • Note: This is a Console-only Inspector.  Version 7.1+ |
| explicit reader set of<br><br>< | Plain    | <br><bes user<br=""></bes> set>  | Returns the set of BES users who have read rights (the iterated list) on the specified BES custom site.  Version 7.1+                                                                                                    |
| explicit writer of <bes site=""></bes>                                                                                                    | Plain    | <bes user=""></bes>              | Returns a list of BES users that have been granted writing privileges on the specified site. Notice that the creator and owners (unless explicitly added) of this site are not included in this reader list.  • Note: This is a Console-only Inspector.  Version 7.1+          |
| explicit writer set of <bes site=""></bes>                                                                                                    | Plain    | <br><br><br><br><br><br><br><br> | Returns the set of BES users who have write permissions (as an iterated list) on the specified BES site.  Version 7.1+                                                                                                    |
| external site flag of <bes site=""></bes>                                                                                                    | Plain    | <boolean></boolean>              | Returns TRUE if and only if the specified site is an external site.  Version 7.0+                                                                                                    |
| fixlet <integer> of <bes site=""></bes></integer>                                                                                                    | Numbered | <bes fixlet=""></bes>            | Returns the Fixlet with the specified ID from the given BES site.                                                                                                    |

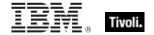

| Key Phrase                                            | Form                            | Return<br>Type        | Description                                                                                                    |
|-------------------------------------------------------|---------------------------------|-----------------------|----------------------------------------------------------------------------------------------------|
| fixlet of <bes site=""></bes>                         | Plain                           | <bes fixlet=""></bes> | Returns a list all of the Fixlet objects in the given BES site.                                                                                                    |
| fixlet set of <bes site=""></bes>                     | Plain                           | <br><br><br><br>      | Returns the set of Fixlets that are associated with the specified BES Site.  Version 7.0+                                                                                                    |
| globally readable flag of<br><bes site=""></bes>      | Plain                           | <boolean></boolean>   | The value of the globally readable flag depends on the type of site:  • External sites: True if and only if the site has been marked as readable by all users.  • Master sites: True.  • Operator sites: False.  • Custom sites: True if and only if the site has been marked as readable by all users.  Version 7.0+ |
| id of <bes site=""></bes>                             | Plain                           | <integer></integer>   | Returns the numeric ID unique to the specified BES site.                                                                                                    |
| master site flag of <bes site=""></bes>               | Plain                           | <boolean></boolean>   | Returns TRUE if and only if the specified site is a master site.  Version 7.0+                                                                                                    |
| name of <bes site=""></bes>                           | Plain                           | <string></string>     | Returns the name of the specified BES site (undecorated).                                                                                                    |
| operator site flag of <bes site=""></bes>             | Plain                           | <boolean></boolean>   | Returns TRUE if and only if the specified site is an operator site.  Version 7.0+                                                                                                    |
| owner flag <bes user=""> of <bes site=""></bes></bes> | Index <bes<br>user&gt;</bes<br> | <boolean></boolean>   | This Inspector is deprecated as of Version 7.0. Instead use "exists owner of <bes site=""> whose (it = <bes user="">)". Version 7.0+</bes></bes>                                                                                                    |
| owner of <bes site=""></bes>                          | Plain                           | <bes user=""></bes>   | Returns a list of BES users that have been granted ownership of the specified site. Notice that the creator of this site is not included in the owner list.  • Note: This is a Console-only Inspector.  Version 7.0+                                                                                                  |
| owner set of <bes site=""></bes>                      | Plain                           | <br><br><br><br>      | Returns the set of BES users who are owners (an iterated list) of the specified BES site.  Version 7.0+                                                                                                    |
| reader of <bes site=""></bes>                         | Plain                           | <bes user=""></bes>   | Returns a list of BES users that have been granted reading privileges on the specified site. Notice that the creator, owners (unless explicitly added) and writers of this site are not included in this reader list.  • Note: This is a Console-only Inspector.  Version 7.0+                                        |

| Key Phrase                                                                                                    | Form                          | Return<br>Type                   | Description                                                                                                    |
|----------------------------------------------------------------------------------------------------|-------------------------------|----------------------------------|----------------------------------------------------------------------------------------------------|
| reader set of <bes site=""></bes>                                                                                                    | Plain                         | <br><br><br><br>                 | Returns the set of BES users who have read rights (the iterated list) on the specified BES custom site.  Version 7.0+                                           |
| set of <bes site=""></bes>                                                                                                    | Plain                         | <br><br><br><br><br><br><br><br> | Returns a set generated from the iterated list of BES Sites. This can be subjected to arithmetic set operations such as union and intersection.  Version 8.0+   |
| subscribed <bes computer=""> of <bes site=""></bes></bes>                                                                                                    | Index <bes computer=""></bes> | <boolean></boolean>              | Returns TRUE if the given computer is subscribed to the given BES site.  Version 8.0+                                                                           |
| subscribed computer of<br><bes site=""></bes>                                                                                                    | Plain                         | <br>computer>                    | Returns the list of computers that are subscribed to the specified BES site.  Version 7.0+                                                                      |
| subscribed computer set of <bes site=""></bes>                                                                                                    | Plain                         | <br>computer<br>set>             | Returns the list of computers that are subscribed to the specified BES site. The list is formatted as a mathematical set for easier manipulation.  Version 7.0+ |
| subscription mode of<br><br><br><br><br><br>subscription mode of<br><br> | Plain                         | <string></string>                | Returns the subscription mode for custom sites and external sites. The subscription mode is one of the following:                                               |
|                                                                                                    |                               |                                  | All: all computers are subscribed                                                                                                    |
|                                                                                                    |                               |                                  | None: no computers are subscribed                                                                                                    |
|                                                                                                    |                               |                                  | AdHoc: computers are subscribed via ad-hoc custom site subscription actions                                                                                     |
|                                                                                                    |                               |                                  | Custom: computers are subscribed via a list of conditions.  Version 8.0+                                                                                        |
| tag of <bes site=""></bes>                                                                                                    | Plain                         | <string></string>                | The site tag is used as an identifier for sites and is used to build the site's URL.  Version 8.0+                                                              |
| unique value of <bes site=""></bes>                                                                                                    | Plain                         | <br><br>with<br>multiplicity>    | Sorts the list and returns the multiplicity, or count, of each unique element in the specified list of multiple<br><br><br>description 4.0+                     |
| url of <bes site=""></bes>                                                                                                    | Plain                         | <string></string>                | Returns the gather URL for a given BES site. For example, the gather URL for BES Support is http://sync.bigfix.com/cgi-bin/bfgather/bessupport.                 |
| version of <bes site=""></bes>                                                                                                    | Plain                         | <integer></integer>              | Returns the version of an external site. Does not apply to custom sites.  Version 8.0+                                                                          |
| wizard of <bes site=""></bes>                                                                                                    | Plain                         | <bes<br>wizard&gt;</bes<br>      | Returns the Wizards associated with the specified BES site.  Version 8.0+                                                                                       |

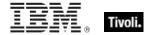

| Key Phrase                        | Form  | Return<br>Type                   | Description                                                                                                    |
|-----------------------------------|-------|----------------------------------|----------------------------------------------------------------------------------------------------|
| wizard set of <bes site=""></bes> | Plain | <br><br><br><br>                 | Returns the Wizards (as a set) associated with the specified BES site.  Version 8.0+                                                                                                    |
| writer of <bes site=""></bes>     | Plain | <bes user=""></bes>              | Returns a list of BES users that have been granted writing privileges on the specified site. Notice that the creator and owners (unless explicitly added) of this site are not included in this reader list.  • Note: This is a Console-only Inspector.  Version 7.0+ |
| writer set of <bes site=""></bes> | Plain | <br><br><br><br><br><br><br><br> | Returns the set of BES users who have write permissions (as an iterated list) on the specified BES site.  Version 7.0+                                                                                                    |

#### **Operators**

| Key phrase                                | Return Type         | Description                                                         |
|-------------------------------------------|---------------------|---------------------------------------------------------------------|
| <bes site=""> = <bes site=""></bes></bes> | <boolean></boolean> | Returns TRUE if the two provided BES sites are equal.  Version 8.0+ |

#### **Examples**

- display name of bes site whose (name of it = "Enterprise Security")
- Returns "Patches for Windows.".

#### **BES Site Set**

These Inspectors iterate over the BES sites and return a set of such sites.

#### **Creation Methods**

| Key Phrase                                 | Form  | Description                                                                                                    |
|--------------------------------------------|-------|----------------------------------------------------------------------------------------------------|
| custom site set of <bes domain=""></bes>   | Plain | Returns all the custom sites (as a set) that have been created in the specified BES domain.  Version 8.0+                                          |
| intersection of <bes set="" site=""></bes> | Plain | Returns the intersection set derived from the specified set of BES Sites.  Version 8.0+                                                            |
| set of <bes site=""></bes>                 | Plain | Creates a set from an iterated list of BES Sites. This can be subjected to arithmetic set operations such as union and intersection.  Version 8.0+ |

| Key Phrase                                     | Form  | Description                                                                                                    |
|------------------------------------------------|-------|----------------------------------------------------------------------------------------------------|
| subscribed site set of <bes computer=""></bes> | Plain | Returns a list of the BES sites subscribed to by the specified BES computer, organized as a set.  Version 8.0+ |
| union of <bes set="" site=""></bes>            | Plain | Returns the union (as a set) derived from the specified set of BES Sites.  Version 8.0+                        |

#### **Properties**

| Key Phrase                                 | Form  | Return<br>Type                   | Description                                                                             |
|--------------------------------------------|-------|----------------------------------|-----------------------------------------------------------------------------------------|
| element of <bes set="" site=""></bes>      | Plain | <bes site=""></bes>              | Returns the elements of the specified set of BES sites.  Version 8.0+                   |
| intersection of <bes set="" site=""></bes> | Plain | <br><br><br><br>                 | Returns the intersection set derived from the specified set of BES Sites.  Version 8.0+ |
| size of <bes set="" site=""></bes>         | Plain | <integer></integer>              | Returns the number of unique BES Sites in the specified set.  Version 8.0+              |
| union of <bes set="" site=""></bes>        | Plain | <br><br><br><br><br><br><br><br> | Returns the union (as a set) derived from the specified set of BES Sites.  Version 8.0+ |

#### **Operators**

| Key phrase                                                     | Return Type                | Description                                                                                                    |
|----------------------------------------------------------------|----------------------------|----------------------------------------------------------------------------------------------------|
| <br><bes set="" site=""> {op} <bes set="" site=""></bes></bes> | <bes set="" site=""></bes> | Operates on two sets of BES sites, where {op} is one of: -, *, + or 'contains'. Minus subtracts the elements of one set from the other, multiply performs an intersection, plus performs a union and 'contains' find subsets.  Version 8.0+ |
| <br><br><br><br><br><br><br><br>                               | <boolean></boolean>        | Returns TRUE if the two provided BES site sets are equal.  Version 8.0+                                                                                                    |

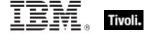

#### **BES Site with Multiplicity**

These Inspectors deal with arrays of BES sites, allowing you to extract unique properties and count them.

**Type Derivation:** This object type is derived from the <bes site> type and therefore shares the same properties as that type.

#### **Creation Methods**

| Key Phrase                          | Form  | Description                                                                                                    |
|-------------------------------------|-------|----------------------------------------------------------------------------------------------------|
| unique value of <bes site=""></bes> | Plain | Sorts the list and returns the multiplicity, or count, of each unique element in the specified list of multiple <bes site=""> types.  Version 8.0+</bes> |

#### **Properties**

| Key Phrase                                                  | Form  | Return<br>Type      | Description                                                                                                    |
|-------------------------------------------------------------|-------|---------------------|----------------------------------------------------------------------------------------------------|
| multiplicity of <bes multiplicity="" site="" with=""></bes> | Plain | <integer></integer> | This unique values inspector returns the number of times each object occurrs in the original set of objects.  Version 8.0+ |

## **Fixlet Objects**

These Inspectors return information about individual Fixlets.

#### **BES Fixlet Field**

In addition to the Relevance and Action fields, Fixlet messages and Tasks can contain various additional fields. If the content is developed in BDE, these fields may be specified by the Fixlet templates you use. Depending on the site or the template, fields may have different interpretations.

#### **Creation Methods**

| Key Phrase                                       | Form  | Description                                                                        |
|--------------------------------------------------|-------|------------------------------------------------------------------------------------|
| field <string> of <bes fixlet=""></bes></string> | Named | Returns the named field of the specified BES Fixlet.  Version 8.0+                 |
| field of <bes fixlet=""></bes>                   | Plain | Returns the list of fields associated with the specified BES Fixlet.  Version 8.0+ |

#### NOTE:

Field names and their meanings are variable and context-specific. Nevertheless, there is a basic set of field names shared by a large corpus of Fixlet Messages.

| Field Name                                 | Field Value                                                                                                    | BDE |
|--------------------------------------------|----------------------------------------------------------------------------------------------------|-----|
| Behavior                                   | Originally intended to track the behavior of the update (silent, automatic, etc.), this field is now obsolete.                                                                                                    |     |
| Category                                   | This field has site-dependent meaning, but it is used by the Console for searching and sorting, so spelling and capitalizing must be consistent.                                                                                                    |     |
| Download Size                              | This represents the total number of bytes downloaded in the action, which should match the 'continue if' size check. It is zero if there are no downloads.                                                                                                    |     |
| FileSize                                   | A human-readable version of the download size, typically 3 digits, such as '716 KB' or '6.55 MB'.                                                                                                    |     |
| MIME_X-Fixlet-<br>CVE                      | Security field used in certain templates. The field values may differ by site.                                                                                                    | *   |
| MIME_X-Fixlet-<br>SANS                     | Security field used in certain templates. The field values may differ by site.                                                                                                    | *   |
| Source                                     | This field has site-dependent meaning, but it is used by the Console for searching and sorting, so spelling and capitalizing must be consistent.                                                                                                    | *   |
| Source ID                                  | These field values may differ by site.                                                                                                    |     |
| Source Release<br>Date                     | The normal format of this field is DD MMM YYYY. Invalid formats may cause issues with the BES Console.                                                                                                    | *   |
| Source Severity                            | This field has site-dependent meaning, but it is used by the Console for searching and sorting, so spelling and capitalizing must be consistent.                                                                                                    | *   |
| Note(s)                                    | This field is used by the content author or tester to record information for future reference.                                                                                                    |     |
| Tests                                      | This field is used to track which images the Fixlet message or Task has been tested on. At minimum this should include the image/ghost machine name, the base OS and service pack level, the date the test was completed, and the tester name, including any other relevant information such as application versions, additional software installed, observed anomolies, etc. |     |
| * These fields<br>are propagated<br>by BDE |                                                                                                    |     |

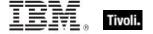

#### **Properties**

| Key Phrase                              | Form  | Return<br>Type                                                                                                    | Description                                                              |
|-----------------------------------------|-------|----------------------------------------------------------------------------------------------------|--------------------------------------------------------------------------|
| name of <bes field="" fixlet=""></bes>  | Plain | <string></string>                                                                                                    | Returns the name(s) of the specified BES Fixlet field(s).  Version 8.0+  |
| value of <bes field="" fixlet=""></bes> | Plain | <br><br>size of the state of the state o | Returns the value(s) of the specified BES Fixlet field(s).  Version 8.0+ |

#### **BES Fixlet Field Value**

These Inspectors provide access to the values of informational fields that are included with some Fixlet messages and Tasks. For more Information, see the BES Fixlet field Inspectors.

#### **Creation Methods**

| Key Phrase                              | Form  | Description                                                                          |
|-----------------------------------------|-------|--------------------------------------------------------------------------------------|
| value of <bes field="" fixlet=""></bes> | Plain | Returns the natively formated value of the specified BES Fixlet field.  Version 8.0+ |

#### **Properties**

| Key Phrase                                                                                                    | Form  | Return<br>Type      | Description                                                                                |
|----------------------------------------------------------------------------------------------------|-------|---------------------|--------------------------------------------------------------------------------------------|
| <br><br><br><br>                                                                                                    | Cast  | <date></date>       | Returns the value of the specified BES Fixlet field cast as a date type.  Version 8.0+     |
| <br><br> | Cast  | <integer></integer> | Returns the value of the specified BES Fixlet field cast as an integer type.  Version 8.0+ |
| <br><br> | Cast  | <string></string>   | Returns the value of the specified BES Fixlet field cast as a string type.  Version 8.0+   |
| <br><br> | Cast  | <time></time>       | Returns the value of the specified BES Fixlet field cast as a time type.  Version 8.0+     |
| display value of <bes field="" fixlet="" value=""></bes>                                                                                                    | Plain | <string></string>   | Returns the value of a BES Fixlet field as a human-<br>readable string.<br>Version 8.0+    |

# Mime Field

These Inspectors deal with the MIME fields that constitute a Fixlet file. These fields typically start with 'x-fixlet'. For instance, to return the value of a specific MIME field, you might use:

• mime fields "x-fixlet-cve" of bes fixlets

•

#### **Creation Methods**

| Key Phrase                          | Form  | Description                                                         |
|-------------------------------------|-------|---------------------------------------------------------------------|
| mime field of <bes fixlet=""></bes> | Plain | Returns all the MIME fields for the specified Fixlet.  Version 8.0+ |

## **Properties**

| Key Phrase                      | Form  | Return<br>Type    | Description                                                                                                    |
|---------------------------------|-------|-------------------|----------------------------------------------------------------------------------------------------|
| name of <mime field=""></mime>  | Plain | <string></string> | Returns the names of the specified MIME fields. Fixlet files are in MIME format which may have several fields composed of name/value pairs.  Version 8.0+           |
| value of <mime field=""></mime> | Plain | <string></string> | Returns the values of the specified MIME fields. Fixlet files are in MIME format which may have several iterated fields composed of name/value pairs.  Version 8.0+ |

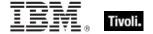

# **Session Objects**

These Inspectors retrieve information about properties of the BES Client computers. They allow you to access information in the BES databases and display it in the Console and the Web Reports program. As well as current statistics, the BES database also maintains historical statistics that can be used to create long-term reports.

## **BES Action**

These Inspectors are used to access information about the actions which have been issued by the BES Operators. You can iterate over the actions to create lists. Each action may have several properties that can be examined.

| Key Phrase                                | Form        | Description                                                                                                    |
|-------------------------------------------|-------------|----------------------------------------------------------------------------------------------------|
| action of <bes action="" result=""></bes> | Plain       | Returns the action corresponding to the action result.                                                                                          |
| action of <bes domain=""></bes>           | Plain       | Returns all the Actions that have been created in the specified BES Domain.  Version 8.0+                                                       |
| bes action                                | PlainGlobal | Returns all actions, except those that are normally hidden in the console, such as subscription actions, management rights actions, and others. |
| element of <bes action="" set=""></bes>   | Plain       | Returns the unique elements of the specified <bes action="" set="">, removing duplicates and sorting by value.  Version 7.0+</bes>              |
| hidden bes action                         | PlainGlobal | Returns all actions that are normally hidden by the console, such as subscription actions, management rights actions, and others.               |
| issued action of <bes user=""></bes>      | Plain       | Returns all actions, including hidden actions, issued by the specified user.  Version 7.0+                                                      |
| member action of <bes action=""></bes>    | Plain       | Returns the individual member actions for the specified multiple action group parent, <bes action="">.  Version 7.0+</bes>                      |
| middle action of <bes action=""></bes>    | Plain       | For a start action this iterates over the list of <action> objects that make up the group.</action>                                             |
| parent group of <bes action=""></bes>     | Plain       | Returns the parent group action for the specified group action member.  Version 7.0+                                                            |
| taken action of <bes fixlet=""></bes>     | Plain       | This Inspector Iterates over the Actions sourced from the given fixlet.  Version 8.0+                                                           |

| Key Phrase           | Form        | Description                                                                                                    |
|----------------------|-------------|----------------------------------------------------------------------------------------------------|
| top level bes action | PlainGlobal | Returns all top-level actions. Does not include actions that are normally hidden or sub-actions of a multiple action group. |

| Key Phrase                                                                                | Form  | Return<br>Type                | Description                                                                                                    |
|-------------------------------------------------------------------------------------------|-------|-------------------------------|----------------------------------------------------------------------------------------------------|
| <br><br><br><br>                                                                          | Cast  | <utf8<br>string&gt;</utf8<br> | Converts the specified BES Action to XML format, for submission to the EvaluateRelevance API used by the BES Console and Web Reports.  Version 7.0+                                                                                                    |
| action script of <bes action=""></bes>                                                    | Plain | <string></string>             | Returns the script behind the specified action as a string.                                                                                                    |
| action script type of<br><br><br><br><br>action script type of<br><br><br><br><br>action> | Plain | <string></string>             | Returns the MIME type of the specified action as a string.                                                                                                    |
| applicability relevance of<br><bes action=""></bes>                                       | Plain | <string></string>             | Returns the relevance statement as a string. This string is included in the targeting relevance expression but is maintained separately because it comes from the relevance of the original analysis fixlet.                                                                                                 |
| comment of <bes action=""></bes>                                                          | Plain | <br>comment>                  | Returns the comments assigned to the specified BES Action.  Version 7.0+                                                                                                    |
| computer group flag of<br><bes action=""></bes>                                           | Plain | <boolean></boolean>           | Returns TRUE if the specified action is a computer group action.                                                                                                    |
| constrain by property name of <bes action=""></bes>                                       | Plain | <string></string>             | Returns the 'constrain by property name' setting, one of the property constraints of the action.                                                                                                    |
| constrain by property relation of <bes action=""></bes>                                   | Plain | <string></string>             | Returns the 'constrain by property relation' setting, one of the property constraints of the action.                                                                                                    |
| constrain by property value of <bes action=""></bes>                                      | Plain | <string></string>             | Returns the 'constrain by property value' setting, one of the property constraints of the action.                                                                                                    |
| continue on errors flag<br>of <bes action=""></bes>                                       | Plain | <boolean></boolean>           | For a multiple action group, there is a checkbox in the Take Action > Execution tab that controls whether the Action group should fail as soon as any member Actions fail, or continue to run the subsequent Actions in the group. This Inspector returns TRUE if the flag is set to continue.  Version 8.0+ |
| custom success relevance of <bes action=""></bes>                                         | Plain | <string></string>             | Returns the custom relevance expression for this action, if it exists.                                                                                                    |

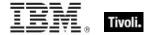

| Key Phrase                                      | Form                | Return<br>Type             | Description                                                                                                    |
|-------------------------------------------------|---------------------|----------------------------|----------------------------------------------------------------------------------------------------|
| database id of <bes action=""></bes>            | Plain               | <integer></integer>        | In the Web Reports environment, this Inspector returns the numeric ID of the database in which this BES Action resides.                                                                                         |
| database name of <bes action=""></bes>          | Plain               | <string></string>          | In a Web Reports context, this Inspector returns the name (as a string) of the database containing the specified BES Action.                                                                                    |
| domain of <bes action=""></bes>                 | Plain               | <br>domain>                | A domain is attached to an Action when it is created. This Inspector returns the domain associated with the specified BES Action.  Version 8.0+                                                                 |
| end date of <bes action=""></bes>               | Plain               | <date></date>              | Returns the ending <date> for the specified action. Along with the start date, this defines the allowed time range for execution of the action.</date>                                                          |
| end flag of <bes action=""></bes>               | Plain               | <boolean></boolean>        | Returns TRUE if the specified action is an end action.                                                                                                    |
| end time_of_day of<br><br><br><br>des action>   | Plain               | <time day="" of=""></time> | Returns the ending <time day="" of=""> for the specified action. Along with the start time of day, this defines the allowed time range for execution of the action.</time>                                      |
| expiration time of <bes action=""></bes>        | Plain               | <time></time>              | This Inspector was deprecated after version 5.0 and now only returns FALSE. For a workaround, see the 'end date' and 'end time_of_day' properties.                                                              |
| group member flag of<br><br><br><br><br>        | Plain               | <boolean></boolean>        | Returns TRUE if the specified action is a group member action.                                                                                                    |
| hidden flag of <bes action=""></bes>            | Plain               | <boolean></boolean>        | Returns TRUE if the specified action is a hiding action.                                                                                                    |
| id of <bes action=""></bes>                     | Plain               | <integer></integer>        | Returns the numeric ID number of the specified BES Action.                                                                                                    |
| issuer of <bes action=""></bes>                 | Plain               | <bes user=""></bes>        | Returns the BES user object corresponding to the issuer of the specified action.                                                                                                    |
| link <html> of <bes action=""></bes></html>     | Index <html></html> | <html></html>              | Returns an HTML string containing an <a> tag including the supplied HTML description that, when clicked, will open the given action's document (in the BES Console) or description page (in Web Reports).</a>   |
| link <string> of <bes action=""></bes></string> | Named               | <html></html>              | Returns an HTML string containing an <a> tag including the supplied descriptive string that, when clicked, will open the given action's document (in the BES Console) or description page (in Web Reports).</a> |

| Key Phrase                                          | Form  | Return<br>Type                  | Description                                                                                                    |
|-----------------------------------------------------|-------|---------------------------------|----------------------------------------------------------------------------------------------------|
| link href of <bes action=""></bes>                  | Plain | <string></string>               | Returns a <string> that can be embedded into an <a> tag that, when clicked, will open the given action's document (in the BES Console) or description page (in Web Reports). Note that link href returns a normal string, not an HTML string.</a></string> |
| link of <bes action=""></bes>                       | Plain | <html></html>                   | Returns an HTML string containing an <a> tag that, when clicked, will open the given action's document (in the BES Console) or description page (in Web Reports).</a>                                                                                      |
| management rights flag of <bes action=""></bes>     | Plain | <boolean></boolean>             | Returns TRUE if the specified action is a management rights action.                                                                                                    |
| member action of <bes action=""></bes>              | Plain | <br>cbes<br>action>             | Returns the individual member actions for the specified multiple action group parent, <bes action="">. Version 7.0+</bes>                                                                                                    |
| member action set of<br><bes action=""></bes>       | Plain | <br><br><br><br>                | Returns the individual member actions for the specified multiple action group parent, <bes action="">. Version 7.0+</bes>                                                                                                    |
| message action button flag of <bes action=""></bes> | Plain | <boolean></boolean>             | Returns the value of the message action button flag, one of the settings that control the pre-action user interface.                                                                                                    |
| message allow cancel flag of <bes action=""></bes>  | Plain | <boolean></boolean>             | Returns the value of the message allow cancel flag, one of the settings that control the pre-action user interface.                                                                                                    |
| message postpone delay of <bes action=""></bes>     | Plain | <time<br>interval&gt;</time<br> | Returns the value of the message postpone delay flag, one of the settings that control the pre-action user interface.                                                                                                    |
| message text of <bes action=""></bes>               | Plain | <string></string>               | Returns the value of the message text flag, one of the settings that control the pre-action user interface.                                                                                                    |
| message timeout delay of <bes action=""></bes>      | Plain | <time<br>interval&gt;</time<br> | Returns the timeout delay assigned to the action message: 'Automatically close message box and run action after'. The time can vary from 1 minute to 30 days.                                                                                              |
| message title of <bes action=""></bes>              | Plain | <string></string>               | Returns the value of the message title flag, one of the settings that control the pre-action user interface.                                                                                                    |
| middle action of <bes action=""></bes>              | Plain | <br>cbes<br>action>             | For a start action this iterates over the list of<br><action> objects that make up the group.</action>                                                                                                    |
| multiple flag of <bes action=""></bes>              | Plain | <boolean></boolean>             | Returns TRUE if the specified action is a multiple action (see single flag of <bes action="">).</bes>                                                                                                    |

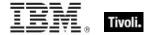

| Key Phrase                                                                                                    | Form  | Return<br>Type                                                                                                    | Description                                                                                                    |
|----------------------------------------------------------------------------------------------------|-------|----------------------------------------------------------------------------------------------------|----------------------------------------------------------------------------------------------------|
| name of <bes action=""></bes>                                                                                                    | Plain | <string></string>                                                                                                    | Returns the name of the specified BES action.                                                                                                    |
| offer category of <bes action=""></bes>                                                                                          | Plain | <string></string>                                                                                                    | Returns the user-defined offer category of the specified bes action.  Version 7.2+                                                                                                    |
| offer description html of<br><bes action=""></bes>                                                                               | Plain | <html></html>                                                                                                    | Returns the offer description of the specified bes action as an html string. This description is what appears to the client when the action executes.  Version 7.2+                                                                                                    |
| offer flag of <bes action=""></bes>                                                                                              | Plain | <boolean></boolean>                                                                                                    | Returns the offer flag of the specified bes action as a boolean TRUE/FALSE. TRUE indicates that the action has an attached offer to present to the client. Version 7.2+                                                                                                    |
| operator site flag of<br><br><br><br><br><br>operator site flag of<br><br>operator site flag of<br><br>operator site flag of<br> | Plain | <boolean></boolean>                                                                                                    | Returns TRUE if the action is propagated from a non-master operator's site.                                                                                                    |
| parameter <string> of <br/> <br/> <br/> <br/> action&gt;</string>                                                                | Named | <string></string>                                                                                                    | Some Fixlets allow the Console Operator to customize the Action. When they are triggered, the BES Console displays a dialog prompting the user for certain Action parameters. For a given Action, this Inspector returns value of the parameter specified by <string>.  Version 7.0+</string> |
| parameter of <bes action=""></bes>                                                                                               | Plain | <br><br> | Returns the parameter(s) for the specified BES Action. An action parameter has two inspectable properties: a name and a value. Parameters are embedded in Actions to allow the Console user to supply a custom value.  Version 7.0+                                                           |
| parent group of <bes action=""></bes>                                                                                            | Plain | <br>cbes<br>action>                                                                                                    | Returns the parent group action for the specified group action member.  Version 7.0+                                                                                                    |
| postaction allow cancel flag of <bes action=""></bes>                                                                            | Plain | <boolean></boolean>                                                                                                    | Returns the value of the allow cancel flag, one of the settings that control the post-action user interface.                                                                                                    |
| postaction force delay of<br><bes action=""></bes>                                                                               | Plain | <time<br>interval&gt;</time<br>                                                                                                    | Returns the value of the force delay flag, one of the settings that control the post-action user interface.                                                                                                    |
| postaction message text of <bes action=""></bes>                                                                                 | Plain | <string></string>                                                                                                    | Returns the value of the message text flag, one of the settings that control the post-action user interface.                                                                                                    |
| postaction message title of<br>bes action>                                                                                       | Plain | <string></string>                                                                                                    | Returns the value of the message title flag, one of the settings that control the post-action user interface.                                                                                                    |

| Key Phrase                                                                 | Form                          | Return<br>Type                                                                                                    | Description                                                                                                    |
|----------------------------------------------------------------------------|-------------------------------|----------------------------------------------------------------------------------------------------|----------------------------------------------------------------------------------------------------|
| postaction postpone delay of <bes action=""></bes>                         | Plain                         | <time<br>interval&gt;</time<br>                                                                                                    | Returns the value of the postpone delay flag, one of the settings that control the post-action user interface.                                                                                                    |
| precache flag of <bes action=""></bes>                                     | Plain                         | <boolean></boolean>                                                                                                    | In the Take Action> Execution tab, there is an option that allows the client to start Action downloads before all the constraints are met. This Inspector returns TRUE if that option is selected. Version 8.0+                              |
| reapplication interval of<br><br><br><br><br><br>reapplication interval of | Plain                         | <time<br>interval&gt;</time<br>                                                                                                    | Returns the time period specified between applications of the given BES Action.  Version 7.0+                                                                                                    |
| reapplication limit of<br><br><br><br><br>                                 | Plain                         | <integer></integer>                                                                                                    | Returns the maximum number of times the action will be reapplied. If the action is not set to be reapplied, then this will return a "non-existent" error.                                                                                    |
| reapply flag of <bes action=""></bes>                                      | Plain                         | <boolean></boolean>                                                                                                    | Returns TRUE if the reapply flag was set for the specified BES Action.  Version 7.0+                                                                                                    |
| reported computer set of<br><bes action=""></bes>                          | Plain                         | <br>computer<br>set>                                                                                                    | Returns a list of all the computers that have reported for the specified BES Action. The list is formatted as a mathematical set.  Version 7.0+                                                                                              |
| require user absence of<br><br><br><br><br>require user absence of         | Plain                         | <boolean></boolean>                                                                                                    | Returns TRUE if the action requires that the user be absent to execute the specified action.                                                                                                    |
| require user presence of<br><bes action=""></bes>                          | Plain                         | <boolean></boolean>                                                                                                    | Returns TRUE if the action requires that the user be present to execute the specified action.                                                                                                    |
| restart flag of <bes action=""></bes>                                      | Plain                         | <boolean></boolean>                                                                                                    | Returns the value of the reset flag, one of the settings that control the post-action user interface.                                                                                                    |
| result from <bes computer=""> of <bes action=""></bes></bes>               | Index <bes computer=""></bes> | <br><br><br><br>                                                                                                    | Returns a bes action result object for the given computer and action. This command is a variant of other result Inspectors, such as result <( bes action, bes computer )>.                                                                   |
| result of <bes action=""></bes>                                            | Plain                         | <br><br> | Returns a bes action result object for each computer which has reported on the specified action.                                                                                                    |
| retry delay of <bes action=""></bes>                                       | Plain                         | <time<br>interval&gt;</time<br>                                                                                                    | Returns the <time interval=""> object that represents the amount of time to wait before retrying after a failure. If the action is not set to delay for a time interval before retrying then this will return a "non-existent" error.</time> |
| retry limit of <bes action=""></bes>                                       | Plain                         | <integer></integer>                                                                                                    | Returns the maximum number of times the action will be retried after failure. If the action is not set to be retried, then this will return a "non-existent" error.                                                                          |

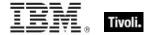

| Key Phrase                                             | Form  | Return<br>Type                   | Description                                                                                                    |
|--------------------------------------------------------|-------|----------------------------------|----------------------------------------------------------------------------------------------------|
| retry wait for reboot flag<br>of <bes action=""></bes> | Plain | <boolean></boolean>              | Returns the waiting period after completion of the specified action before the computer will be restarted (from 15 minutes to 30 days).  Version 7.0+                      |
| running message text of<br><bes action=""></bes>       | Plain | <string></string>                | Returns the value of the running message text, one of the user interfaces that is displayed while the action is running.                                                   |
| running message title of<br><bes action=""></bes>      | Plain | <string></string>                | Returns the value of the running message title, one of the user interfaces that is displayed while the action is running.                                                  |
| selected groups string of<br><bes action=""></bes>     | Plain | <string></string>                | If the specified action is targeted by property, then this returns a string that contains a tree representation of the items that were selected.                           |
| set of <bes action=""></bes>                           | Plain | <br><br><br><br><br><br><br><br> | Converts the specified BES Action list to a set that can be arithmetically manipulated.  Version 7.0+                                                                      |
| settings flag of <bes action=""></bes>                 | Plain | <boolean></boolean>              | Returns TRUE if the specified action is a settings action.                                                                                                    |
| show message flag of<br><bes action=""></bes>          | Plain | <boolean></boolean>              | Returns the value of the message flag, one of the settings that control the pre-action user interface.                                                                     |
| show running message flag of <bes action=""></bes>     | Plain | <boolean></boolean>              | Returns the value of the running message flag, one of the user interfaces that is displayed while the action is running.                                                   |
| shutdown flag of <bes action=""></bes>                 | Plain | <boolean></boolean>              | Returns the value of the shutdown flag, one of the settings that control the post-action user interface.                                                                   |
| single flag of <bes action=""></bes>                   | Plain | <boolean></boolean>              | Returns TRUE if the specified action is a single action (see multiple flag of <bes action="">).</bes>                                                                      |
| source fixlet of <bes action=""></bes>                 | Plain | <bes fixlet=""></bes>            | Returns the <bes fixlet=""> object that was the source of the specified action.</bes>                                                                                      |
| source relevance of<br><bes action=""></bes>           | Plain | <string></string>                | Returns the original relevance expression for this action.                                                                                                    |
| start date of <bes action=""></bes>                    | Plain | <date></date>                    | Returns the starting <date> for the specified action. Along with the end date, this defines the allowed time range for execution of the action.</date>                     |
| start flag of <bes action=""></bes>                    | Plain | <boolean></boolean>              | Returns TRUE if the specified action is a start action.                                                                                                    |
| start time_of_day of<br><br><br><br><br><br><br>       | Plain | <time day="" of=""></time>       | Returns the starting <time day="" of=""> for the specified action. Along with the end time of day, this defines the allowed time range for execution of the action.</time> |

| Key Phrase                                                                       | Form  | Return<br>Type       | Description                                                                                                    |
|----------------------------------------------------------------------------------|-------|----------------------|----------------------------------------------------------------------------------------------------|
| state of <bes action=""></bes>                                                   | Plain | <string></string>    | Returns the current state of the specified action as a string. It should be one of the following:  Open                                           |
|                                                                                  |       |                      | Stopped     Expired.                                                                                                    |
| stopper of <bes action=""></bes>                                                 | Plain | <bes user=""></bes>  | If the specified action has been stopped, this Inspector returns the user who stopped it.  Version 7.0+                                           |
| subscription flag of <bes action=""></bes>                                       | Plain | <boolean></boolean>  | Returns TRUE if the specified action is a subscription action.                                                                                    |
| success on custom relevance of <bes action=""></bes>                             | Plain | <boolean></boolean>  | Returns TRUE if the success of the action is determined by the custom relevance becoming false (no longer relevant).                              |
| success on original relevance of <bes action=""></bes>                           | Plain | <boolean></boolean>  | Returns TRUE if the success of the action is determined by the original relevance becoming false (no longer relevant).                            |
| success on run to completion of <bes action=""></bes>                            | Plain | <boolean></boolean>  | Returns TRUE if the success of the action is determined by the completion of all lines of the action script.                                      |
| targeted by id flag of<br><bes action=""></bes>                                  | Plain | <boolean></boolean>  | Returns a boolean TRUE if the specified action is targeted by an ID Flag.                                                                         |
| targeted by list flag of<br><bes action=""></bes>                                | Plain | <boolean></boolean>  | Returns a boolean TRUE if the specified action is targeted by a List Flag.                                                                        |
| targeted by property flag of <bes action=""></bes>                               | Plain | <boolean></boolean>  | Returns a boolean TRUE if the specified action is targeted by a Property Flag.                                                                    |
| targeted computer of<br><br><br><br><br><br>targeted computer of<br><br><br><br> | Plain | <br>computer>        | If the specified action is targeted by ID, then this Inspector returns an iterated list of the targeted BES computer objects.                     |
| targeted computer set of<br><bes action=""></bes>                                | Plain | <br>computer<br>set> | Returns the list (formatted as a set) of targeted computers associated with the specified BES Action.  Version 7.0+                               |
| targeted list of <bes action=""></bes>                                           | Plain | <string></string>    | If the specified action is targeted by list, then this returns the relevant BES computer names, concatenated into a single string.                |
| targeted name of <bes action=""></bes>                                           | Plain | <string></string>    | If the specified action is targeted by list, then this returns the relevant BES computer names as an iterated list with one string for each name. |

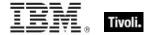

| Key Phrase                                                             | Form  | Return<br>Type                                                                                                    | Description                                                                                                    |
|------------------------------------------------------------------------|-------|----------------------------------------------------------------------------------------------------|----------------------------------------------------------------------------------------------------|
| targeting method of<br><br><br><br><br><br>targeting method of<br><br> | Plain | <string></string>                                                                                                    | Returns one of the strings "By Property", "By Computer ID", "By List", or "Untargeted".                                                                                                    |
| targeting relevance of<br><br><br><br><br><br>targeting relevance of   | Plain | <string></string>                                                                                                    | Returns the relevance string that is being used to target the action.                                                                                                    |
| temporal distribution of<br><br><br><br><br>                           | Plain | <time<br>interval&gt;</time<br>                                                                                                    | Returns the <time interval=""> over which the execution (and file downloads) of this action will be distributed.</time>                                                                                                    |
| time issued of <bes action=""></bes>                                   | Plain | <time></time>                                                                                                    | Returns the time when the action was issued.                                                                                                    |
| time range end of <bes action=""></bes>                                | Plain | <time day="" of=""></time>                                                                                                    | Returns the ending <time day="" of=""> for the specified action. Along with the starting time of day, this defines the allowed time range for execution of the action.</time>                                                 |
| time range start of <bes action=""></bes>                              | Plain | <time day="" of=""></time>                                                                                                    | Returns the starting <time day="" of=""> for the specified action. Along with the ending time of day, this defines the allowed time range for execution of the action.</time>                                                 |
| time stopped of <bes action=""></bes>                                  | Plain | <time></time>                                                                                                    | If the specified action has been stopped, this Inspector returns the time it was stopped.  Version 7.0+                                                                                                    |
| top level flag of <bes action=""></bes>                                | Plain | <boolean></boolean>                                                                                                    | Returns TRUE if the Action is a single Action or the group Action for a multiple Action group. Member Actions of multiple Action groups are not top level Actions.  Version 8.0+                                              |
| unique value of <bes action=""></bes>                                  | Plain | <br><br> | Returns the unique values of a given list of <bes action=""> types, removing duplicates and sorting by value.  Version 7.1+</bes>                                                                                             |
| untargeted flag of <bes action=""></bes>                               | Plain | <boolean></boolean>                                                                                                    | Returns a boolean TRUE if the specified action is untargeted.                                                                                                    |
| urgent flag of <bes action=""></bes>                                   | Plain | <boolean></boolean>                                                                                                    | Returns TRUE if the specified action is marked urgent, which means that it will be executed by the client before all non-urgent actions.                                                                                      |
| utc time flag of <bes action=""></bes>                                 | Plain | <boolean></boolean>                                                                                                    | The Take Action > Execution tab provides an option to specify the time constraints for the Action as UTC instead of as Client local time. This Inspector returns TRUE if that flag is set for the given Action.  Version 8.0+ |

#### **Operators**

| Key phrase                       | Return Type         | Description                                                                |
|----------------------------------|---------------------|----------------------------------------------------------------------------|
| <br><br><br><br><br><br><br><br> | <boolean></boolean> | Compares two BES Actions and returns TRUE if they are equal.  Version 7.1+ |

#### **Examples**

- names of hidden bes actions
- Returns the list of currently hidden BES Actions.
- links (h1 of name of it) of bes actions
- Creates clickable links listing all the current BES Actions, displaying the Action names in headline format.
- links (name of it & "(" & id of it as string & ")")) of bes actions
- Creates clickable links listing all the current BES Actions, formated as name and ID.
- (br & html "Click <A href='" & link href of it & html "'>here</A> to open action " & id of it as string) of bes actions
- Creates clickable links listing all the current BES Actions, formated with a descriptive prompt and an embedded link, such as:
- Click here to open action 123456.
- links of bes actions
- Returns a set of <A> tags enclosing all the BES Actions in html format, creating a series of clickable Action links.
- parameter "action issue date" of action
- This Inspector returns the date the action was issued, a parameter added to each action by the BigFix Console.
- detailed status of result from (bes computer whose (id of it is 1234567)) of (bes action whose (id of it is 1234))
- Returns the detailed status of the specified action on the given computer.
- detailed statuses of results of (bes action whose (id of it is 1234))
- Returns a detailed status list containing the results of bes actions with the specified id.
- size of (set of bes actions)
- Returns the current number of BES Actions.

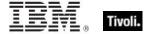

# **BES Action Set**

These Inspectors return the iterated list of BES Actions, converted into a set to make it easy to do set arithmetic with the list.

| Key Phrase                                     | Form        | Description                                                                                                    |
|------------------------------------------------|-------------|----------------------------------------------------------------------------------------------------|
| action set of <bes domain=""></bes>            | Plain       | Returns all the Actions (as a set) that have been created in the specified BES Domain.  Version 8.0+                                                                                                    |
| action set of <bes filter=""></bes>            | Plain       | Returns a filtered set of Actions. Given an Action filter that specifies "Name contains 'Custom Action'", this Inspector returns the set of BES Actions with 'Custom Action' in the name.  Version 7.0+                          |
| bes action set                                 | PlainGlobal | An iteration over the BES Actions represented as a mathematical set.  Version 7.0+                                                                                                    |
| hidden bes action set                          | PlainGlobal | Retrieves the set (iterated list) of hidden BES Actions.  Version 7.0+                                                                                                    |
| intersection of <bes action="" set=""></bes>   | Plain       | Returns the intersection of multiple BES Action sets. The arguments to this Inspector are typically plural values or iterations, but you can also compose such a set by separating singlet values with semicolons.  Version 7.0+ |
| issued action set of <bes user=""></bes>       | Plain       | Returns all actions, including hidden actions, issued by the specified user. This list is formatted as a mathematical set.  Version 7.0+                                                                                         |
| member action set of <bes action=""></bes>     | Plain       | Returns the individual member actions for the specified multiple action group parent,<br>Version 7.0+                                                                                                    |
| reported action set of <bes computer=""></bes> | Plain       | Returns a list of all the reported Actions for the specified computer. These may be Actions that are running, fixed, failed, and others. The list is formatted as a mathematical set.  Version 7.0+                              |
| set of <bes action=""></bes>                   | Plain       | Creates a set from an iterated list of BES Actions. This can be subjected to arithmetic set operations such as union and intersection.  Version 7.0+                                                                             |
| taken action set of <bes fixlet=""></bes>      | Plain       | This Inspector Iterates over the Actions sourced from the given fixlet and returns a set of Actions.  Version 8.0+                                                                                                    |

| Key Phrase                            | Form        | Description                                                                                                    |
|---------------------------------------|-------------|----------------------------------------------------------------------------------------------------|
| top level bes action set              | PlainGlobal | Returns all top level actions as a mathematical set. Does not include actions that are normally hidden, and subactions of a multiple action group.  Version 7.0+                                                        |
| union of <bes action="" set=""></bes> | Plain       | Returns the union of multiple BES User sets. The arguments to this Inspector are typically plural values or iterations, but you can also compose such a set by separating singlet values with semicolons.  Version 7.0+ |

| Key Phrase                                   | Form  | Return<br>Type                   | Description                                                                                                    |
|----------------------------------------------|-------|----------------------------------|----------------------------------------------------------------------------------------------------|
| <br><br><br><br>                             | Cast  | <utf8<br>string&gt;</utf8<br>    | Casts a BES Action set as an XML document, for submission to to the ImportXML API in the Console. It can only be used in the Console using the EvaluateRelevance API, not the relevance ? interface.  Version 7.0+               |
| element of <bes action="" set=""></bes>      | Plain | <br>cbes<br>action>              | Returns the unique elements of the specified <bes action="" set="">, removing duplicates and sorting by value.  Version 7.0+</bes>                                                                                               |
| intersection of <bes action="" set=""></bes> | Plain | <br><br><br><br><br><br><br><br> | Returns the intersection of multiple BES Action sets. The arguments to this Inspector are typically plural values or iterations, but you can also compose such a set by separating singlet values with semicolons.  Version 7.0+ |
| size of <bes action="" set=""></bes>         | Plain | <integer></integer>              | Returns the number of unique elements in the specified BES Action set.  Version 7.0+                                                                                                    |
| union of <bes action="" set=""></bes>        | Plain | <br><br><br><br><br><br><br><br> | Returns the union of multiple BES User sets. The arguments to this Inspector are typically plural values or iterations, but you can also compose such a set by separating singlet values with semicolons.  Version 7.0+          |

## **Operators**

| Key phrase                                                            | Return Type                                                                                                    | Description                                                                                                    |
|-----------------------------------------------------------------------|----------------------------------------------------------------------------------------------------|----------------------------------------------------------------------------------------------------|
| <br><bes action="" set=""> {op} <bes<br></bes<br>action set&gt;</bes> | <br><br> | Operates on two sets of BES Actions, where {op} is one of: -, *, + or 'contains'. Minus subtracts the elements of one set from the other, multiply performs an intersection, plus performs a union and 'contains' find subsets.  Version 7.0+ |

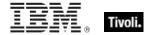

| Key phrase                       | Return Type         | Description                                                           |
|----------------------------------|---------------------|-----------------------------------------------------------------------|
| <br><br><br><br><br><br><br><br> | <boolean></boolean> | Returns TRUE if the two bes action sets are equivalent.  Version 7.0+ |

## **Examples**

- names of elements of (set of bes actions)
- Returns a list of names of each of the current BES Actions.
- names of elements of bes action set
- Returns the names of all the BES Actions.

# **BES Action with Multiplicity**

These Inspectors deal with arrays of BES actions, allowing you to extract unique actions and count them.

**Type Derivation:** This object type is derived from the <bes action> type and therefore shares the same properties as that type.

#### **Creation Methods**

| Key Phrase                            | Form | Description                                                                                                    |
|---------------------------------------|------|----------------------------------------------------------------------------------------------------|
| unique value of <bes action=""></bes> |      | Returns the unique values of a given list of <bes action=""> types, removing duplicates and sorting by value.  Version 7.1+</bes> |

#### **Properties**

| Key Phrase                                                    | Form  | Return<br>Type      | Description                                                                                                    |
|---------------------------------------------------------------|-------|---------------------|----------------------------------------------------------------------------------------------------|
| multiplicity of <bes action="" multiplicity="" with=""></bes> | Plain | <integer></integer> | Sorts the list and returns the multiplicity, or count, of each unique element in the specified list of multiple<br><br>description 7.1+ |

# **BES Action Status**

These Inspectors return information about the status of BES actions, such as whether it is running, evaluating, expired, and more.

#### **Creation Methods**

| Key Phrase                          | Form        | Description                                                                                                    |
|-------------------------------------|-------------|----------------------------------------------------------------------------------------------------|
| bes action status constrained       | PlainGlobal | Returns the BES action status corresponding to constraints. This result can be cast to a <string> format to give the text as shown in the console.</string>                   |
| bes action status download failed   | PlainGlobal | Returns the BES action status corresponding to failed downloads. This result can be cast to a <string> format to give the text as shown in the console.</string>              |
| bes action status error             | PlainGlobal | Returns the BES action status corresponding to errors. This result can be cast to a <string> format to give the text as shown in the console.</string>                        |
| bes action status evaluating        | PlainGlobal | Returns the BES action status corresponding to evaluation. This result can be cast to a <string> format to give the text as shown in the console.</string>                    |
| bes action status expired           | PlainGlobal | Returns the BES action status corresponding to expiration. This result can be cast to a <string> format to give the text as shown in the console.</string>                    |
| bes action status failed            | PlainGlobal | Returns the BES action status corresponding to failure. This result can be cast to a <string> format to give the text as shown in the console.</string>                       |
| bes action status fixed             | PlainGlobal | Returns the BES action status corresponding to successful fixes. This result can be cast to a <string> format to give the text as shown in the console.</string>              |
| bes action status invalid signature | PlainGlobal | Returns the BES action status corresponding to invalid signatures. This result can be cast to a <string> format to give the text as shown in the console.</string>            |
| bes action status irrelevant        | PlainGlobal | Returns the BES action status corresponding to irrelevance This result can be cast to a <string> format to give the text as shown in the console.</string>                    |
| bes action status locked            | PlainGlobal | Returns the BES action status corresponding to locking. This result can be cast to a <string> format to give the text as shown in the console.</string>                       |
| bes action status offers disabled   | PlainGlobal | Returns the BES action status corresponding to disabled offers. This result can be cast to a <string> format to give the text as shown in the console.  Version 7.0+</string> |
| bes action status pending downloads | PlainGlobal | Returns the BES action status corresponding to pending downloads. This result can be cast to a <string> format to give the text as shown in the console.</string>             |

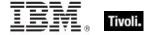

| Key Phrase                                | Form        | Description                                                                                                    |
|-------------------------------------------|-------------|----------------------------------------------------------------------------------------------------|
| bes action status pending login           | PlainGlobal | Returns the BES action status corresponding to pending logins. This result can be cast to a <string> format to give the text as shown in the console.</string>               |
| bes action status pending message         | PlainGlobal | Returns the BES action status corresponding to pending messages. This result can be cast to a <string> format to give the text as shown in the console.</string>             |
| bes action status pending offer           | PlainGlobal | Returns the BES action status corresponding to pending offers. This result can be cast to a <string> format to give the text as shown in the console.  Version 7.0+</string> |
| bes action status pending restart         | PlainGlobal | Returns the BES action status corresponding to pending restarts. This result can be cast to a <string> format to give the text as shown in the console.</string>             |
| bes action status postponed               | PlainGlobal | Returns the BES action status corresponding to postponements. This result can be cast to a <string> format to give the text as shown in the console.</string>                |
| bes action status running                 | PlainGlobal | Returns the BES action status corresponding to whether or not it is running. This result can be cast to a <string> format to give the text as shown in the console.</string> |
| bes action status unreported              | PlainGlobal | Returns a constant representing an action status of 'not reported'.                                                                                                    |
| bes action status user cancelled          | PlainGlobal | Returns the BES action status corresponding to user cancelation. This result can be cast to a <string> format to give the text as shown in the console.</string>             |
| bes action status waiting                 | PlainGlobal | Returns the BES action status corresponding to waiting. This result can be cast to a <string> format to give the text as shown in the console.</string>                      |
| status of <bes action="" result=""></bes> | Plain       | Returns the <bes action="" state=""> object corresponding to the specified action result on the client computer.</bes>                                                       |

| Key Phrase       | Form | Return<br>Type    | Description                         |
|------------------|------|-------------------|-------------------------------------|
| <br><br><br><br> | Cast | <string></string> | Casts an action status as a string. |

#### NOTE:

The status returned from a BES Action can be cast into a string format to give the text shown in the console. This can be compared for equality using the following constants:

bes action status fixed

bes action status running

bes action status evaluating

bes action status failed

bes action status user cancelled

bes action status download failed

bes action status locked

bes action status waiting

bes action status pending downloads

bes action status pending restart

bes action status pending message

bes action status pending login

bes action status constrained

bes action status expired

bes action status postponed

bes action status invalid signature

bes action status error

bes action status not relevant

bes action status not reported

#### **Operators**

| Key phrase                                                                   | Return Type         | Description                                                              |
|------------------------------------------------------------------------------|---------------------|--------------------------------------------------------------------------|
| <pre><bes action="" status=""> = <bes action="" status=""></bes></bes></pre> | <boolean></boolean> | Compares two action status objects, and returns a boolean TRUE or FALSE. |

### **BES Action Parameter**

A Fixlet can incorporate parameters in its associated Action(s). When the Fixlet becomes relevant to the network, the BES Console will prompt the user for the value of the parameter. For example, a Fixlet Action might need to start a Windows service specified by the Console user. When the the Action is taken, the Console would prompt for the name of the service. That value would then be passed down to the BES Client and substituted into the local Action script upon execution.

#### **Creation Methods**

| Key Phrase                         | Form  | Description                                                                                                    |
|------------------------------------|-------|----------------------------------------------------------------------------------------------------|
| parameter of <bes action=""></bes> | Plain | Returns the parameter(s) for the specified BES Action. An action parameter has two inspectable properties: a name and a value. Parameters are embedded in Actions to allow the Console user to supply a custom value.  Version 7.0+ |

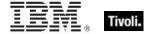

| Key Phrase                                  | Form  | Return<br>Type    | Description                                                                     |
|---------------------------------------------|-------|-------------------|---------------------------------------------------------------------------------|
| name of <bes action="" parameter=""></bes>  | Plain | <string></string> | Returns the name of the specified Action parameter.  Version 7.0+               |
| value of <bes action="" parameter=""></bes> | Plain | <string></string> | Returns the value associated with the specified Action parameter.  Version 7.0+ |

## **Examples**

- names of parameters of bes action whose (name of it contains "Download")
- Returns the parameter names of bes actions with "Download" in the name.

## **BES Action Result**

These Inspectors examine the results of BES Actions, which can be used to make reports.

| Key Phrase                                                   | Form                                               | Description                                                                                                    |
|--------------------------------------------------------------|----------------------------------------------------|----------------------------------------------------------------------------------------------------|
| action result of <bes computer=""></bes>                     | Plain                                              | Returns the results of BES actions that have occurred on the specified computer.                                                                                                |
| result <( bes action, bes computer )>                        | Index<( bes<br>action, bes<br>computer<br>)>Global | Returns a bes action result object for the given computer and action. This command is a variant of other result Inspectors, such as result from<br>bes action> of<br>computer>. |
| result <( bes computer, bes action )>                        | Index<( bes<br>computer, bes<br>action<br>)>Global | Returns a bes action result object for the given computer and action. This command is a variant of other result Inspectors, such as result from<br>bes action> of<br>computer>. |
| result from<br>bes action> of<br>bes computer>               | Index <bes action=""></bes>                        | Returns a bes action result object for the given computer and action. This command is a variant of other result Inspectors, such as result <( bes action, bes computer )>.      |
| result from <bes computer=""> of <bes action=""></bes></bes> | Index<br>bes<br>computer>                          | Returns a bes action result object for the given computer and action. This command is a variant of other result Inspectors, such as result <( bes action, bes computer )>.      |
| result of <bes action=""></bes>                              | Plain                                              | Returns a bes action result object for each computer which has reported on the specified action.                                                                                |

| Key Phrase                                         | Form  | Return<br>Type      | Description                                                                                                    |
|----------------------------------------------------|-------|---------------------|----------------------------------------------------------------------------------------------------|
| action of <bes action="" result=""></bes>          | Plain | <br>cbes<br>action> | Returns the action corresponding to the specified action result.                                                       |
| apply count of <bes action="" result=""></bes>     | Plain | <integer></integer> | Returns the number of times (as an integer) that the specified BES action result has been initiated on the client.     |
| computer of <bes action="" result=""></bes>        | Plain | <br>computer>       | Returns the computer(s) that the specified action result applies to.                                                   |
| detailed status of <bes action="" result=""></bes> | Plain | <string></string>   | Returns a string describing the detailed status of the specified action result on this computer.                       |
| line number of <bes action="" result=""></bes>     | Plain | <integer></integer> | Returns the current line number of the action script that is being executed on the client computer.                    |
| retry count of <bes action="" result=""></bes>     | Plain | <integer></integer> | Returns the number of times (as an integer) that the specified BES action result has been retried on the client.       |
| status of <bes action="" result=""></bes>          | Plain | <br><br>status>     | Returns the <bes action="" state=""> object corresponding to the specified action result on the client computer.</bes> |

## **Examples**

- $\blacksquare$  detailed status of result from (bes computer whose (id of it is 1234567)) of (bes action whose (id of it is 1234))
- Returns the detailed status of the specified action on the given computer.
- detailed statuses of results of (bes action whose (id of it is 34))
- Returns the detailed result status of the specified BES Action.

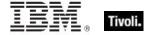

# **Utf8 String**

UTF-8 (8-bit Unicode Transformation Format) is a variable-length character encoding format. It can represent all the characters in the Unicode standard, but it remains backward-compatible with ASCII. These Inspectors are specifically designed for the EvaluateRelevance API as used by BES Wizards.

| Key Phrase                                                                                                    | Form | Description                                                                                                    |
|----------------------------------------------------------------------------------------------------|------|----------------------------------------------------------------------------------------------------|
| <br><br> | Cast | Casts a BES Action set as an XML document, for submission to to the ImportXML API in the Console. It can only be used in the Console using the EvaluateRelevance API, not the relevance ? interface.  Version 7.0+ |
| <br><br> | Cast | Converts the specified BES Action to XML format, for submission to the EvaluateRelevance API used by the BES Console and Web Reports.  Version 7.0+                                                                |
| <br><br> | Cast | Converts the specified set of BES computer groups to XML format, for submission to the EvaluateRelevance API used by the BES Console and Web Reports.  Version 7.0+                                                |
| <br><br> | Cast | Converts the specified BES computer group to XML format, for submission to the EvaluateRelevance API used by the BES Console and Web Reports.  Version 7.0+                                                        |
| <br><br> | Cast | Converts the specified set of BES Fixlets to XML format, for submission to the EvaluateRelevance API used by the BES Console and Web Reports.  Version 7.0+                                                        |
| <bes fixlet=""> as xml</bes>                                                                                                    | Cast | Converts the specified BES Fixlet to XML format, for submission to the EvaluateRelevance API used by the BES Console and Web Reports.  Version 7.0+                                                                |
| <br><br> | Cast | Converts the specified set of BES Properties to XML format, for submission to the EvaluateRelevance API used by the BES Console and Web Reports.  Version 7.0+                                                     |
| <bes property=""> as xml</bes>                                                                                                    | Cast | Converts the specified BES Property to XML format, for submission to the EvaluateRelevance API used by the BES Console and Web Reports.  Version 7.0+                                                              |

# **BES Computer**

These Inspectors return lists of the computers currently visible through the BES Console.

#### **Creation Methods**

| Key Phrase                                      | Form        | Description                                                                                                    |
|-------------------------------------------------|-------------|----------------------------------------------------------------------------------------------------|
| administered computer of<br><bes user=""></bes> | Plain       | Returns the computer(s) currently administered by the specified BES User.  Version 7.0+                                                                                                    |
| applicable computer of <bes fixlet=""></bes>    | Plain       | Returns a list of all of the <bes computer=""> objects reporting that the specified Fixlet message is relevant.</bes>                                                                               |
| bes computer                                    | PlainGlobal | Returns a list of all the BES computers visible to the current console user.                                                                                                    |
| computer of <bes action="" result=""></bes>     | Plain       | Returns the computer(s) that the specified action result applies to.                                                                                                    |
| computer of <bes fixlet="" result=""></bes>     | Plain       | Returns the BES computer associated with the specified Fixlet result.                                                                                                    |
| computer of <bes property="" result=""></bes>   | Plain       | Returns the computer corresponding to the specified BES property result.                                                                                                    |
| current computer                                | PlainGlobal | This Inspector returns the computer that is currently selected by a right-click in the BES Console. This Inspector is designed to assist you in the creation of extended Context menu applications. |
| element of <bes computer="" set=""></bes>       | Plain       | Returns the unique elements of the specified <bes computer="" set="">, removing duplicates and sorting by value. Version 7.0+</bes>                                                                 |
| member of <bes computer="" group=""></bes>      | Plain       | Returns the set of computers that comprise the specified BES Computer Group.  Version 7.0+                                                                                                    |
| subscribed computer of <bes site=""></bes>      | Plain       | Returns the list of computers that are subscribed to the specified BES site.  Version 7.0+                                                                                                    |
| targeted computer of <bes action=""></bes>      | Plain       | If the specified action is targeted by ID, then this Inspector returns an iterated list of the targeted BES computer objects.                                                                       |

## **Properties**

| Key Phrase                               | Form  | Return Type                                                                                                    | Description                                                                      |
|------------------------------------------|-------|----------------------------------------------------------------------------------------------------|----------------------------------------------------------------------------------|
| action result of <bes computer=""></bes> | Plain | <br><br> | Returns the results of BES actions that have occurred on the specified computer. |

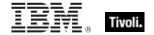

| Key Phrase                                                                                                    | Form                            | Return Type                                                                                                    | Description                                                                                                    |
|----------------------------------------------------------------------------------------------------|---------------------------------|----------------------------------------------------------------------------------------------------|----------------------------------------------------------------------------------------------------|
| active directory path of<br><bes computer=""></bes>                                                                                                    | Plain                           | <distinguished name=""></distinguished>                                                                                                    | Returns the result of the 'Active Directory Path' property of the specified computer.  Version 7.0+                                                                                                    |
| administrator <bes<br>user&gt; of <bes<br>computer&gt;</bes<br></bes<br>                                                                                 | Index <bes<br>user&gt;</bes<br> | <boolean></boolean>                                                                                                    | Returns TRUE if the specified user is an administrator of the given computers.  Version 7.0+                                                                                                    |
| administrator of <bes computer=""></bes>                                                                                                    | Plain                           | <bes user=""></bes>                                                                                                    | Iterates over the users who have administrative rights on this computer.  Version 7.0+                                                                                                    |
| administrator set of<br><bes computer=""></bes>                                                                                                    | Plain                           | <br><br><br><br><br><br><br>                                                                                                    | Returns the set of users who have administrative rights on this computer.  Version 7.0+                                                                                                    |
| client setting of <bes computer=""></bes>                                                                                                    | Plain                           | <br><br> | Returns the client setting(s) for the specified computer.  Version 7.0+                                                                                                    |
| comment of <bes< td=""><td>Plain</td><td><br/>comment&gt;</td><td>Returns the comments assigned to the specified BES Computer.  Version 7.0+</td></bes<> | Plain                           | <br>comment>                                                                                                    | Returns the comments assigned to the specified BES Computer.  Version 7.0+                                                                                                    |
| cpu of <bes computer=""></bes>                                                                                                    | Plain                           | <string></string>                                                                                                    | Returns the result of the 'CPU' Property for the specified computer.  Version 7.0+                                                                                                    |
| database id of <bes computer=""></bes>                                                                                                    | Plain                           | <integer></integer>                                                                                                    | In the Web Reports environment, this Inspector returns the numeric ID of the database in which this BES computer resides.                                                                                        |
| database name of<br><bes computer=""></bes>                                                                                                    | Plain                           | <string></string>                                                                                                    | In a Web Reports context, this Inspector returns the name (as a string) of the database containing the specified BES computer.                                                                                   |
| hostname of <bes computer=""></bes>                                                                                                    | Plain                           | <string></string>                                                                                                    | Returns the result of the 'DNS Name' Property for the specified computer.  Version 7.0+                                                                                                    |
| id of <bes computer=""></bes>                                                                                                    | Plain                           | <integer></integer>                                                                                                    | Returns the numeric ID unique to the specified BES computer.                                                                                                    |
| ip address of <bes computer=""></bes>                                                                                                    | Plain                           | <ipv4or6<br>address&gt;</ipv4or6<br>                                                                                                    | Returns the result of the 'IP Address' property of the specified computer as an ipv4or6 address type.  Version 7.0+                                                                                              |
| last report time of <bes computer=""></bes>                                                                                                    | Plain                           | <time></time>                                                                                                    | Returns the time of the last report submitted by the specified BES computer.                                                                                                    |
| license type of <bes computer=""></bes>                                                                                                    | Plain                           | <string></string>                                                                                                    | Returns the license type of the specified BES Client. This is a result of a reserved property that assigns computers to a license type such as workstation, windows server, or non-windows server.  Version 8.0+ |

| Key Phrase                                        | Form                | Return Type         | Description                                                                                                    |
|---------------------------------------------------|---------------------|---------------------|----------------------------------------------------------------------------------------------------|
| link <html> of <bes computer=""></bes></html>     | Index <html></html> | <html></html>       | Returns an HTML string containing an <a> tag including the supplied HTML description that, when clicked, will open the given computer's document (in the BES Console) or its description page (in Web Reports).</a>                                                                                                    |
| link <string> of <bes computer=""></bes></string> | Named               | <html></html>       | Returns an HTML string containing an <a> tag including the supplied descriptive string that, when clicked, will open the given computer's document (in the BES Console) or its description page (in Web Reports).</a>                                                                                                    |
| link href of <bes computer=""></bes>              | Plain               | <string></string>   | The link href property does not return an <a> tag but rather returns the value of the href attribute of the <a> tag that would be constructed by the other link inspectors. This allows you to create more flexible linking formats. (See link of <bes computer="">). Note that link href returns a string, not an HTML string.</bes></a></a> |
| link of <bes computer=""></bes>                   | Plain               | <html></html>       | Returns an HTML string containing an <a> tag that when clicked will open the given computer's document (in the BES Console) or its description page (in Web Reports).</a>                                                                                                    |
| locked flag of <bes computer=""></bes>            | Plain               | <boolean></boolean> | Returns the result of the 'Locked' property of the specified computer.  Version 7.0+                                                                                                    |
| name of <bes<br></bes<br> computer>               | Plain               | <string></string>   | Returns the value of the specified 'Computer Name' property for the specified BES computer.                                                                                                    |
| operating system of<br><bes computer=""></bes>    | Plain               | <string></string>   | Returns the result of the 'OS' Property for the specified computer.  Version 7.0+                                                                                                    |
| property result of <bes computer=""></bes>        | Plain               | <br><br><br><br>    | Returns a list of all of the <bes property="" result=""> objects that the specified BES computer has reported.</bes>                                                                                                    |
| relay distance of <bes computer=""></bes>         | Plain               | <integer></integer> | Returns the result of the 'Distance to BES Relay' property for the specified computer.  Version 7.0+                                                                                                    |
| relay hostname of<br><bes computer=""></bes>      | Plain               | <string></string>   | Returns the result of the 'Relay Name of Client' property for the specified computer.  Version 7.0+                                                                                                    |
| relay selection method of <bes computer=""></bes> | Plain               | <string></string>   | Returns the result of the 'BES Relay Selection Method' property for the specified computer.  Version 7.0+                                                                                                    |
| relay server flag of<br><bes computer=""></bes>   | Plain               | <boolean></boolean> | Returns TRUE iff the result of the 'BES Relay Server Installed' property for the specified computer indicates that the BES Relay is installed.  Version 7.0+                                                                                                    |

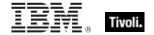

| Key Phrase                                                     | Form                            | Return Type                                                                                                    | Description                                                                                                    |
|----------------------------------------------------------------|---------------------------------|----------------------------------------------------------------------------------------------------|----------------------------------------------------------------------------------------------------|
| relay server of <bes computer=""></bes>                        | Plain                           | <string></string>                                                                                                    | Returns the result of the 'Relay' property of the specified computer.  Version 7.0+                                                                                                    |
| relevant <bes fixlet=""> of <bes computer=""></bes></bes>      | Index <bes fixlet=""></bes>     | <boolean></boolean>                                                                                                    | Returns TRUE if the given Fixlet message is relevant on the specified computer.                                                                                                    |
| relevant fixlet of <bes computer=""></bes>                     | Plain                           | <bes fixlet=""></bes>                                                                                                    | Returns a list of all the <bes fixlet=""> objects that the specified computer has reported are relevant.</bes>                                                                                      |
| relevant fixlet set of<br><bes computer=""></bes>              | Plain                           | <br><br><br><br>                                                                                                    | Returns a list of all the <bes fixlet=""> objects that the specified computer has reported are relevant. The list is formatted as a mathematical set. Version 7.0+</bes>                            |
| reported action set of<br><bes computer=""></bes>              | Plain                           | <br><br><br><br>                                                                                                    | Returns a list of all the reported Actions for the specified computer. These may be Actions that are running, fixed, failed, and others. The list is formatted as a mathematical set.  Version 7.0+ |
| reported property set of <bes computer=""></bes>               | Plain                           | <br><br><br><br><br><br><br><br>                                                                                                    | Returns a list of all the BES properties that have reported on the specified computer(s). The list is formatted as a mathematical set.  Version 7.0+                                                |
| result from <bes action=""> of <bes computer=""></bes></bes>   | Index <bes action=""></bes>     | <br><br> | Returns a bes action result object for the given computer and action. This command is a variant of other result Inspectors, such as result <( bes action, bes computer )>.                          |
| result from <bes fixlet=""> of <bes computer=""></bes></bes>   | Index <bes fixlet=""></bes>     | <br><br>des fixlet result>                                                                                                    | Returns a Fixlet result for the given computer and Fixlet.  Version 7.0+                                                                                                    |
| result from <bes property=""> of <bes computer=""></bes></bes> | Index <bes property=""></bes>   | <br><br> | Returns the result of the specified BES property and computer.                                                                                                    |
| root server flag of <bes computer=""></bes>                    | Plain                           | <boolean></boolean>                                                                                                    | Returns TRUE iff the result of the 'BES Relay Server Installed' property for the specified computer indicates that it's a BES root server.                                                          |
| root server of <bes computer=""></bes>                         | Plain                           | <string></string>                                                                                                    | Returns the result of the 'BES Root Server' property of the specified computer.  Version 7.0+                                                                                                    |
| set of <bes computer=""></bes>                                 | Plain                           | <br>computer set>                                                                                                    | Converts the specified BES computer list to a set that can be arithmetically manipulated.  Version 7.0+                                                                                             |
| subscribed <bes site=""> of <bes computer=""></bes></bes>      | Index <bes<br>site&gt;</bes<br> | <boolean></boolean>                                                                                                    | Returns TRUE if the specified computer is currently subscribed to the given BES site.  Version 8.0+                                                                                                 |

| Key Phrase                                          | Form  | Return Type                     | Description                                                                                                    |
|-----------------------------------------------------|-------|---------------------------------|----------------------------------------------------------------------------------------------------|
| subscribed site of <bes computer=""></bes>          | Plain | <bes site=""></bes>             | Returns a list of the BES sites subscribed to by the specified BES computer.  Version 8.0+                                          |
| subscribed site set of<br><best computer=""></best> | Plain | <bes set="" site=""></bes>      | Returns a list of the BES sites subscribed to by the specified BES computer, organized as a set.  Version 8.0+                      |
| unique value of <bes computer=""></bes>             | Plain | <br>computer with multiplicity> | Returns the unique values of a given list of <bes computer=""> types, removing duplicates and sorting by value.  Version 7.1+</bes> |

#### **Operators**

| Key phrase                       | Return Type         | Description                                                                       |
|----------------------------------|---------------------|-----------------------------------------------------------------------------------|
| <br><br><br><br><br><br><br><br> | <boolean></boolean> | Compares two BES Computer types and returns TRUE if they are equal.  Version 7.1+ |

#### **Examples**

- names of administered computers of bes user whose (name of it is "Joe")
- Returns the list of computers currently administered by the BES User named Joe.
- links (h1 of name of it) of bes computers
- Returns a list of HTML strings, each with an HTML link named after the BES computer and formatted as a header (h1).
- links (name of it & "(" & id of it as string & ")")) of bes computers
- Returns an HTML string that will print the name and ID of the computer inside a clickable <A> tag.
- (br & html "Click <A href='" & link href of it & html "'>here</A> to open computer " & id of it as string) of bes computers
- Returns an html string such as 'Click here to open computer 89201' message that, when clicked, will open the corresponding BES computer document.
- detailed status of result from (bes action whose (id of it is 1234)) of (bes computer whose (id of it is 1234567))
- Returns the detailed status of the specified action on the given computer.
- size of (set of bes computers)
- Returns the current number of BES computers.

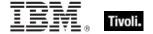

# **BES Computer Set**

These Inspectors convert an iterated list of computers into a set, which allows you to perform intersections, unions and other mathematical operations on them.

| Key Phrase                                                                                                    | Form        | Description                                                                                                    |
|----------------------------------------------------------------------------------------------------|-------------|----------------------------------------------------------------------------------------------------|
| administered computer set of<br><br><br><br><br><br><br><br>administered computer set of<br><br><br><br><br><br><br>administered computer set of<br><br><br><br><br><br><br>administered computer set of<br><br><td>Plain</td> <td>Returns the set of computers that are administerable by the specified BES user.  Version 7.0+</td> | Plain       | Returns the set of computers that are administerable by the specified BES user.  Version 7.0+                                                                                                    |
| applicable computer set of<br><bes baseline="" component=""></bes>                                                                                                    | Plain       | Returns the set of computers where the given baseline component(s) is applicable, i.e., those computers where the baseline component is relevant.  Version 7.0+                                                                    |
| applicable computer set of<br><br><br><br><br><br><br>                                                                                                    | Plain       | Returns the set of computers where the given Fixlet(s) is applicable, i.e., those computers where the Fixlet is relevant.  Version 7.0+                                                                                            |
| bes computer XE set                                                                                                    | PlainGlobal | An iteration over the BES computers, represented as a mathematical set.  Version 7.0+                                                                                                    |
| computer set of <bes filter=""></bes>                                                                                                    | Plain       | Returns a filtered set of Computers. Given a Computer filter that specifies "OS contains 'Win'", this Inspector returns the set of Windows Computers.  Version 7.0+                                                                |
| intersection of <bes computer="" set=""></bes>                                                                                                    | Plain       | Returns the intersection of multiple BES computer sets. The arguments to this Inspector are typically plural values or iterations, but you can also compose such a set by separating singlet values with semicolons.  Version 7.0+ |
| member set of <bes computer="" group=""></bes>                                                                                                    | Plain       | Returns the computer set that comprise the specified BES Computer Group.  Version 7.0+                                                                                                    |
| reported computer set of <bes action=""></bes>                                                                                                    | Plain       | Returns a list of all the computers that have reported for the specified BES Action. The list is formatted as a mathematical set.  Version 7.0+                                                                                    |
| reported computer set of <bes property=""></bes>                                                                                                    | Plain       | Returns a list of all the computers that have reported for the specified BES property. The list is formatted as a mathematical set.  Version 7.0+                                                                                  |
| set of <bes computer=""></bes>                                                                                                    | Plain       | Creates a set from an iterated list of BES computers. This can be subjected to arithmetic set operations such as union and intersection.  Version 7.0+                                                                             |

| Key Phrase                                                                                                    | Form  | Description                                                                                                    |
|----------------------------------------------------------------------------------------------------|-------|----------------------------------------------------------------------------------------------------|
| subscribed computer set of<br><br><br< td=""><td>Plain</td><td>Returns the list of computers that are subscribed to the specified BES site. The list is formatted as a mathematical set for easier manipulation.  Version 7.0+</td></br<> | Plain | Returns the list of computers that are subscribed to the specified BES site. The list is formatted as a mathematical set for easier manipulation.  Version 7.0+                                                             |
| targeted computer set of <bes action=""></bes>                                                                                                    | Plain | Returns the list (formatted as a set) of targeted computers associated with the specified BES Action.  Version 7.0+                                                                                                    |
| union of <bes computer="" set=""></bes>                                                                                                    | Plain | Returns the union of multiple BES computer sets. The arguments to this Inspector are typically plural values or iterations, but you can also compose such a set by separating singlet values with semicolons.  Version 7.0+ |
| unknown computer set of<br><br>                                                                                                    | Plain | Returns the unknown computers associated with the specified baseline component. The list is formatted as a set for mathematical manipulations, included intersections and unions.  Version 7.0+                             |

| Key Phrase                                     | Form  | Return<br>Type       | Description                                                                                                    |
|------------------------------------------------|-------|----------------------|----------------------------------------------------------------------------------------------------|
| element of <bes computer="" set=""></bes>      | Plain | <br>computer>        | Returns the unique elements of the specified <bes computer="" set="">, removing duplicates and sorting by value.  Version 7.0+</bes>                                                                                               |
| intersection of <bes computer="" set=""></bes> | Plain | <br>computer<br>set> | Returns the intersection of multiple BES computer sets. The arguments to this Inspector are typically plural values or iterations, but you can also compose such a set by separating singlet values with semicolons.  Version 7.0+ |
| size of <bes computer="" set=""></bes>         | Plain | <integer></integer>  | Returns the number of unique BES Computers in the specified set.  Version 7.0+                                                                                                    |
| union of <bes computer="" set=""></bes>        | Plain | <br>computer<br>set> | Returns the union of multiple BES computer sets. The arguments to this Inspector are typically plural values or iterations, but you can also compose such a set by separating singlet values with semicolons.  Version 7.0+        |

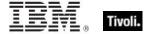

#### **Operators**

| Key phrase                       | Return Type           | Description                                                                                                    |
|----------------------------------|-----------------------|----------------------------------------------------------------------------------------------------|
| <br><br><br><br><br><br><br><br> | <br><br>computer set> | Operates on two sets of BES computers, where {op} is one of: -, *, + or 'contains'. Minus subtracts the elements of one set from the other, multiply performs an intersection, plus performs a union and 'contains' find subsets.  Version 7.0+ |
| <br><br><br><br><br><br><br><br> | <boolean></boolean>   | Compares two sets of BES computers for equivalence.  Version 7.0+                                                                                                    |

#### **Examples**

- size of union of applicable computer sets of bes fixlets whose ((source severity of it is "Critical") and (current date source release date of it > 7 \* day)) as floating point / size of bes computer set as floating point
- Computes the ratio of computers which have at least one relevant critical fixlet released more than 1 week ago.

# **BES Computer with Multiplicity**

These Inspectors deal with arrays of BES computers, allowing you to extract unique computers and count them.

**Type Derivation:** This object type is derived from the <bes computer> type and therefore shares the same properties as that type.

#### **Creation Methods**

| Key Phrase                              | Form  | Description                                                                                                    |
|-----------------------------------------|-------|----------------------------------------------------------------------------------------------------|
| unique value of <bes computer=""></bes> | Plain | Returns the unique values of a given list of <bes computer=""> types, removing duplicates and sorting by value.  Version 7.1+</bes> |

#### **Properties**

| Key Phrase                                                      | Form  | Return<br>Type      | Description                                                                                                    |
|-----------------------------------------------------------------|-------|---------------------|----------------------------------------------------------------------------------------------------|
| multiplicity of <bes computer="" multiplicity="" with=""></bes> | Plain | <integer></integer> | Sorts the list and returns the multiplicity, or count, of each unique element in the specified list of multiple<br><br>description 7.1+ |

# **BES Computer Group**

These Inspectors return an iterated list of computer groups, as defined in the BES Console.

#### **Creation Methods**

| Key Phrase                                         | Form        | Description                                                                                                    |
|----------------------------------------------------|-------------|----------------------------------------------------------------------------------------------------|
| bes computer group                                 | PlainGlobal | Returns a list of the global computer groups.  Version 7.0+                                                                                   |
| computer group of <bes domain=""></bes>            | Plain       | Returns the computer groups associated with the specified BES Domain.  Version 8.0+                                                           |
| element of <bes computer="" group="" set=""></bes> | Plain       | Returns the unique elements of the specified <bes computer="" group="" set="">, removing duplicates and sorting by value.  Version 7.0+</bes> |
| issued computer group of<br><bes user=""></bes>    | Plain       | Returns all computer groups issued by the specified user.  Version 8.0+                                                                       |

## **Properties**

| Key Phrase                                         | Form  | Return<br>Type                | Description                                                                                                    |
|----------------------------------------------------|-------|-------------------------------|----------------------------------------------------------------------------------------------------|
| <br><br><br>as xml                                 | Cast  | <utf8<br>string&gt;</utf8<br> | Converts the specified BES computer group to XML format, for submission to the EvaluateRelevance API used by the BES Console and Web Reports.  Version 7.0+ |
| automatic flag of <bes computer="" group=""></bes> | Plain | <boolean></boolean>           | Returns the value of the 'Automatic' flag corresponding to the specified BES Computer Group. Groups can be manual, automatic or adhoc.  Version 7.0+        |
| client evaluated flag of<br><br><br><br><br>       | Plain | <boolean></boolean>           | Returns TRUE if the specified BES computer group is determined by client acknowledgement.  Version 7.0+                                                     |
| creation time of <bes computer="" group=""></bes>  | Plain | <time></time>                 | Returns the time when the specified BES computer group was created.  Version 8.0+                                                                           |
| database id of <bes computer="" group=""></bes>    | Plain | <integer></integer>           | In the Web Reports environment, this Inspector returns the numeric ID of the database in which this BES computer group resides.  Version 7.0+               |
| domain of <bes<br></bes<br> computer group>        | Plain | <br>domain>                   | A domain is attached to a BES computer group when one is created. This Inspector returns the domain associated with the specified group.  Version 8.0+      |

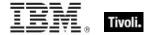

| Key Phrase                                       | Form  | Return<br>Type                              | Description                                                                                                    |
|--------------------------------------------------|-------|---------------------------------------------|----------------------------------------------------------------------------------------------------|
| id of <bes computer="" group=""></bes>           | Plain | <integer></integer>                         | Returns the numeric ID corresponding to the specified BES Computer Group.  Version 7.0+                                                           |
| issuer of <bes computer="" group=""></bes>       | Plain | <br><br><br><br>                            | Returns the <bes user=""> object corresponding to the bes computer group that issued the specified activation.  Version 8.0+</bes>                |
| manual flag of <bes computer="" group=""></bes>  | Plain | <boolean></boolean>                         | Returns the value of the 'Manual' flag corresponding to the specified BES Computer Group. Groups can be manual, automatic or adhoc.  Version 7.0+ |
| member of <bes computer="" group=""></bes>       | Plain | <br>computer>                               | Returns the set of computers that comprise the specified BES Computer Group.  Version 7.0+                                                        |
| member set of <bes computer="" group=""></bes>   | Plain | <br>computer<br>set>                        | Returns the computer set that comprise the specified BES Computer Group.  Version 7.0+                                                            |
| name of <bes computer="" group=""></bes>         | Plain | <string></string>                           | Returns the name corresponding to the specified BES Computer Group.  Version 7.0+                                                                 |
| set of <bes computer="" group=""></bes>          | Plain | <br>computer<br>group set>                  | Converts the specified BES computer group list to a set that can be arithmetically manipulated.  Version 7.0+                                     |
| site of <bes computer="" group=""></bes>         | Plain | <bes site=""></bes>                         | Returns the site corresponding to the specified BES Computer Group.  Version 7.0+                                                                 |
| unique value of <bes computer="" group=""></bes> | Plain | <br>computer<br>group with<br>multiplicity> | Returns the unique values of a given list of <bes computer="" group=""> types, removing duplicates and sorting by value.  Version 7.1+</bes>      |

# **Operators**

| Key phrase                                                                     | Return Type | Description                                                                             |
|--------------------------------------------------------------------------------|-------------|-----------------------------------------------------------------------------------------|
| <pre><bes computer="" group=""> = <bes computer="" group=""></bes></bes></pre> |             | Compares two BES Computer Group types and returns TRUE if they are equal.  Version 7.1+ |

# **Examples**

- names of bes computer groups
- Returns a list of the currently defined computer groups, by name.

- size of (set of bes computer groups)
- Returns the current number of computer groups.

# BES Computer Group Set

These Inspectors convert an iterated list of computer groups into a set, which allows you to perform intersections, unions and other mathematical operations on them.

#### **Creation Methods**

| Key Phrase                                              | Form        | Description                                                                                                    |
|---------------------------------------------------------|-------------|----------------------------------------------------------------------------------------------------|
| bes computer group set                                  | PlainGlobal | An iteration over the BES computer groups, represented as a mathematical set.  Version 7.0+                                                                                                    |
| computer group set of <bes domain=""></bes>             | Plain       | Returns the computer groups associated with the specified BES Domain as a set.  Version 8.0+                                                                                                    |
| intersection of <bes computer="" group="" set=""></bes> | Plain       | Returns the intersection of multiple BES computer group sets. The arguments to this Inspector are typically plural values or iterations, but you can also compose such a set by separating singlet values with semicolons.  Version 7.0+ |
| issued computer group set of<br><bes user=""></bes>     | Plain       | Returns all computer group sets issued by the specified user.  Version 8.0+                                                                                                    |
| set of <bes computer="" group=""></bes>                 | Plain       | Creates a set from an iterated list of BES Computer Groups. This can be subjected to arithmetic set operations such as union and intersection.  Version 7.0+                                                                             |
| union of <bes computer="" group="" set=""></bes>        | Plain       | Returns the union of multiple BES computer group sets. The arguments to this Inspector are typically plural values or iterations, but you can also compose such a set by separating singlet values with semicolons.  Version 7.0+        |

#### **Properties**

| Key Phrase                                         | Form  | Return<br>Type                | Description                                                                                                    |
|----------------------------------------------------|-------|-------------------------------|----------------------------------------------------------------------------------------------------|
| <br><br><br><br>                                   | Cast  | <utf8<br>string&gt;</utf8<br> | Converts the specified set of BES computer groups to XML format, for submission to the EvaluateRelevance API used by the BES Console and Web Reports.  Version 7.0+ |
| element of <bes computer="" group="" set=""></bes> | Plain | <br>computer<br>group>        | Returns the unique elements of the specified <bes computer="" group="" set="">, removing duplicates and sorting by value.  Version 7.0+</bes>                       |

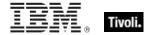

| Key Phrase                                              | Form  | Return<br>Type                 | Description                                                                                                    |
|---------------------------------------------------------|-------|--------------------------------|----------------------------------------------------------------------------------------------------|
| intersection of <bes computer="" group="" set=""></bes> | Plain | <br>computer<br>group set>     | Returns the intersection of multiple BES computer group sets. The arguments to this Inspector are typically plural values or iterations, but you can also compose such a set by separating singlet values with semicolons.  Version 7.0+ |
| size of <bes computer="" group="" set=""></bes>         | Plain | <integer></integer>            | Returns the number of unique BES Computer<br>Groups in the specified set.<br>Version 7.0+                                                                                                    |
| union of <bes computer="" group="" set=""></bes>        | Plain | <br><br>computer<br>group set> | Returns the union of multiple BES computer group sets. The arguments to this Inspector are typically plural values or iterations, but you can also compose such a set by separating singlet values with semicolons.  Version 7.0+        |

## **Operators**

| Key phrase                                                                                                    | Return Type                    | Description                                                                                                    |
|----------------------------------------------------------------------------------------------------|--------------------------------|----------------------------------------------------------------------------------------------------|
| <br><br> | <br><br>computer<br>group set> | Operates on two sets of BES computer groups, where {op} is one of: -, *, + or 'contains'. Minus subtracts the elements of one set from the other, multiply performs an intersection, plus performs a union and 'contains' find subsets.  Version 7.0+ |
| <br><br><br><br><br><br><br><br>                                                                                                    | <boolean></boolean>            | Compares two sets of BES computer groups for equivalence.  Version 7.0+                                                                                                    |

## **Examples**

- names of elements of intersection of administered computer sets of bes users whose (name of it is "joe" or name of it is "sue")
- Returns a list of the names of those computers administered by both Sue and Joe.

# BES Computer Group with Multiplicity

These Inspectors deal with arrays of BES computer groups, allowing you to extract unique computer groups and count them.

**Type Derivation:** This object type is derived from the <bes computer group> type and therefore shares the same properties as that type.

#### **Creation Methods**

| Key Phrase                                       | Form  | Description                                                                                                    |
|--------------------------------------------------|-------|----------------------------------------------------------------------------------------------------|
| unique value of <bes computer="" group=""></bes> | Plain | Returns the unique values of a given list of <bes computer="" group=""> types, removing duplicates and sorting by value.  Version 7.1+</bes> |

### **Properties**

| Key Phrase                                                               | Form  | Return<br>Type      | Description                                                                                                    |
|--------------------------------------------------------------------------|-------|---------------------|----------------------------------------------------------------------------------------------------|
| multiplicity of <bes computer="" group="" multiplicity="" with=""></bes> | Plain | <integer></integer> | Sorts the list and returns the multiplicity, or count, of each unique element in the specified list of multiple<br><br>bes computer group> types.<br>Version 7.1+ |

# **BES Client Setting**

These Inspectors return the name, value and scope of BES Client settings. These are named variables that are used to report on and control various client behaviors.

#### **Creation Methods**

| Key Phrase                                | Form  | Description                                                             |
|-------------------------------------------|-------|-------------------------------------------------------------------------|
| client setting of <bes computer=""></bes> | Plain | Returns the client setting(s) for the specified computer.  Version 7.0+ |

#### **Properties**

| Key Phrase                                | Form  | Return<br>Type    | Description                                                                                          |
|-------------------------------------------|-------|-------------------|----------------------------------------------------------------------------------------------------|
| name of <bes client="" setting=""></bes>  | Plain | <string></string> | Returns the name of the specified BES client setting.  Version 7.0+                                  |
| scope of <bes client="" setting=""></bes> | Plain | <string></string> | Depending on the scope of the specified Client setting, returns 'Local' or a site URL.  Version 7.0+ |

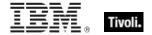

| Key Phrase                                | Form  | Return<br>Type    | Description                                                                       |
|-------------------------------------------|-------|-------------------|-----------------------------------------------------------------------------------|
| value of <bes client="" setting=""></bes> | Plain | <string></string> | Returns the value associated with the specified BES Client setting.  Version 7.0+ |

#### **Examples**

- (name of it, scope of it, value of it) of client settings of bes computers
- Returns a list containing the name, scope and value for each of the BES Client settings for each of the BES computers.

## **BES Fixlet**

These Inspectors allow you to iterate over the BES Fixlet messages to create lists of various Fixlet properties such as name, ID, site, and more.

| Key Phrase                            | Form        | Description                                                                                                    |
|---------------------------------------|-------------|----------------------------------------------------------------------------------------------------|
| analysis of <bes activation=""></bes> | Plain       | Returns the source analysis fixlet that spawned the specified activation.                                                                                |
| bes analysis                          | PlainGlobal | This Inspector iterates over all of the Analysis objects. This is equivalent to "bes fixlets whose ( analysis flag of it )". Version 8.0+                |
| bes baseline                          | PlainGlobal | This Inspector iterates over all of the Baseline objects. This is equivalent to "bes fixlets whose (baseline flag of it)".  Version 8.0+                 |
| bes fixlet                            | PlainGlobal | Returns a list of all the BES custom site objects.                                                                                                    |
| bes task                              | PlainGlobal | This Inspector iterates over all of the tasks objects. This is equivalent to "bes fixlets whose ( task flag of it )".  Version 8.0+                      |
| current fixlet                        | PlainGlobal | When this Inspector is evaluated in the context of a Fixlet message, it returns the associated Fixlet object.  • Note: This is a Console-only Inspector. |
| current task                          | PlainGlobal | When this Inspector is evaluated in the context of a Task, it returns the associated Fixlet object.  • Note: This is a Console-only Inspector.           |
| custom bes fixlet                     | PlainGlobal | This Inspector iterates over all of the fixlet objects, only returning fixlets where "custom flag" is TRUE.  Version 8.0+                                |

| Key Phrase                                            | Form        | Description                                                                                                    |
|-------------------------------------------------------|-------------|----------------------------------------------------------------------------------------------------|
| custom fixlet of <bes domain=""></bes>                | Plain       | Returns all custom fixlets that have been created in the specified BES domain.  Version 8.0+                                               |
| element of <bes fixlet="" set=""></bes>               | Plain       | Returns the unique elements of the specified <bes fixlet="" set="">, removing duplicates and sorting by value.  Version 7.0+</bes>         |
| fixlet <integer> of <bes site=""></bes></integer>     | Numbered    | Returns the Fixlet with the specified ID from the given BES site.                                                                          |
| fixlet of <bes fixlet="" result=""></bes>             | Plain       | Returns the Fixlet message associated with the specified Fixlet result.                                                                    |
| fixlet of <bes site=""></bes>                         | Plain       | Returns a list all of the Fixlet objects in the given BES site.                                                                            |
| issued fixlet of <bes user=""></bes>                  | Plain       | Returns all Fixlet messages issued by the specified user.<br>Version 8.0+                                                                  |
| plain bes fixlet                                      | PlainGlobal | This Inspector iterates over all of the plain fixlet objects. This is equivalent to "bes fixlets whose (fixlet flag of it)".  Version 8.0+ |
| relevant fixlet of <bes computer=""></bes>            | Plain       | Returns a list of all the <bes fixlet=""> objects that the specified computer has reported are relevant.</bes>                             |
| source analysis of <bes property=""></bes>            | Plain       | Returns the <bes fixlet=""> object corresponding to the analysis that defines the specified property.</bes>                                |
| source fixlet of <bes action=""></bes>                | Plain       | Returns the <bes fixlet=""> object that was the source of the specified action.</bes>                                                      |
| source fixlet of <bes baseline="" component=""></bes> | Plain       | Returns the BES Fixlet(s) associated with the specified BES Baseline component.  Version 7.0+                                              |

| Key Phrase                                          | Form     | Return<br>Type                                                                                                    | Description                                                                                                    |
|-----------------------------------------------------|----------|----------------------------------------------------------------------------------------------------|----------------------------------------------------------------------------------------------------|
| <br><br><br><br>                                    | Cast     | <utf8<br>string&gt;</utf8<br>                                                                                                    | Converts the specified BES Fixlet to XML format, for submission to the EvaluateRelevance API used by the BES Console and Web Reports.  Version 7.0+ |
| action <integer> of <bes fixlet=""></bes></integer> | Numbered | <br><br> | Returns an object representing the nth action for the specified Fixlet message.                                                                     |
| action <string> of <bes fixlet=""></bes></string>   | Named    | <br>cbes fixlet action>                                                                                                    | Returns an object representing the named action for the specified Fixlet message.                                                                   |
| action of <bes fixlet=""></bes>                     | Plain    | <br><br> | Returns a list of all the Fixlet actions associated with the specified Fixlet message.                                                              |

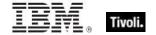

| Key Phrase                                                                                                    | Form  | Return<br>Type                      | Description                                                                                                    |
|----------------------------------------------------------------------------------------------------|-------|-------------------------------------|----------------------------------------------------------------------------------------------------|
| activation of <bes fixlet=""></bes>                                                                                                    | Plain | <br><br>activation>                 | If the specified Fixlet message is from an analysis, this Inspector returns a list of all of its activations.                                                                              |
| analysis flag of <bes fixlet=""></bes>                                                                                                    | Plain | <boolean></boolean>                 | Returns TRUE if the specified BES Fixlet message originates from an Analysis.                                                                                                    |
| applicable computer count of <bes fixlet=""></bes>                                                                                                    | Plain | <integer></integer>                 | Returns the number of computers (regardless of locking) that have reported that the specified Fixlet message is relevant.                                                                  |
| applicable computer of<br><bes fixlet=""></bes>                                                                                                    | Plain | <br>computer>                       | Returns a list of all of the <bes computer=""> objects reporting that the specified Fixlet message is relevant.</bes>                                                                      |
| applicable computer set of <bes fixlet=""></bes>                                                                                                    | Plain | <br>computer<br>set>                | Returns the set of computers where the given Fixlet(s) is applicable, i.e., those computers where the Fixlet is relevant.  Version 7.0+                                                    |
| baseline flag of <bes fixlet=""></bes>                                                                                                    | Plain | <boolean></boolean>                 | Returns TRUE if the specified BES Fixlet message originates from a Baseline.                                                                                                    |
| best activation of <bes fixlet=""></bes>                                                                                                    | Plain | <br>cbes<br>activation>             | If the specified Fixlet message is from an analysis, then this Inspector returns the activation which is most appropriate for the current console user.                                    |
| body of <bes fixlet=""></bes>                                                                                                    | Plain | <html></html>                       | Returns an HTML string containing the body of the Fixlet message.                                                                                                    |
| category of <bes fixlet=""></bes>                                                                                                    | Plain | <string></string>                   | Returns the category of the given Fixlet message as a string value, such as "Security Hotfix", "Service Pack", "Upgrade", and others.                                                      |
| charset of <bes fixlet=""></bes>                                                                                                    | Plain | <string></string>                   | Returns the character set to be used when displaying the body or text of the specified Fixlet message.                                                                                     |
| comment of <bes fixlet=""></bes>                                                                                                    | Plain | <br>comment>                        | Returns the comments assigned to the specified BES Fixlet message.  Version 7.0+                                                                                                    |
| component group of<br><br><br><br><br>component group of<br><br><br><br><br>component group of<br><br><br>component group of<br><br><br>component group of<br><br>component group of<br><br>component group of<br><br>component group of<br><br>component group of<br><br>component group of<br><br>component group of<br><br>component group of<br>component group of<br>component group group of<br>component group group group group group group group group group group group group group group group group group group group group group group group group group group group grou | Plain | <br>baseline<br>component<br>group> | If the specified Fixlet message is a baseline, then this Inspector iterates over the component groups.  Version 7.0+                                                                       |
| components xml of <bes fixlet=""></bes>                                                                                                    | Plain | <string></string>                   | If the specified Fixlet message is a baseline, then this Inspector returned the XML representation of the baseline components.  • Use component groups of <best fixlet=""> instead.</best> |

| Key Phrase                                  | Form  | Return<br>Type          | Description                                                                                                    |
|---------------------------------------------|-------|-------------------------|----------------------------------------------------------------------------------------------------|
| creation time of <bes fixlet=""></bes>      | Plain | <time></time>           | Returns the time when the specified fixlet was created. This Inspector is only valid for custom fixlets.  Version 7.1+                                                              |
| custom flag of <bes fixlet=""></bes>        | Plain | <boolean></boolean>     | Returns TRUE if the specified BES Fixlet message is custom.                                                                                                    |
| custom site flag of <bes fixlet=""></bes>   | Plain | <boolean></boolean>     | Returns true if and only if the specified Fixlet message resides in a custom site.                                                                                                  |
| custom site of <bes fixlet=""></bes>        | Plain | <bes site=""></bes>     | If the specified Fixlet message resides in a custom site, this Inspector returns the corresponding site object.  Version 7.0+                                                       |
| cve id list of <bes fixlet=""></bes>        | Plain | <string></string>       | Returns a string containing the list of CVE (Common Vulnerabilities and Exposures) ID numbers associated with the specified Fixlet message.                                         |
| default action of <bes fixlet=""></bes>     | Plain | <br>cbes fixlet action> | Returns an object representing the default action for the specified Fixlet message.                                                                                                 |
| digest file name of <bes fixlet=""></bes>   | Plain | <string></string>       | Returns the file name of the .fxf file that contains this Fixlet message, or the empty string if the Fixlet message does not come from a digest file (i.e., it is a custom Fixlet). |
| display category of <bes fixlet=""></bes>   | Plain | <string></string>       | Returns the category of the specified Fixlet. This Inspector returns the value as displayed in the Console, which may be translated into various languages.  Version 8.0+           |
| display message of<br><bes fixlet=""></bes> | Plain | <html></html>           | Returns the message portion of the specified Fixlet. This Inspector returns the value as displayed in the Console, which may be translated into various languages.  Version 8.0+    |
| display name of <bes fixlet=""></bes>       | Plain | <string></string>       | Returns the name of the specified Fixlet. This Inspector returns the value as displayed in the Console, which may be translated into various languages.  Version 8.0+               |
| display source id of<br><br><br><br>        | Plain | <string></string>       | Returns the source ID of the specified Fixlet. This Inspector returns the value as displayed in the Console, which may be translated into various languages.  Version 8.0+          |

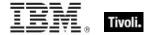

| Key Phrase                                        | Form                | Return<br>Type            | Description                                                                                                    |
|---------------------------------------------------|---------------------|---------------------------|----------------------------------------------------------------------------------------------------|
| display source of <bes fixlet=""></bes>           | Plain               | <string></string>         | Returns the source of the specified Fixlet. This Inspector returns the value as displayed in the Console, which may be translated into various languages.  Version 8.0+                                               |
| display source severity of <bes fixlet=""></bes>  | Plain               | <string></string>         | Returns the source severity of the specified Fixlet. This Inspector returns the value as displayed in the Console, which may be translated into various languages.  Version 8.0+                                      |
| domain of <bes fixlet=""></bes>                   | Plain               | <br>domain>               | A domain is attached to a Fixlet message when it is created. This Inspector returns the domain associated with the specified Fixlet.  Version 8.0+                                                                    |
| download size of <bes fixlet=""></bes>            | Plain               | <integer></integer>       | Returns the size of the download associated with this Fixlet message, in bytes.                                                                                                    |
| field <string> of <bes fixlet=""></bes></string>  | Named               | <br><br>des fixlet field> | Returns a BES Fixlet field with the given name in the specified Fixlet.  Version 8.0+                                                                                                    |
| field of <bes fixlet=""></bes>                    | Plain               | <br><br>des fixlet field> | Returns the fields associated with the specified BES Fixlet. Version 8.0+                                                                                                    |
| fixlet flag of <bes fixlet=""></bes>              | Plain               | <boolean></boolean>       | Returns TRUE if the specified BES Fixlet message originates from an ordinary Fixlet site.                                                                                                    |
| globally visible flag of<br><bes fixlet=""></bes> | Plain               | <boolean></boolean>       | Returns TRUE if the specified Fixlet message is globally visible.                                                                                                    |
| group flag of <bes fixlet=""></bes>               | Plain               | <boolean></boolean>       | Returns TRUE if the specified BES Fixlet message originates from a Group.                                                                                                    |
| id of <bes fixlet=""></bes>                       | Plain               | <integer></integer>       | Returns the numeric ID unique to the specified Fixlet message.                                                                                                    |
| issuer of <bes fixlet=""></bes>                   | Plain               | <bes user=""></bes>       | Returns the <bes user=""> object corresponding to the author of the specified fixlet.</bes>                                                                                                    |
| link <html> of <bes fixlet=""></bes></html>       | Index <html></html> | <html></html>             | Returns an HTML string containing an <a> tag including the supplied HTML description that, when clicked, will open the specified Fixlet document (in the BES Console) or its description page (in Web Reports).</a>   |
| link <string> of <bes fixlet=""></bes></string>   | Named               | <html></html>             | Returns an HTML string containing an <a> tag including the supplied descriptive string that, when clicked, will open the specified Fixlet document (in the BES Console) or its description page (in Web Reports).</a> |

| Key Phrase                                                                                                    | Form     | Return<br>Type               | Description                                                                                                    |
|----------------------------------------------------------------------------------------------------|----------|------------------------------|----------------------------------------------------------------------------------------------------|
| link href of <bes fixlet=""></bes>                                                                                                    | Plain    | <string></string>            | The link href property does not return an <a> tag but rather returns the value of the href attribute of the <a> tag that would be constructed by the other link inspectors. This allows you to create more flexible linking formats. (See link of <bes fixlet="">). Note that link href returns a normal string, not an HTML string.</bes></a></a> |
| link of <bes fixlet=""></bes>                                                                                                    | Plain    | <html></html>                | Returns an HTML string containing an <a> tag that when clicked will open the specified Fixlet document (in the BES Console) or its description page (in Web Reports).</a>                                                                                                    |
| locally visible flag of<br><bes fixlet=""></bes>                                                                                                    | Plain    | <boolean></boolean>          | Returns TRUE if the specified Fixlet message is locally visible.  • Note: This is a Console-only Inspector.                                                                                                    |
| master site flag of <bes fixlet=""></bes>                                                                                                    | Plain    | <boolean></boolean>          | Returns TRUE if the specified Fixlet message is from the Master site.                                                                                                    |
| message of <bes fixlet=""></bes>                                                                                                    | Plain    | <html></html>                | Returns an HTML string containing the text of the Fixlet message.                                                                                                    |
| mime field <string> of <br/><br/>bes fixlet&gt;</string>                                                                                                    | Named    | <string></string>            | External fixlet authors can add custom fields to their Fixlets. This Inspector returns the mime field labeled by <string> from the specified Fixlet.  Version 7.0+</string>                                                                                                    |
| mime field of <bes fixlet=""></bes>                                                                                                    | Plain    | <mime<br>field&gt;</mime<br> | Returns all the MIME fields for the specified Fixlet.  Version 8.0+                                                                                                    |
| modification time of<br><bes fixlet=""></bes>                                                                                                    | Plain    | <time></time>                | Returns the time when the given BES Fixlet was last modified.  Version 8.0+                                                                                                    |
| name of <bes fixlet=""></bes>                                                                                                    | Plain    | <string></string>            | Returns the name of the specified BES Fixlet.                                                                                                    |
| open action count of<br><bes fixlet=""></bes>                                                                                                    | Plain    | <integer></integer>          | Returns the number of open actions whose source is the specified Fixlet message.                                                                                                    |
| operator site flag of<br><bes fixlet=""></bes>                                                                                                    | Plain    | <boolean></boolean>          | Returns TRUE if and only if the specified Fixlet message resides in a non-master operator site.                                                                                                    |
| property <integer> of <br/> <br/> <br/> <br/> <br/> <br/> <br/> <br/> <br/> <br> <br> <br> <br/> <br/> <b< td=""><td>Numbered</td><td><br/>cbes<br/>property&gt;</td><td>If the specified Fixlet is from an analysis, this Inspector returns the property with the ID given by <integer>.</integer></td></b<></br></br></br></integer> | Numbered | <br>cbes<br>property>        | If the specified Fixlet is from an analysis, this Inspector returns the property with the ID given by <integer>.</integer>                                                                                                    |
| property of <bes fixlet=""></bes>                                                                                                    | Plain    | <br>cbes<br>property>        | If the specified Fixlet is from an analysis, this Inspector returns a list of all of the <bes property=""> objects associated with it.</bes>                                                                                                    |

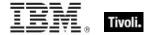

| Key Phrase                                                           | Form                                | Return<br>Type                                                                                                    | Description                                                                                                    |
|----------------------------------------------------------------------|-------------------------------------|----------------------------------------------------------------------------------------------------|----------------------------------------------------------------------------------------------------|
| relevance clause of<br><bes fixlet=""></bes>                         | Plain                               | <string></string>                                                                                                    | Iterates over all the individual relevances clauses in a Fixlet. The related Inspector 'relevance of <bes fixlet="">' returns a single clause that ANDs together all the individual clauses.  Version 8.0+</bes> |
| relevance of <bes fixlet=""></bes>                                   | Plain                               | <string></string>                                                                                                    | Returns the relevance expression used to determine if the specified Fixlet message is applicable on a client computer.                                                                                           |
| relevant <bes computer=""> of <bes fixlet=""></bes></bes>            | Index <bes<br>computer&gt;</bes<br> | <boolean></boolean>                                                                                                    | Returns TRUE if the given Fixlet message is relevant on the specified computer.                                                                                                    |
| result from <bes computer=""> of <bes fixlet=""></bes></bes>         | Index <bes computer=""></bes>       | <br><br><br><br><br><br><br>                                                                                                    | Returns a Fixlet result for the given computer and Fixlet.  Version 7.0+                                                                                                    |
| result of <bes fixlet=""></bes>                                      | Plain                               | <br><br> | Returns a list of all<br>bes fixlet result> objects for all computers that have reported on the specified Fixlet message.                                                                                        |
| sans id list of <bes fixlet=""></bes>                                | Plain                               | <string></string>                                                                                                    | Returns a string containing the list of SANS (SysAdmin, Audit, Network, Security) ID numbers associated with the specified Fixlet message.                                                                       |
| set of <bes fixlet=""></bes>                                         | Plain                               | <br><br><br><br><br><br><br><br>                                                                                                    | Converts the specified BES Fixlet list to a set that can be arithmetically manipulated.  Version 7.0+                                                                                                    |
| site of <bes fixlet=""></bes>                                        | Plain                               | <bes site=""></bes>                                                                                                    | Returns the <bes site=""> object which contains the specified fixlet.</bes>                                                                                                    |
| source id of <bes fixlet=""></bes>                                   | Plain                               | <string></string>                                                                                                    | Returns the source ID of the given Fixlet message as a string value.                                                                                                    |
| source of <bes fixlet=""></bes>                                      | Plain                               | <string></string>                                                                                                    | Returns the source of the given Fixlet message as a string value.                                                                                                    |
| source release date of<br><br><br><br><br><br>source release date of | Plain                               | <date></date>                                                                                                    | Returns the <date> object that represents the source release date of the specified Fixlet message.</date>                                                                                                    |
| source severity of <bes fixlet=""></bes>                             | Plain                               | <string></string>                                                                                                    | Returns the source severity of the given Fixlet message as a string value.                                                                                                    |
| taken action of <bes fixlet=""></bes>                                | Plain                               | <br>cbes<br>action>                                                                                                    | This Inspector Iterates over the Actions sourced from the given fixlet.  Version 8.0+                                                                                                    |
| taken action set of <bes fixlet=""></bes>                            | Plain                               | <br><br><br><br><br><br><br><br>                                                                                                    | This Inspector Iterates over the Actions sourced from the given fixlet and returns a set of Actions.  Version 8.0+                                                                                               |

| Key Phrase                                       | Form  | Return<br>Type      | Description                                                                                                    |
|--------------------------------------------------|-------|---------------------|----------------------------------------------------------------------------------------------------|
| task flag of <bes fixlet=""></bes>               | Plain | <boolean></boolean> | Returns TRUE if the specified BES Fixlet message originates from a Task.                                                                                                    |
| type of <bes fixlet=""></bes>                    | Plain | <string></string>   | Returns the type of the specified Fixlet message, which can have values such as "Fixlet", "Task", "Analysis", "ComputerGroup" or "Baseline".                                                        |
| unique value of <bes fixlet=""></bes>            | Plain | <br><br><br><br>    | Returns the unique values of a given list of <bes fixlet=""> types, removing duplicates and sorting by value.  Version 7.1+</bes>                                                                   |
| unlocked computer count of <bes fixlet=""></bes> | Plain | <integer></integer> | Returns the number of computers that are not locked and that have reported that the specified Fixlet message is relevant.  • Note: This is a Console-only Inspector.                                |
| visible flag of <bes fixlet=""></bes>            | Plain | <boolean></boolean> | Returns TRUE if the specified BES Fixlet is not globally or locally hidden.  Version 8.0+                                                                                                    |
| wizard data of <bes fixlet=""></bes>             | Plain | <html></html>       | If the specified Fixlet message was created with a Wizard then this Inspector returns the HTML string representing the DataStore element of that Wizard.  • Note: This is a Console-only Inspector. |
| wizard link of <bes fixlet=""></bes>             | Plain | <string></string>   | If the specified Fixlet message was created with a Wizard then this Inspector returns the HTML string representing the link of that Wizard.  • Note: This is a Console-only Inspector.              |
| wizard name of <bes fixlet=""></bes>             | Plain | <string></string>   | If the specified Fixlet message was created with a Wizard then this Inspector returns the HTML string representing the name of that Wizard.  • Note: This is a Console-only Inspector.              |

| Key phrase                                    | Return Type         | Description                                                                     |
|-----------------------------------------------|---------------------|---------------------------------------------------------------------------------|
| <bes fixlet=""> = <bes fixlet=""></bes></bes> | <boolean></boolean> | Compares two BES Fixlet types and returns TRUE if they are equal.  Version 7.1+ |

### **Examples**

- links (h1 of name of it) of bes fixlets
- Returns a list of HTML strings, each with an HTML link named after the Fixlet message and formatted as a header (h1).

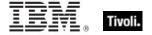

- links (name of it & "(" & id of it as string & ")")) of bes fixlets
- Returns an HTML string that will print the name and ID of the Fixlet message inside a clickable <A> tag.
- (br & html "Click <A href='" & link href of it & html "'>here</A> to open fixlet " & id of it as string) of bes fixlets
- Returns an html string such as 'Click here to open fixlet 12345' message that, when clicked, will open the corresponding BES Fixlet document.
- links of bes fixlets
- Returns a list of all the BES Fixlets formated as links in an HTML string.
- links (name of it & "(" & id of it as string & ")")) of bes actions
- Returns a list of clickable links displaying the name and ID of each Action.
- links (h1 of name of it) of bes actions
- Returns a list of clickable links displaying the name each Action as a header.
- (id of it, mime fields "x-fixlet-sans" of it) of bes fixlets
- Returns a list of the Fixlet IDs and the values of the mime SANS fields (if they exist) of each.
- size of (set of bes fixlets)
- Returns the current number of BES Fixlet messages.
- names of bes fixlets whose (source severity of it is "Critical")
- Returns a list of the names of the critical Fixlets. Note that the quoted severity (in this case "Critical") is case-sensitive.

#### **BES Fixlet Set**

These Inspectors iterate over the current set of BES Fixlets and package them as a mathematical set, suitable for further set manipulation.

#### **Creation Methods**

| Key Phrase                            | Form  | Description                                                                                                    |
|---------------------------------------|-------|----------------------------------------------------------------------------------------------------|
| analysis set of <bes filter=""></bes> | Plain | Returns a filtered set of Analyses. Given an Analysis filter that specifies "Visibility equals Visible", this Inspector returns only the set of BES Analyses that are visible.  Version 7.0+  |
| baseline set of <bes filter=""></bes> | Plain | Returns a filtered set of Baselines. Given a Baseline filter that specifies "Visibility equals Visible", this Inspector returns only the set of BES Baselines that are visible.  Version 7.0+ |

| Key Phrase                                   | Form        | Description                                                                                                    |
|----------------------------------------------|-------------|----------------------------------------------------------------------------------------------------|
| bes analysis set                             | PlainGlobal | This Inspector returns all of the Analysis objects as a set. This is equivalent to "bes fixlets whose ( analysis flag of it )".  Version 8.0+                                                                                    |
| bes baseline set                             | PlainGlobal | This Inspector returns all of the Baseline objects as a set. This is equivalent to "bes fixlets whose (baseline flag of it)".  Version 8.0+                                                                                      |
| bes fixlet set                               | PlainGlobal | An iteration over the BES Fixlets, represented as a mathematical set.  Version 7.0+                                                                                                    |
| bes task set                                 | PlainGlobal | This Inspector returns all of the tasks objects as a set. This is equivalent to "bes fixlets whose ( task flag of it )".  Version 8.0+                                                                                           |
| computer group set of <bes filter=""></bes>  | Plain       | Returns a filtered set of computer groups. Given a computer group filter that specifies "Name contains 'test'", this Inspector returns the set of computer groups that have 'test' in their name.  Version 7.0+                  |
| custom bes fixlet set                        | PlainGlobal | This Inspector iterates over all of the fixlet objects, only returning sets of fixlets where "custom flag" is TRUE.  Version 8.0+                                                                                                |
| custom fixlet set of <bes domain=""></bes>   | Plain       | Returns all custom fixlets (as a set) that have been created in the specified BES domain.  Version 8.0+                                                                                                    |
| fixlet set of <bes filter=""></bes>          | Plain       | Returns a filtered set of Fixlets. Given a Fixlet filter that specifies "Visibility equals Globally Hidden", this Inspector returns only the set of BES Fixlets that are globally hidden.  Version 7.0+                          |
| fixlet set of <bes site=""></bes>            | Plain       | Returns the set of Fixlets that are associated with the specified BES Site.  Version 7.0+                                                                                                    |
| intersection of <bes fixlet="" set=""></bes> | Plain       | Returns the intersection of multiple BES Fixlet sets. The arguments to this Inspector are typically plural values or iterations, but you can also compose such a set by separating singlet values with semicolons.  Version 7.0+ |
| issued fixlet set of <bes user=""></bes>     | Plain       | Returns all Fixlet message sets issued by the specified user.  Version 8.0+                                                                                                    |
| plain bes fixlet set                         | PlainGlobal | This Inspector returns all of the plain fixlet objects as a set. This is equivalent to "bes fixlets whose (fixlet flag of it)".  Version 8.0+                                                                                    |

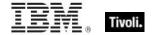

| Key Phrase                                     | Form  | Description                                                                                                    |
|------------------------------------------------|-------|----------------------------------------------------------------------------------------------------|
| relevant fixlet set of <bes computer=""></bes> | Plain | Returns a list of all the <bes fixlet=""> objects that the specified computer has reported are relevant. The list is formatted as a mathematical set.  Version 7.0+</bes>                                                 |
| set of <bes fixlet=""></bes>                   | Plain | Creates a set from an iterated list of BES Fixlets. This can be subjected to arithmetic set operations such as union and intersection.  Version 7.0+                                                                      |
| task set of <bes filter=""></bes>              | Plain | Returns a filtered set of Tasks. Given a Task filter that specifies "Visibility equals Locally Hidden", this Inspector returns only the set of BES Tasks that are locally hidden. Version 7.0+                            |
| union of <bes fixlet="" set=""></bes>          | Plain | Returns the union of multiple BES Fixlet sets. The arguments to this Inspector are typically plural values or iterations, but you can also compose such a set by separating singlet values with semicolons.  Version 7.0+ |

| Key Phrase                                   | Form  | Return<br>Type                   | Description                                                                                                    |
|----------------------------------------------|-------|----------------------------------|----------------------------------------------------------------------------------------------------|
| <br><br><br><br>                             | Cast  | <utf8<br>string&gt;</utf8<br>    | Converts the specified set of BES Fixlets to XML format, for submission to the EvaluateRelevance API used by the BES Console and Web Reports.  Version 7.0+                                                                      |
| element of <bes fixlet="" set=""></bes>      | Plain | <br><br><br><br><br><br><br><br> | Returns the unique elements of the specified <bes fixlet="" set="">, removing duplicates and sorting by value.  Version 7.0+</bes>                                                                                               |
| intersection of <bes fixlet="" set=""></bes> | Plain | <br><br><br><br><br><br><br><br> | Returns the intersection of multiple BES Fixlet sets. The arguments to this Inspector are typically plural values or iterations, but you can also compose such a set by separating singlet values with semicolons.  Version 7.0+ |
| size of <bes fixlet="" set=""></bes>         | Plain | <integer></integer>              | Returns the number of unique BES Fixlets in the specified set.  Version 7.0+                                                                                                    |
| union of <bes fixlet="" set=""></bes>        | Plain | <br><br><br><br><br><br><br><br> | Returns the union of multiple BES Fixlet sets. The arguments to this Inspector are typically plural values or iterations, but you can also compose such a set by separating singlet values with semicolons.  Version 7.0+        |

| Key phrase                                                         | Return Type                                                                                                    | Description                                                                                                    |
|--------------------------------------------------------------------|----------------------------------------------------------------------------------------------------|----------------------------------------------------------------------------------------------------|
| <br><bes fixlet="" set=""> {op} <bes fixlet="" set=""></bes></bes> | <br><br> | Operates on two sets of BES Fixlets, where {op} is one of: -, *, + or 'contains'. Minus subtracts the elements of one set from the other, multiply performs an intersection, plus performs a union and 'contains' find subsets. |
| <br><br><br><br><br><br><br><br>                                   | <boolean></boolean>                                                                                                    | Compares two sets of BES Fixlets for equivalence.  Version 7.0+                                                                                                    |

## BES Fixlet with Multiplicity

These Inspectors deal with arrays of BES fixlets, allowing you to extract unique fixlets and count them.

**Type Derivation:** This object type is derived from the <bes fixlet> type and therefore shares the same properties as that type.

#### **Creation Methods**

| Key Phrase                            | Form  | Description                                                                                                    |
|---------------------------------------|-------|----------------------------------------------------------------------------------------------------|
| unique value of <bes fixlet=""></bes> | Plain | Returns the unique values of a given list of <bes fixlet=""> types, removing duplicates and sorting by value.  Version 7.1+</bes> |

### **Properties**

| Key Phrase                                                    | Form  | Return<br>Type      | Description                                                                                                    |
|---------------------------------------------------------------|-------|---------------------|----------------------------------------------------------------------------------------------------|
| multiplicity of <bes fixlet="" multiplicity="" with=""></bes> | Plain | <integer></integer> | Sorts the list and returns the multiplicity, or count, of each unique element in the specified list of multiple<br><br>bes fixlet> types.<br>Version 7.1+ |

### **BES Fixlet Action**

These Inspectors let you examine BES Actions that are attached to Fixlet messages.

#### **Creation Methods**

| Key Phrase                                          | Form     | Description                                                                     |
|-----------------------------------------------------|----------|---------------------------------------------------------------------------------|
| action <integer> of <bes fixlet=""></bes></integer> | Numbered | Returns an object representing the nth action for the specified Fixlet message. |

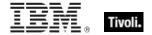

| Key Phrase                                        | Form  | Description                                                                            |
|---------------------------------------------------|-------|----------------------------------------------------------------------------------------|
| action <string> of <bes fixlet=""></bes></string> | Named | Returns an object representing the named action for the specified Fixlet message.      |
| action of <bes baseline="" component=""></bes>    | Plain | Returns the action(s) associated with the specified baseline component.  Version 7.0+  |
| action of <bes fixlet=""></bes>                   | Plain | Returns a list of all the Fixlet actions associated with the specified Fixlet message. |
| default action of <bes fixlet=""></bes>           | Plain | Returns an object representing the default action for the specified Fixlet message.    |

| Key Phrase                                     | Form  | Return<br>Type    | Description                                                   |
|------------------------------------------------|-------|-------------------|---------------------------------------------------------------|
| content id of <bes action="" fixlet=""></bes>  | Plain | <string></string> | Returns the content ID field for the specified Fixlet action. |
| script of <bes action="" fixlet=""></bes>      | Plain | <string></string> | Returns the script for the specified Fixlet action.           |
| script type of <bes action="" fixlet=""></bes> | Plain | <string></string> | Returns the MIME type of the specified Fixlet action.         |

## **BES Fixlet Result**

These Inspectors allow you to inspect the results of BES Fixlet messages, including relevance and affected computers.

### **Creation Methods**

| Key Phrase                                                   | Form                                               | Description                                                                                                    |
|--------------------------------------------------------------|----------------------------------------------------|----------------------------------------------------------------------------------------------------|
| result <( bes computer, bes fixlet )>                        | Index<( bes<br>computer, bes<br>fixlet )>Global    | Returns a Fixlet result for the given computer and Fixlet. This command is a variant of other result Inspectors, such as result from<br>bes fixlet> of<br>Version 7.0+ |
| result <( bes fixlet, bes computer )>                        | Index<( bes<br>fixlet, bes<br>computer<br>)>Global | Returns a Fixlet result for the given computer and Fixlet. This command is a variant of other result Inspectors, such as result from<br>bes fixlet> of<br>Version 7.0+ |
| result from <bes computer=""> of <bes fixlet=""></bes></bes> | Index <bes computer=""></bes>                      | Returns a Fixlet result for the given computer and Fixlet.  Version 7.0+                                                                                               |

| Key Phrase                                                   | Form                              | Description                                                                                                    |
|--------------------------------------------------------------|-----------------------------------|----------------------------------------------------------------------------------------------------|
| result from <bes fixlet=""> of <bes computer=""></bes></bes> | Index <bes<br>fixlet&gt;</bes<br> | Returns a Fixlet result for the given computer and Fixlet.  Version 7.0+                                                            |
| result of <bes fixlet=""></bes>                              | Plain                             | Returns a list of all <bes fixlet="" result=""> objects for all computers that have reported on the specified Fixlet message.</bes> |

| Key Phrase                                                  | Form  | Return<br>Type        | Description                                                                                                    |
|-------------------------------------------------------------|-------|-----------------------|----------------------------------------------------------------------------------------------------|
| computer of <bes fixlet="" result=""></bes>                 | Plain | <br>computer>         | Returns the BES computer associated with the specified Fixlet result.                                                                                                    |
| first became relevant of<br><bes fixlet="" result=""></bes> | Plain | <time></time>         | Returns the time when the Fixlet result first became relevant.  • Note: This is a Web Reports-only Inspector.                                                                         |
| fixlet of <bes fixlet="" result=""></bes>                   | Plain | <bes fixlet=""></bes> | Returns the Fixlet message associated with the specified Fixlet result.                                                                                                    |
| last became nonrelevant of <bes fixlet="" result=""></bes>  | Plain | <time></time>         | Returns the time when the Fixlet result last became non-relevant. This may be tied to the successful completion of the Fixlet message.  • Note: This is a Web Reports-only Inspector. |
| last became relevant of<br><bes fixlet="" result=""></bes>  | Plain | <time></time>         | Returns the time when the Fixlet result last became relevant.  • Note: This is a Web Reports-only Inspector.                                                                          |
| relevant flag of <bes fixlet="" result=""></bes>            | Plain | <boolean></boolean>   | Returns TRUE if the computer reports that the given Fixlet result is relevant, and FALSE otherwise.                                                                                   |

## **BES Activation**

These Inspectors examine the various Analyses that have been activated on the networked BES Clients.

### **Creation Methods**

| Key Phrase                               | Form  | Description                                                                                                    |
|------------------------------------------|-------|----------------------------------------------------------------------------------------------------|
| activation of <bes fixlet=""></bes>      | Plain | If the specified Fixlet message is from an analysis, this Inspector returns a list of all of its activations.                                           |
| best activation of <bes fixlet=""></bes> | Plain | If the specified Fixlet message is from an analysis, then this Inspector returns the activation which is most appropriate for the current console user. |

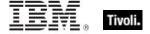

| Key Phrase                                     | Form  | Return<br>Type        | Description                                                                                                    |
|------------------------------------------------|-------|-----------------------|----------------------------------------------------------------------------------------------------|
| active flag of <bes activation=""></bes>       | Plain | <boolean></boolean>   | Returns TRUE if the specified activation is active, FALSE if it has been stopped.                                           |
| analysis of <bes activation=""></bes>          | Plain | <bes fixlet=""></bes> | Returns the source analysis fixlet that spawned the specified activation.                                                   |
| creation time of <bes activation=""></bes>     | Plain | <time></time>         | Returns the time when the given BES Analysis activation was created.  Version 7.1+                                          |
| database id of <bes activation=""></bes>       | Plain | <integer></integer>   | In the Web Reports environment, this Inspector returns the numeric ID of the database in which this BES Activation resides. |
| id of <bes activation=""></bes>                | Plain | <integer></integer>   | Returns the numeric ID of the BES activation object.                                                                        |
| issuer of <bes activation=""></bes>            | Plain | <bes user=""></bes>   | Returns the <bes user=""> object corresponding to the user who issued the specified activation.</bes>                       |
| modification time of <bes activation=""></bes> | Plain | <time></time>         | Returns the time when the given BES Analysis activation was last modified.  Version 7.1+                                    |
| name of <bes activation=""></bes>              | Plain | <string></string>     | Returns the name of the specified BES activation as a string.                                                               |

# **BES Baseline Component**

These Inspectors return the individual components of a Baseline, such as Fixlets, Tasks or other Baselines.

### **Creation Methods**

| Key Phrase                                                 | Form | Description                                                                                   |
|------------------------------------------------------------|------|-----------------------------------------------------------------------------------------------|
| component of <bes baseline="" component="" group=""></bes> |      | Returns a list of the components of the specified BES Baseline component group.  Version 7.0+ |

| Key Phrase                                                        | Form  | Return<br>Type                                                                                                    | Description                                                                                                    |
|-------------------------------------------------------------------|-------|----------------------------------------------------------------------------------------------------|----------------------------------------------------------------------------------------------------|
| action of <bes baseline="" component=""></bes>                    | Plain | <br><br><br><br>                                                                                                    | Returns the Action corresponding to the specified BES Baseline component.  Version 7.0+                                                                                                    |
| applicable computer count of <bes baseline="" component=""></bes> | Plain | <integer></integer>                                                                                                    | Returns the number of computers (regardless of locking) that have reported that the specified BES Baseline component is relevant.  Version 7.0+                                                                                                    |
| applicable computer set of<br>bes baseline component>             | Plain | <br>computer<br>set>                                                                                                    | Returns the set of computers where the given baseline component(s) is applicable, i.e., those computers where the baseline component is relevant.  Version 7.0+                                                                                                    |
| id of <bes baseline="" component=""></bes>                        | Plain | <integer></integer>                                                                                                    | Returns the numeric ID of the specified BES Baseline component.  Version 7.0+                                                                                                    |
| include in relevance flag<br>of<br>bes baseline<br>component>     | Plain | <book< td=""><td>When you define a Baseline by adding components, the default is to OR the relevance from each baseline component with the overall Baseline relevance. Thus, the multiple Action group will be relevant on machines where any of the components are relevant. If you add a component that is always relevant (such as "true"), you might want to uncheck the "Baseline will be relevant on applicable computers where this component is relevant" checkbox (click the + next to the component name to see it). This Inspector returns TRUE if this box is checked for the specified component.</td></book<> | When you define a Baseline by adding components, the default is to OR the relevance from each baseline component with the overall Baseline relevance. Thus, the multiple Action group will be relevant on machines where any of the components are relevant. If you add a component that is always relevant (such as "true"), you might want to uncheck the "Baseline will be relevant on applicable computers where this component is relevant" checkbox (click the + next to the component name to see it). This Inspector returns TRUE if this box is checked for the specified component. |
| name of <bes baseline="" component=""></bes>                      | Plain | <string></string>                                                                                                    | Returns the name of the specified BES Baseline component. Version 7.0+                                                                                                    |
| relevance of <bes baseline="" component=""></bes>                 | Plain | <string></string>                                                                                                    | Returns the relevance expression used to determine if the specified BES Baseline component is applicable on a client computer.  Version 7.0+                                                                                                    |
| source fixlet of <bes baseline="" component=""></bes>             | Plain | <bes fixlet=""></bes>                                                                                                    | Returns the BES Fixlet(s) associated with the specified BES Baseline component.  Version 7.0+                                                                                                    |
| unknown computer count of <bes baseline="" component=""></bes>    | Plain | <integer></integer>                                                                                                    | Returns the number of unknown computers associated with the specified baseline component.  Version 7.0+                                                                                                    |

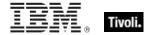

| Key Phrase                                                   | Form  | Return<br>Type       | Description                                                                                                    |
|--------------------------------------------------------------|-------|----------------------|----------------------------------------------------------------------------------------------------|
| unknown computer set of <bes baseline="" component=""></bes> | Plain | <br>computer<br>set> | Returns the unknown computers associated with the specified baseline component. The list is formatted as a set for mathematical manipulations, included intersections and unions.  Version 7.0+ |

## **BES Baseline Component Group**

Baselines provide a method of grouping Actions from multiple Fixlets, Tasks, or other Baselines. Once a Baseline is defined (in the BES Console) the Actions are all grouped for simulataneous application. This technique allows you to form natural groupings of Actions for a single-click deployment.

### **Creation Methods**

| Key Phrase                               | Form  | Description                                                                                                    |
|------------------------------------------|-------|----------------------------------------------------------------------------------------------------|
| component group of <bes fixlet=""></bes> | Plain | If the specified Fixlet message is a baseline, then this Inspector iterates over the component groups.  Version 7.0+ |

### **Properties**

| Key Phrase                                                 | Form  | Return<br>Type             | Description                                                                                   |
|------------------------------------------------------------|-------|----------------------------|-----------------------------------------------------------------------------------------------|
| component of <bes baseline="" component="" group=""></bes> | Plain | <br>baseline<br>component> | Returns a list of the components of the specified BES Baseline component group.  Version 7.0+ |
| name of <bes baseline="" component="" group=""></bes>      | Plain | <string></string>          | Returns the name(s) of the specified BES Baseline component group(s).  Version 7.0+           |

### **BES Comment**

These Inspectors return the text, timestamp and author of BES Comments.

#### **Creation Methods**

| Key Phrase                       | Form  | Description                                                                                 |
|----------------------------------|-------|---------------------------------------------------------------------------------------------|
| comment of <bes action=""></bes> | Plain | Returns the Console-created comment associated with the specified BES Action.  Version 7.0+ |

| Key Phrase                         | Form  | Description                                                                                      |
|------------------------------------|-------|--------------------------------------------------------------------------------------------------|
| comment of <bes computer=""></bes> | Plain | Returns the Console-created comments assigned to the specified BES Computer.  Version 7.0+       |
| comment of <bes fixlet=""></bes>   | Plain | Returns the Console-created comments assigned to the specified BES Fixlet message.  Version 7.0+ |

| Key Phrase                             | Form  | Return<br>Type      | Description                                                               |
|----------------------------------------|-------|---------------------|---------------------------------------------------------------------------|
| author of <bes comment=""></bes>       | Plain | <bes user=""></bes> | Returns the author of the specified BES Comment.  Version 7.0+            |
| deleted flag of <bes comment=""></bes> | Plain | <boolean></boolean> | Returns TRUE if the specified BES Comment has been deleted.  Version 7.0+ |
| text of <bes comment=""></bes>         | Plain | <string></string>   | Returns the text of the specified BES Comment.  Version 7.0+              |
| timestamp of <bes comment=""></bes>    | Plain | <time></time>       | Returns the time that the specified BES Comment was posted.  Version 7.0+ |

### **Examples**

- (name of author of it, text of it) of comments of bes fixlets
- Returns a list of all the comments attached to the BES Fixlets, along with the author's name.

## **BES Property**

These Inspectors return information about the properties of BES Client computers. Properties -- along with their names, IDs and definitions -- can be iterated to produce property lists of all your networked BES computers.

#### **Creation Methods**

| Key Phrase                                | Form        | Description                                                                                                    |
|-------------------------------------------|-------------|----------------------------------------------------------------------------------------------------|
| bes property                              | PlainGlobal | Returns a list of all the BES custom site objects.                                                                                                    |
| bes property <string></string>            | NamedGlobal | Returns the first property whose name matches the given string. Note that it is not safe to assume that there is only one property with a given name. |
| element of <bes property="" set=""></bes> | Plain       | Returns the unique elements of the specified <bes property="" set="">, removing duplicates and sorting by value. Version 7.0+</bes>                   |

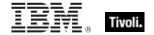

| Key Phrase                                            | Form     | Description                                                                                                    |
|-------------------------------------------------------|----------|----------------------------------------------------------------------------------------------------|
| property <integer> of <bes fixlet=""></bes></integer> | Numbered | If the specified Fixlet is from an analysis, this Inspector returns the property with the ID given by <integer>.</integer>                   |
| property of <bes fixlet=""></bes>                     | Plain    | If the specified Fixlet is from an analysis, this Inspector returns a list of all of the <bes property=""> objects associated with it.</bes> |
| property of <bes property="" result=""></bes>         | Plain    | Returns the property corresponding to the specified BES property result.                                                                     |

| Key Phrase                                  | Form  | Return<br>Type                | Description                                                                                                    |
|---------------------------------------------|-------|-------------------------------|----------------------------------------------------------------------------------------------------|
| <bes property=""> as xml</bes>              | Cast  | <utf8<br>string&gt;</utf8<br> | Converts the specified BES Property to XML format, for submission to the EvaluateRelevance API used by the BES Console and Web Reports.  Version 7.0+                           |
| analysis flag of <bes property=""></bes>    | Plain | <boolean></boolean>           | Returns TRUE if the specified BES property is an analysis property.                                                                                                    |
| category of <bes property=""></bes>         | Plain | <string></string>             | Returns the optional category created for the specified BES property.  Version 7.0+                                                                                             |
| custom flag of <bes property=""></bes>      | Plain | <boolean></boolean>           | Returns TRUE if the specified BES property is custom.                                                                                                    |
| database id of <bes property=""></bes>      | Plain | <integer></integer>           | In the Web Reports environment, this Inspector returns the numeric ID of the database containing the specified BES property.                                                    |
| default flag of <bes property=""></bes>     | Plain | <boolean></boolean>           | Returns TRUE if the specified BES property is the default.                                                                                                    |
| definition of <bes property=""></bes>       | Plain | <string></string>             | Returns the relevance expression which defines the specified property.                                                                                                    |
| disk usage of <bes property=""></bes>       | Plain | <integer></integer>           | Gives the size in bytes of the cache file holding the results for the given property.  Version 8.0+                                                                             |
| display category of <bes property=""></bes> | Plain | <string></string>             | Returns the category of the specified BES property. This Inspector returns the value as displayed in the Console, which may be translated into various languages.  Version 8.0+ |

| Key Phrase                                                     | Form                          | Return<br>Type                      | Description                                                                                                    |
|----------------------------------------------------------------|-------------------------------|-------------------------------------|----------------------------------------------------------------------------------------------------|
| display name of <bes property=""></bes>                        | Plain                         | <string></string>                   | Returns the name of the specified BES property. This Inspector returns the value as displayed in the Console, which may be translated into various languages.  Version 8.0+                                                                                                    |
| display simple name of<br><bes property=""></bes>              | Plain                         | <string></string>                   | Returns the simple name of the specified BES property. This Inspector returns the value as displayed in the Console, which may be translated into various languages.  Version 8.0+                                                                                                    |
| evaluation period of<br><bes property=""></bes>                | Plain                         | <time<br>interval&gt;</time<br>     | Returns the <time interval=""> that controls how frequently clients will submit reports for the specified property.</time>                                                                                                    |
| id of <bes property=""></bes>                                  | Plain                         | <( integer, integer, integer )>     | Returns a 3-tuple of integers composed of the site ID, analysis ID and property ID. The first integer identifies the site hosting the Analysis. For custom properties not contained in an analysis (those created using the Manage Properties dialog), it is the ID of the Action site. The second integer indentifies the Analysis containing the property. For custom properties, this is 0. The third integer identifies the property itself. This is the same as the source ID if the property is defined in an Analysis. If it is not defined in an Analysis then this is the unique object ID for the property. |
| keep statistics flag of<br><bes property=""></bes>             | Plain                         | <boolean></boolean>                 | Returns TRUE if statistics are being kept for the specified BES property.  Version 7.0+                                                                                                    |
| memory usage of <bes property=""></bes>                        | Plain                         | <integer></integer>                 | Returns an estimate of the number of bytes of virtual memory that is currently being used to store the result of the given property.  Version 8.0+                                                                                                    |
| name of <bes property=""></bes>                                | Plain                         | <string></string>                   | Returns the name of the specified BES property. This name is not guaranteed to be unique.                                                                                                    |
| reported computer set of<br><bes property=""></bes>            | Plain                         | <br>computer<br>set>                | Returns a list of all the computers that have reported for the specified BES property. The list is formatted as a mathematical set.  Version 7.0+                                                                                                    |
| reserved flag of <bes property=""></bes>                       | Plain                         | <boolean></boolean>                 | Returns TRUE if the specified BES property is reserved.                                                                                                    |
| result from <bes computer=""> of <bes property=""></bes></bes> | Index <bes computer=""></bes> | <br><br>cbes<br>property<br>result> | Returns the result of the specified BES property and computer.                                                                                                    |

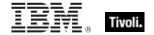

| Key Phrase                                          | Form  | Return<br>Type                                                                                                    | Description                                                                                                    |
|-----------------------------------------------------|-------|----------------------------------------------------------------------------------------------------|----------------------------------------------------------------------------------------------------|
| result of <bes property=""></bes>                   | Plain | <br><br>property<br>result>                                                                                                    | Returns a list of the BES property results for every computer reporting a result for the specified property.                                                                                               |
| set of <bes property=""></bes>                      | Plain | <br><br> | Converts the specified BES Property list to a set that can be arithmetically manipulated.  Version 7.0+                                                                                                    |
| simple name of <bes property=""></bes>              | Plain | <string></string>                                                                                                    | Returns the non-category portion of the property name.  Version 7.0+                                                                                                    |
| source analysis of <bes property=""></bes>          | Plain | <bes fixlet=""></bes>                                                                                                    | Returns the <bes fixlet=""> object corresponding to the analysis that defines the specified property.</bes>                                                                                                |
| source evaluation period of <bes property=""></bes> | Plain | <time<br>interval&gt;</time<br>                                                                                                    | Returns the period of the property as specified by the analysis that defines it. This period is not necessarily the same as the period of the property.                                                    |
| source id of <bes property=""></bes>                | Plain | <integer></integer>                                                                                                    | Returns the ID of the property as specified by the analysis that defines it. This is not the same as the unique property ID.                                                                               |
| source name of <bes property=""></bes>              | Plain | <string></string>                                                                                                    | Returns the name of the property as specified by the analysis that defines it. This name is not necessarily the same as the name of the property.                                                          |
| statistic range of <bes property=""></bes>          | Plain | <statistic range=""></statistic>                                                                                                    | Returns the range of statistical bins associated with the given property. The property must be marked for statistical aggregation. If not, or if no clients have reported results, it throws NoSuchObject. |
| unique value of <bes property=""></bes>             | Plain | <br><br> | Returns the unique values of a given list of <bes property=""> types, removing duplicates and sorting by value.  Version 7.1+</bes>                                                                        |

| Key phrase                           | Return Type         | Description                                                                       |
|--------------------------------------|---------------------|-----------------------------------------------------------------------------------|
| <br><br>bes property> =<br>property> | <boolean></boolean> | Compares two BES Property types and returns TRUE if they are equal.  Version 7.1+ |

### **Examples**

- $\blacksquare$  names of bes properties whose (disk usage of it > 0)
- ▶ Returns a list of the BES Properties than are currently using disk space.

- size of (set of bes properties)
- ▶ Returns the current number of BES properties.

# **BES Property Set**

These Inspectors iterate over the current set of BES properties and package them as a mathematical set, suitable for further set manipulation.

### **Creation Methods**

| Key Phrase                                       | Form        | Description                                                                                                    |
|--------------------------------------------------|-------------|----------------------------------------------------------------------------------------------------|
| bes property set                                 | PlainGlobal | An iteration over the BES Properties, represented as a mathematical set.  Version 7.0+                                                                                                    |
| intersection of <bes property="" set=""></bes>   | Plain       | Returns the intersection of multiple BES property sets. The arguments to this Inspector are typically plural values or iterations, but you can also compose such a set by separating singlet values with semicolons.  Version 7.0+ |
| reported property set of <bes computer=""></bes> | Plain       | Returns a list of all the BES properties that have reported on the specified computer(s). The list is formatted as a mathematical set.  Version 7.0+                                                                               |
| set of <bes property=""></bes>                   | Plain       | Creates a set from an iterated list of BES Properties. This can be subjected to arithmetic set operations such as union and intersection.  Version 7.0+                                                                            |
| union of <bes property="" set=""></bes>          | Plain       | Returns the union of multiple BES property sets. The arguments to this Inspector are typically plural values or iterations, but you can also compose such a set by separating singlet values with semicolons.  Version 7.0+        |

### **Properties**

| Key Phrase                                | Form  | Return<br>Type                | Description                                                                                                    |
|-------------------------------------------|-------|-------------------------------|----------------------------------------------------------------------------------------------------|
| <br><br><br><br>                          | Cast  | <utf8<br>string&gt;</utf8<br> | Converts the specified set of BES Properties to XML format, for submission to the EvaluateRelevance API used by the BES Console and Web Reports.  Version 7.0+ |
| element of <bes property="" set=""></bes> | Plain | <br><br>property>             | Returns the unique elements of the specified <bes property="" set="">, removing duplicates and sorting by value.  Version 7.0+</bes>                           |

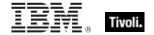

| Key Phrase                                     | Form  | Return<br>Type               | Description                                                                                                    |
|------------------------------------------------|-------|------------------------------|----------------------------------------------------------------------------------------------------|
| intersection of <bes property="" set=""></bes> | Plain | <br>cbes<br>property<br>set> | Returns the intersection of multiple BES property sets. The arguments to this Inspector are typically plural values or iterations, but you can also compose such a set by separating singlet values with semicolons.  Version 7.0+ |
| size of <bes property="" set=""></bes>         | Plain | <integer></integer>          | Returns the number of unique BES Properties in the specified set.  Version 7.0+                                                                                                    |
| union of <bes property="" set=""></bes>        | Plain | <br><br>property<br>set>     | Returns the union of multiple BES property sets. The arguments to this Inspector are typically plural values or iterations, but you can also compose such a set by separating singlet values with semicolons.  Version 7.0+        |

86

| Key phrase                                      | Return Type                                                                                                    | Description                                                                                                    |
|-------------------------------------------------|----------------------------------------------------------------------------------------------------|----------------------------------------------------------------------------------------------------|
| <br><br>bes property set> {op}<br>property set> | <br><br> | Operates on two sets of BES properties, where {op} is one of: -, *, + or 'contains'. Minus subtracts the elements of one set from the other, multiply performs an intersection, plus performs a union and 'contains' find subsets.  Version 7.0+ |
| <br><br>bes property set> =<br>property set>    | <boolean></boolean>                                                                                                    | Compares two sets of BES properties for equivalence.  Version 7.0+                                                                                                    |

## **BES Property with Multiplicity**

These Inspectors deal with arrays of BES properties, allowing you to extract unique properties and count them.

**Type Derivation:** This object type is derived from the <bes property> type and therefore shares the same properties as that type.

#### **Creation Methods**

| Key Phrase                              | Form  | Description                                                                                                    |
|-----------------------------------------|-------|----------------------------------------------------------------------------------------------------|
| unique value of <bes property=""></bes> | Plain | Returns the unique values of a given list of <bes property=""> types, removing duplicates and sorting by value.  Version 7.1+</bes> |

### **Properties**

| Key Phrase                                                      | Form  | Return<br>Type      | Description                                                                                                    |
|-----------------------------------------------------------------|-------|---------------------|----------------------------------------------------------------------------------------------------|
| multiplicity of <bes multiplicity="" property="" with=""></bes> | Plain | <integer></integer> | Sorts the list and returns the multiplicity, or count, of each unique element in the specified list of multiple<br><br>description 7.1+ |

## **BES Property Result**

These Inspectors return the results returned by the given properties of the specified BES Client computers.

### **Creation Methods**

| Key Phrase                                 | Form                                                 | Description                                                                                                    |
|--------------------------------------------|------------------------------------------------------|----------------------------------------------------------------------------------------------------|
| property result of <bes computer=""></bes> | Plain                                                | Returns a list of all of the <bes property="" result=""> objects that the specified BES computer has reported.</bes> |
| result <( bes computer, bes property )>    | Index<( bes<br>computer, bes<br>property<br>)>Global | Returns the result of the specified BES property and computer.                                                       |
| result <( bes property, bes computer )>    | Index<( bes<br>property, bes<br>computer<br>)>Global | Returns the result of the specified BES property and computer.                                                       |

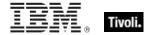

| Key Phrase                                                     | Form                          | Description                                                                                                  |
|----------------------------------------------------------------|-------------------------------|----------------------------------------------------------------------------------------------------|
| result from <bes computer=""> of <bes property=""></bes></bes> | Index <bes computer=""></bes> | Returns the result of the specified BES property and computer.                                               |
| result from <bes property=""> of <bes computer=""></bes></bes> | Index <bes property=""></bes> | Returns the result of the specified BES property and computer.                                               |
| result of <bes property=""></bes>                              | Plain                         | Returns a list of the BES property results for every computer reporting a result for the specified property. |

| Key Phrase                                         | Form  | Return<br>Type        | Description                                                                                                 |
|----------------------------------------------------|-------|-----------------------|----------------------------------------------------------------------------------------------------|
| computer of <bes property="" result=""></bes>      | Plain | <br>computer>         | Returns the computer corresponding to the specified BES property result.                                    |
| error flag of <bes property="" result=""></bes>    | Plain | <boolean></boolean>   | Returns TRUE if the specified BES property result is an error.                                              |
| error message of <bes property="" result=""></bes> | Plain | <string></string>     | If the specified BES property result is an error, this Inspector returns the error message.                 |
| plural flag of <bes property="" result=""></bes>   | Plain | <boolean></boolean>   | Returns TRUE if the specified BES property result is a multiple result.                                     |
| property of <bes property="" result=""></bes>      | Plain | <br>cbes<br>property> | Returns the property corresponding to the specified BES property result.                                    |
| value count of <bes property="" result=""></bes>   | Plain | <integer></integer>   | Returns the number of values reported by this computer for the specified property result.                   |
| value of <bes property="" result=""></bes>         | Plain | <string></string>     | Returns a list of the <string> values reported by this computer for the specified property result.</string> |

### **BES Server**

These Inspectors return information about the BES Server, allowing Dashboards and Web Reports to access files and other information from the BES database.

#### **Creation Methods**

| Key Phrase         | Form        | Description                                                                                                    |
|--------------------|-------------|----------------------------------------------------------------------------------------------------|
| current bes server | PlainGlobal | Returns a <bes server=""> object corresponding to the BES Server currently connected to the Console or Web Reports applications. The current bes server Inspectors allow dashboards to access files hosted on the current BES Server.  Version 7.2+</bes> |

### **Properties**

| Key Phrase                             | Form  | Return<br>Type      | Description                                                                                                    |
|----------------------------------------|-------|---------------------|----------------------------------------------------------------------------------------------------|
| database id of <bes server=""></bes>   | Plain | <integer></integer> | Returns the integer database ID corresponding to the specified BES Server.  Version 7.2+                        |
| database name of <bes server=""></bes> | Plain | <string></string>   | Returns the database name (as a <string>) corresponding to the specified BES Server.  Version 7.2+</string>     |
| url of <bes server=""></bes>           | Plain | <string></string>   | Returns the URL of the specified BES Server, providing access to any files hosted on that server.  Version 7.2+ |

### **BES User**

These Inspectors let you keep track of the users authorized to use the BES Console. You can iterate over the users, producing lists containing information such as the name and authorization level.

#### **Creation Methods**

| Key Phrase                               | Form        | Description                                                                            |
|------------------------------------------|-------------|----------------------------------------------------------------------------------------|
| administrator of <bes computer=""></bes> | Plain       | Iterates over the users who have administrative rights on this computer.  Version 7.0+ |
| author of <bes comment=""></bes>         | Plain       | Returns the author of the specified BES Comment.  Version 7.0+                         |
| bes user                                 | PlainGlobal | Returns a list of all the BES users.                                                   |

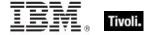

| Key Phrase                                 | Form        | Description                                                                                                    |
|--------------------------------------------|-------------|----------------------------------------------------------------------------------------------------|
| creator of <bes site=""></bes>             | Plain       | Returns the <bes user=""> who created the specified custom site. Does not exist for External, Master or Operator sites.  Version 7.0+</bes>                                                                                                    |
| current console user                       | PlainGlobal | Returns a user object for the user currently logged into the BES Console.                                                                                                    |
| element of <bes set="" user=""></bes>      | Plain       | Returns the unique elements of the specified <bes set="" user="">, removing duplicates and sorting by value.  Version 7.0+</bes>                                                                                                    |
| explicit owner of <bes site=""></bes>      | Plain       | Returns a list of BES users that have been granted ownership of the specified site. Notice that the creator of this site is not included in the owner list.  • Note: This is a Console-only Inspector.  Version 7.1+                                                  |
| explicit reader of <bes site=""></bes>     | Plain       | Returns a list of BES users that have been granted reading privileges on the specified site. Notice that the creator, owners (unless explicitly added) and writers of this site are not included in this reader list.  • Note: This is a Console-only Inspector.      |
| explicit writer of <bes site=""></bes>     | Plain       | Returns a list of BES users that have been granted writing privileges on the specified site. Notice that the creator and owners (unless explicitly added) of this site are not included in this reader list.  • Note: This is a Console-only Inspector.  Version 7.1+ |
| issuer of <bes action=""></bes>            | Plain       | Returns the BES user object corresponding to the issuer of the specified action.                                                                                                    |
| issuer of <bes activation=""></bes>        | Plain       | Returns the <bes user=""> object corresponding to the user who issued the specified activation.</bes>                                                                                                    |
| issuer of <bes computer="" group=""></bes> | Plain       | Returns the <bes user=""> object corresponding to the bes computer group that issued the specified activation. Version 8.0+</bes>                                                                                                    |
| issuer of <bes fixlet=""></bes>            | Plain       | Returns the <bes user=""> object corresponding to the author of the specified fixlet.</bes>                                                                                                    |
| owner of <bes site=""></bes>               | Plain       | Returns a list of BES users that have been granted ownership of the specified site. Notice that the creator of this site is not included in the owner list.                                                                                                    |
|                                            |             | Note: This is a Console-only Inspector.  Version 7.0+                                                                                                    |

| Key Phrase                       | Form  | Description                                                                                                    |
|----------------------------------|-------|----------------------------------------------------------------------------------------------------|
| reader of <bes site=""></bes>    | Plain | Returns a list of BES users that have been granted reading privileges on the specified site. Notice that the creator, owners (unless explicitly added) and writers of this site are not included in this reader list. |
|                                  |       | Note: This is a Console-only Inspector.  Version 7.0+                                                                                                    |
| stopper of <bes action=""></bes> | Plain | If the specified action has been stopped, this Inspector returns the user who stopped it.  Version 7.0+                                                                                                    |
| writer of <bes site=""></bes>    | Plain | Returns a list of BES users that have been granted writing privileges on the specified site. Notice that the creator and owners (unless explicitly added) of this site are not included in this reader list.          |
|                                  |       | Note: This is a Console-only Inspector.  Version 7.0+                                                                                                    |

| Key Phrase                                                                                                    | Form                          | Return<br>Type              | Description                                                                                                    |
|----------------------------------------------------------------------------------------------------|-------------------------------|-----------------------------|----------------------------------------------------------------------------------------------------|
| action site of <bes user=""></bes>                                                                                                    | Plain                         | <bes site=""></bes>         | If the user is a master operator, this Inspector returns the Master Action site. Otherwise, it returns the operator site of the user. For example, "number of subscribed computers of action site of current console user".  Version 8.0+ |
| administered computer of<br>bes user>                                                                                                    | Plain                         | <br>computer>               | Iterates and returns a list of the computers that are administered by the specified BES user.  Version 7.0+                                                                                                    |
| administered computer set of <bes user=""></bes>                                                                                                    | Plain                         | <br>computer<br>set>        | Returns the set of computers that are administerable by the specified BES user.  Version 7.0+                                                                                                    |
| administrator <bes computer=""> of <bes user=""></bes></bes>                                                                                                    | Index <bes computer=""></bes> | <boolean></boolean>         | Returns TRUE if the specified user is an administrator of the given computers.  Version 7.0+                                                                                                    |
| creation time of <bes user=""></bes>                                                                                                    | Plain                         | <time></time>               | Returns the time when the specified user was created.                                                                                                    |
| custom content flag of<br><br>< | Plain                         | <boolean></boolean>         | Returns TRUE if the user has been granted the privilege to author custom content/actions.                                                                                                    |
| issued action of <bes user=""></bes>                                                                                                    | Plain                         | <bes<br>action&gt;</bes<br> | Returns all actions, including hidden actions, issued by the specified user.  Version 7.0+                                                                                                    |

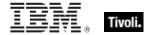

92

| Key Phrase                                          | Form                | Return<br>Type                                                                                                    | Description                                                                                                    |
|-----------------------------------------------------|---------------------|----------------------------------------------------------------------------------------------------|----------------------------------------------------------------------------------------------------|
| issued action set of<br><bes user=""></bes>         | Plain               | <br><br><br><br><br><br><br>                                                                                                    | Returns all actions, including hidden actions, issued by the specified user. This list is formatted as a mathematical set.  Version 7.0+                                                                                                    |
| issued computer group of <bes user=""></bes>        | Plain               | <br>computer<br>group>                                                                                                    | Returns all computer groups issued by the specified user.  Version 8.0+                                                                                                    |
| issued computer group<br>set of <bes user=""></bes> | Plain               | <br>computer<br>group set>                                                                                                    | Returns all computer group sets issued by the specified user.  Version 8.0+                                                                                                    |
| issued fixlet of <bes user=""></bes>                | Plain               | <bes fixlet=""></bes>                                                                                                    | Returns all Fixlet messages issued by the specified user.  Version 8.0+                                                                                                    |
| issued fixlet set of <bes user=""></bes>            | Plain               | <br><br> | Returns all Fixlet message sets issued by the specified user.  Version 8.0+                                                                                                    |
| last login time of <bes user=""></bes>              | Plain               | <time></time>                                                                                                    | Returns the time of the specified user's most recent database login.                                                                                                    |
| link <html> of <bes user=""></bes></html>           | Index <html></html> | <html></html>                                                                                                    | Returns an HTML string containing an <a> tag including the supplied HTML description that, when clicked, will open the specified user document (in the BES Console) or its description page (in Web Reports).</a>                                                                                                    |
| link <string> of <bes user=""></bes></string>       | Named               | <html></html>                                                                                                    | Returns an HTML string containing an <a> tag including the supplied descriptive string that, when clicked, will open the given user document (in the BES Console) or description page (in Web Reports).</a>                                                                                                    |
| link href of <bes user=""></bes>                    | Plain               | <string></string>                                                                                                    | The link href property does not return an <a> tag but rather returns the value of the href attribute of the <a> tag that would be constructed by the other link inspectors. This allows you to create more flexible linking formats. (See link of <best user="">). Note that link href returns a normal string, not an HTML string.</best></a></a> |
| link of <bes user=""></bes>                         | Plain               | <html></html>                                                                                                    | Returns an HTML string containing an <a> tag that when clicked will open the specified user document (in the BES Console) or its description page (in Web Reports).</a>                                                                                                    |
| master flag of <bes user=""></bes>                  | Plain               | <boolean></boolean>                                                                                                    | Returns TRUE if the user is a master administrator.                                                                                                    |

| Key Phrase                                                           | Form  | Return<br>Type                | Description                                                                                                    |
|----------------------------------------------------------------------|-------|-------------------------------|----------------------------------------------------------------------------------------------------|
| name of <bes user=""></bes>                                          | Plain | <string></string>             | Returns the name of the specified BES user (database login name).                                                                                                    |
| operator site of <bes user=""></bes>                                 | Plain | <bes site=""></bes>           | This Inspector returns the BES site object for the given (non-master) user. If the user is a Master Operator, this Inspector will throw NoSuchObject.  Version 8.0+                                                                                                    |
| set of <bes user=""></bes>                                           | Plain | <br><br><br><br>              | Converts the specified BES User list to a set that can be arithmetically manipulated.  Version 7.0+                                                                                                    |
| unique value of <bes<br>user&gt;</bes<br>                            | Plain | <br><br>with<br>multiplicity> | Returns the unique values and counts of a given list of<br>bes user> types, removing duplicates and sorting by value.<br>Version 7.1+                                                                                                    |
| unmanagedasset<br>privilege scanpoint flag<br>of <bes user=""></bes> | Plain | <boolean></boolean>           | When you create or edit a user, you specify whether they can see all unmanaged assets, none, or only those that were scanned by a computer which the user manages. This Inspector returns TRUE if the "scanpoint only" option is set for the specified user.  Version 7.0+ |
| unmanagedasset<br>privilege showall flag of<br><bes user=""></bes>   | Plain | <boolean></boolean>           | When you create or edit a user, you specify whether they can see all unmanaged assets, none, or only those that were scanned by a computer which the user manages. This Inspector returns TRUE if all assets are visible for the specified user.                           |
| unmanagedasset<br>privilege shownone flag<br>of <bes user=""></bes>  | Plain | <boolean></boolean>           | When you create or edit a user, you specify whether they can see all unmanaged assets, none, or only those that were scanned by a computer which the user manages. This Inspector returns TRUE if no assets are visible the specified user.                                |

| Key phrase                       | Return Type         | Description                          |
|----------------------------------|---------------------|--------------------------------------|
| <br><br><br><br><br><br><br><br> | <boolean></boolean> | Compares two BES Users. Version 7.0+ |

### **Examples**

- (name of item 0 of it, size of item 1 of it) of (it, sets of items 1 of (it, bes fixlets) whose (issuer of item 1 of it = item 0 of it)) of bes users
- Returns a list of the names of the current BES Users and the number of Fixlets each one has issued.

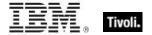

- number of subscribed computers of action site of current console user
- Returns the number of computers currently subscribed to the specified user's Action site.
- links (h1 of name of it) of bes users
- Returns a list of HTML strings, each with an HTML link named after the user and formatted as a header (h1).
- links (name of it & "(" & master flag of it as string & ")")) of bes users
- Returns an HTML string that will print the name and master status of the user inside a clickable <A> tag.
- (br & html "Click <A href='" & link href of it & html "'>here</A> to open user " & name of it as string) of bes users
- Returns an html string such as 'Click here to open user John' message that, when clicked, will open the corresponding BES user document.
- links of bes users
- Returns a list of all the BES users formated as links in an HTML string.
- size of (set of bes users)
- Returns the current number of BES users.

#### **BES User Set**

These Inspectors iterate over the current set of BES users and package them as a mathematical set, suitable for further set manipulation.

#### **Creation Methods**

| Key Phrase                                   | Form        | Description                                                                                                    |
|----------------------------------------------|-------------|----------------------------------------------------------------------------------------------------|
| administrator set of <bes computer=""></bes> | Plain       | Returns the set of users who have administrative rights on this computer.  Version 7.0+                                |
| bes user set                                 | PlainGlobal | An iteration over the BES Users, represented as a mathematical set.  Version 7.0+                                      |
| explicit owner set of <bes site=""></bes>    | Plain       | Returns the set of BES users who are owners (an iterated list) of the specified BES site.  Version 7.1+                |
| explicit reader set of <bes site=""></bes>   | Plain       | Returns the set of BES users who have read rights (the iterated list) on the specified BES custom site.  Version 7.1+  |
| explicit writer set of <bes site=""></bes>   | Plain       | Returns the set of BES users who have write permissions (as an iterated list) on the specified BES site.  Version 7.1+ |

| Key Phrase                                 | Form  | Description                                                                                                    |
|--------------------------------------------|-------|----------------------------------------------------------------------------------------------------|
| intersection of <bes set="" user=""></bes> | Plain | Returns the intersection of multiple BES User sets. The arguments to this Inspector are typically plural values or iterations, but you can also compose such a set by separating singlet values with semicolons.  Version 7.0+ |
| owner set of <bes site=""></bes>           | Plain | Returns the set of BES users who are owners (an iterated list) of the specified BES site.  Version 7.0+                                                                                                    |
| reader set of <bes site=""></bes>          | Plain | Returns the set of BES users who have read rights (the iterated list) on the specified BES custom site.  Version 7.0+                                                                                                    |
| set of <bes user=""></bes>                 | Plain | Creates a set from an iterated list of BES Users. This can be subjected to arithmetic set operations such as union and intersection.  Version 7.0+                                                                             |
| union of <bes set="" user=""></bes>        | Plain | Returns the union of multiple BES User sets. The arguments to this Inspector are typically plural values or iterations, but you can also compose such a set by separating singlet values with semicolons.  Version 7.0+        |
| user set of <bes filter=""></bes>          | Plain | Returns a filtered set of Console Operators. Given a Console Operator filter that specifies "Name contains Joe", this Inspector returns only the set of Console Operators named Joe.  Version 7.0+                             |
| writer set of <bes site=""></bes>          | Plain | Returns the set of BES users who have write permissions (as an iterated list) on the specified BES site.  Version 7.0+                                                                                                    |

| Key Phrase                                 | Form  | Return<br>Type      | Description                                                                                                    |
|--------------------------------------------|-------|---------------------|----------------------------------------------------------------------------------------------------|
| element of <bes set="" user=""></bes>      | Plain | <br><br><br><br>    | Returns the unique elements of the specified <bes set="" user="">, removing duplicates and sorting by value.  Version 7.0+</bes>                                                                                              |
| intersection of <bes set="" user=""></bes> | Plain | <br><br>set>        | Returns the intersection of multiple BES User sets. The arguments to this Inspector are typically plural values or iterations, but you can also compose such a set by separating singlet values with semicolons. Version 7.0+ |
| size of <bes set="" user=""></bes>         | Plain | <integer></integer> | Returns the number of unique BES Users in the specified set.  Version 7.0+                                                                                                    |

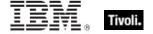

| Key Phrase                          | Form  | Return<br>Type   | Description                                                                                                    |
|-------------------------------------|-------|------------------|----------------------------------------------------------------------------------------------------|
| union of <bes set="" user=""></bes> | Plain | <br><br><br><br> | Returns the union of multiple BES User sets. The arguments to this Inspector are typically plural values or iterations, but you can also compose such a set by separating singlet values with semicolons.  Version 7.0+ |

| Key phrase                       | Return Type                                                                                                    | Description                                                                                                    |
|----------------------------------|----------------------------------------------------------------------------------------------------|----------------------------------------------------------------------------------------------------|
| <br><br><br><br><br><br><br><br> | <br><br> | Operates on two sets of BES Users, where {op} is one of: -, *, + or 'contains'. Minus subtracts the elements of one set from the other, multiply performs an intersection, plus performs a union and 'contains' find subsets.  Version 7.0+ |
| <br><br><br><br><br><br><br><br> | <boolean></boolean>                                                                                                    | Compares two sets of BES Users for equivalence.  Version 7.0+                                                                                                    |

# BES User with Multiplicity

These Inspectors deal with arrays of BES users, allowing you to extract unique users and count them.

**Type Derivation:** This object type is derived from the <bes user> type and therefore shares the same properties as that type.

### **Creation Methods**

| Key Phrase                          | Form  | Description                                                                                                    |
|-------------------------------------|-------|----------------------------------------------------------------------------------------------------|
| unique value of <bes user=""></bes> | Plain | Returns the unique values and counts of a given list of<br>bes user> types, removing duplicates and sorting by value.<br>Version 7.1+ |

### **Properties**

| Key Phrase                                                  | Form  | Return<br>Type      | Description                                                                                                    |
|-------------------------------------------------------------|-------|---------------------|----------------------------------------------------------------------------------------------------|
| multiplicity of <bes multiplicity="" user="" with=""></bes> | Plain | <integer></integer> | Sorts the list and returns the multiplicity, or count, of each unique element in the specified list of multiple<br><br>description 7.1+ |

## **BES Filter**

These Inspectors return the filters, which represent the criteria used by the Find command (Ctrl-F in the BES Console). The filters are specific to computers, computer groups, Actions, Analyses, Baselines, Unmanaged Assets, Users, Tasks or Fixlets, and are appropriately flagged.

### **Creation Methods**

| Key Phrase                              | Form           | Description                                                                                                    |
|-----------------------------------------|----------------|----------------------------------------------------------------------------------------------------|
| bes filter                              | PlainGlobal    | Returns the list of the global BES Filters, as created by the Find command (ctrl-F).  Version 7.0+                                 |
| bes filter <integer></integer>          | NumberedGlobal | Returns the filter with the specified ID. It is the same as "bes filter whose (id of it is <integer>)".  Version 7.0+</integer>    |
| element of <bes filter="" set=""></bes> | Plain          | Returns the unique elements of the specified <bes filter="" set="">, removing duplicates and sorting by value.  Version 7.0+</bes> |
| filter of <bes domain=""></bes>         | Plain          | Returns all the custom filters that have been created in the specified BES domain.  Version 8.0+                                   |

### **Properties**

| Key Phrase                             | Form  | Return<br>Type                    | Description                                                                                                    |
|----------------------------------------|-------|-----------------------------------|----------------------------------------------------------------------------------------------------|
| action flag of <bes filter=""></bes>   | Plain | <boolean></boolean>               | Returns TRUE if the specified BES Filter was designed for finding Actions.  Version 7.0+                                                                                                    |
| action set of <bes filter=""></bes>    | Plain | <br><br><br><br>                  | Returns a filtered set of Actions. Given an Action filter that specifies "Name contains 'Custom Action'", this Inspector returns the set of BES Actions with 'Custom Action' in the name.  Version 7.0+ |
| analysis flag of <bes filter=""></bes> | Plain | <boolean></boolean>               | Returns TRUE if the specified BES Filter was designed for finding Analyses.  Version 7.0+                                                                                                    |
| analysis set of <bes filter=""></bes>  | Plain | <br><bes fixlet<br=""></bes> set> | Returns a filtered set of Analyses. Given an Analysis filter that specifies "Visibility equals Visible", this Inspector returns only the set of BES Analyses that are visible.  Version 7.0+            |
| baseline flag of <bes filter=""></bes> | Plain | <boolean></boolean>               | Returns TRUE if the specified BES Filter was designed for finding Baselines.  Version 7.0+                                                                                                    |

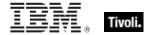

| Key Phrase                                            | Form  | Return<br>Type                                                                                                    | Description                                                                                                    |
|-------------------------------------------------------|-------|----------------------------------------------------------------------------------------------------|----------------------------------------------------------------------------------------------------|
| baseline set of <bes filter=""></bes>                 | Plain | <br><bes fixlet<br=""></bes> set>                                                                                                    | Returns a filtered set of Baselines. Given a Baseline filter that specifies "Visibility equals Visible", this Inspector returns only the set of BES Baselines that are visible.  Version 7.0+                   |
| computer flag of <bes filter=""></bes>                | Plain | <boolean></boolean>                                                                                                    | Returns TRUE if the specified BES Filter was designed for finding computers.  Version 7.0+                                                                                                    |
| computer group set of<br><bes filter=""></bes>        | Plain | <br><bes fixlet<br=""></bes> set>                                                                                                    | Returns a filtered set of computer groups. Given a computer group filter that specifies "Name contains 'test'", this Inspector returns the set of computer groups that have 'test' in their name.  Version 7.0+ |
| computer set of <bes filter=""></bes>                 | Plain | <br>computer<br>set>                                                                                                    | Returns a filtered set of Computers. Given a Computer filter that specifies "OS contains 'Win'", this Inspector returns the set of Windows Computers.  Version 7.0+                                             |
| domain of <bes filter=""></bes>                       | Plain | <bes<br></bes<br> domain>                                                                                                    | Returns the BES domain where the specified BES filter(s) were created.  Version 8.0+                                                                                                    |
| fixlet flag of <bes filter=""></bes>                  | Plain | <boolean></boolean>                                                                                                    | Returns TRUE if the specified BES Filter was designed for finding Computers.  Version 7.0+                                                                                                    |
| fixlet set of <bes filter=""></bes>                   | Plain | <br><br> | Returns a filtered set of Fixlets. Given a Fixlet filter that specifies "Visibility equals Globally Hidden", this Inspector returns only the set of BES Fixlets that are globally hidden.  Version 7.0+         |
| group flag of <bes filter=""></bes>                   | Plain | <boolean></boolean>                                                                                                    | Returns TRUE if the specified BES Filter was designed for finding computer groups.  Version 7.0+                                                                                                    |
| id of <bes filter=""></bes>                           | Plain | <integer></integer>                                                                                                    | Returns the numeric ID unique to the specified BES filter.  Version 7.0+                                                                                                    |
| join by intersection flag<br>of <bes filter=""></bes> | Plain | <boolean></boolean>                                                                                                    | Returns TRUE if the various find properties are intersected (included with ALL properties) in the specified filter.  Version 7.0+                                                                               |
| name of <bes filter=""></bes>                         | Plain | <string></string>                                                                                                    | Returns the name of the specified BES filter.  Version 7.0+                                                                                                    |
| private flag of <bes filter=""></bes>                 | Plain | <boolean></boolean>                                                                                                    | Returns TRUE if the specified BES filter is marked as private.  Version 7.0+                                                                                                    |

| Key Phrase                                      | Form  | Return<br>Type                                                                                                    | Description                                                                                                    |
|-------------------------------------------------|-------|----------------------------------------------------------------------------------------------------|----------------------------------------------------------------------------------------------------|
| set of <bes filter=""></bes>                    | Plain | <br><br><br><br>                                                                                                    | Converts the specified BES Filter list to a set that can be arithmetically manipulated.  Version 7.0+                                                                                              |
| task flag of <bes filter=""></bes>              | Plain | <boolean></boolean>                                                                                                    | Returns TRUE if the specified BES Filter was designed for finding Tasks.  Version 7.0+                                                                                                    |
| task set of <bes filter=""></bes>               | Plain | <br><bes fixlet<br=""></bes> set>                                                                                                    | Returns a filtered set of Tasks. Given a Task filter that specifies "Visibility equals Locally Hidden", this Inspector returns only the set of BES Tasks that are locally hidden.  Version 7.0+    |
| unique value of <bes filter=""></bes>           | Plain | <br><br> | Returns the unique values of a given list of <bes filter=""> types, removing duplicates and sorting by value.  Version 7.1+</bes>                                                                  |
| unmanagedasset flag of<br><bes filter=""></bes> | Plain | <boolean></boolean>                                                                                                    | Returns TRUE if the specified BES Filter was designed for finding Unmanaged Assets.  Version 7.0+                                                                                                  |
| user flag of <bes filter=""></bes>              | Plain | <boolean></boolean>                                                                                                    | Returns TRUE if the specified BES Filter was designed for finding Users.  Version 7.0+                                                                                                    |
| user set of <bes filter=""></bes>               | Plain | <br><br>set>                                                                                                    | Returns a filtered set of Console Operators. Given a Console Operator filter that specifies "Name contains Joe", this Inspector returns only the set of Console Operators named Joe.  Version 7.0+ |

| Key phrase                                                      | Return Type         | Description                                                                       |
|-----------------------------------------------------------------|---------------------|-----------------------------------------------------------------------------------|
| <br><bes filter="" set=""> contains <bes filter=""></bes></bes> | <boolean></boolean> | Returns TRUE if the specified filter set contains the given filter.  Version 7.0+ |
| <bes filter=""> = <bes filter=""></bes></bes>                   | <boolean></boolean> | Compares two BES Filter types and returns TRUE if they are equal.  Version 7.1+   |

### **Examples**

- names of bes filters
- Returns a list of the currently defined BES Filters used in the Find (ctrl-F) commands.
- name of bes filter 2
- Returns the name of the second BES Filter (a saved Find command).

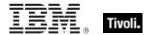

- size of (action set of bes filters)
- Returns the number of BES Filters that were designed for finding Actions.
- size of (set of bes filters)
- Returns the current number of defined and saved BES find filters.

### **BES Filter Set**

These Inspectors return the iterated list of BES Filters, converted into a set to make it easy to do set arithmetic with the list.

#### **Creation Methods**

| Key Phrase                                   | Form        | Description                                                                                                    |
|----------------------------------------------|-------------|----------------------------------------------------------------------------------------------------|
| bes filter set                               | PlainGlobal | An iteration over the BES filters, represented as a mathematical set.  Version 7.0+                                                                                                    |
| filter set of <bes domain=""></bes>          | Plain       | Returns all the custom filters (as a set) that have been created in the specified BES Domain.  Version 8.0+                                                                                                    |
| intersection of <bes filter="" set=""></bes> | Plain       | Returns the intersection of multiple BES filter sets. The arguments to this Inspector are typically plural values or iterations, but you can also compose such a set by separating singlet values with semicolons.  Version 7.0+ |
| set of <bes filter=""></bes>                 | Plain       | Creates a set from an iterated list of BES filters. This can be subjected to arithmetic set operations such as union and intersection.  Version 7.0+                                                                             |
| union of <bes filter="" set=""></bes>        | Plain       | Returns the union of multiple BES filter sets. The arguments to this Inspector are typically plural values or iterations, but you can also compose such a set by separating singlet values with semicolons.  Version 7.0+        |

### **Properties**

| Key Phrase                                   | Form  | Return<br>Type        | Description                                                                                                    |
|----------------------------------------------|-------|-----------------------|----------------------------------------------------------------------------------------------------|
| element of <bes filter="" set=""></bes>      | Plain | <bes filter=""></bes> | Returns the unique elements of the specified <bes filter="" set="">, removing duplicates and sorting by value.  Version 7.0+</bes>                                                                                               |
| intersection of <bes filter="" set=""></bes> | Plain | <br><br><br><br>      | Returns the intersection of multiple BES filter sets. The arguments to this Inspector are typically plural values or iterations, but you can also compose such a set by separating singlet values with semicolons.  Version 7.0+ |

| Key Phrase                            | Form  | Return<br>Type      | Description                                                                                                    |
|---------------------------------------|-------|---------------------|----------------------------------------------------------------------------------------------------|
| size of <bes filter="" set=""></bes>  | Plain | <integer></integer> | Returns the number of unique BES Filters in the specified set.  Version 7.0+                                                                                                    |
| union of <bes filter="" set=""></bes> | Plain | <br><br><br><br>    | Returns the union of multiple BES filter sets. The arguments to this Inspector are typically plural values or iterations, but you can also compose such a set by separating singlet values with semicolons.  Version 7.0+ |

| Key phrase                                                            | Return Type                                                                                                    | Description                                                                                                    |
|-----------------------------------------------------------------------|----------------------------------------------------------------------------------------------------|----------------------------------------------------------------------------------------------------|
| <br><bes filter="" set=""> {op} <bes filter<br=""></bes>set&gt;</bes> | <br><br> | Operates on two sets of BES filters, where {op} is one of: -, *, + or 'contains'. Minus subtracts the elements of one set from the other, multiply performs an intersection, plus performs a union and 'contains' find subsets. |
| <br><br><br><br><br><br><br><br>                                      | <boolean></boolean>                                                                                                    | Compares two sets of BES filters for equivalence.  Version 7.0+                                                                                                    |
| <br><br>des filter set> contains<br>filter set>                       | <boolean></boolean>                                                                                                    | Returns TRUE if the first filter set contains the second.  Version 7.0+                                                                                                    |
| <br><br>des filter set> contains<br>filter>                           | <boolean></boolean>                                                                                                    | Returns TRUE if the specified filter set contains the given filter.  Version 7.0+                                                                                                    |

# BES Filter with Multiplicity

These Inspectors deal with arrays of BES filters, allowing you to extract unique filters and count them.

**Type Derivation:** This object type is derived from the <bes filter> type and therefore shares the same properties as that type.

#### **Creation Methods**

| Key Phrase                            | Form  | Description                                                                                                    |
|---------------------------------------|-------|----------------------------------------------------------------------------------------------------|
| unique value of <bes filter=""></bes> | Plain | Returns the unique values of a given list of <bes filter=""> types, removing duplicates and sorting by value.  Version 7.1+</bes> |

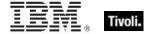

| Key Phrase                                                    | Form  | Return<br>Type      | Description                                                                                                    |
|---------------------------------------------------------------|-------|---------------------|----------------------------------------------------------------------------------------------------|
| multiplicity of <bes filter="" multiplicity="" with=""></bes> | Plain | <integer></integer> | Sorts the list and returns the multiplicity, or count, of each unique element in the specified list of multiple<br><br>bes filter> types.<br>Version 7.1+ |

## **BES** Unmanagedasset

These Inspectors provide access to externally sourced data, such as that resulting from Nmap scans on client computers. The results, such as OS, Device Type, Network Card Vendor, and Open Ports, are uploaded to the BES Server for storage and analysis. These Inspectors provide a way to monitor and report on mobile or hand-held devices that are not traditional BES Clients, but instead use "microAgents" to report their status. For more information on currently supported devices, consult the BigFix support pages.

#### **Creation Methods**

| Key Phrase                                                | Form        | Description                                                                                                    |
|-----------------------------------------------------------|-------------|----------------------------------------------------------------------------------------------------|
| asset of<br>bes<br>unmanagedasset field>                  | Plain       | Returns an asset (containing a name / value pair) from the specified BES unmanaged asset field.  Version 7.0+                                                                                                    |
| bes unmanagedasset                                        | PlainGlobal | Returns a list of all the Unmanaged Assets currently defined in BES.  Version 7.0+                                                                                                    |
| current unmanagedasset                                    | PlainGlobal | Returns the unmanaged asset that is currently selected in the BES Console from the right-click context menu under the Unmanaged Assets tab. This Inspector is designed to assist you in the creation of extended Context Menu applications.  Version 7.0+ |
| element of <besunmanagedasset set=""></besunmanagedasset> | Plain       | Returns the elements of the specified set of BES Unmanaged Assets.  Version 8.0+                                                                                                    |

### **Properties**

| Key Phrase                                       | Form  | Return Type         | Description                                                                            |
|--------------------------------------------------|-------|---------------------|----------------------------------------------------------------------------------------|
| client installed flag of<br><br><br>vessurements | Plain | <boolean></boolean> | Returns TRUE if the specified unmanaged asset is running the BES Client.  Version 7.0+ |

| Key Phrase                                                | Form                | Return Type                                                                                                    | Description                                                                                                    |
|-----------------------------------------------------------|---------------------|----------------------------------------------------------------------------------------------------|----------------------------------------------------------------------------------------------------|
| field of <bes<br>unmanagedasset&gt;</bes<br>              | Plain               | <br><br> | Returns a list of the fields from the specified BES Unmanaged Asset.  Version 7.0+                                                                                                    |
| id of <bes<br>unmanagedasset&gt;</bes<br>                 | Plain               | <integer></integer>                                                                                                    | Returns the unique numeric ID of the given unmanaged asset.  Version 7.0+                                                                                                    |
| link <html> of <bes<br>unmanagedasset&gt;</bes<br></html> | Index <html></html> | <html></html>                                                                                                    | Returns an HTML string containing an <a> tag including the supplied HTML description that, when clicked, will open the specified unmanaged asset (in the BES Console) or its description page (in Web Reports).  Version 7.0+</a>                                                                                                    |
| link <string> of <bes unmanagedasset=""></bes></string>   | Named               | <html></html>                                                                                                    | Returns an HTML string containing an <a> tag including the supplied descriptive string that, when clicked, will open the specified unmanaged asset (in the BES Console) or its description page (in Web Reports).  Version 7.0+</a>                                                                                                    |
| link href of <bes<br>unmanagedasset&gt;</bes<br>          | Plain               | <string></string>                                                                                                    | The link href property does not return an <a> tag but rather returns the value of the href attribute of the <a> tag that would be constructed by the other link inspectors. This allows you to create more flexible linking formats. (See link of <bes asset="" unmanaged="">). Note that link href returns a normal string, not an HTML string.</bes></a></a> |
| link of <bes unmanagedasset=""></bes>                     | Plain               | <html></html>                                                                                                    | Returns an HTML string containing an <a> tag that when clicked will open the specified BES unmanaged asset document (in the BES Console) or its description page (in Web Reports).  Version 7.0+</a>                                                                                                    |
| set of <bes<br>unmanagedasset&gt;</bes<br>                | Plain               | <br><br> | Returns a set generated from the iterated list of unmanaged assets. This can be subjected to arithmetic set operations such as union and intersection.  Version 8.0+                                                                                                    |
| source of <bes<br>unmanagedasset&gt;</bes<br>             | Plain               | <string></string>                                                                                                    | Returns the source of the specified Unmanaged Asset as a string value.  Version 7.0+                                                                                                    |
| unique value of <bes<br>unmanagedasset&gt;</bes<br>       | Plain               | <br><br><br>unmanagedasset<br>with multiplicity>                                                                                                    | Returns the unique values and counts of the specified BES Unmanaged Assets.  Version 8.0+                                                                                                    |

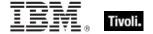

#### **Operators**

| Key phrase                       | Return Type         | Description                                                                |
|----------------------------------|---------------------|----------------------------------------------------------------------------|
| <br><br><br><br><br><br><br><br> | <boolean></boolean> | Returns TRUE if the two provided unmanaged assets are equal.  Version 8.0+ |

#### **Examples**

- (values of fields whose (name of it is "Hostname")) of bes unmanagedassets whose (not client installed flag of it)
- Returns the hostnames of all devices that are running windows but are not running the BES Client.
- (name of it & " " & value of it) of fields of bes unmanagedasset whose (id of it is 55)
- Outputs a list of name/value pairs for each field in the specified BES Unmanaged Asset, for instance:
- IP Address 10.10.42.1
- Hostname Donald.

#### **BES Unmanagedasset Field**

These Inspectors provide authors with access to the individual fields of various unmanaged assets. Each field consists of a name / value pair, analogous to BES properties. There are three types of fields:

- IdentifyingField: Each asset must have one IdentifyingField, such as a MAC Address, which is used to identify and correlate different reports from the same asset.
- FilterableField: These are displayed in the Console in both the Unmanaged Asset list and the unmanaged asset document, allowing sorting and filtering.
- NonFilterable: These are only displayed in the Unmanaged Assets document, and typically return a large amount of data, such as a list of vulnerabilities.

#### **Creation Methods**

| Key Phrase                                   | Form  | Description                                                                        |
|----------------------------------------------|-------|------------------------------------------------------------------------------------|
| field of <bes<br>unmanagedasset&gt;</bes<br> | Plain | Returns a list of the fields from the specified BES Unmanaged Asset.  Version 7.0+ |

#### **Properties**

| Key Phrase                                          | Form  | Return Type             | Description                                                                                                   |
|-----------------------------------------------------|-------|-------------------------|----------------------------------------------------------------------------------------------------|
| asset of <bes<br></bes<br> unmanagedasset<br>field> | Plain | <br><br>unmanagedasset> | Returns an asset (containing a name / value pair) from the specified BES unmanaged asset field.  Version 7.0+ |

| Key Phrase                                                       | Form  | Return Type         | Description                                                                                                    |
|------------------------------------------------------------------|-------|---------------------|----------------------------------------------------------------------------------------------------|
| editable flag of <bes<br>unmanagedasset<br/>field&gt;</bes<br>   | Plain | <boolean></boolean> | Returns TRUE if the specified BES Unmanaged Asset is editable.  Version 7.0+                                                                                                    |
| filterable flag of <bes<br>unmanagedasset<br/>field&gt;</bes<br> | Plain | <boolean></boolean> | Returns TRUE if the specified asset field is filterable. Fields that are filterable will show up in the Unmanaged Assets list, allowing you to sort and filter them.  Version 7.0+ |
| name of <bes<br>unmanagedasset<br/>field&gt;</bes<br>            | Plain | <string></string>   | Returns the name of the specified BES unmanaged asset field.  Version 7.0+                                                                                                    |
| value of <bes<br></bes<br> unmanagedasset<br>field>              | Plain | <string></string>   | Returns the value (as a <string>) of the specified BES Unmanaged Asset field.  Version 7.0+</string>                                                                               |

#### **Examples**

- (name of it & " " & value of it) of fields of bes unmanagedasset whose (id of it is 55)
- Outputs a list of name/value pairs for each field in the specified BES Unmanaged Asset, for instance:
- IP Address 10.10.42.1
- Hostname Donald.

## **BES Unmanagedasset Set**

These Inspectors iterate over the BES unmanaged assets and return a set of such assets.

#### **Creation Methods**

| Key Phrase                                           | Form        | Description                                                                                                    |
|------------------------------------------------------|-------------|----------------------------------------------------------------------------------------------------|
| bes unmanagedasset set                               | PlainGlobal | Returns a set of all BES Unmanaged Assets.  Version 8.0+                                                                                                  |
| intersection of <bes set="" unmanagedasset=""></bes> | Plain       | Returns the intersection set derived from the specified set of BES Unmanaged Assets.  Version 8.0+                                                        |
| set of <bes unmanagedasset=""></bes>                 | Plain       | Creates a set from an iterated list of unmanaged assets. This can be subjected to arithmetic set operations such as union and intersection.  Version 8.0+ |
| union of <bes<br>unmanagedasset set&gt;</bes<br>     | Plain       | Returns the union (as a set) derived from the specified set of BES Unmanaged Assets.  Version 8.0+                                                        |

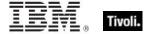

| Key Phrase                                                                                                    | Form  | Return Type                                                                                                    | Description                                                                                        |
|----------------------------------------------------------------------------------------------------|-------|----------------------------------------------------------------------------------------------------|----------------------------------------------------------------------------------------------------|
| element of <bes<br>unmanagedasset set&gt;</bes<br>                                                                                                    | Plain | <br><br>unmanagedasset>                                                                                                    | Returns the elements of the specified set of BES Unmanaged Assets.  Version 8.0+                   |
| intersection of <bes<br>unmanagedasset set&gt;</bes<br>                                                                                                    | Plain | <br><br> | Returns the intersection set derived from the specified set of BES Unmanaged Assets.  Version 8.0+ |
| size of <besupenses< td=""><td>Plain</td><td><integer></integer></td><td>Returns the number of unique unmanaged assets in the specified set.  Version 8.0+</td></besupenses<> | Plain | <integer></integer>                                                                                                    | Returns the number of unique unmanaged assets in the specified set.  Version 8.0+                  |
| union of <bes<br></bes<br> unmanagedasset set>                                                                                                    | Plain | <br><br> | Returns the union (as a set) derived from the specified set of BES Unmanaged Assets.  Version 8.0+ |

#### **Operators**

| Key phrase                                                                                                    | Return Type                                                                                                    | Description                                                                                                    |
|----------------------------------------------------------------------------------------------------|----------------------------------------------------------------------------------------------------|----------------------------------------------------------------------------------------------------|
| <br><br> | <br><br> | Operates on two sets of BES unmanaged assets, where {op} is one of: -, *, + or 'contains'. Minus subtracts the elements of one set from the other, multiply performs an intersection, plus performs a union and 'contains' find subsets.  Version 8.0+ |
| <br><br> | <boolean></boolean>                                                                                                    | Returns TRUE if the two provided sets of unmanaged assets are equal.  Version 8.0+                                                                                                    |

## BES Unmanagedasset with Multiplicity

These Inspectors deal with arrays of BES unmanaged assets, allowing you to extract unique properties and count them.

**Type Derivation:** This object type is derived from the <bes unmanagedasset> type and therefore shares the same properties as that type.

| Key Phrase                                          | Form  | Description                                                                               |
|-----------------------------------------------------|-------|-------------------------------------------------------------------------------------------|
| unique value of <bes<br>unmanagedasset&gt;</bes<br> | Plain | Returns the unique values and counts of the specified BES Unmanaged Assets.  Version 8.0+ |

| Key Phrase                                                                | Form  | Return<br>Type      | Description                                                                                                    |
|---------------------------------------------------------------------------|-------|---------------------|----------------------------------------------------------------------------------------------------|
| multiplicity of <bes<br>unmanagedasset with<br/>multiplicity&gt;</bes<br> | Plain | <integer></integer> | Sorts the list and returns the multiplicity, or count, of each unique element in the specified list of multiple<br><br>description 8.0+ |

### **BES Site**

The site Inspectors return the names and IDs of the specified site objects. As of BES 7.0, the BES custom site type has been merged with BES site, which now represents all supported types, including external sites, master action sites, operator sites, and custom sites. All properties of BES custom site are now accessible via BES site. As a compatibility measure, BES sites still returns only external and master action sites.

#### **Creation Methods**

| Key Phrase                            | Form        | Description                                                                                                    |
|---------------------------------------|-------------|----------------------------------------------------------------------------------------------------|
| action site of <bes user=""></bes>    | Plain       | If the user is a master operator, this Inspector returns the Master Action site. Otherwise, it returns the operator site of the user. For example, "number of subscribed computers of action site of current console user".  Version 8.0+ |
| all bes site                          | PlainGlobal | This iterative Inspector returns a list of all external, master, operator, and custom sites.  Version 7.0+                                                                                                    |
| bes custom site                       | PlainGlobal | Returns a list of all custom sites. Deprecated as of version 7.0; instead use "all bes sites whose (custom site flag of it)".  Version 7.0+                                                                                               |
| bes site                              | PlainGlobal | Returns a list of all the BES sites.                                                                                                    |
| current bes site                      | PlainGlobal | Returns the site that is the source of the current relevance evaluation. Items in a site that can evaluate relevance include Fixlet messages, Tasks, Baselines, Analyses, Wizards and Dashboards.  Version 8.0+                           |
| custom site of <bes domain=""></bes>  | Plain       | Returns all the custom sites that have been created in the specified BES domain.  Version 8.0+                                                                                                    |
| custom site of <bes fixlet=""></bes>  | Plain       | If the specified Fixlet message resides in a custom site, this Inspector returns the corresponding site object.  Version 7.0+                                                                                                    |
| element of <bes set="" site=""></bes> | Plain       | Returns the elements of the specified set of BES sites.  Version 8.0+                                                                                                    |

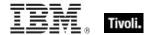

| Key Phrase                                 | Form  | Description                                                                                                    |
|--------------------------------------------|-------|----------------------------------------------------------------------------------------------------|
| operator site of <bes user=""></bes>       | Plain | This Inspector returns the BES site object for the given (non-master) user. If the user is a Master Operator, this Inspector will throw NoSuchObject.  Version 8.0+ |
| site of <bes computer="" group=""></bes>   | Plain | Returns the site corresponding to the specified BES Computer Group.  Version 7.0+                                                                                   |
| site of <bes fixlet=""></bes>              | Plain | Returns the <bes site=""> object which contains the specified fixlet.</bes>                                                                                         |
| site of <bes wizard=""></bes>              | Plain | Returns the site corresponding to the specified BES Wizard.  Version 7.0+                                                                                           |
| subscribed site of <bes computer=""></bes> | Plain | Returns a list of the BES sites subscribed to by the specified BES computer.  Version 8.0+                                                                          |

| Key Phrase                              | Form  | Return<br>Type      | Description                                                                                                    |
|-----------------------------------------|-------|---------------------|----------------------------------------------------------------------------------------------------|
| creation date of <bes site=""></bes>    | Plain | <time></time>       | Depending on the type of the BES site, this inspector returns the creation date:                                                                                                |
|                                         |       |                     | External and Master sites: Does not exist (added in version 7.0).                                                                                                    |
|                                         |       |                     | Operator sites: The <moment> when the operator was created (added in version 7.0).</moment>                                                                                     |
|                                         |       |                     | Custom sites: The <moment> when the site was created.     Version 7.0+</moment>                                                                                                 |
| creator of <bes site=""></bes>          | Plain | <bes user=""></bes> | Returns the <bes user=""> who created the specified custom site. Does not exist for External, Master or Operator sites.  Version 7.0+</bes>                                     |
| custom site flag of <bes site=""></bes> | Plain | <boolean></boolean> | Returns TRUE if and only if the specified site is a custom site.  Version 7.0+                                                                                                  |
| description of <bes site=""></bes>      | Plain | <string></string>   | For a custom site, this is the description of the site that was specified by the creator. For External, Master or Operator sites, the description does not exist.  Version 7.0+ |

| Key Phrase                                                                                                    | Form     | Return<br>Type                                                                                                    | Description                                                                                                    |
|----------------------------------------------------------------------------------------------------|----------|----------------------------------------------------------------------------------------------------|----------------------------------------------------------------------------------------------------|
| display name of <bes site=""></bes>                                                                                                    | Plain    | <string></string>                                                                                                    | Beginning with version 7.1, a custom site can specify a display name that's different from the site name in the masthead. This inspector returns the display name; for the masthead name, use name of<br><br>Version 7.1+                                                      |
| domain of <bes site=""></bes>                                                                                                    | Plain    | <br>domain>                                                                                                    | A domain is attached to a BES site when one is created. This Inspector returns the domain associated with the specified site.  Version 8.0+                                                                                                    |
| domain set of <bes site=""></bes>                                                                                                    | Plain    | <br>domain<br>set>                                                                                                    | Returns domains (as a set) related to the specified BES site.  Version 8.0+                                                                                                    |
| explicit owner of <bes site=""></bes>                                                                                                    | Plain    | <bes user=""></bes>                                                                                                    | Returns a list of BES users that have been granted ownership of the specified site. Notice that the creator of this site is not included in the owner list.  • Note: This is a Console-only Inspector.  Version 7.1+                                                           |
| explicit owner set of<br><bes site=""></bes>                                                                                                    | Plain    | <br><br>set>                                                                                                    | Returns the set of BES users who are owners (an iterated list) of the specified BES site.  Version 7.1+                                                                                                    |
| explicit reader of <bes site=""></bes>                                                                                                    | Plain    | <bes user=""></bes>                                                                                                    | Returns a list of BES users that have been granted reading privileges on the specified site. Notice that the creator, owners (unless explicitly added) and writers of this site are not included in this reader list.  • Note: This is a Console-only Inspector.  Version 7.1+ |
| explicit reader set of<br><br>< | Plain    | <br><br> | Returns the set of BES users who have read rights (the iterated list) on the specified BES custom site.  Version 7.1+                                                                                                    |
| explicit writer of <bes site=""></bes>                                                                                                    | Plain    | <bes user=""></bes>                                                                                                    | Returns a list of BES users that have been granted writing privileges on the specified site. Notice that the creator and owners (unless explicitly added) of this site are not included in this reader list.  • Note: This is a Console-only Inspector.  Version 7.1+          |
| explicit writer set of <bes site=""></bes>                                                                                                    | Plain    | <br><br><br><br><br><br><br><br>                                                                                                    | Returns the set of BES users who have write permissions (as an iterated list) on the specified BES site.  Version 7.1+                                                                                                    |
| external site flag of <bes site=""></bes>                                                                                                    | Plain    | <boolean></boolean>                                                                                                    | Returns TRUE if and only if the specified site is an external site.  Version 7.0+                                                                                                    |
| fixlet <integer> of <bes site=""></bes></integer>                                                                                                    | Numbered | <bes fixlet=""></bes>                                                                                                    | Returns the Fixlet with the specified ID from the given BES site.                                                                                                    |

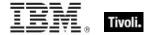

| Key Phrase                                             | Form                            | Return<br>Type                   | Description                                                                                                    |
|--------------------------------------------------------|---------------------------------|----------------------------------|----------------------------------------------------------------------------------------------------|
| fixlet of <bes site=""></bes>                          | Plain                           | <bes fixlet=""></bes>            | Returns a list all of the Fixlet objects in the given BES site.                                                                                                    |
| fixlet set of <bes site=""></bes>                      | Plain                           | <br><br><br><br>                 | Returns the set of Fixlets that are associated with the specified BES Site.  Version 7.0+                                                                                                    |
| globally readable flag of<br><br><br><br><br>des site> | Plain                           | <boolean></boolean>              | The value of the globally readable flag depends on the type of site:  • External sites: True if and only if the site has been marked as readable by all users.  • Master sites: True.  • Operator sites: False.  • Custom sites: True if and only if the site has been marked as readable by all users.  Version 7.0+ |
| id of <bes site=""></bes>                              | Plain                           | <integer></integer>              | Returns the numeric ID unique to the specified BES site.                                                                                                    |
| master site flag of <bes site=""></bes>                | Plain                           | <boolean></boolean>              | Returns TRUE if and only if the specified site is a master site.  Version 7.0+                                                                                                    |
| name of <bes site=""></bes>                            | Plain                           | <string></string>                | Returns the name of the specified BES site (undecorated).                                                                                                    |
| operator site flag of <bes site=""></bes>              | Plain                           | <boolean></boolean>              | Returns TRUE if and only if the specified site is an operator site.  Version 7.0+                                                                                                    |
| owner flag <bes user=""> of <bes site=""></bes></bes>  | Index <bes<br>user&gt;</bes<br> | <boolean></boolean>              | This Inspector is deprecated as of Version 7.0. Instead use "exists owner of <bes site=""> whose (it = <bes user="">)". Version 7.0+</bes></bes>                                                                                                    |
| owner of <bes site=""></bes>                           | Plain                           | <bes user=""></bes>              | Returns a list of BES users that have been granted ownership of the specified site. Notice that the creator of this site is not included in the owner list.  • Note: This is a Console-only Inspector.  Version 7.0+                                                                                                  |
| owner set of <bes site=""></bes>                       | Plain                           | <br><br><br><br><br><br><br><br> | Returns the set of BES users who are owners (an iterated list) of the specified BES site.  Version 7.0+                                                                                                    |
| reader of <bes site=""></bes>                          | Plain                           | <bes user=""></bes>              | Returns a list of BES users that have been granted reading privileges on the specified site. Notice that the creator, owners (unless explicitly added) and writers of this site are not included in this reader list.  • Note: This is a Console-only Inspector.  Version 7.0+                                        |

| Key Phrase                                                                                                    | Form                          | Return<br>Type                   | Description                                                                                                    |
|----------------------------------------------------------------------------------------------------|-------------------------------|----------------------------------|----------------------------------------------------------------------------------------------------|
| reader set of <bes site=""></bes>                                                                                                    | Plain                         | <br><br><br><br>                 | Returns the set of BES users who have read rights (the iterated list) on the specified BES custom site.  Version 7.0+                                           |
| set of <bes site=""></bes>                                                                                                    | Plain                         | <br><br><br><br><br><br><br><br> | Returns a set generated from the iterated list of BES Sites. This can be subjected to arithmetic set operations such as union and intersection.  Version 8.0+   |
| subscribed <bes<br>computer&gt; of <bes site=""></bes></bes<br>                                                                                                    | Index <bes computer=""></bes> | <boolean></boolean>              | Returns TRUE if the given computer is subscribed to the given BES site.  Version 8.0+                                                                           |
| subscribed computer of<br><bes site=""></bes>                                                                                                    | Plain                         | <br>computer>                    | Returns the list of computers that are subscribed to the specified BES site.  Version 7.0+                                                                      |
| subscribed computer set of <bes site=""></bes>                                                                                                    | Plain                         | <br>computer<br>set>             | Returns the list of computers that are subscribed to the specified BES site. The list is formatted as a mathematical set for easier manipulation.  Version 7.0+ |
| subscription mode of<br><br><br><br><br><br>subscription mode of<br><br> | Plain                         | <string></string>                | Returns the subscription mode for custom sites and external sites. The subscription mode is one of the following:                                               |
|                                                                                                    |                               |                                  | All: all computers are subscribed                                                                                                    |
|                                                                                                    |                               |                                  | None: no computers are subscribed                                                                                                    |
|                                                                                                    |                               |                                  | AdHoc: computers are subscribed via ad-hoc custom site subscription actions                                                                                     |
|                                                                                                    |                               |                                  | Custom: computers are subscribed via a list of conditions.  Version 8.0+                                                                                        |
| tag of <bes site=""></bes>                                                                                                    | Plain                         | <string></string>                | The site tag is used as an identifier for sites and is used to build the site's URL.  Version 8.0+                                                              |
| unique value of <bes site=""></bes>                                                                                                    | Plain                         | <br><br>with<br>multiplicity>    | Sorts the list and returns the multiplicity, or count, of each unique element in the specified list of multiple<br><br><br>description 4.0+                     |
| url of <bes site=""></bes>                                                                                                    | Plain                         | <string></string>                | Returns the gather URL for a given BES site. For example, the gather URL for BES Support is http://sync.bigfix.com/cgi-bin/bfgather/bessupport.                 |
| version of <bes site=""></bes>                                                                                                    | Plain                         | <integer></integer>              | Returns the version of an external site. Does not apply to custom sites.  Version 8.0+                                                                          |
| wizard of <bes site=""></bes>                                                                                                    | Plain                         | <bes<br>wizard&gt;</bes<br>      | Returns the Wizards associated with the specified BES site.  Version 8.0+                                                                                       |

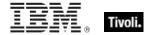

| Key Phrase                        | Form  | Return<br>Type                   | Description                                                                                                    |
|-----------------------------------|-------|----------------------------------|----------------------------------------------------------------------------------------------------|
| wizard set of <bes site=""></bes> | Plain | <br><br><br><br>                 | Returns the Wizards (as a set) associated with the specified BES site.  Version 8.0+                                                                                                    |
| writer of <bes site=""></bes>     | Plain | <br><br><br><br><br><br><br><br> | Returns a list of BES users that have been granted writing privileges on the specified site. Notice that the creator and owners (unless explicitly added) of this site are not included in this reader list.  • Note: This is a Console-only Inspector.  Version 7.0+ |
| writer set of <bes site=""></bes> | Plain | <br><br><br><br><br><br><br><br> | Returns the set of BES users who have write permissions (as an iterated list) on the specified BES site.  Version 7.0+                                                                                                    |

### **Operators**

| Key phrase                       | Return Type         | Description                                                         |
|----------------------------------|---------------------|---------------------------------------------------------------------|
| <br><br><br><br><br><br><br><br> | <boolean></boolean> | Returns TRUE if the two provided BES sites are equal.  Version 8.0+ |

#### **Examples**

- display name of bes site whose (name of it = "Enterprise Security")
- Returns "Patches for Windows.".

## **BES Wizard**

These are Console-only Inspectors that return a list of the available BES Wizards.

| Key Phrase                              | Form        | Description                                                                                                    |
|-----------------------------------------|-------------|----------------------------------------------------------------------------------------------------|
| bes wizard                              | PlainGlobal | Returns a list of all the available BES Wizards.  • Note: This is a Console-only Inspector.                                      |
| current wizard                          | PlainGlobal | If this Inspector is being evaluated in the context of a Wizard, then it returns the corresponding <bes wizard=""> object.</bes> |
| element of <bes set="" wizard=""></bes> | Plain       | Returns the BES Wizards that constitute the elements of the specified set.  Version 8.0+                                         |
| wizard of <bes site=""></bes>           | Plain       | Returns the Wizards associated with the specified BES site.  Version 8.0+                                                        |

| Key Phrase                                  | Form  | Description                                                                                                    |
|---------------------------------------------|-------|----------------------------------------------------------------------------------------------------|
| wizard of <bes variable="" wizard=""></bes> | Plain | Returns the <bes wizard=""> object to which the specified variable belongs. You can use "dashboard id of wizard of <bes variable="" wizard="">" to get the correct dashboard id to use with the Store/DeleteVariable script functions (private variables are CONSOLE only).  Version 7.0+</bes></bes> |

| Key Phrase                                                               | Form                | Return<br>Type      | Description                                                                                                    |
|--------------------------------------------------------------------------|---------------------|---------------------|----------------------------------------------------------------------------------------------------|
| charset of <bes wizard=""></bes>                                         | Plain               | <string></string>   | Returns the charset that should be used when displaying the specified Wizard.                                                                                                    |
| dashboard id of <bes<br>wizard&gt;</bes<br>                              | Plain               | <string></string>   | Returns an ID that can be used by Dashboards/Wizards to unambiguously identify stored variables.  Version 7.0+                                                                            |
| database id of <bes wizard=""></bes>                                     | Plain               | <integer></integer> | In the Web Reports environment, this Inspector returns the numeric ID of the database in which this BES Wizard resides.                                                                   |
| database name of <bes wizard=""></bes>                                   | Plain               | <string></string>   | Returns the name (as a string) of the database containing the specified BES Wizard.                                                                                                    |
| default page name of<br><br><br><br><br>default page name of<br><br><br> | Plain               | <string></string>   | Returns the name of the first page to display when launching the specified Wizard.                                                                                                    |
| dialog flag of <bes wizard=""></bes>                                     | Plain               | <boolean></boolean> | Returns TRUE if the specified Wizard launches in a dialog box.                                                                                                    |
| display name of <bes wizard=""></bes>                                    | Plain               | <string></string>   | Returns the name of the specified BES Wizard as translated into the current language.  Version 8.0+                                                                                       |
| document flag of <bes wizard=""></bes>                                   | Plain               | <boolean></boolean> | Returns TRUE if the specified Wizard launches in an MDI document window.                                                                                                    |
| link <html> of <bes wizard=""></bes></html>                              | Index <html></html> | <html></html>       | Returns an HTML string containing an <a> tag including the supplied HTML description that, when clicked, will open the specified Wizard.  • Note: This is a Console-only Inspector.</a>   |
| link <string> of <bes wizard=""></bes></string>                          | Named               | <html></html>       | Returns an HTML string containing an <a> tag including the supplied descriptive string that, when clicked, will open the specified Wizard.  • Note: This is a Console-only Inspector.</a> |

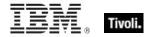

| Key Phrase                                                  | Form  | Return<br>Type              | Description                                                                                                    |
|-------------------------------------------------------------|-------|-----------------------------|----------------------------------------------------------------------------------------------------|
| link href of <bes wizard=""></bes>                          | Plain | <string></string>           | The link href property does not return an <a> tag but rather returns the value of the href attribute of the <a> tag that would be constructed by the other link inspectors. This allows you to create more flexible linking formats. (See link of <bes wizard="">). Notice that link href returns a normal string, not an HTML string.  • Note: This is a Console-only Inspector.</bes></a></a> |
| link of <bes wizard=""></bes>                               | Plain | <html></html>               | Returns an HTML string containing an <a> tag that when clicked will open the specified Wizard.  • Note: This is a Console-only Inspector.</a>                                                                                                    |
| menu path of <bes wizard=""></bes>                          | Plain | <string></string>           | Returns the path of the menu containing the menu item that launches the specified Wizard.                                                                                                    |
| name of <bes wizard=""></bes>                               | Plain | <string></string>           | Returns the name of the specified BES Wizard.  • Note: This is a Console-only Inspector.                                                                                                    |
| navbar name of <bes wizard=""></bes>                        | Plain | <string></string>           | Returns the name of the specified BES Wizard as listed in the Navigation Bar.                                                                                                    |
| pre60 flag of <bes wizard=""></bes>                         | Plain | <boolean></boolean>         | Returns TRUE if this wizard is an "old" (prior to version 6.0) style of Wizard.                                                                                                    |
| private variable <string> of <bes wizard=""></bes></string> | Named | <string></string>           | Returns a string containing the value of the named private variable for the given BES Wizard.  Version 7.0+                                                                                                    |
| private variable of <bes wizard=""></bes>                   | Plain | <br><br>vizard<br>variable> | Iterates over all the variables for a Wizard, returning a <bes variable="" wizard=""> type for each private variable. Private variables are Console-only. Version 7.0+</bes>                                                                                                    |
| requires authoring flag<br>of <bes wizard=""></bes>         | Plain | <boolean></boolean>         | Returns TRUE if access to the specified Wizard requires that the user have the 'Authoring' bit set in their credentials.                                                                                                    |
| set of <bes wizard=""></bes>                                | Plain | <br><br><br><br>            | Returns a set generated from the iterated list of BigFix Wizards. This can be subjected to arithmetic set operations such as union and intersection.  Version 8.0+                                                                                                    |
| shared variable <string> of <bes wizard=""></bes></string>  | Named | <string></string>           | Returns a string containing the value of the named public or shared variable for the given BES Wizard. Version 7.0+                                                                                                    |
| shared variable of <bes wizard=""></bes>                    | Plain | <br><br>variable>           | Iterates over all the variables for a Wizard, returning a <bes variable="" wizard=""> type for each shared variable.  Version 7.0+</bes>                                                                                                    |
| site of <bes wizard=""></bes>                               | Plain | <bes site=""></bes>         | Returns the site hosting the specified BES Wizard.  Version 7.0+                                                                                                    |

| Key Phrase                                  | Form  | Return<br>Type                    | Description                                                                                                    |
|---------------------------------------------|-------|-----------------------------------|----------------------------------------------------------------------------------------------------|
| unique value of <bes<br>wizard&gt;</bes<br> | Plain | <br><br>wizard with multiplicity> | Returns the unique values and counts of the specified BES Wizards.  Version 8.0+                                                                                                    |
| url of <bes wizard=""></bes>                | Plain | <string></string>                 | Returns the URL of the specified Wizard. For ordinary Wizards, this is of the form "siteid: <id>,<filename>", but for Wizards that were added using the "Debug-&gt;Load Wizard" dialog this is of the form "file:///<fullpath>".</fullpath></filename></id> |
| variable of <bes wizard=""></bes>           | Plain | <br><br>vizard<br>variable>       | Iterates over all the variables for a Wizard, returning a <bes variable="" wizard=""> type for each variable.  Version 7.0+</bes>                                                                                                    |

#### **Operators**

| Key phrase                       | Return Type         | Description                                                               |
|----------------------------------|---------------------|---------------------------------------------------------------------------|
| <br><br><br><br><br><br><br><br> | <boolean></boolean> | Returns TRUE if the two specified BES Wizards are the same.  Version 8.0+ |

#### **Examples**

- links (h1 of name of it) of bes wizards
- Returns a list of HTML strings, each with an HTML link named for the Wizard and formatted as a header (h1).
- $\blacksquare$  links (name of it & "(" & dialog flag of it as string & ")")) of beswizards
- Returns an HTML string that will print the name and dialog flag of the Wizard inside a clickable <A> tag.
- (br & html "Click <A href='" & link href of it & html "'>here</A> to open wizard " & name of it as string) of bes wizards
- Returns an html string such as 'Click here to open wizard Windows Registry Wizard' that, when clicked, will open the corresponding Wizard.

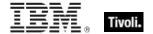

## **BES Wizard Variable**

These are Console-only Inspectors that return a list of the available BES Wizard variables.

#### **Creation Methods**

| Key Phrase                                | Form  | Description                                                                                                    |
|-------------------------------------------|-------|----------------------------------------------------------------------------------------------------|
| private variable of <bes wizard=""></bes> | Plain | Iterates over all the variables for a Wizard, returning a<br><br><b< td=""></b<> |
| shared variable of <bes wizard=""></bes>  | Plain | Iterates over all the variables for a Wizard, returning a<br>bes wizard variable> type for each shared variable.<br>Version 7.0+                                                                                                    |
| variable of <bes wizard=""></bes>         | Plain | Iterates over all the variables for a Wizard, returning a<br>bes wizard variable> type for each variable.<br>Version 7.0+                                                                                                    |

## **Properties**

| Key Phrase                                           | Form  | Return<br>Type              | Description                                                                                                    |
|------------------------------------------------------|-------|-----------------------------|----------------------------------------------------------------------------------------------------|
| name of <bes variable="" wizard=""></bes>            | Plain | <string></string>           | Returns the name of the specified Wizard variable.  Version 7.0+                                                                                                    |
| private flag of <bes<br>wizard variable&gt;</bes<br> | Plain | <boolean></boolean>         | Returns the private flag of the given <bes variable="" wizard=""> (private vars are CONSOLE only). Version 7.0+</bes>                                                                                                    |
| value of <bes variable="" wizard=""></bes>           | Plain | <string></string>           | Returns the value of the given BES Wizard variable.  Version 7.0+                                                                                                    |
| wizard of <bes variable="" wizard=""></bes>          | Plain | <bes<br>wizard&gt;</bes<br> | Returns the <bes wizard=""> object to which the specified variable belongs. You can use "dashboard id of wizard of <bes variable="" wizard="">" to get the correct dashboard id to use with the Store/DeleteVariable script functions (private variables are CONSOLE only).</bes></bes> |

## **BES Wizard Set**

These Inspectors iterate over the BES Wizards and return a set of such wizards.

#### **Creation Methods**

| Key Phrase                                   | Form        | Description                                                                                                    |
|----------------------------------------------|-------------|----------------------------------------------------------------------------------------------------|
| bes wizard set                               | PlainGlobal | Returns a set of all BES Wizards.  Version 8.0+                                                                                                    |
| intersection of <bes set="" wizard=""></bes> | Plain       | Returns the intersection of multiple BES Wizard sets. The arguments to this Inspector are typically plural values or iterations, but you can also compose such a set by separating singlet values with semicolons.  Version 8.0+ |
| set of <bes wizard=""></bes>                 | Plain       | Creates a set from an iterated list of BigFix Wizards. This can be subjected to arithmetic set operations such as union and intersection.  Version 8.0+                                                                          |
| union of <bes set="" wizard=""></bes>        | Plain       | Returns the union (as a set) derived from the specified set of BES Wizards.  Version 8.0+                                                                                                    |
| wizard set of <bes site=""></bes>            | Plain       | Returns the Wizards (as a set) associated with the specified BES site.  Version 8.0+                                                                                                    |

## **Properties**

| Key Phrase                                   | Form  | Return<br>Type                   | Description                                                                                                    |
|----------------------------------------------|-------|----------------------------------|----------------------------------------------------------------------------------------------------|
| element of <bes set="" wizard=""></bes>      | Plain | <bes<br>wizard&gt;</bes<br>      | Returns the BES Wizards that constitute the elements of the specified set.  Version 8.0+                                                                                                    |
| intersection of <bes set="" wizard=""></bes> | Plain | <br><br><br><br>                 | Returns the intersection of multiple BES Wizard sets. The arguments to this Inspector are typically plural values or iterations, but you can also compose such a set by separating singlet values with semicolons.  Version 8.0+ |
| size of <bes set="" wizard=""></bes>         | Plain | <integer></integer>              | Returns the number of unique BES Wizards in the specified set.  Version 8.0+                                                                                                    |
| union of <bes set="" wizard=""></bes>        | Plain | <br><br><br><br><br><br><br><br> | Returns the union (as a set) derived from the specified set of BES Wizards.  Version 8.0+                                                                                                    |

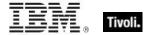

#### **Operators**

| Key phrase                                                                                                    | Return Type                                                                                                    | Description                                                                                                    |
|----------------------------------------------------------------------------------------------------|----------------------------------------------------------------------------------------------------|----------------------------------------------------------------------------------------------------|
| <br><bes set="" wizard=""> {op} <bes set="" wizard=""></bes></bes>                                                                                                    | <br><br> | Operates on two sets of BES sites, where {op} is one of: -, *, + or 'contains'. Minus subtracts the elements of one set from the other, multiply performs an intersection, plus performs a union and 'contains' find subsets.  Version 8.0+ |
| <br><br> | <boolean></boolean>                                                                                                    | Returns TRUE if the two specified BES Wizard sets are the same.  Version 8.0+                                                                                                    |
| <pre><bes set="" wizard=""> contains <bes set="" wizard=""></bes></bes></pre>                                                                                                    | <boolean></boolean>                                                                                                    | Returns TRUE if the first set of BES Wizards contains all of the elements of the second set.  Version 8.0+                                                                                                    |
| <br><br> | <boolean></boolean>                                                                                                    | Returns TRUE if the specified set of BES Wizards contains all of the following wizard.  Version 8.0+                                                                                                    |

## BES Wizard with Multiplicity

These Inspectors deal with arrays of BES Wizards, allowing you to extract unique properties and count them.

**Type Derivation:** This object type is derived from the <bes wizard> type and therefore shares the same properties as that type.

#### **Creation Methods**

| Key Phrase                            | Form  | Description                                                                      |
|---------------------------------------|-------|----------------------------------------------------------------------------------|
| unique value of <bes wizard=""></bes> | Plain | Returns the unique values and counts of the specified BES Wizards.  Version 8.0+ |

#### **Properties**

| Key Phrase                                                    | Form  | Return<br>Type      | Description                                                                                                    |
|---------------------------------------------------------------|-------|---------------------|----------------------------------------------------------------------------------------------------|
| multiplicity of <bes multiplicity="" with="" wizard=""></bes> | Plain | <integer></integer> | Sorts the list and returns the multiplicity, or count, of each unique element in the specified list of multiple<br><br>description 4.0+ |

#### **BES Wakeonlan Status**

These Windows Inspectors return the status of the BES WakeOnLan feature.

#### **Creation Methods**

| Key Phrase           | Form        | Description                                             |
|----------------------|-------------|---------------------------------------------------------|
| bes wakeonlan status | PlainGlobal | Returns the current BES WakeOnLan status.  Version 7.1+ |

#### **Properties**

| Key Phrase                                           | Form  | Return<br>Type      | Description                                                                  |
|------------------------------------------------------|-------|---------------------|------------------------------------------------------------------------------|
| database id of <bes<br>wakeonlan status&gt;</bes<br> | Plain | <integer></integer> | Returns the integer ID corresponding to the Database with WoL.  Version 7.1+ |
| database name of <bes status="" wakeonlan=""></bes>  | Plain | <string></string>   | Returns the name(s) corresponding to the Database with WoL.  Version 7.1+    |
| enabled of <bes<br>wakeonlan status&gt;</bes<br>     | Plain | <boolean></boolean> | Returns TRUE if the BES WakeOnLan status is currently enabled.  Version 7.1+ |

#### **Examples**

- (database id of it, enabled of it) of bes wakeonlan statuses
- Returns a list of database IDs and the WoL status for each, such as:
- 1, True
- 2, False.

## **BES Deployment Option**

These options allow you to customize the behavior of your BES deployment. They are set by the system administrator in the BES Admin Tool, under the Advanced Options tab.

#### **Creation Methods**

| Key Phrase                                 | Form        | Description                                                                                                    |
|--------------------------------------------|-------------|----------------------------------------------------------------------------------------------------|
| bes deployment option                      | PlainGlobal | Returns the current deployment options as listed in the BES Admin Tool, under the Advanced Options tab. You can add your own name/value pairs to this list.  Version 7.0+ |
| bes deployment option<br><string></string> | NamedGlobal | Returns the value associated with the deployment option named by the <string>.  Version 7.0+</string>                                                                     |

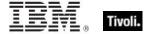

| Key Phrase                                           | Form  | Return<br>Type      | Description                                                                                                    |
|------------------------------------------------------|-------|---------------------|----------------------------------------------------------------------------------------------------|
| database id of <bes deployment="" option=""></bes>   | Plain | <integer></integer> | In the Web Reports environment, this Inspector returns the numeric ID of the database in which this BES deployment option resides.  Version 7.0+ |
| database name of <bes deployment="" option=""></bes> | Plain | <string></string>   | In the Web Reports environment, this Inspector returns the name of the database containing the specified BES deployment option.  Version 7.0+    |
| name of <bes deployment="" option=""></bes>          | Plain | <string></string>   | Returns the name of the specified BES deployment option.  Version 7.0+                                                                           |
| value of <bes deployment="" option=""></bes>         | Plain | <string></string>   | Returns the <string> value reported by this computer for the specified BES deployment option(s).  Version 7.0+</string>                          |

#### **Examples**

- (name of it, value of it) of bes deployment options
- Returns a list of the names and values of the current BES deployment options.

#### **BES Domain**

BES Domains are collections of sites that constitute a product, such as Patch Management. In the BES Console, domains are represented as the high-level buttons on the left side of the screen. Listing the domains for the Console yields all the currently loaded domains. In Web Reports, only those domains with at least one visible report are listed.

| Key Phrase                   | Form        | Description                                                                                                    |
|------------------------------|-------------|----------------------------------------------------------------------------------------------------|
| bes domain                   | PlainGlobal | Creates a BES Domain object. Version 8.0+                                                                                                    |
| bes domain <string></string> | NamedGlobal | Creates a BES Domain object with the specified name.  Version 8.0+                                                                                                    |
| current domain               | PlainGlobal | Returns the currently viewed domain. The result of this inspector depends on where it's used. If it is used from a domain spec, then it returns the domain of the spec. If it is used in a custom Fixlet document, it returns the tagged domain of the Fixlet.  Version 8.0+ |

| Key Phrase                                 | Form  | Description                                                                                                    |
|--------------------------------------------|-------|----------------------------------------------------------------------------------------------------|
| domain of <bes action=""></bes>            | Plain | Returns the BES domain that includes the specified BES Action.  Version 8.0+                                                       |
| domain of <bes computer="" group=""></bes> | Plain | Returns the BES domain where the specified computer groups were created.  Version 8.0+                                             |
| domain of <bes filter=""></bes>            | Plain | Returns the BES domain where the specified filters were created.  Version 8.0+                                                     |
| domain of <bes fixlet=""></bes>            | Plain | Returns the BES domain where the specified fixlets were created.  Version 8.0+                                                     |
| domain of <bes site=""></bes>              | Plain | Returns the BES domain where the specified sites were created.  Version 8.0+                                                       |
| element of <bes domain="" set=""></bes>    | Plain | Returns the unique elements of the specified <bes domain="" set="">, removing duplicates and sorting by value.  Version 8.0+</bes> |

| Key Phrase                                       | Form  | Return<br>Type                                                                                                    | Description                                                                                             |
|--------------------------------------------------|-------|----------------------------------------------------------------------------------------------------|----------------------------------------------------------------------------------------------------|
| action of <bes domain=""></bes>                  | Plain | <bes<br>action&gt;</bes<br>                                                                                                    | Returns all the Actions that have been created in the specified BES Domain.  Version 8.0+               |
| action set of <bes domain=""></bes>              | Plain | <br><br><br><br>                                                                                                    | Returns all the Actions (as a set) that have been created in the specified BES Domain.  Version 8.0+    |
| computer group of <bes domain=""></bes>          | Plain | <br>computer<br>group>                                                                                                    | Returns the computer groups associated with the specified BES Domain.  Version 8.0+                     |
| computer group set of<br><best domain=""></best> | Plain | <br>computer<br>group set>                                                                                                    | Returns the computer groups associated with the specified BES Domain as a set.  Version 8.0+            |
| custom fixlet of <bes domain=""></bes>           | Plain | <bes fixlet=""></bes>                                                                                                    | Returns all custom fixlets that have been created in the specified BES domain.  Version 8.0+            |
| custom fixlet set of <bes domain=""></bes>       | Plain | <br><br> | Returns all custom fixlets (as a set) that have been created in the specified BES domain.  Version 8.0+ |
| custom site of <bes domain=""></bes>             | Plain | <bes site=""></bes>                                                                                                    | Returns all the custom sites that have been created in the specified BES domain.  Version 8.0+          |

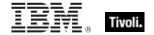

| Key Phrase                                      | Form                | Return<br>Type                      | Description                                                                                                    |
|-------------------------------------------------|---------------------|-------------------------------------|----------------------------------------------------------------------------------------------------|
| custom site set of <bes domain=""></bes>        | Plain               | <br><br><br><br>                    | Returns all the custom sites (as a set) that have been created in the specified BES domain.  Version 8.0+                                                                                                    |
| display name of <bes domain=""></bes>           | Plain               | <string></string>                   | Returns the name of the specified BES Domain, as translated into the target language. If you want to get the Japanese name of the specified domain, use this Inspector instead of the 'name' Inspector.  Version 8.0+ |
| filter of <bes domain=""></bes>                 | Plain               | <bes filter=""></bes>               | Returns all the custom filters that have been created in the specified BES domain.  Version 8.0+                                                                                                    |
| filter set of <bes domain=""></bes>             | Plain               | <br><br>set>                        | Returns all the custom filters (as a set) that have been created in the specified BES domain.  Version 8.0+                                                                                                    |
| id of <bes domain=""></bes>                     | Plain               | <string></string>                   | Returns a string containing the four letter ID of the specified BES domain.  Version 8.0+                                                                                                    |
| link <html> of <bes domain=""></bes></html>     | Index <html></html> | <html></html>                       | Returns an HTML snippet that will navigate to the specified BES Domain, using the html as the link body.  Version 8.0+                                                                                                |
| link <string> of <bes domain=""></bes></string> | Named               | <html></html>                       | Returns an HTML snippet that will navigate to the specified BES Domain, using the string as the link text.  Version 8.0+                                                                                              |
| link href of <bes domain=""></bes>              | Plain               | <string></string>                   | Returns a hyperlink target that will navigate to the specified BES Domain.  Version 8.0+                                                                                                    |
| link of <bes domain=""></bes>                   | Plain               | <html></html>                       | Returns a hyperlink that will navigate to the specified BES Domain when clicked.  Version 8.0+                                                                                                    |
| name of <bes domain=""></bes>                   | Plain               | <string></string>                   | The untranslated (typically English) title of the specified BES Domain.  Version 8.0+                                                                                                    |
| set of <bes domain=""></bes>                    | Plain               | <br>domain<br>set>                  | Returns a set composed of the specified list of BES domains.  Version 8.0+                                                                                                    |
| unique value of <bes domain=""></bes>           | Plain               | <br>domain<br>with<br>multiplicity> | Returns the unique values of a given list of <bes domain=""> types, removing duplicates and sorting by value.  Version 8.0+</bes>                                                                                     |

### **Operators**

| Key phrase                   | Return Type         | Description                                                       |
|------------------------------|---------------------|-------------------------------------------------------------------|
| <br><br>domain> =<br>domain> | <boolean></boolean> | Returns TRUE if the two BES domains are equivalent.  Version 8.0+ |

## **BES Domain Set**

These Inspectors return the current collection of BES Domains as a set, which can be manipulated by intersection, union, and more.

#### **Creation Methods**

| Key Phrase                                   | Form        | Description                                                                                                    |
|----------------------------------------------|-------------|----------------------------------------------------------------------------------------------------|
| bes domain set                               | PlainGlobal | Creates a set of BES Domains, which are groupings of BES Action sites.  Version 8.0+                                                                                                    |
| domain set of <bes site=""></bes>            | Plain       | Returns domains (as a set) related to the specified BES site.  Version 8.0+                                                                                                    |
| intersection of <bes domain="" set=""></bes> | Plain       | Returns the intersection of multiple BES domain sets. The arguments to this Inspector are typically plural values or iterations, but you can also compose such a set by separating singlet values with semicolons.  Version 8.0+ |
| set of <bes domain=""></bes>                 | Plain       | Creates a set from a group of bes domains. Various sets can then be manipulated to create unions, intersections, and others.  Version 8.0+                                                                                       |
| union of <bes domain="" set=""></bes>        | Plain       | Returns the union of multiple BES domain sets. The arguments to this Inspector are typically plural values or iterations, but you can also compose such a set by separating singlet values with semicolons.  Version 8.0+        |

#### **Properties**

| Key Phrase                              | Form  | Return<br>Type | Description                                                                                                    |
|-----------------------------------------|-------|----------------|----------------------------------------------------------------------------------------------------|
| element of <bes domain="" set=""></bes> | Plain | <br>domain>    | Returns the unique elements of the specified <bes domain="" set="">, removing duplicates and sorting by value.  Version 8.0+</bes> |

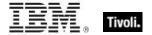

| Key Phrase                                   | Form  | Return<br>Type      | Description                                                                                                    |
|----------------------------------------------|-------|---------------------|----------------------------------------------------------------------------------------------------|
| intersection of <bes domain="" set=""></bes> | Plain | <br>domain<br>set>  | Returns the intersection of multiple BES domain sets. The arguments to this Inspector are typically plural values or iterations, but you can also compose such a set by separating singlet values with semicolons.  Version 8.0+ |
| size of <bes domain="" set=""></bes>         | Plain | <integer></integer> | Returns the number of unique elements in the specified set of BES domains.  Version 8.0+                                                                                                    |
| union of <bes domain="" set=""></bes>        | Plain | <br>domain<br>set>  | Produces a new set of BES domains containing the union of the specified sets.  Version 8.0+                                                                                                    |

#### **Operators**

| Key phrase                                                         | Return Type                                                                                                    | Description                                                                                                    |
|--------------------------------------------------------------------|----------------------------------------------------------------------------------------------------|----------------------------------------------------------------------------------------------------|
| <br><bes domain="" set=""> {op} <bes domain="" set=""></bes></bes> | <br><br> | Operates on two sets of BES domains, where {op} is one of: -, *, + or 'contains'. Minus subtracts the elements of one set from the other, multiply performs an intersection, plus performs a union and 'contains' find subsets.  Version 8.0+ |
| <br><br>domain set> =<br>domain set>                               | <boolean></boolean>                                                                                                    | Returns TRUE is the two specified domain sets are the same.  Version 8.0+                                                                                                    |

## BES Domain with Multiplicity

These Inspectors deal with sets of BES Domains, allowing you to extract unique domains and count them.

**Type Derivation:** This object type is derived from the <bes domain> type and therefore shares the same properties as that type.

| Key Phrase                            | Form  | Description                                                                                                    |
|---------------------------------------|-------|----------------------------------------------------------------------------------------------------|
| unique value of <bes domain=""></bes> | Plain | Returns the unique values of a given list of <bes domain=""> types, removing duplicates and sorting by value.  Version 8.0+</bes> |

| Key Phrase                                                    | Form  | Return<br>Type      | Description                                                                                                    |
|---------------------------------------------------------------|-------|---------------------|----------------------------------------------------------------------------------------------------|
| multiplicity of <bes domain="" multiplicity="" with=""></bes> | Plain | <integer></integer> | Sorts the list and returns the multiplicity, or count, of each unique element in the specified list of multiple<br><br>description 8.0+ |

## **Session Statistics**

These Inspectors allow you to gather data and perform statistics during a session. For more information about statistical aggregation, see the Resource section at the end of this guide.

#### Fixlet Count Pair

These Inspectors return information about the Fixlet count pair objects for each severity level.

#### **Creation Methods**

| Key Phrase                                                | Form  | Description                                                                                                    |
|-----------------------------------------------------------|-------|----------------------------------------------------------------------------------------------------|
| count map of <historical count="" fixlet=""></historical> | Plain | Returns all of the <fixlet count="" pair=""> objects (one for each severity level) that were saved with the specified historical Fixlet count.</fixlet> |

#### **Properties**

| Key Phrase                                            | Form  | Return<br>Type      | Description                                                                 |
|-------------------------------------------------------|-------|---------------------|-----------------------------------------------------------------------------|
| count of <fixlet count="" pair=""></fixlet>           | Plain | <integer></integer> | Returns the Fixlet count for each severity level of the Fixlet count pairs. |
| source severity of <fixlet count="" pair=""></fixlet> | Plain | <string></string>   | Returns the severity level corresponding to the given Fixlet count pair.    |

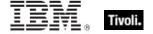

## **Historical Computer Count**

These Inspectors provide information about historical computer count objects.

#### **Creation Methods**

| Key Phrase         | Form        | Description                                                                                      |
|--------------------|-------------|--------------------------------------------------------------------------------------------------|
| all computer count | PlainGlobal | Returns a list of all <a href="historical_computer_count">historical_computer_count</a> objects. |

#### **Properties**

| Key Phrase                                                    | Form  | Return<br>Type      | Description                                                                                                    |
|---------------------------------------------------------------|-------|---------------------|----------------------------------------------------------------------------------------------------|
| count of <historical computer="" count=""></historical>       | Plain | <integer></integer> | Returns the count when the specified historical computer count was last archived.                                                         |
| database id of <historical computer="" count=""></historical> | Plain | <integer></integer> | In the Web Reports environment, this Inspector returns the numeric ID of the database containing the specified historical computer count. |
| time of <historical computer="" count=""></historical>        | Plain | <time></time>       | Returns the time when the specified count was archived.                                                                                   |

## **Historical Fixlet Count**

These provide historical information about the number of Fixlets at different severity levels.

#### **Creation Methods**

| Key Phrase       | Form | Description                                                                                        |
|------------------|------|----------------------------------------------------------------------------------------------------|
| all fixlet count |      | Returns a list of all the historical Fixlet counts.  • Note: This is a Web Reports-only Inspector. |

#### **Properties**

| Key Phrase                                                  | Form  | Return<br>Type                     | Description                                                                                                    |
|-------------------------------------------------------------|-------|------------------------------------|----------------------------------------------------------------------------------------------------|
| count map of <historical count="" fixlet=""></historical>   | Plain | <fixlet count="" pair=""></fixlet> | Returns all of the <fixlet count="" pair=""> objects (one for each severity level) that were saved with the specified historical Fixlet count.</fixlet> |
| database id of <historical count="" fixlet=""></historical> | Plain | <integer></integer>                | In the Web Reports environment, this Inspector returns the numeric ID of the database containing the specified historical Fixlet count.                 |

| Key Phrase                                           | Form  | Return<br>Type | Description                                                                 |
|------------------------------------------------------|-------|----------------|-----------------------------------------------------------------------------|
| time of <historical count="" fixlet=""></historical> | Plain |                | Returns the time when the specified historical Fixlet count was calculated. |

## Statistic Range

Statistical ranges are time intervals used to examine particular statistical bins.

#### **Creation Methods**

| Key Phrase                                                           | Form                               | Description                                                                                                    |
|----------------------------------------------------------------------|------------------------------------|----------------------------------------------------------------------------------------------------|
| range <time range=""> of<br/><statistic range=""></statistic></time> | Index <time<br>range&gt;</time<br> | For the duration of the specified time range, (time0 to time1), this Inspector returns a sub-range of bins beginning with earliest bin containing time0 and going up to (but not including) the bin containing time1. If either of these bins does not exist, it throws NoSuchObject. |
| statistic range of <bes property=""></bes>                           | Plain                              | Returns the range of statistical bins associated with the given property. The property must be marked for statistical aggregation. If not, or if no clients have reported results, it throws NoSuchObject.                                                                            |

## **Properties**

| Key Phrase                                                       | Form                               | Return<br>Type                     | Description                                                                                                    |
|------------------------------------------------------------------|------------------------------------|------------------------------------|----------------------------------------------------------------------------------------------------|
| bin at <time> of<br/><statistic range=""></statistic></time>     | Index <time></time>                | <statistical bin=""></statistical> | Returns the bin in the specified statistical range which brackets the given time. If no such bin exists, it throws NoSuchObject.                                                                                                    |
| bin of <statistic range=""></statistic>                          | Plain                              | <statistical bin=""></statistical> | Returns a list of the individual bins in the specified range. Primarily useful after downsampling (see total <time interval=""> of <statistic range="">).</statistic></time>                                                                                                    |
| end of <statistic range=""></statistic>                          | Plain                              | <time></time>                      | Returns the ending time of the statistical range.                                                                                                    |
| range <time range=""> of <statistic range=""></statistic></time> | Index <time<br>range&gt;</time<br> | <statistic range=""></statistic>   | For the duration of the specified time range, (time0 to time1), this Inspector returns a sub-range of bins beginning with earliest bin containing time0 and going up to (but not including) the bin containing time1. If either of these bins does not exist, it throws NoSuchObject. |
| start of <statistic range=""></statistic>                        | Plain                              | <time></time>                      | Returns the starting time of the statistical range.                                                                                                    |

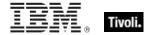

| Key Phrase                                                              | Form                                  | Return<br>Type                           | Description                                                                                                    |
|-------------------------------------------------------------------------|---------------------------------------|------------------------------------------|----------------------------------------------------------------------------------------------------|
| total <time interval=""> of<br/><statistic range=""></statistic></time> | Index <time<br>interval&gt;</time<br> | <statistical<br>bin&gt;</statistical<br> | This Inspector can be used to downsample or consolidate bins. It statistically totals over the given range, producing a new series of bins broken down by the (larger) specified time interval. The resulting range will start and end on a multiple of the interval. For example, if you ask for day bins, the results will start and end at midnight. If the specified time interval is not a multiple of the length of the starting bin of the range, this Inspector throws NoSuchObject. For example, you cannot get 6 hour totals of a range which starts with day bins. |
| total of <statistic range=""></statistic>                               | Plain                                 | <statistical bin=""></statistical>       | Totals the bins over the specified range, producing a single summary bin. This allows you to reduce the data by constraining the range.                                                                                                    |

#### **Examples**

- $\blacksquare$  mean of total of range ((now day) & now) of statistics of property 1 of current analysis
- Returns the mean (average) value across all reported values in the last day. Note that this might fail if there have been no reports in the last day.

#### Statistical Bin

Statistical bins contain property information summed over all computers in a given time period.

| Key Phrase                                               | Form                | Description                                                                                                    |
|----------------------------------------------------------|---------------------|----------------------------------------------------------------------------------------------------|
| bin at <time> of <statistic range=""></statistic></time> | Index <time></time> | Returns the bin in the specified statistical range which brackets the given time. If no such bin exists, it throws NoSuchObject.                                             |
| bin of <statistic range=""></statistic>                  | Plain               | Returns a list of the individual bins in the specified range. Primarily useful after downsampling (see total <time interval=""> of <statistic range="">).</statistic></time> |

| Key Phrase                                                              | Form                                  | Description                                                                                                    |
|-------------------------------------------------------------------------|---------------------------------------|----------------------------------------------------------------------------------------------------|
| total <time interval=""> of<br/><statistic range=""></statistic></time> | Index <time<br>interval&gt;</time<br> | This Inspector can be used to downsample or consolidate bins. It statistically totals over the given range, producing a new series of bins broken down by the (larger) specified time interval. The resulting range will start and end on a multiple of the interval. For example, if you ask for day bins, the results will start and end at midnight. If the specified time interval is not a multiple of the length of the starting bin of the range, this Inspector throws NoSuchObject. For example, you cannot get 6 hour totals of a range which starts with day bins. |
| total of <statistic range=""></statistic>                               | Plain                                 | Totals the bins over the specified range, producing a single summary bin. This allows you to reduce the data by constraining the range.                                                                                                    |

| Key Phrase                                                                   | Form  | Return<br>Type                                        | Description                                                                                                    |
|------------------------------------------------------------------------------|-------|-------------------------------------------------------|----------------------------------------------------------------------------------------------------|
| end of <statistical bin=""></statistical>                                    | Plain | <time></time>                                         | Returns the ending time of the specified statistical bin.                                                                                                    |
| exponential fit of<br><statistical bin=""></statistical>                     | Plain | <exponential projection=""></exponential>             | Calculates a least-squares fit on the sum of the logarithms of the absolute values of the values. This provides a way to extrapolate an exponential change of values.                                                                                                    |
| failure rate of <statistical bin=""></statistical>                           | Plain | <floating point=""></floating>                        | The integral over time of the number of failing computers divided by the integral over time of the number of reporting computers.                                                                                                    |
| geometric mean of<br><statistical bin=""></statistical>                      | Plain | <floating point=""></floating>                        | Returns the geometric mean of the specified statistical bin.                                                                                                    |
| javascript array <string><br/>of <statistical bin=""></statistical></string> | Named | <html></html>                                         | Produces a section of JavaScript which initializes the named array of objects, one for each input bin. Each object in the array has JavaScript properties which match the above bin data properties. For each inspector property, the equivalent JavaScript property is named by CamelCasing the name of the inspector property. |
| kurtosis of <statistical bin=""></statistical>                               | Plain | <floating point=""></floating>                        | Returns the kurtosis (a measure of the "narrowness" of the distribution) of the specified statistical bin.                                                                                                    |
| length of <statistical bin=""></statistical>                                 | Plain | <time<br>interval&gt;</time<br>                       | Returns a time interval corresponding to the length (or period) of the specified bin.                                                                                                    |
| linear fit of <statistical bin=""></statistical>                             | Plain | <li><li><li>ear</li><li>projection&gt;</li></li></li> | Calculates a least-squares fit on the values, providing a tool for extrapolating a linear change of values.                                                                                                    |

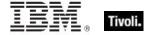

| Key Phrase                                                          | Form  | Return<br>Type                 | Description                                                                                                    |
|---------------------------------------------------------------------|-------|--------------------------------|----------------------------------------------------------------------------------------------------|
| logarithm kurtosis of<br><statistical bin=""></statistical>         | Plain | <floating point=""></floating> | The kurtosis of the logarithms of the absolute values of the nonzero reported values.                                                                                                    |
| logarithm skewness of<br><statistical bin=""></statistical>         | Plain | <floating point=""></floating> | The skewness of the logarithms of the absolute values of the nonzero reported values.                                                                                                    |
| logarithm standard deviation of <statistical bin=""></statistical>  | Plain | <floating point=""></floating> | The standard deviation of the logarithms of the absolute values of the nonzero reported values.                                                                                                    |
| logarithm variance of<br><statistical bin=""></statistical>         | Plain | <floating point=""></floating> | The variance of the logarithms of the absolute values of the nonzero reported values.                                                                                                    |
| maximum single computer total of <statistical bin=""></statistical> | Plain | <floating point=""></floating> | Returns a floating point number representing the largest computer total in the specified bin.                                                                                                    |
| maximum value of<br><statistical bin=""></statistical>              | Plain | <floating point=""></floating> | The maximum single value reported by any computer over the duration of the bin.                                                                                                    |
| mean computer count of<br><statistical bin=""></statistical>        | Plain | <floating point=""></floating> | This is the integral over time of the number of computers reporting this property divided by the duration of the bin. It might be fractional if computers started or stopped reporting this property during the interval of the bin.                                                                                           |
| mean failing computer count of <statistical bin=""></statistical>   | Plain | <floating point=""></floating> | Returns the mean count of the computers where the inspection has failed.                                                                                                    |
| mean logarithm of<br><statistical bin=""></statistical>             | Plain | <floating point=""></floating> | The integral over time of the sum of the logarithms of the absolute values of all nonzero reported values, divided by the integral over time of the number of nonzero reported values.                                                                                                    |
| mean nonzero value count of <statistical bin=""></statistical>      | Plain | <floating point=""></floating> | Provides a measure of nonzero values, which is useful in interpreting the logarithmic results, which ignore zero values. The logarithmic results generally aren't interesting for any property that can be zero, so this Inspector can be used to validate property statistics.                                                |
| mean of <statistical bin=""></statistical>                          | Plain | <floating point=""></floating> | The integral over time of the sum of all reported values, divided by the integral over time of the number of reported values. The variance, standard deviation, skewness, and kurtosis inspectors have this same domain. In particular, computers that fail and computers that report no values don't affect these statistics. |

| Key Phrase                                                           | Form  | Return<br>Type                  | Description                                                                                                    |
|----------------------------------------------------------------------|-------|---------------------------------|----------------------------------------------------------------------------------------------------|
| mean sample interval of<br><statistical bin=""></statistical>        | Plain | <time<br>interval&gt;</time<br> | The sample interval is the time between consecutive samples on a single computer. The mean sample interval is the integral over time of the sum over computers of the sample interval divided by the integral over time of the number of reporting computers. This is the inverse of the mean sample rate. |
| mean sample rate of<br><statistical bin=""></statistical>            | Plain | <rate></rate>                   | This is the inverse of the mean sample interval.                                                                                                    |
| mean successful computer count of <statistical bin=""></statistical> | Plain | <floating point=""></floating>  | Returns the mean count of the computers where the inspection has succeeded.                                                                                                    |
| mean total of <statistical bin=""></statistical>                     | Plain | <floating point=""></floating>  | The integral over time of the sum of all values reported divided by the integral over time of the number of computers reporting this property (successfully or failing).                                                                                                    |
| mean value count of<br><statistical bin=""></statistical>            | Plain | <floating point=""></floating>  | This is the integral over time of the number of values reported divided by the integral over time of the number of computers reporting. That is, this is a mean over both time and computers.                                                                                                    |
| mean zero value count of <statistical bin=""></statistical>          | Plain | <floating point=""></floating>  | Provides a measure of zero values, which is useful in interpreting the logarithmic results, which ignore zero values. The logarithmic results generally aren't interesting for any property that can be zero, so this Inspector can be used to test for that issue.                                        |
| minimum single computer total of <statistical bin=""></statistical>  | Plain | <floating point=""></floating>  | The minimum over time and computers of the total of simultaneous values. (Thus, for a singular property, the same as "minimum value.").                                                                                                    |
| minimum value of<br><statistical bin=""></statistical>               | Plain | <floating point=""></floating>  | The minimum single value reported by any computer over the duration of the bin.                                                                                                    |
| skewness of <statistical bin=""></statistical>                       | Plain | <floating point=""></floating>  | Returns a floating point number representing the skewness (a measure the assymetry of the data) over the specified bin.                                                                                                    |
| standard deviation of<br><statistical bin=""></statistical>          | Plain | <floating point=""></floating>  | Returns a floating point number representing the standard deviation of the data over the specified bin.                                                                                                    |
| start of <statistical bin=""></statistical>                          | Plain | <time></time>                   | Returns the starting time of the statistical bin.                                                                                                    |
| success rate of<br><statistical bin=""></statistical>                | Plain | <floating point=""></floating>  | The integral over time of the number of successful computers divided by the integral over time of the number of reporting computers.                                                                                                    |

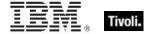

| Key Phrase                                                 | Form  | Return<br>Type                 | Description                                             |
|------------------------------------------------------------|-------|--------------------------------|---------------------------------------------------------|
| total lower bound of<br><statistical bin=""></statistical> | Plain | <floating point=""></floating> | Returns the lower bound of a group of statistical bins. |
| total upper bound of<br><statistical bin=""></statistical> | Plain | <floating point=""></floating> | Returns the upper bound of a group of statistical bins. |
| variance of <statistical bin=""></statistical>             | Plain | <floating point=""></floating> | Returns the variance of the specified statistical bin.  |

#### **Examples**

- javascript array "statistics" of totals (6\*hour) of statistics of property
  1 of current analysis
- Produces a JavaScript variable named "statistics" which holds an array of objects representing the statistical data for 6-hour periods across the entire range of data for the specified property. Make sure to restrict the range to a known size, so that the resulting array is not too big. For this example, the range must be 5-minute or hour bins, since day bins cannot be downsampled to 6-hour periods.

#### Rate

Rates are floating point numbers divided by time intervals. These Inspectors let you examine and convert rate objects.

| Key Phrase                                                | Form  | Description                                                                                                    |  |
|-----------------------------------------------------------|-------|----------------------------------------------------------------------------------------------------|--|
| maximum of <rate></rate>                                  | Plain | Returns the maximum value from a list of <rate> types.</rate>                                                                                                    |  |
| mean sample rate of<br><statistical bin=""></statistical> | Plain | For instantaneous data, BES keeps sample-rate stati to provide a gauge of how well-reported the data is. I sample interval is the time between consecutive sam on a single computer; the sample rate is the reciprocathat time interval. |  |
| minimum of <rate></rate>                                  | Plain | Returns the minimum value from a list of <rate> types.</rate>                                                                                                    |  |
| rate of <linear projection=""></linear>                   | Plain | Returns the slope of the linear projection. Multiply this by a time interval to compute the projected growth over that period.                                                                                                    |  |

| Key Phrase                    | Form  | Return<br>Type                        | Description                                                                                                    |
|-------------------------------|-------|---------------------------------------|----------------------------------------------------------------------------------------------------|
| <rate> as string</rate>       | Cast  | <string></string>                     | Casts a rate as a string.                                                                                                 |
| extrema of <rate></rate>      | Plain | <( rate, rate<br>)>                   | Returns the minimum and maximum extreme values of the given list of <rate> types.  Version 7.1+</rate>                    |
| maximum of <rate></rate>      | Plain | <rate></rate>                         | Returns the maximum value from a list of <rate> types. Version 7.1+</rate>                                                |
| minimum of <rate></rate>      | Plain | <rate></rate>                         | Returns the minimum value from a list of <rate> types. Version 7.1+</rate>                                                |
| unique value of <rate></rate> | Plain | <rate multiplicity="" with=""></rate> | Returns the unique values of a given list of <rate> types, removing duplicates and sorting by value.  Version 7.1+</rate> |

## **Operators**

| Key phrase                                | Return Type                          | Description                                                                                   |
|-------------------------------------------|--------------------------------------|-----------------------------------------------------------------------------------------------|
| - <rate></rate>                           | <rate></rate>                        | Returns the negative of the given rate.                                                       |
| <rate> * <time interval=""></time></rate> | <floating<br>point&gt;</floating<br> | Multiplies a <rate> by a <time interval="">, producing a floating point number.</time></rate> |
| <rate> {cmp} <rate></rate></rate>         | <boolean></boolean>                  | Compare two rates, returning a boolean TRUE or FALSE, where {cmp} is one of: <, <=, =.        |
| <rate> {op} <rate></rate></rate>          | <rate></rate>                        | Operate on two rates, returning a new rate, where {op} is one of: -, +.                       |
| <time interval=""> * <rate></rate></time> | <floating<br>point&gt;</floating<br> | Multiplies a <time interval=""> by a <rate>, producing a floating point number.</rate></time> |

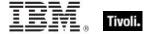

## Rate with Multiplicity

These Inspectors deal with rate arrays, allowing you to extract unique rate values and count them.

**Type Derivation:** This object type is derived from the <rate> type and therefore shares the same properties as that type.

#### **Creation Methods**

| Key Phrase                    | Form | Description                                                                                                    |
|-------------------------------|------|----------------------------------------------------------------------------------------------------|
| unique value of <rate></rate> |      | Returns the unique values of a given list of <rate> types, removing duplicates and sorting by value.  Version 7.1+</rate> |

#### **Properties**

| Key Phrase                                            | Form  | Return<br>Type      | Description                                                                                                    |
|-------------------------------------------------------|-------|---------------------|----------------------------------------------------------------------------------------------------|
| multiplicity of <rate multiplicity="" with=""></rate> | Plain | <integer></integer> | Sorts the list and returns the multiplicity, or count, of each unique element in the specified list of multiple <rate> types. Version 7.1+</rate> |

## **Linear Projection**

These Inspectors return statistical correlation information about the linearity of specific aggregated properties.

#### **Creation Methods**

| Key Phrase                                       | Form  | Description                                                                                                    |
|--------------------------------------------------|-------|----------------------------------------------------------------------------------------------------|
| linear fit of <statistical bin=""></statistical> | Plain | This Inspector calculates a least-squares fit on the sum of the values to project how that sum might change with time. |

#### **Properties**

| Key Phrase                                                    | Form                | Return<br>Type                 | Description                                                                                                |
|---------------------------------------------------------------|---------------------|--------------------------------|----------------------------------------------------------------------------------------------------|
| correlation coefficient of<br><li>linear projection&gt;</li>  | Plain               | <floating point=""></floating> | Returns a floating-point number between -1 and 1, representing how well a linear projection fits the data. |
| extrapolation <time> of <li>linear projection&gt;</li></time> | Index <time></time> | <floating point=""></floating> | Returns the projected value at the specified time, assuming a linear projection.                           |

## Tivoli Endpoint Manager

| Key Phrase                                                                                                    | Form  | Return<br>Type | Description                                                                                                    |
|----------------------------------------------------------------------------------------------------|-------|----------------|----------------------------------------------------------------------------------------------------|
| rate of <li>rate of <li>rate o</li></li> | Plain | <rate></rate>  | Returns the slope of the linear projection. Multiply this by a time interval to compute the projected growth over that period. |

## **Exponential Projection**

These Inspectors return statistical correlation information about the logarithms of the aggregated properties.

#### **Creation Methods**

| Key Phrase                                            | Form  | Description                                                                                                    |
|-------------------------------------------------------|-------|----------------------------------------------------------------------------------------------------|
| exponential fit of <statistical bin=""></statistical> | Plain | Calculates a least-squares fit on the sum of the logarithms of the absolute values of the values. This provides a way to extrapolate an exponential change of values. |

#### **Properties**

| Key Phrase                                                                  | Form                                  | Return<br>Type                 | Description                                                                                                    |
|-----------------------------------------------------------------------------|---------------------------------------|--------------------------------|----------------------------------------------------------------------------------------------------|
| correlation coefficient of<br><exponential projection=""></exponential>     | Plain                                 | <floating point=""></floating> | Returns a floating-point number between -1 and 1, representing how well an exponential projection fits the data. |
| extrapolation <time> of <exponential projection=""></exponential></time>    | Index <time></time>                   | <floating point=""></floating> | Returns the projected value at the specified time, assuming an exponential projection.                           |
| rate <time interval=""> of <exponential projection=""></exponential></time> | Index <time<br>interval&gt;</time<br> | <floating point=""></floating> | Returns the slope of the exponential projection over the specified time interval.                                |

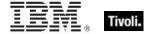

# Formatting Objects

These Inspectors make it easy for you to format HTML statements.

#### Html

This type helps you to author HTML commands to create customized content for the BigFix Console and Web Reports. They allow construction of HTML snippets that can be used to display BigFix data elements in a browser.

| Key Phrase                                                                   | Form                | Description                                                                                                    |
|------------------------------------------------------------------------------|---------------------|----------------------------------------------------------------------------------------------------|
| body of <bes fixlet=""></bes>                                                | Plain               | Returns an HTML snippet containing the specified Fixlet message enclosed in a <body> tag.</body>                                                                                                    |
| display message of <bes fixlet=""></bes>                                     | Plain               | Returns the message portion of the specified Fixlet. This Inspector returns the value as displayed in the Console, which may be translated into various languages.  Version 8.0+                                                                                                    |
| javascript array <string> of <boolean></boolean></string>                    | Named               | Creates a section of JavaScript which initializes an array named by the specified <string> to the given boolean values.</string>                                                                                                    |
| javascript array <string> of <integer></integer></string>                    | Named               | Creates a section of JavaScript which initializes an array named by the specified <string> to the given integer values.</string>                                                                                                    |
| javascript array <string> of<br/><statistical bin=""></statistical></string> | Named               | Produces a section of JavaScript which initializes the named array of objects, one for each input bin. Each object in the array has JavaScript properties which match the above bin data properties. For each inspector property, the equivalent JavaScript property is named by CamelCasing the name of the inspector property. |
| javascript array <string> of <string></string></string>                      | Named               | Creates a section of JavaScript which initializes an array named by the specified <string> to the values in the second <string>.</string></string>                                                                                                    |
| link <html> of <bes action=""></bes></html>                                  | Index <html></html> | Returns an HTML string containing an <a> tag that, when clicked, will open the given action's document (in the BES Console) or description page (in Web Reports).</a>                                                                                                    |
| link <html> of <bes computer=""></bes></html>                                | Index <html></html> | Returns an HTML string containing an <a> tag including an HTML description that, when clicked, will open the given computer's document (in the BES Console) or its description page (in Web Reports).</a>                                                                                                    |
| link <html> of <bes domain=""></bes></html>                                  | Index <html></html> | Creates an HTML snippet that will navigate to the specified BES Domain, using the html as the link body.  Version 8.0+                                                                                                    |

| Key Phrase                                                | Form                | Description                                                                                                    |
|-----------------------------------------------------------|---------------------|----------------------------------------------------------------------------------------------------|
| link <html> of <bes fixlet=""></bes></html>               | Index <html></html> | Returns an HTML string containing an <a> tag including an HTML description that, when clicked, will open the specified Fixlet document (in the BES Console) or its description page (in Web Reports).</a>             |
| link <html> of <bes<br>unmanagedasset&gt;</bes<br></html> | Index <html></html> | Returns an HTML string containing an <a> tag including the supplied HTML description that, when clicked, will open the specified unmanaged asset (in the BES Console) or its description page (in Web Reports).</a>   |
| link <html> of <bes user=""></bes></html>                 | Index <html></html> | Returns an HTML string containing an <a> tag including the supplied HTML description that, when clicked, will open the specified user document (in the BES Console) or its description page (in Web Reports).</a>     |
| link <html> of <bes wizard=""></bes></html>               | Index <html></html> | Returns an HTML string containing an <a> tag including the supplied HTML description that, when clicked, will open the specified Wizard.  • Note: This is a Console-only Inspector.</a>                               |
| link <string> of <bes action=""></bes></string>           | Named               | Returns an HTML string containing an <a> tag that, when clicked, will open the given action's document (in the BES Console) or description page (in Web Reports).</a>                                                 |
| link <string> of <bes computer=""></bes></string>         | Named               | Returns an HTML string containing an <a> tag including a descriptive string that when clicked will open the given computer's document (in the BES Console) or its description page (in Web Reports).</a>              |
| link <string> of <bes domain=""></bes></string>           | Named               | Creates an HTML snippet that will navigate to the specified BES Domain, using the string as the link text.  Version 8.0+                                                                                              |
| link <string> of <bes fixlet=""></bes></string>           | Named               | Returns an HTML string containing an <a> tag including a descriptive string that when clicked will open the specified Fixlet document (in the BES Console) or its description page (in Web Reports).</a>              |
| link <string> of <bes unmanagedasset=""></bes></string>   | Named               | Returns an HTML string containing an <a> tag including the supplied descriptive string that, when clicked, will open the specified unmanaged asset (in the BES Console) or its description page (in Web Reports).</a> |
| link <string> of <bes user=""></bes></string>             | Named               | Returns an HTML string containing an <a> tag including the supplied descriptive string that, when clicked, will open the given user document (in the BES Console) or description page (in Web Reports).</a>           |
| link <string> of <bes wizard=""></bes></string>           | Named               | Returns an HTML string containing an <a> tag including the supplied descriptive string that, when clicked, will open the specified Wizard.  • Note: This is a Console-only Inspector.</a>                             |

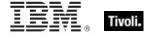

| Key Phrase                                      | Form  | Description                                                                                                    |
|-------------------------------------------------|-------|----------------------------------------------------------------------------------------------------|
| link of <bes action=""></bes>                   | Plain | Returns an HTML string containing an <a> tag that, when clicked, will open the given action's document (in the BES Console) or description page (in Web Reports).</a>                                |
| link of <bes computer=""></bes>                 | Plain | Returns an HTML string containing an <a> tag that when clicked will open the given computer's document (in the BES Console) or its description page (in Web Reports).</a>                            |
| link of <bes domain=""></bes>                   | Plain | Creates a hyperlink that will navigate to the specified BES Domain when clicked.  Version 8.0+                                                                                                    |
| link of <bes fixlet=""></bes>                   | Plain | Returns an HTML string containing an <a> tag that when clicked will open the specified Fixlet document (in the BES Console) or its description page (in Web Reports).</a>                            |
| link of <bes unmanagedasset=""></bes>           | Plain | Returns an HTML string containing an <a> tag that when clicked will open the specified BES unmanaged asset document (in the BES Console) or its description page (in Web Reports).  Version 7.0+</a> |
| link of <bes user=""></bes>                     | Plain | Returns an HTML string containing an <a> tag that when clicked will open the specified user document (in the BES Console) or its description page (in Web Reports).</a>                              |
| link of <bes wizard=""></bes>                   | Plain | Returns an HTML string containing an <a> tag that when clicked will open the specified Wizard.  • Note: This is a Console-only Inspector.</a>                                                        |
| message of <bes fixlet=""></bes>                | Plain | Returns an HTML string containing the text of the Fixlet message.                                                                                                    |
| offer description html of <bes action=""></bes> | Plain | Returns the offer description of the specified bes action as an html string. This description is what appears to the client when the action executes.  Version 7.2+                                  |
| wizard data of <bes fixlet=""></bes>            | Plain | If the specified Fixlet message was created with a Wizard then this Inspector returns the HTML string representing the DataStore element of that Wizard.  • Note: This is a Console-only Inspector.  |

### **Examples**

- javascript array "myArray" of ("a"; "b"; "c")
- Creates the javascript snippet: var myArray = new Array();myArray[0] = "a";myArray[1] = "b";myArray[2] = "c";.

## **Networking Objects**

This chapter includes the various networking Inspectors.

### Ipv4or6 Address

These Inspectors allow you to represent IPv4 and IPv6 addresses as a common type. From these inclusive Inspectors, you can derive the corresponding v4 and v6 IP addresses.

#### **Creation Methods**

| Key Phrase                            | Form  | Description                                                                                                    |
|---------------------------------------|-------|----------------------------------------------------------------------------------------------------|
| ip address of <bes computer=""></bes> | Plain | Returns the result of the 'IP Address' property of the specified computer as an ipv4or6 address type.  Version 7.0+ |

## Distinguished Name

These Inspectors refer to the distinguished name (DN) as defined by the Microsoft Active Directory service. See the core inspector guide for a list of properties of a distinguished name object.

**Type Derivation:** This object type is derived from the <string> type and therefore shares the same properties as that type.

### **Creation Methods**

| Key Phrase                                       | Form  | Description                                                                                                    |
|--------------------------------------------------|-------|----------------------------------------------------------------------------------------------------|
| active directory path of <bes computer=""></bes> | Plain | Returns the result of the 'Active Directory Path' property of the specified computer.  CAUTION: AD Inspectors may increase network load.  Use the _BESClient_ActiveDirectoryPathOverride setting to modify this behavior.  Version 7.0+ |

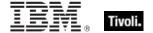

# Key Phrases (Inspectors)

This section of the guide provides an alphabetical list of the Inspector keywords. It details the *context* object type (From an object), and the *resulting* object type (Creates an object). This list includes all Inspectors that are relevant to the context of the current guide, including the core and regex Inspectors. You can retrieve any Inspector defined in this guide by clicking on its link in the right column.

| Key Phrase                                                                                      | Plural          | Creates a                                                                                                    | From a                                                                                                    | Form     | Ref  |
|-------------------------------------------------------------------------------------------------|-----------------|----------------------------------------------------------------------------------------------------|----------------------------------------------------------------------------------------------------|----------|------|
| abbr <string> of <html></html></string>                                                         | abbrs           | <html></html>                                                                                                    | <html></html>                                                                                                    | Named    | core |
| abbr <string> of <string></string></string>                                                     | abbrs           | <html></html>                                                                                                    | <string></string>                                                                                                    | Named    | core |
| abbr of <html></html>                                                                           | abbrs           | <html></html>                                                                                                    | <html></html>                                                                                                    | Plain    | core |
| abbr of <string></string>                                                                       | abbrs           | <html></html>                                                                                                    | <string></string>                                                                                                    | Plain    | core |
| absolute value of <a href="https://example.com/hertz">hertz&gt;</a>                             | absolute values | <hertz></hertz>                                                                                                    | <hertz></hertz>                                                                                                    | Plain    | core |
| absolute value of <integer></integer>                                                           | absolute values | <integer></integer>                                                                                                    | <integer></integer>                                                                                                    | Plain    | core |
| absolute value of <time interval=""></time>                                                     | absolute values | <time interval=""></time>                                                                                                    | <time interval=""></time>                                                                                                    | Plain    | core |
| acronym <string> of <html></html></string>                                                      | acronyms        | <html></html>                                                                                                    | <html></html>                                                                                                    | Named    | core |
| acronym <string> of <string></string></string>                                                  | acronyms        | <html></html>                                                                                                    | <string></string>                                                                                                    | Named    | core |
| acronym of <html></html>                                                                        | acronyms        | <html></html>                                                                                                    | <html></html>                                                                                                    | Plain    | core |
| acronym of <string></string>                                                                    | acronyms        | <html></html>                                                                                                    | <string></string>                                                                                                    | Plain    | core |
| action <integer> of <br/> <br/> <br/> <br/> <br/> <br/> action <integer> of</integer></integer> | actions         | <bes action="" fixlet=""></bes>                                                                                                    | <bes fixlet=""></bes>                                                                                                    | Numbered | sess |
| action <string> of <br/> <br/> <br/> <br/> <br/> <br/> action <string> of</string></string>     | actions         | <br><br> | <br><br> | Named    | sess |
| action flag of <bes filter=""></bes>                                                            | action flags    | <boolean></boolean>                                                                                                    | <bes filter=""></bes>                                                                                                    | Plain    | sess |
| action of <bes action="" result=""></bes>                                                       | actions         | <bes action=""></bes>                                                                                                    | <br><br><br><br>des action result>                                                                                                    | Plain    | sess |

| Key Phrase                                                     | Plural                    | Creates a                                                                                                    | From a                                                                                                    | Form  | Ref         |
|----------------------------------------------------------------|---------------------------|----------------------------------------------------------------------------------------------------|----------------------------------------------------------------------------------------------------|-------|-------------|
| action of <bes baseline="" component=""></bes>                 | actions                   | <br><br> | <br><br> | Plain | sess        |
| action of <bes domain=""></bes>                                | actions                   | <bes action=""></bes>                                                                                                    | <bes domain=""></bes>                                                                                                    | Plain | sess        |
| action of <bes fixlet=""></bes>                                | actions                   | <br><br> | <bes fixlet=""></bes>                                                                                                    | Plain | sess        |
| action result of <bes computer=""></bes>                       | action results            | <br><br> | <br><br> | Plain | sess        |
| action script of <bes action=""></bes>                         | action scripts            | <string></string>                                                                                                    | <br><br><br><br><br><br><br><br>                                                                                                    | Plain | sess        |
| action script type of<br><br><br><br><br>action script type of | action script<br>types    | <string></string>                                                                                                    | <br><br><br><br>                                                                                                    | Plain | sess        |
| action set of <bes domain=""></bes>                            | action sets               | <br><br><br><br><br><br><br><br>                                                                                                    | <br><br> | Plain | sess        |
| action set of <bes filter=""></bes>                            | action sets               | <br><br><br><br><br><br><br><br>                                                                                                    | <br><br> | Plain | sess        |
| action site of <bes user=""></bes>                             | action sites              | <br><br><br><br><br><br><br><br>                                                                                                    | <br><br><br><br><br><br><br><br>                                                                                                    | Plain | <u>sess</u> |
| activation of <bes fixlet=""></bes>                            | activations               | <br><br> | <br><br> | Plain | <u>sess</u> |
| active directory path of <bes computer=""></bes>               | active<br>directory paths | <distinguished name=""></distinguished>                                                                                                    | <br><br><br><br>                                                                                                    | Plain | sess        |
| active flag of <bes activation=""></bes>                       | active flags              | <boolean></boolean>                                                                                                    | <br><br> | Plain | sess        |
| address <string> of <html></html></string>                     | addresss                  | <html></html>                                                                                                    | <html></html>                                                                                                    | Named | core        |
| address <string> of <string></string></string>                 | addresss                  | <html></html>                                                                                                    | <string></string>                                                                                                    | Named | core        |
| address of <html></html>                                       | addresss                  | <html></html>                                                                                                    | <html></html>                                                                                                    | Plain | core        |
| address of <string></string>                                   | addresss                  | <html></html>                                                                                                    | <string></string>                                                                                                    | Plain | core        |
| administered computer of <bes user=""></bes>                   | administered computers    | <br><br> | <br><br> | Plain | sess        |

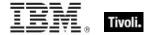

| Key Phrase                                                               | Plural                     | Creates a                                                 | From a                                                                                                    | Form                                             | Ref         |
|--------------------------------------------------------------------------|----------------------------|-----------------------------------------------------------|----------------------------------------------------------------------------------------------------|--------------------------------------------------|-------------|
| administered computer set of <bes user=""></bes>                         | administered computer sets | <br><br><br><br><br><br><br><br>                          | <bes user=""></bes>                                                                                                    | Plain                                            | sess        |
| administrator <( bes computer, bes user )>                               | administrators             | <boolean></boolean>                                       | <world></world>                                                                                                    | Index<( bes<br>computer, bes<br>user )>Global    | sess        |
| administrator <( bes<br>user, bes computer )>                            | administrators             | <boolean></boolean>                                       | <world></world>                                                                                                    | Index<( bes<br>user, bes<br>computer<br>)>Global | sess        |
| administrator <bes computer=""> of <bes user=""></bes></bes>             | administrators             | <boolean></boolean>                                       | <bes user=""></bes>                                                                                                    | Index <bes computer=""></bes>                    | sess        |
| administrator <bes<br>user&gt; of <bes<br>computer&gt;</bes<br></bes<br> | administrators             | <boolean></boolean>                                       | <bes computer=""></bes>                                                                                                    | Index <bes<br>user&gt;</bes<br>                  | sess        |
| administrator of <bes computer=""></bes>                                 | administrators             | <br><br><br><br><br><br><br><br>                          | <br><br><br><br><br><br><br><br>                                                                                                    | Plain                                            | sess        |
| administrator set of<br><br><br><br><br>                                 | administrator<br>sets      | <br><br><br><br>                                          | <br><br> | Plain                                            | sess        |
| all bes site                                                             | all bes sites              | <bes site=""></bes>                                       | <world></world>                                                                                                    | PlainGlobal                                      | <u>sess</u> |
| all computer count                                                       | all computer counts        | <pre><historical computer="" count=""></historical></pre> | <world></world>                                                                                                    | PlainGlobal                                      | sess        |
| all fixlet count                                                         | all fixlet counts          | <historical count="" fixlet=""></historical>              | <world></world>                                                                                                    | PlainGlobal                                      | <u>sess</u> |
| analysis flag of <bes filter=""></bes>                                   | analysis flags             | <boolean></boolean>                                       | <bes filter=""></bes>                                                                                                    | Plain                                            | sess        |
| analysis flag of <bes fixlet=""></bes>                                   | analysis flags             | <boolean></boolean>                                       | <bes fixlet=""></bes>                                                                                                    | Plain                                            | sess        |
| analysis flag of <bes property=""></bes>                                 | analysis flags             | <boolean></boolean>                                       | <br><br> | Plain                                            | sess        |
| analysis of <bes activation=""></bes>                                    | analyses                   | <br><br><br><br><br><br><br><br>                          | <br><br><br><br>des activation>                                                                                                    | Plain                                            | sess        |
| analysis set of <bes filter=""></bes>                                    | analysis sets              | <br><br><br><br><br><br><br><br>                          | <bes filter=""></bes>                                                                                                    | Plain                                            | sess        |

| Key Phrase                                                                                                    | Plural                           | Creates a                                                                                                    | From a                                                                                                    | Form               | Ref  |
|----------------------------------------------------------------------------------------------------|----------------------------------|----------------------------------------------------------------------------------------------------|----------------------------------------------------------------------------------------------------|--------------------|------|
| anchor <string> of <html></html></string>                                                                                                    | anchors                          | <html></html>                                                                                                    | <html></html>                                                                                                    | Named              | core |
| anchor <string> of <string></string></string>                                                                                                    | anchors                          | <html></html>                                                                                                    | <string></string>                                                                                                    | Named              | core |
| anchor of <html></html>                                                                                                    | anchors                          | <html></html>                                                                                                    | <html></html>                                                                                                    | Plain              | core |
| anchor of <string></string>                                                                                                    | anchors                          | <html></html>                                                                                                    | <string></string>                                                                                                    | Plain              | core |
| any ip version                                                                                                    | any ip<br>versions               | <ip version=""></ip>                                                                                                    | <world></world>                                                                                                    | PlainGlobal        | core |
| applicability relevance of <bes action=""></bes>                                                                                                    | applicability relevances         | <string></string>                                                                                                    | <br><br><br><br>                                                                                                    | Plain              | sess |
| applicable computer count of<br>baseline component>                                                                                                    | applicable<br>computer<br>counts | <integer></integer>                                                                                                    | <br><br><br><br><br><br><br>                                                                                                    | Plain              | sess |
| applicable computer count of <bestients< td=""><td>applicable<br/>computer<br/>counts</td><td><integer></integer></td><td><bes fixlet=""></bes></td><td>Plain</td><td>sess</td></bestients<>                                                                                                    | applicable<br>computer<br>counts | <integer></integer>                                                                                                    | <bes fixlet=""></bes>                                                                                                    | Plain              | sess |
| applicable computer of <bes fixlet=""></bes>                                                                                                    | applicable computers             | <br><br><br><br><br><br><br>                                                                                                    | <br><br> | Plain              | sess |
| applicable computer set of<br>bes baseline component>                                                                                                    | applicable computer sets         | <br><br> | <br><br> | Plain              | sess |
| applicable computer set of <best colors="" td=""  <=""><td>applicable computer sets</td><td><br/> <br/> <br/></td><td><br/> <br/> <br/></td><td>Plain</td><td>sess</td></best> | applicable computer sets         | <br><br> | <br><br> | Plain              | sess |
| apply count of <bes action="" result=""></bes>                                                                                                    | apply counts                     | <integer></integer>                                                                                                    | <br><br> | Plain              | sess |
| april                                                                                                    | aprils                           | <month></month>                                                                                                    | <world></world>                                                                                                    | PlainGlobal        | core |
| april <integer></integer>                                                                                                    | aprils                           | <day of="" year=""></day>                                                                                                    | <world></world>                                                                                                    | NumberedGlob<br>al | core |
| april <integer> of <integer></integer></integer>                                                                                                    | aprils                           | <date></date>                                                                                                    | <integer></integer>                                                                                                    | Numbered           | core |
| april of <integer></integer>                                                                                                    | aprils                           | <month and="" year=""></month>                                                                                                    | <integer></integer>                                                                                                    | Plain              | core |
| asset of <bes<br></bes<br> unmanagedasset<br>field>                                                                                                    | assets                           | <br><bes<br></bes<br> unmanagedasset>                                                                                                    | <br><br> | Plain              | sess |

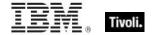

| Key Phrase                                                      | Plural             | Creates a                      | From a                                                                                                    | Form               | Ref  |
|-----------------------------------------------------------------|--------------------|--------------------------------|----------------------------------------------------------------------------------------------------|--------------------|------|
| attribute <integer> of<br/><xml dom="" node=""></xml></integer> | attributes         | <xml dom="" node=""></xml>     | <xml dom="" node=""></xml>                                                                                                    | Numbered           | core |
| attribute <string> of <xml dom="" node=""></xml></string>       | attributes         | <xml dom="" node=""></xml>     | <xml dom="" node=""></xml>                                                                                                    | Named              | core |
| attribute of <xml dom="" node=""></xml>                         | attributes         | <xml dom="" node=""></xml>     | <xml dom="" node=""></xml>                                                                                                    | Plain              | core |
| august                                                          | augusts            | <month></month>                | <world></world>                                                                                                    | PlainGlobal        | core |
| august <integer></integer>                                      | augusts            | <day of="" year=""></day>      | <world></world>                                                                                                    | NumberedGlob<br>al | core |
| august <integer> of <integer></integer></integer>               | augusts            | <date></date>                  | <integer></integer>                                                                                                    | Numbered           | core |
| august of <integer></integer>                                   | augusts            | <month and="" year=""></month> | <integer></integer>                                                                                                    | Plain              | core |
| author of <bes comment=""></bes>                                | authors            | <br><br><br><br><br><br><br>   | <br><br> | Plain              | sess |
| automatic flag of <bes computer="" group=""></bes>              | automatic<br>flags | <boolean></boolean>            | <br><br>des computer<br>group>                                                                                                    | Plain              | sess |
| b <string> of <html></html></string>                            | bs                 | <html></html>                  | <html></html>                                                                                                    | Named              | core |
| b <string> of <string></string></string>                        | bs                 | <html></html>                  | <string></string>                                                                                                    | Named              | core |
| b of <html></html>                                              | bs                 | <html></html>                  | <html></html>                                                                                                    | Plain              | core |
| b of <string></string>                                          | bs                 | <html></html>                  | <string></string>                                                                                                    | Plain              | core |
| base <string> of <html></html></string>                         | bases              | <html></html>                  | <html></html>                                                                                                    | Named              | core |
| base <string> of <string></string></string>                     | bases              | <html></html>                  | <string></string>                                                                                                    | Named              | core |
| base of <html></html>                                           | bases              | <html></html>                  | <html></html>                                                                                                    | Plain              | core |
| base of <string></string>                                       | bases              | <html></html>                  | <string></string>                                                                                                    | Plain              | core |
| baseline flag of <bes filter=""></bes>                          | baseline flags     | <boolean></boolean>            | <br><br> | Plain              | sess |
| baseline flag of <bes fixlet=""></bes>                          | baseline flags     | <boolean></boolean>            | <br><br> | Plain              | sess |

| Key Phrase                            | Plural                                         | Creates a                                                                                                    | From a                    | Form        | Ref  |
|---------------------------------------|------------------------------------------------|----------------------------------------------------------------------------------------------------|---------------------------|-------------|------|
| baseline set of <bes filter=""></bes> | baseline sets                                  | <br><bes fixlet="" set=""></bes>                                                                                                    | <br><bes filter=""></bes> | Plain       | sess |
| bes action                            | bes actions                                    | <bes action=""></bes>                                                                                                    | <world></world>           | PlainGlobal | sess |
| bes action set                        | bes action<br>sets                             | <br><br><br><br>                                                                                                    | <world></world>           | PlainGlobal | sess |
| bes action status constrained         | bes action<br>statuses<br>constrained          | <br><br><br><br><br><br><br>                                                                                                    | <world></world>           | PlainGlobal | sess |
| bes action status<br>download failed  | bes action<br>statuses<br>download<br>failed   | <br><br><br><br><br><br><br><br><br><br><br><br><br>                                                                                                    | <world></world>           | PlainGlobal | sess |
| bes action status error               | bes action<br>statuses error                   | <br><br><br><br>                                                                                                    | <world></world>           | PlainGlobal | sess |
| bes action status evaluating          | bes action<br>statuses<br>evaluating           | <br><br><br><br><br><br><br>                                                                                                    | <world></world>           | PlainGlobal | sess |
| bes action status expired             | bes action<br>statuses<br>expired              | <br><br>status>                                                                                                    | <world></world>           | PlainGlobal | sess |
| bes action status failed              | bes action<br>statuses failed                  | <br><br><br><br>                                                                                                    | <world></world>           | PlainGlobal | sess |
| bes action status fixed               | bes action statuses fixed                      | <br><br> | <world></world>           | PlainGlobal | sess |
| bes action status invalid signature   | bes action<br>statuses<br>invalid<br>signature | <br><br><br><br><br><br><br><br><br><br>                                                                                                    | <world></world>           | PlainGlobal | sess |
| bes action status irrelevant          | bes action<br>statuses<br>irrelevant           | <br><br>status>                                                                                                    | <world></world>           | PlainGlobal | sess |
| bes action status locked              | bes action<br>statuses<br>locked               | <br><br>status>                                                                                                    | <world></world>           | PlainGlobal | sess |
| bes action status offers disabled     | bes action<br>statuses offers<br>disabled      | <br><br><br><br><br><br><br>                                                                                                    | <world></world>           | PlainGlobal | sess |

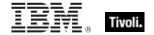

| Key Phrase                             | Plural                                         | Creates a                                                                                                    | From a          | Form        | Ref  |
|----------------------------------------|------------------------------------------------|----------------------------------------------------------------------------------------------------|-----------------|-------------|------|
| bes action status<br>pending downloads | bes action<br>statuses<br>pending<br>downloads | <br><br><br><br><br><br><br><br><br><br><br><br><br>                                                                                                    | <world></world> | PlainGlobal | sess |
| bes action status pending login        | bes action<br>statuses<br>pending login        | <br><br>status>                                                                                                    | <world></world> | PlainGlobal | sess |
| bes action status pending message      | bes action<br>statuses<br>pending<br>message   | <br><br><br><br><br><br><br><br><br><br>                                                                                                    | <world></world> | PlainGlobal | sess |
| bes action status pending offer        | bes action<br>statuses<br>pending offer        | <br><br>status>                                                                                                    | <world></world> | PlainGlobal | sess |
| bes action status pending restart      | bes action<br>statuses<br>pending<br>restart   | <br><br>status>                                                                                                    | <world></world> | PlainGlobal | sess |
| bes action status postponed            | bes action<br>statuses<br>postponed            | <br><br>status>                                                                                                    | <world></world> | PlainGlobal | sess |
| bes action status running              | bes action<br>statuses<br>running              | <br><br>status>                                                                                                    | <world></world> | PlainGlobal | sess |
| bes action status unreported           | bes action<br>statuses<br>unreported           | <br><br><br><br><br><br><br><br><br><br>                                                                                                    | <world></world> | PlainGlobal | sess |
| bes action status user cancelled       | bes action<br>statuses user<br>cancelled       | <br><br><br><br><br><br><br>                                                                                                    | <world></world> | PlainGlobal | sess |
| bes action status waiting              | bes action<br>statuses<br>waiting              | <br><br>status>                                                                                                    | <world></world> | PlainGlobal | sess |
| bes analysis                           | bes analyses                                   | <br><br> | <world></world> | PlainGlobal | sess |
| bes analysis set                       | bes analysis<br>sets                           | <br><br><br><br>                                                                                                    | <world></world> | PlainGlobal | sess |
| bes baseline                           | bes baselines                                  | <bes fixlet=""></bes>                                                                                                    | <world></world> | PlainGlobal | sess |

| Key Phrase                              | Plural                       | Creates a                                                                                                    | From a          | Form               | Ref         |
|-----------------------------------------|------------------------------|----------------------------------------------------------------------------------------------------|-----------------|--------------------|-------------|
| bes baseline set                        | bes baseline<br>sets         | <br><br><br><br>                                                                                                    | <world></world> | PlainGlobal        | sess        |
| bes brand                               | bes brands                   | <string></string>                                                                                                    | <world></world> | PlainGlobal        | sess        |
| bes computer                            | bes computers                | <br><br> | <world></world> | PlainGlobal        | sess        |
| bes computer group                      | bes computer groups          | <br><br>des computer<br>group>                                                                                                    | <world></world> | PlainGlobal        | <u>sess</u> |
| bes computer group set                  | bes computer group sets      | <br><br>des computer<br>group set>                                                                                                    | <world></world> | PlainGlobal        | sess        |
| bes computer set                        | bes computer sets            | <br><br><br><br><br><br><br><br>                                                                                                    | <world></world> | PlainGlobal        | sess        |
| bes custom site                         | bes custom<br>sites          | <br><br><br><br>                                                                                                    | <world></world> | PlainGlobal        | <u>sess</u> |
| bes deployment option                   | bes<br>deployment<br>options | <br><br><br><br><br><br><br>                                                                                                    | <world></world> | PlainGlobal        | sess        |
| bes deployment option <string></string> | bes<br>deployment<br>options | <br><br><br><br><br><br><br>                                                                                                    | <world></world> | NamedGlobal        | sess        |
| bes domain                              | bes domains                  | <bes domain=""></bes>                                                                                                    | <world></world> | PlainGlobal        | sess        |
| bes domain <string></string>            | bes domains                  | <bes domain=""></bes>                                                                                                    | <world></world> | NamedGlobal        | sess        |
| bes domain set                          | bes domain<br>sets           | <br><br>des domain set>                                                                                                    | <world></world> | PlainGlobal        | <u>sess</u> |
| bes filter                              | bes filters                  | <bes filter=""></bes>                                                                                                    | <world></world> | PlainGlobal        | sess        |
| bes filter <integer></integer>          | bes filters                  | <bes filter=""></bes>                                                                                                    | <world></world> | NumberedGlob<br>al | sess        |
| bes filter set                          | bes filter sets              | <bes filter="" set=""></bes>                                                                                                    | <world></world> | PlainGlobal        | sess        |
| bes fixlet                              | bes fixlets                  | <br><br><br><br>                                                                                                    | <world></world> | PlainGlobal        | sess        |
| bes fixlet set                          | bes fixlet sets              | <br><br> | <world></world> | PlainGlobal        | sess        |
| bes language                            | bes languages                | <string></string>                                                                                                    | <world></world> | PlainGlobal        | sess        |
| bes property                            | bes properties               | <br><br> | <world></world> | PlainGlobal        | sess        |

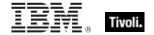

| Key Phrase                                                   | Plural                         | Creates a                                                                                                    | From a                                                                                                    | Form                | Ref  |
|--------------------------------------------------------------|--------------------------------|----------------------------------------------------------------------------------------------------|----------------------------------------------------------------------------------------------------|---------------------|------|
| bes property <string></string>                               | bes properties                 | <br><br> | <world></world>                                                                                                    | NamedGlobal         | sess |
| bes property set                                             | bes property<br>sets           | <br><br><br><br>                                                                                                    | <world></world>                                                                                                    | PlainGlobal         | sess |
| bes site                                                     | bes sites                      | <bes site=""></bes>                                                                                                    | <world></world>                                                                                                    | PlainGlobal         | sess |
| bes task                                                     | bes tasks                      | <br><br> | <world></world>                                                                                                    | PlainGlobal         | sess |
| bes task set                                                 | bes task sets                  | <bes fixlet="" set=""></bes>                                                                                                    | <world></world>                                                                                                    | PlainGlobal         | sess |
| bes unmanagedasset                                           | bes<br>unmanagedas<br>sets     | <br><br><br><br><br><br><br>                                                                                                    | <world></world>                                                                                                    | PlainGlobal         | sess |
| bes unmanagedasset<br>set                                    | bes<br>unmanagedas<br>set sets | <br><br><br><br><br><br><br><br><br><br>                                                                                                    | <world></world>                                                                                                    | PlainGlobal         | sess |
| bes user                                                     | bes users                      | <br><br> | <world></world>                                                                                                    | PlainGlobal         | sess |
| bes user set                                                 | bes user sets                  | <br><br> | <world></world>                                                                                                    | PlainGlobal         | sess |
| bes wakeonlan status                                         | bes<br>wakeonlan<br>statuses   | <br><bes status="" wakeonlan=""></bes>                                                                                                    | <world></world>                                                                                                    | PlainGlobal         | sess |
| bes wizard                                                   | bes wizards                    | <bes wizard=""></bes>                                                                                                    | <world></world>                                                                                                    | PlainGlobal         | sess |
| bes wizard set                                               | bes wizard<br>sets             | <br><br><br><br><br><br><br>                                                                                                    | <world></world>                                                                                                    | PlainGlobal         | sess |
| best activation of<br><br><br><br><br>des fixlet>            | best<br>activations            | <br><br><br><br>                                                                                                    | <br><br> | Plain               | sess |
| big <string> of <html></html></string>                       | bigs                           | <html></html>                                                                                                    | <html></html>                                                                                                    | Named               | core |
| big <string> of <string></string></string>                   | bigs                           | <html></html>                                                                                                    | <string></string>                                                                                                    | Named               | core |
| big of <html></html>                                         | bigs                           | <html></html>                                                                                                    | <html></html>                                                                                                    | Plain               | core |
| big of <string></string>                                     | bigs                           | <html></html>                                                                                                    | <string></string>                                                                                                    | Plain               | core |
| bin at <time> of<br/><statistic range=""></statistic></time> | bins at                        | <statistical bin=""></statistical>                                                                                                    | <statistic range=""></statistic>                                                                                                    | Index <time></time> | sess |

| Key Phrase                                            | Plural                           | Creates a                                                                                                    | From a                           | Form                           | Ref  |
|-------------------------------------------------------|----------------------------------|----------------------------------------------------------------------------------------------------|----------------------------------|--------------------------------|------|
| bin of <statistic range=""></statistic>               | bins                             | <statistical bin=""></statistical>                                                                                                    | <statistic range=""></statistic> | Plain                          | sess |
| binary operator<br><string></string>                  | binary<br>operators              | <br><br><br><br><br><br><br>                                                                                                    | <world></world>                  | NamedGlobal                    | core |
| binary operator returning <type></type>               | binary<br>operators<br>returning | <br><br><br><br><br><br><br>                                                                                                    | <world></world>                  | Index <type>GI<br/>obal</type> | core |
| bit <integer></integer>                               | bits                             | <br><br><br><br>                                                                                                    | <world></world>                  | NumberedGlob<br>al             | core |
| bit <integer> of <bit set=""></bit></integer>         | bits                             | <boolean></boolean>                                                                                                    | <br><br><br><br>                 | Numbered                       | core |
| bit <integer> of <integer></integer></integer>        | bits                             | <boolean></boolean>                                                                                                    | <integer></integer>              | Numbered                       | core |
| bit set <string></string>                             | bit sets                         | <br><br> | <world></world>                  | NamedGlobal                    | core |
| blockquote <string> of <html></html></string>         | blockquotes                      | <html></html>                                                                                                    | <html></html>                    | Named                          | core |
| blockquote <string> of<br/><string></string></string> | blockquotes                      | <html></html>                                                                                                    | <string></string>                | Named                          | core |
| blockquote of <html></html>                           | blockquotes                      | <html></html>                                                                                                    | <html></html>                    | Plain                          | core |
| blockquote of <string></string>                       | blockquotes                      | <html></html>                                                                                                    | <string></string>                | Plain                          | core |
| body <string> of<br/><html></html></string>           | bodys                            | <html></html>                                                                                                    | <html></html>                    | Named                          | core |
| body <string> of<br/><string></string></string>       | bodys                            | <html></html>                                                                                                    | <string></string>                | Named                          | core |
| body of <bes fixlet=""></bes>                         | bodies                           | <html></html>                                                                                                    | <bes fixlet=""></bes>            | Plain                          | sess |
| body of <html></html>                                 | bodys                            | <html></html>                                                                                                    | <html></html>                    | Plain                          | core |
| body of <string></string>                             | bodys                            | <html></html>                                                                                                    | <string></string>                | Plain                          | core |
| boolean <string></string>                             | booleans                         | <boolean></boolean>                                                                                                    | <world></world>                  | NamedGlobal                    | core |
| br                                                    | brs                              | <html></html>                                                                                                    | <world></world>                  | PlainGlobal                    | core |
| br <string></string>                                  | brs                              | <html></html>                                                                                                    | <world></world>                  | NamedGlobal                    | core |

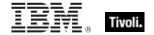

| Key Phrase                                                   | Plural                                        | Creates a                               | From a                                                                                                    | Form                           | Ref         |
|--------------------------------------------------------------|-----------------------------------------------|-----------------------------------------|----------------------------------------------------------------------------------------------------|--------------------------------|-------------|
| caption <string> of <html></html></string>                   | captions                                      | <html></html>                           | <html></html>                                                                                                    | Named                          | core        |
| caption <string> of <string></string></string>               | captions                                      | <html></html>                           | <string></string>                                                                                                    | Named                          | core        |
| caption of <html></html>                                     | captions                                      | <html></html>                           | <html></html>                                                                                                    | Plain                          | core        |
| caption of <string></string>                                 | captions                                      | <html></html>                           | <string></string>                                                                                                    | Plain                          | core        |
| case insensitive regex <string></string>                     | case<br>insensitive<br>regexes                | <regular expression=""></regular>       | <world></world>                                                                                                    | NamedGlobal                    | regx        |
| case insensitive regular expression <string></string>        | case<br>insensitive<br>regular<br>expressions | <regular<br>expression&gt;</regular<br> | <world></world>                                                                                                    | NamedGlobal                    | regx        |
| cast <string></string>                                       | casts                                         | <cast></cast>                           | <world></world>                                                                                                    | NamedGlobal                    | core        |
| cast from of <type></type>                                   | casts from                                    | <cast></cast>                           | <type></type>                                                                                                    | Plain                          | core        |
| cast returning <type></type>                                 | casts returning                               | <cast></cast>                           | <world></world>                                                                                                    | Index <type>GI<br/>obal</type> | core        |
| category of <bes fixlet=""></bes>                            | categories                                    | <string></string>                       | <br><br><br><br><br><br><br><br><br><br><br><br><br><br><br><br><br><br><br>                                                                                                    | Plain                          | <u>sess</u> |
| category of <bes property=""></bes>                          | categories                                    | <string></string>                       | <br><br><br><br><br><br><br><br>                                                                                                    | Plain                          | sess        |
| character <integer></integer>                                | characters                                    | <string></string>                       | <world></world>                                                                                                    | NumberedGlob<br>al             | core        |
| character <integer> of <string></string></integer>           | characters                                    | <substring></substring>                 | <string></string>                                                                                                    | Numbered                       | core        |
| character of <string></string>                               | characters                                    | <substring></substring>                 | <string></string>                                                                                                    | Plain                          | core        |
| charset of <bes fixlet=""></bes>                             | charsets                                      | <string></string>                       | <br><br><br><br>                                                                                                    | Plain                          | sess        |
| charset of <bes<br>wizard&gt;</bes<br>                       | charsets                                      | <string></string>                       | <br><br> | Plain                          | sess        |
| child node <integer> of <xml dom="" node=""></xml></integer> | child nodes                                   | <xml dom="" node=""></xml>              | <xml dom="" node=""></xml>                                                                                                    | Numbered                       | core        |

| Key Phrase                                                      | Plural                       | Creates a                                                                                                    | From a                                                                                                    | Form  | Ref  |
|-----------------------------------------------------------------|------------------------------|----------------------------------------------------------------------------------------------------|----------------------------------------------------------------------------------------------------|-------|------|
| child node of <xml<br>dom node&gt;</xml<br>                     | child nodes                  | <xml dom="" node=""></xml>                                                                                                    | <xml dom="" node=""></xml>                                                                                                    | Plain | core |
| cite <string> of <html></html></string>                         | cites                        | <html></html>                                                                                                    | <html></html>                                                                                                    | Named | core |
| cite <string> of <string></string></string>                     | cites                        | <html></html>                                                                                                    | <string></string>                                                                                                    | Named | core |
| cite of <html></html>                                           | cites                        | <html></html>                                                                                                    | <html></html>                                                                                                    | Plain | core |
| cite of <string></string>                                       | cites                        | <html></html>                                                                                                    | <string></string>                                                                                                    | Plain | core |
| client evaluated flag of<br><bes computer<br="">group&gt;</bes> | client<br>evaluated<br>flags | <boolean></boolean>                                                                                                    | <br><br>des computer<br>group>                                                                                                    | Plain | sess |
| client installed flag of<br><bes<br>unmanagedasset&gt;</bes<br> | client installed<br>flags    | <boolean></boolean>                                                                                                    | <br><br>des<br>unmanagedasset>                                                                                                    | Plain | sess |
| client setting of <bes computer=""></bes>                       | client settings              | <br><br> | <br><br> | Plain | sess |
| code <string> of <html></html></string>                         | codes                        | <html></html>                                                                                                    | <html></html>                                                                                                    | Named | core |
| code <string> of <string></string></string>                     | codes                        | <html></html>                                                                                                    | <string></string>                                                                                                    | Named | core |
| code of <html></html>                                           | codes                        | <html></html>                                                                                                    | <html></html>                                                                                                    | Plain | core |
| code of <string></string>                                       | codes                        | <html></html>                                                                                                    | <string></string>                                                                                                    | Plain | core |
| col <string> of <html></html></string>                          | cols                         | <html></html>                                                                                                    | <html></html>                                                                                                    | Named | core |
| col <string> of <string></string></string>                      | cols                         | <html></html>                                                                                                    | <string></string>                                                                                                    | Named | core |
| col of <html></html>                                            | cols                         | <html></html>                                                                                                    | <html></html>                                                                                                    | Plain | core |
| col of <string></string>                                        | cols                         | <html></html>                                                                                                    | <string></string>                                                                                                    | Plain | core |
| colgroup <string> of <html></html></string>                     | colgroups                    | <html></html>                                                                                                    | <html></html>                                                                                                    | Named | core |
| colgroup <string> of<br/><string></string></string>             | colgroups                    | <html></html>                                                                                                    | <string></string>                                                                                                    | Named | core |
| colgroup of <html></html>                                       | colgroups                    | <html></html>                                                                                                    | <html></html>                                                                                                    | Plain | core |

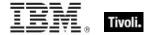

| Key Phrase                                                                                                    | Plural               | Creates a                                                                                                    | From a                                                                                                    | Form     | Ref  |
|----------------------------------------------------------------------------------------------------|----------------------|----------------------------------------------------------------------------------------------------|----------------------------------------------------------------------------------------------------|----------|------|
| colgroup of <string></string>                                                                                                    | colgroups            | <html></html>                                                                                                    | <string></string>                                                                                                    | Plain    | core |
| comment of <bes< td=""><td>comments</td><td><br/> <br/> <br/></td><td><br/> <br/> <br/></td><td>Plain</td><td>sess</td></bes<> | comments             | <br><br> | <br><br> | Plain    | sess |
| comment of <bes< td=""><td>comments</td><td><br/> <br/> <br/></td><td><br/> <br/> <br/></td><td>Plain</td><td>sess</td></bes<> | comments             | <br><br> | <br><br> | Plain    | sess |
| comment of <bes fixlet=""></bes>                                                                                                    | comments             | <br><br> | <br><br> | Plain    | sess |
| component <integer> of <distinguished name=""></distinguished></integer>                                                                                                    | components           | <pre><distinguished component="" name=""></distinguished></pre>                                                                                                    | <distinguished name=""></distinguished>                                                                                                    | Numbered | core |
| component <integer> of <site list="" version=""></site></integer>                                                                                                    | components           | <integer></integer>                                                                                                    | <site list="" version=""></site>                                                                                                    | Numbered | core |
| component group of<br><br><br><br><br>component group of                                                                                                    | component<br>groups  | <br><br><br><br>                                                                                                    | <br><br> | Plain    | sess |
| component of <bes baseline="" component="" group=""></bes>                                                                                                    | components           | <br><br> | <br><br> | Plain    | sess |
| component of<br><distinguished name=""></distinguished>                                                                                                    | components           | <pre><distinguished component="" name=""></distinguished></pre>                                                                                                    | <distinguished name=""></distinguished>                                                                                                    | Plain    | core |
| components xml of<br><br><br><br>                                                                                                    | components<br>xmls   | <string></string>                                                                                                    | <br><br><br><br>                                                                                                    | Plain    | sess |
| computer flag of <bes filter=""></bes>                                                                                                    | computer flags       | <boolean></boolean>                                                                                                    | <br><br> | Plain    | sess |
| computer group flag of <bes action=""></bes>                                                                                                    | computer group flags | <boolean></boolean>                                                                                                    | <br><br><br><br><br><br><br><br>                                                                                                    | Plain    | sess |
| computer group of<br><bes domain=""></bes>                                                                                                    | computer<br>groups   | <br><br>des computer<br>group>                                                                                                    | <br>bes domain>                                                                                                    | Plain    | sess |
| computer group set of<br><bes domain=""></bes>                                                                                                    | computer group sets  | <br><br>des computer<br>group set>                                                                                                    | <br>bes domain>                                                                                                    | Plain    | sess |
| computer group set of<br><bes filter=""></bes>                                                                                                    | computer group sets  | <br><br><br><br>                                                                                                    | <br><br> | Plain    | sess |
| computer of <bes action="" result=""></bes>                                                                                                    | computers            | <br><br> | <br><br> | Plain    | sess |

| Key Phrase                                                    | Plural                                | Creates a                                                                                                    | From a                                                                                                    | Form                | Ref  |
|---------------------------------------------------------------|---------------------------------------|----------------------------------------------------------------------------------------------------|----------------------------------------------------------------------------------------------------|---------------------|------|
| computer of <bes fixlet="" result=""></bes>                   | computers                             | <br><br> | <bes fixlet="" result=""></bes>                                                                                                    | Plain               | sess |
| computer of <bes property="" result=""></bes>                 | computers                             | <br><br> | <br><br> | Plain               | sess |
| computer set of <bes filter=""></bes>                         | computer sets                         | <br><br><br><br><br><br><br><br>                                                                                                    | <br><bes filter=""></bes>                                                                                                    | Plain               | sess |
| concatenation <html> of <html></html></html>                  | concatenation<br>s                    | <html></html>                                                                                                    | <html></html>                                                                                                    | Index <html></html> | core |
| concatenation <html> of <string></string></html>              | concatenation<br>s                    | <html></html>                                                                                                    | <string></string>                                                                                                    | Index <html></html> | core |
| concatenation<br><string> of <html></html></string>           | concatenation<br>s                    | <html></html>                                                                                                    | <html></html>                                                                                                    | Named               | core |
| concatenation<br><string> of <string></string></string>       | concatenation<br>s                    | <string></string>                                                                                                    | <string></string>                                                                                                    | Named               | core |
| concatenation of <a href="https://www.news.com/">html&gt;</a> | concatenation<br>s                    | <html></html>                                                                                                    | <html></html>                                                                                                    | Plain               | core |
| concatenation of<br><string></string>                         | concatenation<br>s                    | <string></string>                                                                                                    | <string></string>                                                                                                    | Plain               | core |
| conjunction of<br><boolean></boolean>                         | conjunctions                          | <boolean></boolean>                                                                                                    | <boolean></boolean>                                                                                                    | Plain               | core |
| constrain by property name of <bes action=""></bes>           | constrain by property names           | <string></string>                                                                                                    | <bes action=""></bes>                                                                                                    | Plain               | sess |
| constrain by property relation of <bes action=""></bes>       | constrain by<br>property<br>relations | <string></string>                                                                                                    | <bes action=""></bes>                                                                                                    | Plain               | sess |
| constrain by property value of <bes action=""></bes>          | constrain by property values          | <string></string>                                                                                                    | <bes action=""></bes>                                                                                                    | Plain               | sess |
| content id of <bes action="" fixlet=""></bes>                 | content ids                           | <string></string>                                                                                                    | <br><br><br><br>des fixlet action>                                                                                                    | Plain               | sess |
| continue on errors flag<br>of <bes action=""></bes>           | continue on errors flags              | <boolean></boolean>                                                                                                    | <bes action=""></bes>                                                                                                    | Plain               | sess |

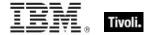

| Key Phrase                                                           | Plural                      | Creates a                                                                                                    | From a                                                                                                    | Form        | Ref  |
|----------------------------------------------------------------------|-----------------------------|----------------------------------------------------------------------------------------------------|----------------------------------------------------------------------------------------------------|-------------|------|
| correlation coefficient of <exponential projection=""></exponential> | correlation<br>coefficients | <floating point=""></floating>                                                                                                    | <exponential projection=""></exponential>                                                                                                    | Plain       | sess |
| correlation coefficient of <linear projection=""></linear>           | correlation<br>coefficients | <floating point=""></floating>                                                                                                    | <li><li>linear projection&gt;</li></li>                                                                                                    | Plain       | sess |
| count map of<br><historical fixlet<br="">count&gt;</historical>      | count maps                  | <fixlet count="" pair=""></fixlet>                                                                                                    | <historical count="" fixlet=""></historical>                                                                                                    | Plain       | sess |
| count of <fixlet count="" pair=""></fixlet>                          | counts                      | <integer></integer>                                                                                                    | <fixlet count="" pair=""></fixlet>                                                                                                    | Plain       | sess |
| count of <historical computer="" count=""></historical>              | counts                      | <integer></integer>                                                                                                    | <historical computer="" count=""></historical>                                                                                                    | Plain       | sess |
| cpu of <bes<br></bes<br> computer>                                   | cpus                        | <string></string>                                                                                                    | <br><br><br><br><br><br><br><br><br><br>                                                                                                    | Plain       | sess |
| creation date of <bes site=""></bes>                                 | creation dates              | <time></time>                                                                                                    | <br><br><br><br><br><br><br><br>                                                                                                    | Plain       | sess |
| creation time of <bes activation=""></bes>                           | creation times              | <time></time>                                                                                                    | <br><br> | Plain       | sess |
| creation time of <bes computer="" group=""></bes>                    | creation times              | <time></time>                                                                                                    | <br><br>des computer<br>group>                                                                                                    | Plain       | sess |
| creation time of <bes fixlet=""></bes>                               | creation times              | <time></time>                                                                                                    | <br><br> | Plain       | sess |
| creation time of <bes user=""></bes>                                 | creation times              | <time></time>                                                                                                    | <br><br> | Plain       | sess |
| creator of <bes site=""></bes>                                       | creators                    | <br><br> | <bes site=""></bes>                                                                                                    | Plain       | sess |
| cryptography                                                         | cryptographies              | <cryptography></cryptography>                                                                                                    | <world></world>                                                                                                    | PlainGlobal | core |
| current bes server                                                   | current bes<br>servers      | <br><br><br><br>                                                                                                    | <world></world>                                                                                                    | PlainGlobal | sess |
| current bes site                                                     | current bes sites           | <br><br><br><br><br><br><br><br>                                                                                                    | <world></world>                                                                                                    | PlainGlobal | sess |
| current computer                                                     | current<br>computers        | <br><br><br><br>                                                                                                    | <world></world>                                                                                                    | PlainGlobal | sess |

| Key Phrase                                   | Plural                          | Creates a                                                                                                    | From a          | Form                                    | Ref  |
|----------------------------------------------|---------------------------------|----------------------------------------------------------------------------------------------------|-----------------|-----------------------------------------|------|
| current console user                         | current console users           | <br><br><br><br><br><br><br><br>                                                                                                    | <world></world> | PlainGlobal                             | sess |
| current date                                 | current dates                   | <date></date>                                                                                                    | <world></world> | PlainGlobal                             | core |
| current day_of_month                         | current<br>days_of_mont<br>h    | <day month="" of=""></day>                                                                                                    | <world></world> | PlainGlobal                             | core |
| current day_of_week                          | current<br>days_of_week         | <day of="" week=""></day>                                                                                                    | <world></world> | PlainGlobal                             | core |
| current day_of_year                          | current<br>days_of_year         | <day of="" year=""></day>                                                                                                    | <world></world> | PlainGlobal                             | core |
| current domain                               | current<br>domains              | <br>bes domain>                                                                                                    | <world></world> | PlainGlobal                             | sess |
| current fixlet                               | current fixlets                 | <bes fixlet=""></bes>                                                                                                    | <world></world> | PlainGlobal                             | sess |
| current month                                | current<br>months               | <month></month>                                                                                                    | <world></world> | PlainGlobal                             | core |
| current<br>month_and_year                    | current<br>months_and_y<br>ears | <month and="" year=""></month>                                                                                                    | <world></world> | PlainGlobal                             | core |
| current task                                 | current tasks                   | <br><br><br><br><br><br><br><br><br><br><br><br><br><br><br><br><br><br><br><br><br><br><br><br><br>                                                                                                    | <world></world> | PlainGlobal                             | sess |
| current time_of_day                          | current<br>times_of_day         | <time day="" of="" time="" with="" zone=""></time>                                                                                                    | <world></world> | PlainGlobal                             | core |
| current time_of_day<br><time zone=""></time> | current<br>times_of_day         | <time day="" of="" time="" with="" zone=""></time>                                                                                                    | <world></world> | Index <time<br>zone&gt;Global</time<br> | core |
| current<br>unmanagedasset                    | current<br>unmanagedas<br>sets  | <br><br>obes<br>unmanagedasset>                                                                                                    | <world></world> | PlainGlobal                             | sess |
| current wizard                               | current<br>wizards              | <br><br><br><br><br><br><br><br><br><br><br><br><br>                                                                                                    | <world></world> | PlainGlobal                             | sess |
| current year                                 | current years                   | <year></year>                                                                                                    | <world></world> | PlainGlobal                             | core |
| custom bes fixlet                            | custom bes fixlets              | <br><br> | <world></world> | PlainGlobal                             | sess |
| custom bes fixlet set                        | custom bes fixlet sets          | <br><br> | <world></world> | PlainGlobal                             | sess |

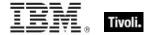

| Key Phrase                                        | Plural                          | Creates a                                                                                                    | From a                                                                                                    | Form  | Ref         |
|---------------------------------------------------|---------------------------------|----------------------------------------------------------------------------------------------------|----------------------------------------------------------------------------------------------------|-------|-------------|
| custom content flag of<br><bes user=""></bes>     | custom<br>content flags         | <boolean></boolean>                                                                                                    | <br><br><br><br><br><br><br>                                                                                                    | Plain | sess        |
| custom fixlet of <bes domain=""></bes>            | custom fixlets                  | <br><br> | <br><br> | Plain | sess        |
| custom fixlet set of<br><bes domain=""></bes>     | custom fixlet<br>sets           | <br><br><br><br><br><br><br>                                                                                                    | <br><br> | Plain | sess        |
| custom flag of <bes fixlet=""></bes>              | custom flags                    | <boolean></boolean>                                                                                                    | <br><br><br><br><br><br><br><br>                                                                                                    | Plain | sess        |
| custom flag of <bes property=""></bes>            | custom flags                    | <boolean></boolean>                                                                                                    | <br><br> | Plain | <u>sess</u> |
| custom site flag of<br><bes fixlet=""></bes>      | custom site<br>flags            | <boolean></boolean>                                                                                                    | <br><br><br><br><br><br><br>                                                                                                    | Plain | sess        |
| custom site flag of<br><bes site=""></bes>        | custom site<br>flags            | <boolean></boolean>                                                                                                    | <br><br><br><br><br><br><br>                                                                                                    | Plain | sess        |
| custom site of <bes domain=""></bes>              | custom sites                    | <bes site=""></bes>                                                                                                    | <br><br> | Plain | <u>sess</u> |
| custom site of <bes fixlet=""></bes>              | custom sites                    | <bes site=""></bes>                                                                                                    | <br><br><br><br><br><br><br><br>                                                                                                    | Plain | <u>sess</u> |
| custom site set of<br><bes domain=""></bes>       | custom site sets                | <bes set="" site=""></bes>                                                                                                    | <bes domain=""></bes>                                                                                                    | Plain | <u>sess</u> |
| custom success relevance of <bes action=""></bes> | custom<br>success<br>relevances | <string></string>                                                                                                    | <br><br><br><br><br><br><br><br>                                                                                                    | Plain | sess        |
| cve id list of <bes fixlet=""></bes>              | cve id lists                    | <string></string>                                                                                                    | <br><br><br><br><br><br><br><br>                                                                                                    | Plain | sess        |
| dashboard id of <bes<br>wizard&gt;</bes<br>       | dashboard ids                   | <string></string>                                                                                                    | <br><br><br><br><br><br><br><br>                                                                                                    | Plain | <u>sess</u> |
| database id of <bes action=""></bes>              | database ids                    | <integer></integer>                                                                                                    | <br><br><br><br>des action>                                                                                                    | Plain | <u>sess</u> |
| database id of <bes activation=""></bes>          | database ids                    | <integer></integer>                                                                                                    | <br><br> | Plain | sess        |
| database id of <bes computer="" group=""></bes>   | database ids                    | <integer></integer>                                                                                                    | <pre><bes computer="" group=""></bes></pre>                                                                                                    | Plain | sess        |

| Key Phrase                                                          | Plural                                           | Creates a           | From a                                                                                                    | Form        | Ref         |
|---------------------------------------------------------------------|--------------------------------------------------|---------------------|----------------------------------------------------------------------------------------------------|-------------|-------------|
| database id of <bes computer=""></bes>                              | database ids                                     | <integer></integer> | <br><br><br><br><br><br><br><br>                                                                                                    | Plain       | sess        |
| database id of <bes deployment="" option=""></bes>                  | database ids                                     | <integer></integer> | <br><br> | Plain       | sess        |
| database id of <bes property=""></bes>                              | database ids                                     | <integer></integer> | <bes property=""></bes>                                                                                                    | Plain       | sess        |
| database id of <bes<br>server&gt;</bes<br>                          | database ids<br>of <bes<br>server&gt;</bes<br>   | <integer></integer> | <br><br><br><br>                                                                                                    | Plain       | sess        |
| database id of <bes<br>wakeonlan status&gt;</bes<br>                | database ids                                     | <integer></integer> | <br><br><br><br><br><br><br><br>                                                                                                    | Plain       | sess        |
| database id of <bes wizard=""></bes>                                | database ids                                     | <integer></integer> | <bes wizard=""></bes>                                                                                                    | Plain       | sess        |
| database id of<br><historical computer<br="">count&gt;</historical> | database ids                                     | <integer></integer> | <historical computer="" count=""></historical>                                                                                                    | Plain       | sess        |
| database id of<br><historical fixlet<br="">count&gt;</historical>   | database ids                                     | <integer></integer> | <historical count="" fixlet=""></historical>                                                                                                    | Plain       | <u>sess</u> |
| database name of<br><br><br><br><br>database name of                | database<br>names                                | <string></string>   | <bes action=""></bes>                                                                                                    | Plain       | sess        |
| database name of<br><bes computer=""></bes>                         | database<br>names                                | <string></string>   | <br><br><br><br><br><br><br><br>                                                                                                    | Plain       | <u>sess</u> |
| database name of<br><bes deployment<br="">option&gt;</bes>          | database<br>names                                | <string></string>   | <br><br><br><br><br><br><br>                                                                                                    | Plain       | sess        |
| database name of<br><bes server=""></bes>                           | database<br>names of <bes<br>server&gt;</bes<br> | <string></string>   | <br><br><br><br><br><br><br>                                                                                                    | Plain       | sess        |
| database name of<br><bes wakeonlan<br="">status&gt;</bes>           | database<br>names                                | <string></string>   | <br><br><br><br><br><br><br>                                                                                                    | Plain       | sess        |
| database name of<br><bes wizard=""></bes>                           | database<br>names                                | <string></string>   | <bes wizard=""></bes>                                                                                                    | Plain       | <u>sess</u> |
| date <string></string>                                              | dates                                            | <date></date>       | <world></world>                                                                                                    | NamedGlobal | core        |

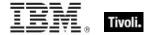

| Key Phrase                                          | Plural            | Creates a                                                        | From a                                                                                                    | Form                              | Ref  |
|-----------------------------------------------------|-------------------|------------------------------------------------------------------|----------------------------------------------------------------------------------------------------|-----------------------------------|------|
| date <time zone=""> of <time></time></time>         | dates             | <date></date>                                                    | <time></time>                                                                                                    | Index <time<br>zone&gt;</time<br> | core |
| day                                                 | days              | <time interval=""></time>                                        | <world></world>                                                                                                    | PlainGlobal                       | core |
| day of <day of="" year=""></day>                    | days              | <day month="" of=""></day>                                       | <day of="" year=""></day>                                                                                                    | Plain                             | core |
| day_of_month <integer></integer>                    | days_of_mont<br>h | <day month="" of=""></day>                                       | <world></world>                                                                                                    | NumberedGlob<br>al                | core |
| day_of_month <string></string>                      | days_of_mont<br>h | <day month="" of=""></day>                                       | <world></world>                                                                                                    | NamedGlobal                       | core |
| day_of_month of <date></date>                       | days_of_mont<br>h | <day month="" of=""></day>                                       | <date></date>                                                                                                    | Plain                             | core |
| day_of_week <string></string>                       | days_of_week      | <day of="" week=""></day>                                        | <world></world>                                                                                                    | NamedGlobal                       | core |
| day_of_week of <date></date>                        | days_of_week      | <day of="" week=""></day>                                        | <date></date>                                                                                                    | Plain                             | core |
| day_of_year of <date></date>                        | days_of_year      | <day of="" year=""></day>                                        | <date></date>                                                                                                    | Plain                             | core |
| dd <string> of <html></html></string>               | dds               | <html></html>                                                    | <html></html>                                                                                                    | Named                             | core |
| dd <string> of <string></string></string>           | dds               | <html></html>                                                    | <string></string>                                                                                                    | Named                             | core |
| dd of <html></html>                                 | dds               | <html></html>                                                    | <html></html>                                                                                                    | Plain                             | core |
| dd of <string></string>                             | dds               | <html></html>                                                    | <string></string>                                                                                                    | Plain                             | core |
| december                                            | decembers         | <month></month>                                                  | <world></world>                                                                                                    | PlainGlobal                       | core |
| december <integer></integer>                        | decembers         | <day of="" year=""></day>                                        | <world></world>                                                                                                    | NumberedGlob<br>al                | core |
| december <integer> of <integer></integer></integer> | decembers         | <date></date>                                                    | <integer></integer>                                                                                                    | Numbered                          | core |
| december of <integer></integer>                     | decembers         | <month and="" year=""></month>                                   | <integer></integer>                                                                                                    | Plain                             | core |
| default action of <bes fixlet=""></bes>             | default actions   | <br><br><br><br><br><br><br><br><br><br><br><br><br><br><br><br> | <br><br> | Plain                             | sess |

| Key Phrase                                                                                                    | Plural                | Creates a           | From a                                                                                   | Form  | Ref  |
|----------------------------------------------------------------------------------------------------|-----------------------|---------------------|------------------------------------------------------------------------------------------|-------|------|
| default flag of <bes<br>property&gt;</bes<br>                                                                   | default flags         | <boolean></boolean> | <br><br><br><br><br><br><br><br>                                                         | Plain | sess |
| default page name of<br><bes wizard=""></bes>                                                                   | default page<br>names | <string></string>   | <bes wizard=""></bes>                                                                    | Plain | sess |
| definition list <string> of <html></html></string>                                                              | definition lists      | <html></html>       | <html></html>                                                                            | Named | core |
| definition list <string> of <string></string></string>                                                          | definition lists      | <html></html>       | <string></string>                                                                        | Named | core |
| definition list of <html></html>                                                                                | definition lists      | <html></html>       | <html></html>                                                                            | Plain | core |
| definition list of<br><string></string>                                                                         | definition lists      | <html></html>       | <string></string>                                                                        | Plain | core |
| definition of <bes property=""></bes>                                                                           | definitions           | <string></string>   | <br><br><br><br><br><br><br><br>                                                         | Plain | sess |
| del <string> of <html></html></string>                                                                          | dels                  | <html></html>       | <html></html>                                                                            | Named | core |
| del <string> of <string></string></string>                                                                      | dels                  | <html></html>       | <string></string>                                                                        | Named | core |
| del of <html></html>                                                                                            | dels                  | <html></html>       | <html></html>                                                                            | Plain | core |
| del of <string></string>                                                                                        | dels                  | <html></html>       | <string></string>                                                                        | Plain | core |
| deleted flag of <bes<br>comment&gt;</bes<br>                                                                    | deleted flags         | <boolean></boolean> | <br><br><br><br><br><br><br><br>                                                         | Plain | sess |
| dependency known of<br><pre><pre><pre><pre><pre><pre><pre><pre></pre></pre></pre></pre></pre></pre></pre></pre> | dependencies<br>known | <boolean></boolean> | <pre><pre><pre><pre><pre><pre><pre><pre></pre></pre></pre></pre></pre></pre></pre></pre> | Plain | core |
| description of <bes site=""></bes>                                                                              | descriptions          | <string></string>   | <br><br><br><br><br><br><br>                                                             | Plain | sess |
| desired fips mode of<br><cryptography></cryptography>                                                           | desired fips<br>modes | <boolean></boolean> | <cryptography></cryptography>                                                            | Plain | core |
| detailed status of<br><bes action="" result=""></bes>                                                           | detailed<br>statuses  | <string></string>   | <br><br><br><br><br><br><br><br>                                                         | Plain | sess |
| dfn <string> of <html></html></string>                                                                          | dfns                  | <html></html>       | <html></html>                                                                            | Named | core |
| dfn <string> of<br/><string></string></string>                                                                  | dfns                  | <html></html>       | <string></string>                                                                        | Named | core |

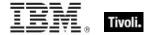

| Key Phrase                                                                                                    | Plural                 | Creates a           | From a                                                                                                    | Form  | Ref  |
|----------------------------------------------------------------------------------------------------|------------------------|---------------------|----------------------------------------------------------------------------------------------------|-------|------|
| dfn of <html></html>                                                                                              | dfns                   | <html></html>       | <html></html>                                                                                                    | Plain | core |
| dfn of <string></string>                                                                                          | dfns                   | <html></html>       | <string></string>                                                                                                    | Plain | core |
| dialog flag of <bes<br>wizard&gt;</bes<br>                                                                        | dialog flags           | <boolean></boolean> | <bes wizard=""></bes>                                                                                                    | Plain | sess |
| digest file name of<br><bes fixlet=""></bes>                                                                      | digest file<br>names   | <string></string>   | <bes fixlet=""></bes>                                                                                                    | Plain | sess |
| direct object type of<br><pre><pre><pre><pre><pre><pre><pre><pre></pre></pre></pre></pre></pre></pre></pre></pre> | direct object<br>types | <type></type>       | <pre><pre><pre><pre><pre><pre><pre><pre></pre></pre></pre></pre></pre></pre></pre></pre>                                                                                                    | Plain | core |
| disjunction of<br><boolean></boolean>                                                                             | disjunctions           | <boolean></boolean> | <boolean></boolean>                                                                                                    | Plain | core |
| disk usage of <bes property=""></bes>                                                                             | disk usages            | <integer></integer> | <br><br><br><br><br><br><br><br>                                                                                                    | Plain | sess |
| display category of<br><bes fixlet=""></bes>                                                                      | display<br>categories  | <string></string>   | <br><br><br><br><br><br><br>                                                                                                    | Plain | sess |
| display category of<br><bes property=""></bes>                                                                    | display<br>categories  | <string></string>   | <br><br><br><br><br><br><br>                                                                                                    | Plain | sess |
| display message of<br><bes fixlet=""></bes>                                                                       | display<br>messages    | <html></html>       | <br><br><br><br><br><br><br>                                                                                                    | Plain | sess |
| display name of <bes domain=""></bes>                                                                             | display names          | <string></string>   | <br><br> | Plain | sess |
| display name of <bes fixlet=""></bes>                                                                             | display names          | <string></string>   | <br><br><br><br><br><br><br><br>                                                                                                    | Plain | sess |
| display name of <bes property=""></bes>                                                                           | display names          | <string></string>   | <br><br><br><br><br><br><br><br>                                                                                                    | Plain | sess |
| display name of <bes site=""></bes>                                                                               | display names          | <string></string>   | <br><br><br><br><br><br><br><br>                                                                                                    | Plain | sess |
| display name of <bes<br>wizard&gt;</bes<br>                                                                       | display names          | <string></string>   | <br><br><br><br><br><br><br><br>                                                                                                    | Plain | sess |
| display simple name of <bes property=""></bes>                                                                    | display simple names   | <string></string>   | <br><br><br><br><br><br><br><br>                                                                                                    | Plain | sess |
| display source id of<br><bes fixlet=""></bes>                                                                     | display source<br>ids  | <string></string>   | <br><br><br><br><br><br><br>                                                                                                    | Plain | sess |

| Key Phrase                                               | Plural                       | Creates a                                                                                                    | From a                                                                                                    | Form        | Ref         |
|----------------------------------------------------------|------------------------------|----------------------------------------------------------------------------------------------------|----------------------------------------------------------------------------------------------------|-------------|-------------|
| display source of<br><bes fixlet=""></bes>               | display<br>sources           | <string></string>                                                                                                    | <bes fixlet=""></bes>                                                                                                    | Plain       | sess        |
| display source<br>severity of <bes fixlet=""></bes>      | display source<br>severities | <string></string>                                                                                                    | <bes fixlet=""></bes>                                                                                                    | Plain       | sess        |
| display value of <bes field="" fixlet="" value=""></bes> | display values               | <string></string>                                                                                                    | <br><br><br><br><br><br><br><br><br><br><br><br><br>                                                                                                    | Plain       | sess        |
| distinguished name<br><string></string>                  | distinguished names          | <distinguished name=""></distinguished>                                                                                                    | <world></world>                                                                                                    | NamedGlobal | core        |
| div <string> of <html></html></string>                   | divs                         | <html></html>                                                                                                    | <html></html>                                                                                                    | Named       | core        |
| div <string> of<br/><string></string></string>           | divs                         | <html></html>                                                                                                    | <string></string>                                                                                                    | Named       | core        |
| div of <html></html>                                     | divs                         | <html></html>                                                                                                    | <html></html>                                                                                                    | Plain       | core        |
| div of <string></string>                                 | divs                         | <html></html>                                                                                                    | <string></string>                                                                                                    | Plain       | core        |
| divided by zero of<br><floating point=""></floating>     | divided by zeroes            | <boolean></boolean>                                                                                                    | <floating point=""></floating>                                                                                                    | Plain       | core        |
| document flag of <bes wizard=""></bes>                   | document<br>flags            | <boolean></boolean>                                                                                                    | <bes wizard=""></bes>                                                                                                    | Plain       | sess        |
| domain of <bes action=""></bes>                          | domains                      | <bes domain=""></bes>                                                                                                    | <br><br><br><br>des action>                                                                                                    | Plain       | <u>sess</u> |
| domain of <bes computer="" group=""></bes>               | domains                      | <bes domain=""></bes>                                                                                                    | <br><br>des computer<br>group>                                                                                                    | Plain       | <u>sess</u> |
| domain of <bes filter=""></bes>                          | domains                      | <bes domain=""></bes>                                                                                                    | <bes filter=""></bes>                                                                                                    | Plain       | sess        |
| domain of <bes fixlet=""></bes>                          | domains                      | <br><br>des domain>                                                                                                    | <br><br> | Plain       | sess        |
| domain of <bes site=""></bes>                            | domains                      | <br><br><br>des domain>                                                                                                    | <br><br><br><br><br><br><br><br>                                                                                                    | Plain       | sess        |
| domain set of <bes site=""></bes>                        | domain sets                  | <br><br> | <br><br><br><br><br><br><br><br>                                                                                                    | Plain       | sess        |
| download size of <bes fixlet=""></bes>                   | download<br>sizes            | <integer></integer>                                                                                                    | <bes fixlet=""></bes>                                                                                                    | Plain       | sess        |
| dt <string> of <html></html></string>                    | dts                          | <html></html>                                                                                                    | <html></html>                                                                                                    | Named       | core        |
| dt <string> of <string></string></string>                | dts                          | <html></html>                                                                                                    | <string></string>                                                                                                    | Named       | core        |

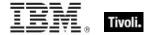

| Key Phrase                                                     | Plural         | Creates a                                                                                                    | From a                                                                                                    | Form  | Ref         |
|----------------------------------------------------------------|----------------|----------------------------------------------------------------------------------------------------|----------------------------------------------------------------------------------------------------|-------|-------------|
| dt of <html></html>                                            | dts            | <html></html>                                                                                                    | <html></html>                                                                                                    | Plain | core        |
| dt of <string></string>                                        | dts            | <html></html>                                                                                                    | <string></string>                                                                                                    | Plain | core        |
| editable flag of <bes<br>unmanagedasset<br/>field&gt;</bes<br> | editable flags | <boolean></boolean>                                                                                                    | <br><br><br>unmanagedasset<br>                                                                                                    | Plain | <u>sess</u> |
| element of <bes action="" set=""></bes>                        | elements       | <br><br> | <br><br> | Plain | sess        |
| element of <bes<br></bes<br> computer group set>               | elements       | <br><br>des computer<br>group>                                                                                                    | <br><br>des computer<br>group set>                                                                                                    | Plain | <u>sess</u> |
| element of <bes computer="" set=""></bes>                      | elements       | <br><br> | <br><br> | Plain | sess        |
| element of <bes domain="" set=""></bes>                        | elements       | <bes domain=""></bes>                                                                                                    | <br><br> | Plain | sess        |
| element of <bes filter="" set=""></bes>                        | elements       | <bes filter=""></bes>                                                                                                    | <br><br> | Plain | sess        |
| element of <bes fixlet="" set=""></bes>                        | elements       | <br><br> | <br><br> | Plain | sess        |
| element of <bes property="" set=""></bes>                      | elements       | <br><br> | <br><br><br><br><br><br><br><br>                                                                                                    | Plain | sess        |
| element of <bes set="" site=""></bes>                          | elements       | <br><br><br><br><br><br><br><br>                                                                                                    | <br><br> | Plain | sess        |
| element of <bes set="" unmanagedasset=""></bes>                | elements       | <br><br><br>unmanagedasset>                                                                                                    | <br><br> | Plain | <u>sess</u> |
| element of <bes set="" user=""></bes>                          | elements       | <br><br> | <br><br> | Plain | sess        |
| element of <bes set="" wizard=""></bes>                        | elements       | <bes wizard=""></bes>                                                                                                    | <br><br> | Plain | sess        |
| element of <integer set=""></integer>                          | elements       | <integer></integer>                                                                                                    | <integer set=""></integer>                                                                                                    | Plain | core        |
| element of <string set=""></string>                            | elements       | <string></string>                                                                                                    | <string set=""></string>                                                                                                    | Plain | core        |
| em <string> of <html></html></string>                          | ems            | <html></html>                                                                                                    | <html></html>                                                                                                    | Named | core        |

| Key Phrase                                                                                                    | Plural                | Creates a                        | From a                                                                                                    | Form        | Ref         |
|----------------------------------------------------------------------------------------------------|-----------------------|----------------------------------|----------------------------------------------------------------------------------------------------|-------------|-------------|
| em <string> of <string></string></string>                                                                                                    | ems                   | <html></html>                    | <string></string>                                                                                                    | Named       | core        |
| em of <html></html>                                                                                                    | ems                   | <html></html>                    | <html></html>                                                                                                    | Plain       | core        |
| em of <string></string>                                                                                                    | ems                   | <html></html>                    | <string></string>                                                                                                    | Plain       | core        |
| enabled of <bes<br>wakeonlan status&gt;</bes<br>                                                                                                    | enableds              | <boolean></boolean>              | <br><br> | Plain       | sess        |
| end date of <bes action=""></bes>                                                                                                    | end dates             | <date></date>                    | <bes action=""></bes>                                                                                                    | Plain       | sess        |
| end flag of <bes<br>action&gt;</bes<br>                                                                                                    | end flags             | <boolean></boolean>              | <br><br><br><br>des action>                                                                                                    | Plain       | <u>sess</u> |
| end of <statistic range=""></statistic>                                                                                                    | ends                  | <time></time>                    | <statistic range=""></statistic>                                                                                                    | Plain       | sess        |
| end of <statistical bin=""></statistical>                                                                                                    | ends                  | <time></time>                    | <statistical bin=""></statistical>                                                                                                    | Plain       | sess        |
| end of <substring></substring>                                                                                                    | ends                  | <string position=""></string>    | <substring></substring>                                                                                                    | Plain       | core        |
| end of <time range=""></time>                                                                                                    | ends                  | <time></time>                    | <time range=""></time>                                                                                                    | Plain       | core        |
| end time_of_day of<br><br> | end<br>times_of_day   | <time day="" of=""></time>       | <br><br><br><br>                                                                                                    | Plain       | <u>sess</u> |
| error <string></string>                                                                                                    | errors                | <undefined></undefined>          | <world></world>                                                                                                    | NamedGlobal | core        |
| error flag of <bes<br>property result&gt;</bes<br>                                                                                                    | error flags           | <boolean></boolean>              | <br><br><br>result>                                                                                                    | Plain       | sess        |
| error message of<br><bes property="" result=""></bes>                                                                                                    | error<br>messages     | <string></string>                | <br><br><br>result>                                                                                                    | Plain       | sess        |
| evaluation period of<br><bes property=""></bes>                                                                                                    | evaluation<br>periods | <time interval=""></time>        | <br><br><br><br>property>                                                                                                    | Plain       | sess        |
| expiration time of<br><bes action=""></bes>                                                                                                    | expiration<br>times   | <time></time>                    | <br><br><br><br>des action>                                                                                                    | Plain       | sess        |
| explicit owner of <bes site=""></bes>                                                                                                    | explicit owners       | <br><br><br><br><br><br><br><br> | <br><br><br><br><br><br><br><br>                                                                                                    | Plain       | sess        |
| explicit owner set of<br><bes site=""></bes>                                                                                                    | explicit owner sets   | <br><br><br><br>                 | <bes site=""></bes>                                                                                                    | Plain       | sess        |

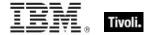

| Key Phrase                                                                                                    | Plural               | Creates a                                    | From a                                    | Form                | Ref  |
|----------------------------------------------------------------------------------------------------|----------------------|----------------------------------------------|-------------------------------------------|---------------------|------|
| explicit reader of <bes site=""></bes>                                                                                                    | explicit<br>readers  | <br><br><br><br>                             | <br><br><br><br><br><br><br><br>          | Plain               | sess |
| explicit reader set of<br><bes site=""></bes>                                                                                                    | explicit reader sets | <br><br><br><br>                             | <br><br><br><br><br><br><br><br>          | Plain               | sess |
| explicit writer of <bes site=""></bes>                                                                                                    | explicit writers     | <br><br><br><br><br><br><br><br>             | <br><br><br><br><br><br><br><br>          | Plain               | sess |
| explicit writer set of<br><br>< | explicit writer sets | <br><br><br><br><br><br><br><br>             | <br><br><br><br><br><br><br><br>          | Plain               | sess |
| exponential fit of<br><statistical bin=""></statistical>                                                                                                    | exponential fits     | <exponential projection=""></exponential>    | <statistical bin=""></statistical>        | Plain               | sess |
| external site flag of<br><bes site=""></bes>                                                                                                    | external site flags  | <boolean></boolean>                          | <br><br><br><br><br><br><br>              | Plain               | sess |
| extrapolation <time> of <exponential projection=""></exponential></time>                                                                                                    | extrapolations       | <floating point=""></floating>               | <exponential projection=""></exponential> | Index <time></time> | sess |
| extrapolation <time> of <linear projection=""></linear></time>                                                                                                    | extrapolations       | <floating point=""></floating>               | <li><li>linear projection&gt;</li></li>   | Index <time></time> | sess |
| extrema of <date></date>                                                                                                    | extremas             | <( date, date )>                             | <date></date>                             | Plain               | core |
| extrema of <day month="" of=""></day>                                                                                                    | extremas             | <( day of month, day of month )>             | <day month="" of=""></day>                | Plain               | core |
| extrema of <day of="" year=""></day>                                                                                                    | extremas             | <( day of year, day of year )>               | <day of="" year=""></day>                 | Plain               | core |
| extrema of <floating point=""></floating>                                                                                                    | extremas             | <( floating point, floating point )>         | <floating point=""></floating>            | Plain               | core |
| extrema of <hertz></hertz>                                                                                                    | extremas             | <( hertz, hertz )>                           | <hertz></hertz>                           | Plain               | core |
| extrema of <integer></integer>                                                                                                    | extremas             | <( integer, integer<br>)>                    | <integer></integer>                       | Plain               | core |
| extrema of <ipv4 address=""></ipv4>                                                                                                    | extremas             | <( ipv4 address, ipv4 address )>             | <ipv4 address=""></ipv4>                  | Plain               | core |
| extrema of <ipv4or6 address=""></ipv4or6>                                                                                                    | extremas             | <( ipv4or6<br>address, ipv4or6<br>address )> | <ipv4or6 address=""></ipv4or6>            | Plain               | core |

| Key Phrase                                            | Plural        | Creates a                                                                                                    | From a                                                                                                    | Form               | Ref         |
|-------------------------------------------------------|---------------|----------------------------------------------------------------------------------------------------|----------------------------------------------------------------------------------------------------|--------------------|-------------|
| extrema of <ipv6<br>address&gt;</ipv6<br>             | extremas      | <( ipv6 address, ipv6 address )>                                                                                                    | <ipv6 address=""></ipv6>                                                                                                    | Plain              | core        |
| extrema of <month and="" year=""></month>             | extremas      | <( month and year, month and year )>                                                                                                    | <month and="" year=""></month>                                                                                                    | Plain              | core        |
| extrema of <month></month>                            | extremas      | <( month, month )>                                                                                                    | <month></month>                                                                                                    | Plain              | core        |
| extrema of <number months="" of=""></number>          | extremas      | <( number of months, number of months )>                                                                                                    | <number months="" of=""></number>                                                                                                    | Plain              | core        |
| extrema of <rate></rate>                              | extremas      | <( rate, rate )>                                                                                                    | <rate></rate>                                                                                                    | Plain              | sess        |
| extrema of <site list="" version=""></site>           | extremas      | <( site version list, site version list )>                                                                                                    | <site list="" version=""></site>                                                                                                    | Plain              | core        |
| extrema of <time interval=""></time>                  | extremas      | <( time interval, time interval )>                                                                                                    | <time interval=""></time>                                                                                                    | Plain              | core        |
| extrema of <time day="" of=""></time>                 | extremas      | <( time of day,<br>time of day )>                                                                                                    | <time day="" of=""></time>                                                                                                    | Plain              | core        |
| extrema of <time></time>                              | extremas      | <( time, time )>                                                                                                    | <time></time>                                                                                                    | Plain              | core        |
| extrema of <version></version>                        | extremas      | <( version, version )>                                                                                                    | <version></version>                                                                                                    | Plain              | core        |
| extrema of <year></year>                              | extremas      | <( year, year )>                                                                                                    | <year></year>                                                                                                    | Plain              | core        |
| failure rate of<br><statistical bin=""></statistical> | failure rates | <floating point=""></floating>                                                                                                    | <statistical bin=""></statistical>                                                                                                    | Plain              | <u>sess</u> |
| false                                                 | falses        | <boolean></boolean>                                                                                                    | <world></world>                                                                                                    | PlainGlobal        | core        |
| february                                              | februarys     | <month></month>                                                                                                    | <world></world>                                                                                                    | PlainGlobal        | core        |
| february <integer></integer>                          | februarys     | <day of="" year=""></day>                                                                                                    | <world></world>                                                                                                    | NumberedGlob<br>al | core        |
| february <integer> of <integer></integer></integer>   | februarys     | <date></date>                                                                                                    | <integer></integer>                                                                                                    | Numbered           | core        |
| february of <integer></integer>                       | februarys     | <month and="" year=""></month>                                                                                                    | <integer></integer>                                                                                                    | Plain              | core        |
| field <string> of <bes fixlet=""></bes></string>      | fields        | <br><br><br><br><br><br><br><br><br><br>                                                                                                    | <br><br> | Named              | sess        |
| field of <bes fixlet=""></bes>                        | fields        | <br><br> | <br><br> | Plain              | sess        |

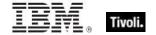

| Key Phrase                                                                 | Plural                           | Creates a                                                                                                    | From a                                                           | Form                                          | Ref  |
|----------------------------------------------------------------------------|----------------------------------|----------------------------------------------------------------------------------------------------|------------------------------------------------------------------|-----------------------------------------------|------|
| field of <bes<br>unmanagedasset&gt;</bes<br>                               | fields                           | <br><br> | <br><br>obes<br>unmanagedasset>                                  | Plain                                         | sess |
| filter of <bes domain=""></bes>                                            | filters                          | <bes filter=""></bes>                                                                                                    | <br>bes domain>                                                  | Plain                                         | sess |
| filter set of <bes domain=""></bes>                                        | filter sets                      | <br><bes filter="" set=""></bes>                                                                                                    | <br>bes domain>                                                  | Plain                                         | sess |
| filterable flag of <bes<br>unmanagedasset<br/>field&gt;</bes<br>           | filterable flags                 | <boolean></boolean>                                                                                                    | <br><br><br><br>                                                 | Plain                                         | sess |
| final part <time<br>interval&gt; of <time<br>range&gt;</time<br></time<br> | final parts                      | <time range=""></time>                                                                                                    | <time range=""></time>                                           | Index <time<br>interval&gt;</time<br>         | core |
| finite of <floating point=""></floating>                                   | finites                          | <boolean></boolean>                                                                                                    | <floating point=""></floating>                                   | Plain                                         | core |
| fips mode failure<br>message of<br><cryptography></cryptography>           | fips mode<br>failure<br>messages | <string></string>                                                                                                    | <cryptography></cryptography>                                    | Plain                                         | core |
| fips mode of<br><cryptography></cryptography>                              | fips modes                       | <boolean></boolean>                                                                                                    | <cryptography></cryptography>                                    | Plain                                         | core |
| first <day of="" week=""> of <month and="" year=""></month></day>          | firsts                           | <date></date>                                                                                                    | <month and="" year=""></month>                                   | Index <day of="" week=""></day>               | core |
| first <integer> of <string></string></integer>                             | firsts                           | <substring></substring>                                                                                                    | <string></string>                                                | Numbered                                      | core |
| first <string> of <string></string></string>                               | firsts                           | <substring></substring>                                                                                                    | <string></string>                                                | Named                                         | core |
| first became relevant of <bes fixlet="" result=""></bes>                   | first became relevants           | <time></time>                                                                                                    | <br><br><br><br><br><br><br><br><br><br><br><br><br><br><br><br> | Plain                                         | sess |
| first child of <xml dom="" node=""></xml>                                  | first children                   | <xml dom="" node=""></xml>                                                                                                    | <xml dom="" node=""></xml>                                       | Plain                                         | core |
| first friday of <month and="" year=""></month>                             | first fridays                    | <date></date>                                                                                                    | <month and="" year=""></month>                                   | Plain                                         | core |
| first match <regular expression=""> of <string></string></regular>         | first matches                    | <regular expression="" match=""></regular>                                                                                                    | <string></string>                                                | Index <regular<br>expression&gt;</regular<br> | regx |

| Key Phrase                                                                                | Plural              | Creates a                      | From a                           | Form                                       | Ref         |
|-------------------------------------------------------------------------------------------|---------------------|--------------------------------|----------------------------------|--------------------------------------------|-------------|
| first monday of<br><month and="" year=""></month>                                         | first mondays       | <date></date>                  | <month and="" year=""></month>   | Plain                                      | core        |
| first saturday of<br><month and="" year=""></month>                                       | first saturdays     | <date></date>                  | <month and="" year=""></month>   | Plain                                      | core        |
| first sunday of <month and="" year=""></month>                                            | first sundays       | <date></date>                  | <month and="" year=""></month>   | Plain                                      | core        |
| first thursday of<br><month and="" year=""></month>                                       | first thursdays     | <date></date>                  | <month and="" year=""></month>   | Plain                                      | core        |
| first tuesday of<br><month and="" year=""></month>                                        | first tuesdays      | <date></date>                  | <month and="" year=""></month>   | Plain                                      | core        |
| first wednesday of<br><month and="" year=""></month>                                      | first<br>wednesdays | <date></date>                  | <month and="" year=""></month>   | Plain                                      | core        |
| fixlet <integer> of <br/> <br/> <br/> <br/> <br/> fixlet <integer> of</integer></integer> | fixlets             | <bes fixlet=""></bes>          | <br><br><br><br>                 | Numbered                                   | sess        |
| fixlet flag of <bes filter=""></bes>                                                      | fixlet flags        | <boolean></boolean>            | <br><br><br><br>des filter>      | Plain                                      | sess        |
| fixlet flag of <bes fixlet=""></bes>                                                      | fixlet flags        | <boolean></boolean>            | <br><br><br><br><br><br><br><br> | Plain                                      | <u>sess</u> |
| fixlet of <bes fixlet="" result=""></bes>                                                 | fixlets             | <bes fixlet=""></bes>          | <br><br><br><br><br><br><br><br> | Plain                                      | <u>sess</u> |
| fixlet of <bes site=""></bes>                                                             | fixlets             | <bes fixlet=""></bes>          | <bes site=""></bes>              | Plain                                      | sess        |
| fixlet set of <bes filter=""></bes>                                                       | fixlet sets         | <bes fixlet="" set=""></bes>   | <br><br><br><br>des filter>      | Plain                                      | <u>sess</u> |
| fixlet set of <bes site=""></bes>                                                         | fixlet sets         | <bes fixlet="" set=""></bes>   | <bes site=""></bes>              | Plain                                      | sess        |
| floating point <floating point=""></floating>                                             | floating points     | <floating point=""></floating> | <world></world>                  | Index <floating point="">Global</floating> | core        |
| floating point <string></string>                                                          | floating points     | <floating point=""></floating> | <world></world>                  | NamedGlobal                                | core        |
| following text of<br><string position=""></string>                                        | following texts     | <substring></substring>        | <string position=""></string>    | Plain                                      | core        |
| following text of<br><substring></substring>                                              | following texts     | <substring></substring>        | <substring></substring>          | Plain                                      | core        |
| format <string></string>                                                                  | formats             | <format></format>              | <world></world>                  | NamedGlobal                                | core        |

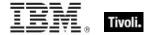

| Key Phrase                                              | Plural                     | Creates a                      | From a                             | Form        | Ref  |
|---------------------------------------------------------|----------------------------|--------------------------------|------------------------------------|-------------|------|
| friday                                                  | fridays                    | <day of="" week=""></day>      | <world></world>                    | PlainGlobal | core |
| geometric mean of<br><statistical bin=""></statistical> | geometric<br>means         | <floating point=""></floating> | <statistical bin=""></statistical> | Plain       | sess |
| ghz                                                     | ghzs                       | <hertz></hertz>                | <world></world>                    | PlainGlobal | core |
| globally readable flag<br>of <bes site=""></bes>        | globally<br>readable flags | <boolean></boolean>            | <bes site=""></bes>                | Plain       | sess |
| globally visible flag of<br><bes fixlet=""></bes>       | globally visible<br>flags  | <boolean></boolean>            | <bes fixlet=""></bes>              | Plain       | sess |
| greatest hz                                             | greatest hzs               | <hertz></hertz>                | <world></world>                    | PlainGlobal | core |
| greatest integer                                        | greatest<br>integers       | <integer></integer>            | <world></world>                    | PlainGlobal | core |
| greatest time interval                                  | greatest time intervals    | <time interval=""></time>      | <world></world>                    | PlainGlobal | core |
| group flag of <bes filter=""></bes>                     | group flags                | <boolean></boolean>            | <br><br><br><br>des filter>        | Plain       | sess |
| group flag of <bes fixlet=""></bes>                     | group flags                | <boolean></boolean>            | <br><br><br><br><br><br><br><br>   | Plain       | sess |
| group member flag of<br><bes action=""></bes>           | group member flags         | <boolean></boolean>            | <br><br><br><br>                   | Plain       | sess |
| h1 <string> of <html></html></string>                   | h1s                        | <html></html>                  | <html></html>                      | Named       | core |
| h1 <string> of <string></string></string>               | h1s                        | <html></html>                  | <string></string>                  | Named       | core |
| h1 of <html></html>                                     | h1s                        | <html></html>                  | <html></html>                      | Plain       | core |
| h1 of <string></string>                                 | h1s                        | <html></html>                  | <string></string>                  | Plain       | core |
| h2 <string> of <html></html></string>                   | h2s                        | <html></html>                  | <html></html>                      | Named       | core |
| h2 <string> of <string></string></string>               | h2s                        | <html></html>                  | <string></string>                  | Named       | core |
| h2 of <html></html>                                     | h2s                        | <html></html>                  | <html></html>                      | Plain       | core |
| h2 of <string></string>                                 | h2s                        | <html></html>                  | <string></string>                  | Plain       | core |

| Key Phrase                                                      | Plural     | Creates a           | From a                         | Form     | Ref  |
|-----------------------------------------------------------------|------------|---------------------|--------------------------------|----------|------|
| h3 <string> of <html></html></string>                           | h3s        | <html></html>       | <html></html>                  | Named    | core |
| h3 <string> of <string></string></string>                       | h3s        | <html></html>       | <string></string>              | Named    | core |
| h3 of <html></html>                                             | h3s        | <html></html>       | <html></html>                  | Plain    | core |
| h3 of <string></string>                                         | h3s        | <html></html>       | <string></string>              | Plain    | core |
| h4 <string> of <html></html></string>                           | h4s        | <html></html>       | <html></html>                  | Named    | core |
| h4 <string> of <string></string></string>                       | h4s        | <html></html>       | <string></string>              | Named    | core |
| h4 of <html></html>                                             | h4s        | <html></html>       | <html></html>                  | Plain    | core |
| h4 of <string></string>                                         | h4s        | <html></html>       | <string></string>              | Plain    | core |
| h5 <string> of <html></html></string>                           | h5s        | <html></html>       | <html></html>                  | Named    | core |
| h5 <string> of <string></string></string>                       | h5s        | <html></html>       | <string></string>              | Named    | core |
| h5 of <html></html>                                             | h5s        | <html></html>       | <html></html>                  | Plain    | core |
| h5 of <string></string>                                         | h5s        | <html></html>       | <string></string>              | Plain    | core |
| h6 <string> of <html></html></string>                           | h6s        | <html></html>       | <html></html>                  | Named    | core |
| h6 <string> of <string></string></string>                       | h6s        | <html></html>       | <string></string>              | Named    | core |
| h6 of <html></html>                                             | h6s        | <html></html>       | <html></html>                  | Plain    | core |
| h6 of <string></string>                                         | h6s        | <html></html>       | <string></string>              | Plain    | core |
| head <string> of <html></html></string>                         | heads      | <html></html>       | <html></html>                  | Named    | core |
| head <string> of <string></string></string>                     | heads      | <html></html>       | <string></string>              | Named    | core |
| head of <html></html>                                           | heads      | <html></html>       | <html></html>                  | Plain    | core |
| head of <string></string>                                       | heads      | <html></html>       | <string></string>              | Plain    | core |
| hexadecet <integer> of <ipv4or6 address=""></ipv4or6></integer> | hexadecets | <integer></integer> | <ipv4or6 address=""></ipv4or6> | Numbered | core |

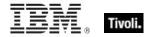

| Key Phrase                                                      | Plural                     | Creates a                       | From a                                                                                                    | Form        | Ref  |
|-----------------------------------------------------------------|----------------------------|---------------------------------|----------------------------------------------------------------------------------------------------|-------------|------|
| hexadecet <integer> of <ipv6 address=""></ipv6></integer>       | hexadecets                 | <integer></integer>             | <ipv6 address=""></ipv6>                                                                                                    | Numbered    | core |
| hexadecimal integer<br><string></string>                        | hexadecimal<br>integers    | <integer></integer>             | <world></world>                                                                                                    | NamedGlobal | core |
| hexadecimal string<br><string></string>                         | hexadecimal<br>strings     | <string></string>               | <world></world>                                                                                                    | NamedGlobal | core |
| hidden bes action                                               | hidden bes<br>actions      | <bes action=""></bes>           | <world></world>                                                                                                    | PlainGlobal | sess |
| hidden bes action set                                           | hidden bes<br>action sets  | <br><br><br><br>des action set> | <world></world>                                                                                                    | PlainGlobal | sess |
| hidden flag of <bes action=""></bes>                            | hidden flags               | <boolean></boolean>             | <br><br><br><br>des action>                                                                                                    | Plain       | sess |
| hostname of <bes computer=""></bes>                             | hostnames                  | <string></string>               | <br><br> | Plain       | sess |
| hour                                                            | hours                      | <time interval=""></time>       | <world></world>                                                                                                    | PlainGlobal | core |
| hour_of_day of <time<br>of day with time<br/>zone&gt;</time<br> | hours_of_day               | <integer></integer>             | <time day="" of="" time="" with="" zone=""></time>                                                                                                    | Plain       | core |
| hour_of_day of <time day="" of=""></time>                       | hours_of_day               | <integer></integer>             | <time day="" of=""></time>                                                                                                    | Plain       | core |
| hr                                                              | hrs                        | <html></html>                   | <world></world>                                                                                                    | PlainGlobal | core |
| hr <string></string>                                            | hrs                        | <html></html>                   | <world></world>                                                                                                    | NamedGlobal | core |
| html <string></string>                                          | htmls                      | <html></html>                   | <world></world>                                                                                                    | NamedGlobal | core |
| html <string> of<br/><html></html></string>                     | htmls                      | <html></html>                   | <html></html>                                                                                                    | Named       | core |
| html <string> of <string></string></string>                     | htmls                      | <html></html>                   | <string></string>                                                                                                    | Named       | core |
| html concatenation<br><string> of <html></html></string>        | html<br>concatenation<br>s | <html></html>                   | <html></html>                                                                                                    | Named       | core |
| html concatenation of <html></html>                             | html<br>concatenation<br>s | <html></html>                   | <html></html>                                                                                                    | Plain       | core |

| Key Phrase                                         | Plural    | Creates a           | From a                                                                                                    | Form                                                          | Ref         |
|----------------------------------------------------|-----------|---------------------|----------------------------------------------------------------------------------------------------|---------------------------------------------------------------|-------------|
| html of <html></html>                              | htmls     | <html></html>       | <html></html>                                                                                                    | Plain                                                         | core        |
| html of <string></string>                          | htmls     | <html></html>       | <string></string>                                                                                                    | Plain                                                         | core        |
| html tag <( string, html<br>)>                     | html tags | <html></html>       | <world></world>                                                                                                    | Index<( string,<br>html )>Global                              | core        |
| html tag <( string, html attribute list )>         | html tags | <html></html>       | <world></world>                                                                                                    | Index<( string,<br>html attribute<br>list )>Global            | core        |
| html tag <( string, html attribute list, html )>   | html tags | <html></html>       | <world></world>                                                                                                    | Index<( string,<br>html attribute<br>list, html<br>)>Global   | core        |
| html tag <( string, html attribute list, string )> | html tags | <html></html>       | <world></world>                                                                                                    | Index<( string,<br>html attribute<br>list, string<br>)>Global | core        |
| html tag <( string, string )>                      | html tags | <html></html>       | <world></world>                                                                                                    | Index<( string,<br>string )>Global                            | core        |
| html tag <string> of <html></html></string>        | html tags | <html></html>       | <html></html>                                                                                                    | Named                                                         | core        |
| html tag <string> of <string></string></string>    | html tags | <html></html>       | <string></string>                                                                                                    | Named                                                         | core        |
| hz                                                 | hzs       | <hertz></hertz>     | <world></world>                                                                                                    | PlainGlobal                                                   | core        |
| id of <bes action=""></bes>                        | ids       | <integer></integer> | <br><br><br><br><br><br><br><br><br><br><br><br><br><br><br><br><br><br><br><br><br><br><br><br><br><br><br><br><br><br><br><br><br><br>                                                                                                    | Plain                                                         | sess        |
| id of <bes activation=""></bes>                    | ids       | <integer></integer> | <br><br> | Plain                                                         | sess        |
| id of <bes baseline="" component=""></bes>         | ids       | <integer></integer> | <br><br> | Plain                                                         | sess        |
| id of <bes computer="" group=""></bes>             | ids       | <integer></integer> | <br><br>des computer<br>group>                                                                                                    | Plain                                                         | <u>sess</u> |
| id of <bes computer=""></bes>                      | ids       | <integer></integer> | <br><br> | Plain                                                         | sess        |
| id of <bes domain=""></bes>                        | ids       | <string></string>   | <br><br> | Plain                                                         | sess        |
| id of <bes filter=""></bes>                        | ids       | <integer></integer> | <br><br> | Plain                                                         | sess        |
| id of <bes fixlet=""></bes>                        | ids       | <integer></integer> | <br><br> | Plain                                                         | sess        |

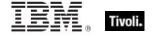

| Key Phrase                                                                                                | Plural                           | Creates a                       | From a                                                                                                    | Form                                  | Ref         |
|----------------------------------------------------------------------------------------------------|----------------------------------|---------------------------------|----------------------------------------------------------------------------------------------------|---------------------------------------|-------------|
| id of <bes property=""></bes>                                                                             | ids                              | <( integer, integer, integer )> | <br><br> | Plain                                 | sess        |
| id of <bes site=""></bes>                                                                                 | ids                              | <integer></integer>             | <bes site=""></bes>                                                                                                    | Plain                                 | sess        |
| id of <bes<br>unmanagedasset&gt;</bes<br>                                                                 | ids                              | <integer></integer>             | <br><br>obes<br>unmanagedasset>                                                                                                    | Plain                                 | sess        |
| in console context                                                                                        | in console contexts              | <boolean></boolean>             | <world></world>                                                                                                    | PlainGlobal                           | sess        |
| in web reports context                                                                                    | in web reports contexts          | <boolean></boolean>             | <world></world>                                                                                                    | PlainGlobal                           | sess        |
| include in relevance<br>flag of <bes baseline<br="">component&gt;</bes>                                   | include in<br>relevance<br>flags | <boolean></boolean>             | <br><br><br><br><br><br><br><br><br><br>                                                                                                    | Plain                                 | <u>sess</u> |
| index type of<br><pre><pre><pre><pre><pre><pre><pre><pre></pre></pre></pre></pre></pre></pre></pre></pre> | index types                      | <type></type>                   | <pre><pre><pre><pre><pre><pre><pre><pre></pre></pre></pre></pre></pre></pre></pre></pre>                                                                                                    | Plain                                 | core        |
| inexact of <floating point=""></floating>                                                                 | inexacts                         | <boolean></boolean>             | <floating point=""></floating>                                                                                                    | Plain                                 | core        |
| infinite of <floating point=""></floating>                                                                | infinites                        | <boolean></boolean>             | <floating point=""></floating>                                                                                                    | Plain                                 | core        |
| initial part <time<br>interval&gt; of <time<br>range&gt;</time<br></time<br>                              | initial parts                    | <time range=""></time>          | <time range=""></time>                                                                                                    | Index <time<br>interval&gt;</time<br> | core        |
| ins <string> of <html></html></string>                                                                    | inss                             | <html></html>                   | <html></html>                                                                                                    | Named                                 | core        |
| ins <string> of <string></string></string>                                                                | inss                             | <html></html>                   | <string></string>                                                                                                    | Named                                 | core        |
| ins of <html></html>                                                                                      | inss                             | <html></html>                   | <html></html>                                                                                                    | Plain                                 | core        |
| ins of <string></string>                                                                                  | inss                             | <html></html>                   | <string></string>                                                                                                    | Plain                                 | core        |
| integer <integer></integer>                                                                               | integers                         | <integer></integer>             | <world></world>                                                                                                    | NumberedGlob<br>al                    | core        |
| integer <string></string>                                                                                 | integers                         | <integer></integer>             | <world></world>                                                                                                    | NamedGlobal                           | core        |
| integer ceiling of<br><floating point=""></floating>                                                      | integer<br>ceilings              | <integer></integer>             | <floating point=""></floating>                                                                                                    | Plain                                 | core        |

| Key Phrase                                              | Plural         | Creates a                                                                                                    | From a                                                                                                    | Form                                                | Ref         |
|---------------------------------------------------------|----------------|----------------------------------------------------------------------------------------------------|----------------------------------------------------------------------------------------------------|-----------------------------------------------------|-------------|
| integer floor of<br><floating point=""></floating>      | integer floors | <integer></integer>                                                                                                    | <floating point=""></floating>                                                                                                    | Plain                                               | core        |
| integer in <( integer, integer )>                       | integers in    | <integer></integer>                                                                                                    | <world></world>                                                                                                    | Index<(<br>integer, integer<br>)>Global             | core        |
| integer in <( integer, integer, integer)>               | integers in    | <integer></integer>                                                                                                    | <world></world>                                                                                                    | Index<(<br>integer,<br>integer, integer<br>)>Global | core        |
| integer to <integer></integer>                          | integers to    | <integer></integer>                                                                                                    | <world></world>                                                                                                    | NumberedGlob<br>al                                  | core        |
| intersection of <bes action="" set=""></bes>            | intersections  | <br><br><br><br><br><br><br><br>                                                                                                    | <br><br> | Plain                                               | sess        |
| intersection of <bes computer="" group="" set=""></bes> | intersections  | <br><br>des computer<br>group set>                                                                                                    | <br><br>des computer<br>group set>                                                                                                    | Plain                                               | sess        |
| intersection of <bes computer="" set=""></bes>          | intersections  | <br><br> | <br><br> | Plain                                               | sess        |
| intersection of <bes domain="" set=""></bes>            | intersections  | <bes domain="" set=""></bes>                                                                                                    | <br><br> | Plain                                               | sess        |
| intersection of <bes filter="" set=""></bes>            | intersections  | <bes filter="" set=""></bes>                                                                                                    | <br><br> | Plain                                               | sess        |
| intersection of <bes fixlet="" set=""></bes>            | intersections  | <br><bes fixlet="" set=""></bes>                                                                                                    | <br><br> | Plain                                               | sess        |
| intersection of <bes property="" set=""></bes>          | intersections  | <br><br><br><br><br><br><br><br>                                                                                                    | <br><br><br><br><br><br><br><br>                                                                                                    | Plain                                               | sess        |
| intersection of <bes set="" site=""></bes>              | intersections  | <br><br><br><br><br><br><br><br>                                                                                                    | <br><br> | Plain                                               | sess        |
| intersection of <bes set="" unmanagedasset=""></bes>    | intersections  | <br><br> | <br><br> | Plain                                               | sess        |
| intersection of <bes set="" user=""></bes>              | intersections  | <br><br><br><br><br><br><br><br>                                                                                                    | <br><br><br><br><br><br><br><br>                                                                                                    | Plain                                               | sess        |
| intersection of <bes set="" wizard=""></bes>            | intersections  | <br><br><br><br><br><br><br><br>                                                                                                    | <br><br> | Plain                                               | <u>sess</u> |

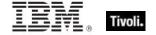

| Key Phrase                                        | Plural                       | Creates a                        | From a                           | Form               | Ref         |
|---------------------------------------------------|------------------------------|----------------------------------|----------------------------------|--------------------|-------------|
| intersection of <integer set=""></integer>        | intersections                | <integer set=""></integer>       | <integer set=""></integer>       | Plain              | core        |
| intersection of <string set=""></string>          | intersections                | <string set=""></string>         | <string set=""></string>         | Plain              | core        |
| invalid before of<br><x509 certificate=""></x509> | invalid befores              | <time></time>                    | <x509 certificate=""></x509>     | Plain              | core        |
| invalid of <floating point=""></floating>         | invalids                     | <boolean></boolean>              | <floating point=""></floating>   | Plain              | core        |
| ip address of <bes computer=""></bes>             | ip addresses                 | <ipv4or6 address=""></ipv4or6>   | <br><br><br><br>                 | Plain              | sess        |
| ip version <integer></integer>                    | ip versions                  | <ip version=""></ip>             | <world></world>                  | NumberedGlob<br>al | core        |
| ip version of <ipv4or6 address=""></ipv4or6>      | ip versions                  | <ip version=""></ip>             | <ipv4or6 address=""></ipv4or6>   | Plain              | core        |
| ipv4                                              | ipv4s                        | <ip version=""></ip>             | <world></world>                  | PlainGlobal        | core        |
| ipv4 address <string></string>                    | ipv4<br>addresses            | <ipv4 address=""></ipv4>         | <world></world>                  | NamedGlobal        | core        |
| ipv4 part of <ipv4or6 address=""></ipv4or6>       | ipv4 parts                   | <ipv4 address=""></ipv4>         | <ipv4or6 address=""></ipv4or6>   | Plain              | core        |
| ipv4 part of <ipv6<br>address&gt;</ipv6<br>       | ipv4 parts                   | <ipv4 address=""></ipv4>         | <ipv6 address=""></ipv6>         | Plain              | core        |
| ipv4or6 address<br><string></string>              | ipv4or6<br>addresses         | <ipv4or6 address=""></ipv4or6>   | <world></world>                  | NamedGlobal        | core        |
| ipv6                                              | ipv6s                        | <ip version=""></ip>             | <world></world>                  | PlainGlobal        | core        |
| ipv6 address <string></string>                    | ipv6<br>addresses            | <ipv6 address=""></ipv6>         | <world></world>                  | NamedGlobal        | core        |
| issued action of <bes user=""></bes>              | issued actions               | <br><br><br><br><br><br><br><br> | <br><br><br><br><br><br><br><br> | Plain              | <u>sess</u> |
| issued action set of<br><bes user=""></bes>       | issued action sets           | <br><br><br><br>                 | <br><br><br><br><br><br><br><br> | Plain              | sess        |
| issued computer<br>group of <bes user=""></bes>   | issued<br>computer<br>groups | <br><br>des computer<br>group>   | <br><br><br><br><br><br><br><br> | Plain              | sess        |

| Key Phrase                                                                        | Plural                           | Creates a                                                                                                    | From a                                                                                                    | Form               | Ref         |
|-----------------------------------------------------------------------------------|----------------------------------|----------------------------------------------------------------------------------------------------|----------------------------------------------------------------------------------------------------|--------------------|-------------|
| issued computer<br>group set of <bes<br>user&gt;</bes<br>                         | issued<br>computer<br>group sets | <br><br>des computer<br>group set>                                                                                                    | <br><br> | Plain              | sess        |
| issued fixlet of <bes user=""></bes>                                              | issued fixlets                   | <br><br> | <br><br> | Plain              | sess        |
| issued fixlet set of<br><bes user=""></bes>                                       | issued fixlet sets               | <br><br><br><br>                                                                                                    | <br><br> | Plain              | sess        |
| issuer of <bes action=""></bes>                                                   | issuers                          | <br><br> | <br><br> | Plain              | sess        |
| issuer of <bes activation=""></bes>                                               | issuers                          | <br><br><br><br><br><br><br><br>                                                                                                    | <br><br> | Plain              | sess        |
| issuer of <bes<br></bes<br> computer group>                                       | issuers                          | <br><br> | <br><br>des computer<br>group>                                                                                                    | Plain              | sess        |
| issuer of <bes fixlet=""></bes>                                                   | issuers                          | <br><br> | <br><br> | Plain              | sess        |
| italic <string> of <html></html></string>                                         | italics                          | <html></html>                                                                                                    | <html></html>                                                                                                    | Named              | core        |
| italic <string> of <string></string></string>                                     | italics                          | <html></html>                                                                                                    | <string></string>                                                                                                    | Named              | core        |
| italic of <html></html>                                                           | italics                          | <html></html>                                                                                                    | <html></html>                                                                                                    | Plain              | core        |
| italic of <string></string>                                                       | italics                          | <html></html>                                                                                                    | <string></string>                                                                                                    | Plain              | core        |
| january                                                                           | januarys                         | <month></month>                                                                                                    | <world></world>                                                                                                    | PlainGlobal        | core        |
| january <integer></integer>                                                       | januarys                         | <day of="" year=""></day>                                                                                                    | <world></world>                                                                                                    | NumberedGlob<br>al | core        |
| january <integer> of <integer></integer></integer>                                | januarys                         | <date></date>                                                                                                    | <integer></integer>                                                                                                    | Numbered           | core        |
| january of <integer></integer>                                                    | januarys                         | <month and="" year=""></month>                                                                                                    | <integer></integer>                                                                                                    | Plain              | core        |
| javascript array<br><string> of <boolean></boolean></string>                      | javascript<br>arrays             | <html></html>                                                                                                    | <boolean></boolean>                                                                                                    | Named              | <u>sess</u> |
| javascript array<br><string> of <integer></integer></string>                      | javascript<br>arrays             | <html></html>                                                                                                    | <integer></integer>                                                                                                    | Named              | sess        |
| javascript array<br><string> of <statistical<br>bin&gt;</statistical<br></string> | javascript<br>arrays             | <html></html>                                                                                                    | <statistical bin=""></statistical>                                                                                                    | Named              | sess        |

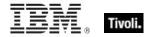

| Key Phrase                                                 | Plural                           | Creates a                      | From a                                                                                   | Form               | Ref  |
|------------------------------------------------------------|----------------------------------|--------------------------------|------------------------------------------------------------------------------------------|--------------------|------|
| javascript array<br><string> of <string></string></string> | javascript<br>arrays             | <html></html>                  | <string></string>                                                                        | Named              | sess |
| join by intersection flag of <bes filter=""></bes>         | join by<br>intersection<br>flags | <boolean></boolean>            | <bes filter=""></bes>                                                                    | Plain              | sess |
| july                                                       | julys                            | <month></month>                | <world></world>                                                                          | PlainGlobal        | core |
| july <integer></integer>                                   | julys                            | <day of="" year=""></day>      | <world></world>                                                                          | NumberedGlob<br>al | core |
| july <integer> of <integer></integer></integer>            | julys                            | <date></date>                  | <integer></integer>                                                                      | Numbered           | core |
| july of <integer></integer>                                | julys                            | <month and="" year=""></month> | <integer></integer>                                                                      | Plain              | core |
| june                                                       | junes                            | <month></month>                | <world></world>                                                                          | PlainGlobal        | core |
| june <integer></integer>                                   | junes                            | <day of="" year=""></day>      | <world></world>                                                                          | NumberedGlob<br>al | core |
| june <integer> of <integer></integer></integer>            | junes                            | <date></date>                  | <integer></integer>                                                                      | Numbered           | core |
| june of <integer></integer>                                | junes                            | <month and="" year=""></month> | <integer></integer>                                                                      | Plain              | core |
| kbd <string> of <html></html></string>                     | kbds                             | <html></html>                  | <html></html>                                                                            | Named              | core |
| kbd <string> of <string></string></string>                 | kbds                             | <html></html>                  | <string></string>                                                                        | Named              | core |
| kbd of <html></html>                                       | kbds                             | <html></html>                  | <html></html>                                                                            | Plain              | core |
| kbd of <string></string>                                   | kbds                             | <html></html>                  | <string></string>                                                                        | Plain              | core |
| keep statistics flag of<br><bes property=""></bes>         | keep statistics flags            | <boolean></boolean>            | <br><br><br><br><br><br><br><br><br><br><br><br><br><br><br><br><br><br><br><br><br><br> | Plain              | sess |
| khz                                                        | khzs                             | <hertz></hertz>                | <world></world>                                                                          | PlainGlobal        | core |
| kurtosis of <statistical bin=""></statistical>             | kurtoses                         | <floating point=""></floating> | <statistical bin=""></statistical>                                                       | Plain              | sess |
| last <integer> of<br/><string></string></integer>          | lasts                            | <substring></substring>        | <string></string>                                                                        | Numbered           | core |

| Key Phrase                                                                                        | Plural                           | Creates a                                                                                                    | From a                             | Form        | Ref  |
|---------------------------------------------------------------------------------------------------|----------------------------------|----------------------------------------------------------------------------------------------------|------------------------------------|-------------|------|
| last <string> of <string></string></string>                                                       | lasts                            | <substring></substring>                                                                                                    | <string></string>                  | Named       | core |
| last became<br>nonrelevant of <bes<br>fixlet result&gt;</bes<br>                                  | last became nonrelevants         | <time></time>                                                                                                    | <br><br><br><br>                   | Plain       | sess |
| last became relevant of <bes fixlet="" result=""></bes>                                           | last became relevants            | <time></time>                                                                                                    | <br><br><br><br><br><br><br><br>   | Plain       | sess |
| last child of <xml dom="" node=""></xml>                                                          | last children                    | <xml dom="" node=""></xml>                                                                                                    | <xml dom="" node=""></xml>         | Plain       | core |
| last login time of <bes user=""></bes>                                                            | last login times                 | <time></time>                                                                                                    | <br><br><br><br><br><br><br><br>   | Plain       | sess |
| last report time of<br><bes computer=""></bes>                                                    | last report times                | <time></time>                                                                                                    | <br><br><br><br>                   | Plain       | sess |
| leap of <year></year>                                                                             | leaps                            | <boolean></boolean>                                                                                                    | <year></year>                      | Plain       | core |
| least hz                                                                                          | least hzs                        | <hertz></hertz>                                                                                                    | <world></world>                    | PlainGlobal | core |
| least integer                                                                                     | least integers                   | <integer></integer>                                                                                                    | <world></world>                    | PlainGlobal | core |
| least significant one bit of<br>bit set>                                                          | least<br>significant one<br>bits | <integer></integer>                                                                                                    | <br><br><br><br><br><br><br>       | Plain       | core |
| least time interval                                                                               | least time intervals             | <time interval=""></time>                                                                                                    | <world></world>                    | PlainGlobal | core |
| left operand type of<br><br><br><br><br>                                                          | left operand<br>types            | <type></type>                                                                                                    | <br><br><br><br>                   | Plain       | core |
| left shift <integer> of <br/> <br/> <br/> <br/> <br/> left shift <integer> of</integer></integer> | left shifts                      | <br><br> | <br><br><br><br><br><br><br><br>   | Numbered    | core |
| length of <month and="" year=""></month>                                                          | lengths                          | <time interval=""></time>                                                                                                    | <month and="" year=""></month>     | Plain       | core |
| length of <rope></rope>                                                                           | lengths                          | <integer></integer>                                                                                                    | <rope></rope>                      | Plain       | core |
| length of <statistical bin=""></statistical>                                                      | lengths                          | <time interval=""></time>                                                                                                    | <statistical bin=""></statistical> | Plain       | sess |
| length of <string></string>                                                                       | lengths                          | <integer></integer>                                                                                                    | <string></string>                  | Plain       | core |

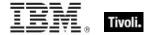

| Key Phrase                                                                       | Plural                | Creates a                               | From a                                                                                                    | Form                | Ref  |
|----------------------------------------------------------------------------------|-----------------------|-----------------------------------------|----------------------------------------------------------------------------------------------------|---------------------|------|
| length of <time range=""></time>                                                 | lengths               | <time interval=""></time>               | <time range=""></time>                                                                                                    | Plain               | core |
| length of <year></year>                                                          | lengths               | <time interval=""></time>               | <year></year>                                                                                                    | Plain               | core |
| less significance<br><integer> of <floating<br>point&gt;</floating<br></integer> | less<br>significances | <floating point=""></floating>          | <floating point=""></floating>                                                                                                    | Numbered            | core |
| li <string> of <html></html></string>                                            | lis                   | <html></html>                           | <html></html>                                                                                                    | Named               | core |
| li <string> of <string></string></string>                                        | lis                   | <html></html>                           | <string></string>                                                                                                    | Named               | core |
| li of <html></html>                                                              | lis                   | <html></html>                           | <html></html>                                                                                                    | Plain               | core |
| li of <string></string>                                                          | lis                   | <html></html>                           | <string></string>                                                                                                    | Plain               | core |
| license type of <bes computer=""></bes>                                          | license types         | <string></string>                       | <br><br><br><br><br><br><br>                                                                                                    | Plain               | sess |
| line number of <bes action="" result=""></bes>                                   | line numbers          | <integer></integer>                     | <br><br> | Plain               | sess |
| linear fit of <statistical bin=""></statistical>                                 | linear fits           | <li><li>linear projection&gt;</li></li> | <statistical bin=""></statistical>                                                                                                    | Plain               | sess |
| link <html> of <bes action=""></bes></html>                                      | links                 | <html></html>                           | <br><br><br><br><br><br><br><br>                                                                                                    | Index <html></html> | sess |
| link <html> of <bes computer=""></bes></html>                                    | links                 | <html></html>                           | <br><br> | Index <html></html> | sess |
| link <html> of <bes domain=""></bes></html>                                      | links                 | <html></html>                           | <br>bes domain>                                                                                                    | Index <html></html> | sess |
| link <html> of <bes fixlet=""></bes></html>                                      | links                 | <html></html>                           | <br><br> | Index <html></html> | sess |
| link <html> of <bes unmanagedasset=""></bes></html>                              | links                 | <html></html>                           | <br><br>obes<br>unmanagedasset>                                                                                                    | Index <html></html> | sess |
| link <html> of <bes user=""></bes></html>                                        | links                 | <html></html>                           | <br><br><br><br><br><br><br><br>                                                                                                    | Index <html></html> | sess |
| link <html> of <bes<br>wizard&gt;</bes<br></html>                                | links                 | <html></html>                           | <br><br> | Index <html></html> | sess |

| Key Phrase                                                    | Plural     | Creates a         | From a                                                                                                    | Form  | Ref  |
|---------------------------------------------------------------|------------|-------------------|----------------------------------------------------------------------------------------------------|-------|------|
| link <string> of <bes action=""></bes></string>               | links      | <html></html>     | <br><br><br><br>des action>                                                                                                    | Named | sess |
| link <string> of <bes computer=""></bes></string>             | links      | <html></html>     | <br><br> | Named | sess |
| link <string> of <bes domain=""></bes></string>               | links      | <html></html>     | <br><br> | Named | sess |
| link <string> of <bes fixlet=""></bes></string>               | links      | <html></html>     | <br><br><br><br>/bes fixlet>                                                                                                    | Named | sess |
| link <string> of <bes<br>unmanagedasset&gt;</bes<br></string> | links      | <html></html>     | <br><br><br><br><br><br><br><br>                                                                                                    | Named | sess |
| link <string> of <bes<br>user&gt;</bes<br></string>           | links      | <html></html>     | <br><br><br><br><br><br><br><br>                                                                                                    | Named | sess |
| link <string> of <bes<br>wizard&gt;</bes<br></string>         | links      | <html></html>     | <bes wizard=""></bes>                                                                                                    | Named | sess |
| link <string> of <html></html></string>                       | links      | <html></html>     | <html></html>                                                                                                    | Named | core |
| link <string> of<br/><string></string></string>               | links      | <html></html>     | <string></string>                                                                                                    | Named | core |
| link href of <bes action=""></bes>                            | link hrefs | <string></string> | <br><br><br><br>                                                                                                    | Plain | sess |
| link href of <bes computer=""></bes>                          | link hrefs | <string></string> | <br><br> | Plain | sess |
| link href of <bes<br>domain&gt;</bes<br>                      | link hrefs | <string></string> | <br><br> | Plain | sess |
| link href of <bes fixlet=""></bes>                            | link hrefs | <string></string> | <br><br><br><br>fixlet>                                                                                                    | Plain | sess |
| link href of <bes unmanagedasset=""></bes>                    | link hrefs | <string></string> | <br><br>obes<br>unmanagedasset>                                                                                                    | Plain | sess |
| link href of <bes user=""></bes>                              | link hrefs | <string></string> | <br><br><br><br><br><br><br><br>                                                                                                    | Plain | sess |
| link href of <bes<br>wizard&gt;</bes<br>                      | link hrefs | <string></string> | <br>>bes wizard>                                                                                                    | Plain | sess |
| link of <bes action=""></bes>                                 | links      | <html></html>     | <br><br><br><br>des action>                                                                                                    | Plain | sess |

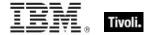

| Key Phrase                                                         | Plural                              | Creates a                      | From a                                                                                                    | Form        | Ref  |
|--------------------------------------------------------------------|-------------------------------------|--------------------------------|----------------------------------------------------------------------------------------------------|-------------|------|
| link of <bes computer=""></bes>                                    | links                               | <html></html>                  | <br><br> | Plain       | sess |
| link of <bes domain=""></bes>                                      | links                               | <html></html>                  | <br><br> | Plain       | sess |
| link of <bes fixlet=""></bes>                                      | links                               | <html></html>                  | <bes fixlet=""></bes>                                                                                                    | Plain       | sess |
| link of <bes unmanagedasset=""></bes>                              | links                               | <html></html>                  | <br><br>unmanagedasset>                                                                                                    | Plain       | sess |
| link of <bes user=""></bes>                                        | links                               | <html></html>                  | <bes user=""></bes>                                                                                                    | Plain       | sess |
| link of <bes wizard=""></bes>                                      | links                               | <html></html>                  | <bes wizard=""></bes>                                                                                                    | Plain       | sess |
| link of <html></html>                                              | links                               | <html></html>                  | <html></html>                                                                                                    | Plain       | core |
| link of <string></string>                                          | links                               | <html></html>                  | <string></string>                                                                                                    | Plain       | core |
| local time <string></string>                                       | local times                         | <time></time>                  | <world></world>                                                                                                    | NamedGlobal | core |
| local time zone                                                    | local time<br>zones                 | <time zone=""></time>          | <world></world>                                                                                                    | PlainGlobal | core |
| locally visible flag of<br><bes fixlet=""></bes>                   | locally visible flags               | <boolean></boolean>            | <bes fixlet=""></bes>                                                                                                    | Plain       | sess |
| locked flag of <bes computer=""></bes>                             | locked flags                        | <boolean></boolean>            | <br><br><br><br><br><br><br>                                                                                                    | Plain       | sess |
| logarithm kurtosis of<br><statistical bin=""></statistical>        | logarithm<br>kurtoses               | <floating point=""></floating> | <statistical bin=""></statistical>                                                                                                    | Plain       | sess |
| logarithm skewness of<br><statistical bin=""></statistical>        | logarithm<br>skewnesses             | <floating point=""></floating> | <statistical bin=""></statistical>                                                                                                    | Plain       | sess |
| logarithm standard deviation of <statistical bin=""></statistical> | logarithm<br>standard<br>deviations | <floating point=""></floating> | <statistical bin=""></statistical>                                                                                                    | Plain       | sess |
| logarithm variance of<br><statistical bin=""></statistical>        | logarithm variances                 | <floating point=""></floating> | <statistical bin=""></statistical>                                                                                                    | Plain       | sess |
| management rights flag of <bes action=""></bes>                    | management rights flags             | <boolean></boolean>            | <br><br><br><br>des action>                                                                                                    | Plain       | sess |
| manual flag of <bes computer="" group=""></bes>                    | manual flags                        | <boolean></boolean>            | <br><br>des computer<br>group>                                                                                                    | Plain       | sess |

| Key Phrase                                                             | Plural            | Creates a                                  | From a                         | Form                                          | Ref  |
|------------------------------------------------------------------------|-------------------|--------------------------------------------|--------------------------------|-----------------------------------------------|------|
| march                                                                  | marchs            | <month></month>                            | <world></world>                | PlainGlobal                                   | core |
| march <integer></integer>                                              | marchs            | <day of="" year=""></day>                  | <world></world>                | NumberedGlob<br>al                            | core |
| march <integer> of <integer></integer></integer>                       | marchs            | <date></date>                              | <integer></integer>            | Numbered                                      | core |
| march of <integer></integer>                                           | marchs            | <month and="" year=""></month>             | <integer></integer>            | Plain                                         | core |
| master flag of <bes<br>user&gt;</bes<br>                               | master flags      | <boolean></boolean>                        | <br><br><br><br>               | Plain                                         | sess |
| master site flag of<br><bes fixlet=""></bes>                           | master site flags | <boolean></boolean>                        | <bes fixlet=""></bes>          | Plain                                         | sess |
| master site flag of<br><bes site=""></bes>                             | master site flags | <boolean></boolean>                        | <br><br><br><br><br><br><br>   | Plain                                         | sess |
| match <regular<br>expression&gt; of<br/><string></string></regular<br> | matches           | <regular expression="" match=""></regular> | <string></string>              | Index <regular<br>expression&gt;</regular<br> | regx |
| maximum of <date></date>                                               | maxima            | <date></date>                              | <date></date>                  | Plain                                         | core |
| maximum of <day month="" of=""></day>                                  | maxima            | <day month="" of=""></day>                 | <day month="" of=""></day>     | Plain                                         | core |
| maximum of <day of="" year=""></day>                                   | maxima            | <day of="" year=""></day>                  | <day of="" year=""></day>      | Plain                                         | core |
| maximum of <floating point=""></floating>                              | maxima            | <floating point=""></floating>             | <floating point=""></floating> | Plain                                         | core |
| maximum of <hertz></hertz>                                             | maxima            | <hertz></hertz>                            | <hertz></hertz>                | Plain                                         | core |
| maximum of <integer></integer>                                         | maxima            | <integer></integer>                        | <integer></integer>            | Plain                                         | core |
| maximum of <ipv4 address=""></ipv4>                                    | maxima            | <ipv4 address=""></ipv4>                   | <ipv4 address=""></ipv4>       | Plain                                         | core |
| maximum of <ipv4or6 address=""></ipv4or6>                              | maxima            | <ipv4or6 address=""></ipv4or6>             | <ipv4or6 address=""></ipv4or6> | Plain                                         | core |
| maximum of <ipv6<br>address&gt;</ipv6<br>                              | maxima            | <ipv6 address=""></ipv6>                   | <ipv6 address=""></ipv6>       | Plain                                         | core |
| maximum of <month and="" year=""></month>                              | maxima            | <month and="" year=""></month>             | <month and="" year=""></month> | Plain                                         | core |

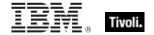

| Key Phrase                                                          | Plural                                  | Creates a                         | From a                             | Form               | Ref         |
|---------------------------------------------------------------------|-----------------------------------------|-----------------------------------|------------------------------------|--------------------|-------------|
| maximum of <month></month>                                          | maxima                                  | <month></month>                   | <month></month>                    | Plain              | core        |
| maximum of <number months="" of=""></number>                        | maxima                                  | <number months="" of=""></number> | <number months="" of=""></number>  | Plain              | core        |
| maximum of <rate></rate>                                            | maxima                                  | <rate></rate>                     | <rate></rate>                      | Plain              | sess        |
| maximum of <site list="" version=""></site>                         | maxima                                  | <site list="" version=""></site>  | <site list="" version=""></site>   | Plain              | core        |
| maximum of <time interval=""></time>                                | maxima                                  | <time interval=""></time>         | <time interval=""></time>          | Plain              | core        |
| maximum of <time day="" of=""></time>                               | maxima                                  | <time day="" of=""></time>        | <time day="" of=""></time>         | Plain              | core        |
| maximum of <time></time>                                            | maxima                                  | <time></time>                     | <time></time>                      | Plain              | core        |
| maximum of<br><version></version>                                   | maxima                                  | <version></version>               | <version></version>                | Plain              | core        |
| maximum of <year></year>                                            | maxima                                  | <year></year>                     | <year></year>                      | Plain              | core        |
| maximum single computer total of <statistical bin=""></statistical> | maximum<br>single<br>computer<br>totals | <floating point=""></floating>    | <statistical bin=""></statistical> | Plain              | <u>sess</u> |
| maximum value of<br><statistical bin=""></statistical>              | maximum<br>values                       | <floating point=""></floating>    | <statistical bin=""></statistical> | Plain              | sess        |
| may                                                                 | mays                                    | <month></month>                   | <world></world>                    | PlainGlobal        | core        |
| may <integer></integer>                                             | mays                                    | <day of="" year=""></day>         | <world></world>                    | NumberedGlob<br>al | core        |
| may <integer> of <integer></integer></integer>                      | mays                                    | <date></date>                     | <integer></integer>                | Numbered           | core        |
| may of <integer></integer>                                          | mays                                    | <month and="" year=""></month>    | <integer></integer>                | Plain              | core        |
| mean computer count of <statistical bin=""></statistical>           | mean<br>computer<br>counts              | <floating point=""></floating>    | <statistical bin=""></statistical> | Plain              | <u>sess</u> |
| mean failing computer count of <statistical bin=""></statistical>   | mean failing<br>computer<br>counts      | <floating point=""></floating>    | <statistical bin=""></statistical> | Plain              | sess        |

| Key Phrase                                                                                                    | Plural                                   | Creates a                                                                                                    | From a                             | Form  | Ref  |
|----------------------------------------------------------------------------------------------------|------------------------------------------|----------------------------------------------------------------------------------------------------|------------------------------------|-------|------|
| mean logarithm of<br><statistical bin=""></statistical>                                                                                                    | mean<br>logarithms                       | <floating point=""></floating>                                                                                                    | <statistical bin=""></statistical> | Plain | sess |
| mean nonzero value count of <statistical bin=""></statistical>                                                                                                    | mean nonzero value counts                | <floating point=""></floating>                                                                                                    | <statistical bin=""></statistical> | Plain | sess |
| mean of <floating point=""></floating>                                                                                                    | means                                    | <floating point=""></floating>                                                                                                    | <floating point=""></floating>     | Plain | core |
| mean of <integer></integer>                                                                                                    | means                                    | <floating point=""></floating>                                                                                                    | <integer></integer>                | Plain | core |
| mean of <statistical bin=""></statistical>                                                                                                    | means                                    | <floating point=""></floating>                                                                                                    | <statistical bin=""></statistical> | Plain | sess |
| mean sample interval of <statistical bin=""></statistical>                                                                                                    | mean sample intervals                    | <time interval=""></time>                                                                                                    | <statistical bin=""></statistical> | Plain | sess |
| mean sample rate of<br><statistical bin=""></statistical>                                                                                                    | mean sample rates                        | <rate></rate>                                                                                                    | <statistical bin=""></statistical> | Plain | sess |
| mean successful computer count of <statistical bin=""></statistical>                                                                                                    | mean<br>successful<br>computer<br>counts | <floating point=""></floating>                                                                                                    | <statistical bin=""></statistical> | Plain | sess |
| mean total of<br><statistical bin=""></statistical>                                                                                                    | mean totals                              | <floating point=""></floating>                                                                                                    | <statistical bin=""></statistical> | Plain | sess |
| mean value count of<br><statistical bin=""></statistical>                                                                                                    | mean value counts                        | <floating point=""></floating>                                                                                                    | <statistical bin=""></statistical> | Plain | sess |
| mean zero value count of <statistical bin=""></statistical>                                                                                                    | mean zero<br>value counts                | <floating point=""></floating>                                                                                                    | <statistical bin=""></statistical> | Plain | sess |
| member action of<br><br><br><br><br><br><br><br><br><br><br><br><br><br><br><br><br><br><br><br><br><br><br><br><br><br><br><br>                                                                                                    | member<br>actions                        | <br><br><br><br>                                                                                                    | <br><br><br><br>des action>        | Plain | sess |
| member action set of<br><br><br< td=""><td>member action sets</td><td><br/><br/><br/><br/>des action set&gt;</td><td><br/><br/><br/><br/>des action&gt;</td><td>Plain</td><td>sess</td></br<> | member action sets                       | <br><br><br><br>des action set>                                                                                                    | <br><br><br><br>des action>        | Plain | sess |
| member of <bes computer="" group=""></bes>                                                                                                    | members                                  | <br><br> | <br><br>des computer<br>group>     | Plain | sess |
| member set of <bes computer="" group=""></bes>                                                                                                    | member sets                              | <br><br> | <br><br>des computer<br>group>     | Plain | sess |
| memory usage of<br><bes property=""></bes>                                                                                                    | memory<br>usages                         | <integer></integer>                                                                                                    | <br><br><br><br><br><br><br>       | Plain | sess |

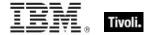

| Key Phrase                                                   | Plural                            | Creates a                                                                                                    | From a                           | Form        | Ref  |
|--------------------------------------------------------------|-----------------------------------|----------------------------------------------------------------------------------------------------|----------------------------------|-------------|------|
| menu path of <bes wizard=""></bes>                           | menu paths                        | <string></string>                                                                                                    | <br><br><br><br><br><br><br><br> | Plain       | sess |
| message action<br>button flag of <bes<br>action&gt;</bes<br> | message<br>action button<br>flags | <boolean></boolean>                                                                                                    | <br><br><br><br><br><br><br><br> | Plain       | sess |
| message allow cancel flag of <bes action=""></bes>           | message allow cancel flags        | <boolean></boolean>                                                                                                    | <br><br><br><br>des action>      | Plain       | sess |
| message of <bes fixlet=""></bes>                             | messages                          | <html></html>                                                                                                    | <br><br><br><br><br><br><br><br> | Plain       | sess |
| message postpone delay of <bes action=""></bes>              | message<br>postpone<br>delays     | <time interval=""></time>                                                                                                    | <br><br><br><br><br><br><br>     | Plain       | sess |
| message text of <bes action=""></bes>                        | message texts                     | <string></string>                                                                                                    | <br><br><br><br>des action>      | Plain       | sess |
| message timeout delay of <bes action=""></bes>               | message<br>timeout delays         | <time interval=""></time>                                                                                                    | <br><br><br><br>                 | Plain       | sess |
| message title of <bes action=""></bes>                       | message titles                    | <string></string>                                                                                                    | <bes action=""></bes>            | Plain       | sess |
| meta <string> of <html></html></string>                      | metas                             | <html></html>                                                                                                    | <html></html>                    | Named       | core |
| meta <string> of <string></string></string>                  | metas                             | <html></html>                                                                                                    | <string></string>                | Named       | core |
| meta of <html></html>                                        | metas                             | <html></html>                                                                                                    | <html></html>                    | Plain       | core |
| meta of <string></string>                                    | metas                             | <html></html>                                                                                                    | <string></string>                | Plain       | core |
| mhz                                                          | mhzs                              | <hertz></hertz>                                                                                                    | <world></world>                  | PlainGlobal | core |
| microsecond                                                  | microseconds                      | <time interval=""></time>                                                                                                    | <world></world>                  | PlainGlobal | core |
| middle action of <bes action=""></bes>                       | middle actions                    | <br><br> | <br><br><br><br>des action>      | Plain       | sess |
| midnight                                                     | midnights                         | <time day="" of=""></time>                                                                                                    | <world></world>                  | PlainGlobal | core |
| millisecond                                                  | milliseconds                      | <time interval=""></time>                                                                                                    | <world></world>                  | PlainGlobal | core |

| Key Phrase                                                 | Plural      | Creates a                         | From a                                                                                                    | Form  | Ref  |
|------------------------------------------------------------|-------------|-----------------------------------|----------------------------------------------------------------------------------------------------|-------|------|
| mime field <string> of <br/> <br/> des fixlet&gt;</string> | mime fields | <string></string>                 | <br><br> | Named | sess |
| mime field of <bes fixlet=""></bes>                        | mime fields | <mime field=""></mime>            | <br><br> | Plain | sess |
| minimum of <date></date>                                   | minima      | <date></date>                     | <date></date>                                                                                                    | Plain | core |
| minimum of <day month="" of=""></day>                      | minima      | <day month="" of=""></day>        | <day month="" of=""></day>                                                                                                    | Plain | core |
| minimum of <day of="" year=""></day>                       | minima      | <day of="" year=""></day>         | <day of="" year=""></day>                                                                                                    | Plain | core |
| minimum of <floating point=""></floating>                  | minima      | <floating point=""></floating>    | <floating point=""></floating>                                                                                                    | Plain | core |
| minimum of <hertz></hertz>                                 | minima      | <hertz></hertz>                   | <hertz></hertz>                                                                                                    | Plain | core |
| minimum of <integer></integer>                             | minima      | <integer></integer>               | <integer></integer>                                                                                                    | Plain | core |
| minimum of <ipv4 address=""></ipv4>                        | minima      | <ipv4 address=""></ipv4>          | <ipv4 address=""></ipv4>                                                                                                    | Plain | core |
| minimum of <ipv4or6 address=""></ipv4or6>                  | minima      | <ipv4or6 address=""></ipv4or6>    | <ipv4or6 address=""></ipv4or6>                                                                                                    | Plain | core |
| minimum of <ipv6 address=""></ipv6>                        | minima      | <ipv6 address=""></ipv6>          | <ipv6 address=""></ipv6>                                                                                                    | Plain | core |
| minimum of <month and="" year=""></month>                  | minima      | <month and="" year=""></month>    | <month and="" year=""></month>                                                                                                    | Plain | core |
| minimum of <month></month>                                 | minima      | <month></month>                   | <month></month>                                                                                                    | Plain | core |
| minimum of <number months="" of=""></number>               | minima      | <number months="" of=""></number> | <number months="" of=""></number>                                                                                                    | Plain | core |
| minimum of <rate></rate>                                   | minima      | <rate></rate>                     | <rate></rate>                                                                                                    | Plain | sess |
| minimum of <site list="" version=""></site>                | minima      | <site list="" version=""></site>  | <site list="" version=""></site>                                                                                                    | Plain | core |
| minimum of <time interval=""></time>                       | minima      | <time interval=""></time>         | <time interval=""></time>                                                                                                    | Plain | core |
| minimum of <time day="" of=""></time>                      | minima      | <time day="" of=""></time>        | <time day="" of=""></time>                                                                                                    | Plain | core |

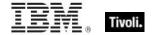

| Key Phrase                                                                                                    | Plural                                  | Creates a                         | From a                                                                                                    | Form               | Ref         |
|----------------------------------------------------------------------------------------------------|-----------------------------------------|-----------------------------------|----------------------------------------------------------------------------------------------------|--------------------|-------------|
| minimum of <time></time>                                                                                                    | minima                                  | <time></time>                     | <time></time>                                                                                                    | Plain              | core        |
| minimum of <version></version>                                                                                                    | minima                                  | <version></version>               | <version></version>                                                                                                    | Plain              | core        |
| minimum of <year></year>                                                                                                    | minima                                  | <year></year>                     | <year></year>                                                                                                    | Plain              | core        |
| minimum single<br>computer total of<br><statistical bin=""></statistical>                                                                                                    | minimum<br>single<br>computer<br>totals | <floating point=""></floating>    | <statistical bin=""></statistical>                                                                                                    | Plain              | <u>sess</u> |
| minimum value of<br><statistical bin=""></statistical>                                                                                                    | minimum<br>values                       | <floating point=""></floating>    | <statistical bin=""></statistical>                                                                                                    | Plain              | sess        |
| minute                                                                                                    | minutes                                 | <time interval=""></time>         | <world></world>                                                                                                    | PlainGlobal        | core        |
| minute_of_hour of<br><time day="" of="" time<br="" with="">zone&gt;</time>                                                                                                   | minutes_of_ho<br>ur                     | <integer></integer>               | <time day="" of="" time="" with="" zone=""></time>                                                                                                    | Plain              | core        |
| minute_of_hour of<br><time day="" of=""></time>                                                                                                    | minutes_of_ho<br>ur                     | <integer></integer>               | <time day="" of=""></time>                                                                                                    | Plain              | core        |
| modification time of<br><br><br><br><br><br><br><br><br><br><br><br><br><br><br><br><br><br><br><br><br><br><br><br><br><br><br><br><br><br><br><br><br><br><br><br><br><br> | modification times                      | <time></time>                     | <br><br> | Plain              | sess        |
| modification time of<br><bes fixlet=""></bes>                                                                                                    | modification times                      | <time></time>                     | <br><br><br><br>                                                                                                    | Plain              | sess        |
| module <string></string>                                                                                                    | modules                                 | <module></module>                 | <world></world>                                                                                                    | NamedGlobal        | core        |
| monday                                                                                                    | mondays                                 | <day of="" week=""></day>         | <world></world>                                                                                                    | PlainGlobal        | core        |
| month                                                                                                    | months                                  | <number months="" of=""></number> | <world></world>                                                                                                    | PlainGlobal        | core        |
| month <integer></integer>                                                                                                    | months                                  | <month></month>                   | <world></world>                                                                                                    | NumberedGlob<br>al | core        |
| month <string></string>                                                                                                    | months                                  | <month></month>                   | <world></world>                                                                                                    | NamedGlobal        | core        |
| month of <date></date>                                                                                                    | months                                  | <month></month>                   | <date></date>                                                                                                    | Plain              | core        |
| month of <day of="" year=""></day>                                                                                                    | months                                  | <month></month>                   | <day of="" year=""></day>                                                                                                    | Plain              | core        |
| month of <month and="" year=""></month>                                                                                                    | months                                  | <month></month>                   | <month and="" year=""></month>                                                                                                    | Plain              | core        |

| Key Phrase                                                                | Plural                          | Creates a                      | From a                                  | Form     | Ref  |
|---------------------------------------------------------------------------|---------------------------------|--------------------------------|-----------------------------------------|----------|------|
| month_and_year of <date></date>                                           | months_and_y ears               | <month and="" year=""></month> | <date></date>                           | Plain    | core |
| more significance <integer> of <floating point=""></floating></integer>   | more<br>significances           | <floating point=""></floating> | <floating point=""></floating>          | Numbered | core |
| most significant one bit of <bit set=""></bit>                            | most<br>significant one<br>bits | <integer></integer>            | <br><br><br><br><br><br><br><br>        | Plain    | core |
| multiple flag of <bes action=""></bes>                                    | multiple flags                  | <boolean></boolean>            | <br><br><br><br><br><br><br><br>        | Plain    | sess |
| multiplicity of <bes<br>action with<br/>multiplicity&gt;</bes<br>         | multiplicities                  | <integer></integer>            | <br><br>des action with multiplicity>   | Plain    | sess |
| multiplicity of <bes<br>computer group with<br/>multiplicity&gt;</bes<br> | multiplicities                  | <integer></integer>            | <br><br>des computer<br>group with<br>  | Plain    | sess |
| multiplicity of <bes<br>computer with<br/>multiplicity&gt;</bes<br>       | multiplicities                  | <integer></integer>            | <br><br>des computer with multiplicity> | Plain    | sess |
| multiplicity of <bes<br>domain with<br/>multiplicity&gt;</bes<br>         | multiplicities                  | <integer></integer>            | <br><br>des domain with multiplicity>   | Plain    | sess |
| multiplicity of <bes filter="" multiplicity="" with=""></bes>             | multiplicities                  | <integer></integer>            | <br><br>des filter with multiplicity>   | Plain    | sess |
| multiplicity of <bes fixlet="" multiplicity="" with=""></bes>             | multiplicities                  | <integer></integer>            | <br><br>des fixlet with multiplicity>   | Plain    | sess |
| multiplicity of <bes<br>property with<br/>multiplicity&gt;</bes<br>       | multiplicities                  | <integer></integer>            | <br><br>des property with multiplicity> | Plain    | sess |
| multiplicity of <bes multiplicity="" site="" with=""></bes>               | multiplicities                  | <integer></integer>            | <br><br>des site with multiplicity>     | Plain    | sess |
| multiplicity of <bes<br>unmanagedasset with<br/>multiplicity&gt;</bes<br> | multiplicities                  | <integer></integer>            | <br><br><br><br>                        | Plain    | sess |
| multiplicity of <bes<br>user with multiplicity&gt;</bes<br>               | multiplicities                  | <integer></integer>            | <br><br>des user with multiplicity>     | Plain    | sess |

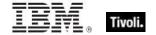

| Key Phrase                                                                   | Plural         | Creates a           | From a                                                    | Form  | Ref  |
|------------------------------------------------------------------------------|----------------|---------------------|-----------------------------------------------------------|-------|------|
| multiplicity of <bes multiplicity="" with="" wizard=""></bes>                | multiplicities | <integer></integer> | <br><br><br><br><br><br><br><br>                          | Plain | sess |
| multiplicity of <date multiplicity="" with=""></date>                        | multiplicities | <integer></integer> | <date multiplicity="" with=""></date>                     | Plain | core |
| multiplicity of <day month="" multiplicity="" of="" with=""></day>           | multiplicities | <integer></integer> | <day month="" multiplicity="" of="" with=""></day>        | Plain | core |
| multiplicity of <day multiplicity="" of="" week="" with=""></day>            | multiplicities | <integer></integer> | <day multiplicity="" of="" week="" with=""></day>         | Plain | core |
| multiplicity of <day multiplicity="" of="" with="" year=""></day>            | multiplicities | <integer></integer> | <day multiplicity="" of="" with="" year=""></day>         | Plain | core |
| multiplicity of <floating multiplicity="" point="" with=""></floating>       | multiplicities | <integer></integer> | <floating multiplicity="" point="" with=""></floating>    | Plain | core |
| multiplicity of <hertz multiplicity="" with=""></hertz>                      | multiplicities | <integer></integer> | <hertz multiplicity="" with=""></hertz>                   | Plain | core |
| multiplicity of <integer multiplicity="" with=""></integer>                  | multiplicities | <integer></integer> | <integer multiplicity="" with=""></integer>               | Plain | core |
| multiplicity of <ipv4<br>address with<br/>multiplicity&gt;</ipv4<br>         | multiplicities | <integer></integer> | <ipv4 address="" multiplicity="" with=""></ipv4>          | Plain | core |
| multiplicity of <ipv4or6 address="" multiplicity="" with=""></ipv4or6>       | multiplicities | <integer></integer> | <ipv4or6 address="" multiplicity="" with=""></ipv4or6>    | Plain | core |
| multiplicity of <ipv6<br>address with<br/>multiplicity&gt;</ipv6<br>         | multiplicities | <integer></integer> | <ipv6 address="" multiplicity="" with=""></ipv6>          | Plain | core |
| multiplicity of <month and="" multiplicity="" with="" year=""></month>       | multiplicities | <integer></integer> | <month and="" multiplicity="" with="" year=""></month>    | Plain | core |
| multiplicity of <month multiplicity="" with=""></month>                      | multiplicities | <integer></integer> | <month multiplicity="" with=""></month>                   | Plain | core |
| multiplicity of<br><number months<br="" of="">with multiplicity&gt;</number> | multiplicities | <integer></integer> | <number months="" multiplicity="" of="" with=""></number> | Plain | core |

| Key Phrase                                                                                              | Plural         | Creates a           | From a                                                                                                    | Form  | Ref  |
|----------------------------------------------------------------------------------------------------|----------------|---------------------|----------------------------------------------------------------------------------------------------|-------|------|
| multiplicity of <rate multiplicity="" with=""></rate>                                                   | multiplicities | <integer></integer> | <rate multiplicity="" with=""></rate>                                                                                                    | Plain | sess |
| multiplicity of <site<br>version list with<br/>multiplicity&gt;</site<br>                               | multiplicities | <integer></integer> | <site list<br="" version="">with multiplicity&gt;</site>                                                                                                    | Plain | core |
| multiplicity of <string multiplicity="" with=""></string>                                               | multiplicities | <integer></integer> | <string multiplicity="" with=""></string>                                                                                                    | Plain | core |
| multiplicity of <time<br>interval with<br/>multiplicity&gt;</time<br>                                   | multiplicities | <integer></integer> | <time interval="" multiplicity="" with=""></time>                                                                                                    | Plain | core |
| multiplicity of <time day="" multiplicity="" of="" with=""></time>                                      | multiplicities | <integer></integer> | <time day="" multiplicity="" of="" with=""></time>                                                                                                    | Plain | core |
| multiplicity of <time of<br="">day with time zone<br/>with multiplicity&gt;</time>                      | multiplicities | <integer></integer> | <time day="" multiplicity="" of="" time="" with="" zone=""></time>                                                                                                    | Plain | core |
| multiplicity of <time multiplicity="" range="" with=""></time>                                          | multiplicities | <integer></integer> | <time multiplicity="" range="" with=""></time>                                                                                                    | Plain | core |
| multiplicity of <time<br>with multiplicity&gt;</time<br>                                                | multiplicities | <integer></integer> | <time multiplicity="" with=""></time>                                                                                                    | Plain | core |
| multiplicity of <time<br>zone with multiplicity&gt;</time<br>                                           | multiplicities | <integer></integer> | <time multiplicity="" with="" zone=""></time>                                                                                                    | Plain | core |
| multiplicity of <version multiplicity="" with=""></version>                                             | multiplicities | <integer></integer> | <version multiplicity="" with=""></version>                                                                                                    | Plain | core |
| multiplicity of <year multiplicity="" with=""></year>                                                   | multiplicities | <integer></integer> | <year multiplicity="" with=""></year>                                                                                                    | Plain | core |
| multivalued of <pre><pre><pre><pre><pre><pre><pre><pre></pre></pre></pre></pre></pre></pre></pre></pre> | multivalueds   | <boolean></boolean> | <pre><pre><pre><pre>property&gt;</pre></pre></pre></pre>                                                                                                    | Plain | core |
| name of <bes action="" parameter=""></bes>                                                              | names          | <string></string>   | <br><br><br><br><br><br><br><br>                                                                                                    | Plain | sess |
| name of <bes action=""></bes>                                                                           | names          | <string></string>   | <br><br><br><br>des action>                                                                                                    | Plain | sess |
| name of <bes activation=""></bes>                                                                       | names          | <string></string>   | <br><br> | Plain | sess |

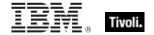

| Key Phrase                                                                                                    | Plural | Creates a         | From a                                                                                                    | Form  | Ref         |
|----------------------------------------------------------------------------------------------------|--------|-------------------|----------------------------------------------------------------------------------------------------|-------|-------------|
| name of <bes<br>baseline component<br/>group&gt;</bes<br>                                                                                      | names  | <string></string> | <br><br><br><br>                                                                                                    | Plain | sess        |
| name of <bes baseline="" component=""></bes>                                                                                                   | names  | <string></string> | <br><br>des baseline<br>component>                                                                                                    | Plain | sess        |
| name of <bes client="" setting=""></bes>                                                                                                    | names  | <string></string> | <br><br> | Plain | sess        |
| name of <bes< td=""><td>names</td><td><string></string></td><td><br/> <br/> des computer<br/> group&gt;</td><td>Plain</td><td>sess</td></bes<> | names  | <string></string> | <br><br>des computer<br>group>                                                                                                    | Plain | sess        |
| name of <bes computer=""></bes>                                                                                                    | names  | <string></string> | <br><br> | Plain | sess        |
| name of <bes deployment="" option=""></bes>                                                                                                    | names  | <string></string> | <br><br><br>des deployment<br>option>                                                                                                    | Plain | <u>sess</u> |
| name of <bes domain=""></bes>                                                                                                    | names  | <string></string> | <br>bes domain>                                                                                                    | Plain | <u>sess</u> |
| name of <bes filter=""></bes>                                                                                                    | names  | <string></string> | <br><br> | Plain | sess        |
| name of <bes field="" fixlet=""></bes>                                                                                                    | names  | <string></string> | <br><br> | Plain | sess        |
| name of <bes fixlet=""></bes>                                                                                                    | names  | <string></string> | <br><br> | Plain | sess        |
| name of <bes property=""></bes>                                                                                                    | names  | <string></string> | <br><br> | Plain | <u>sess</u> |
| name of <bes site=""></bes>                                                                                                    | names  | <string></string> | <br><br><br><br><br><br><br><br>                                                                                                    | Plain | sess        |
| name of <bes<br>unmanagedasset<br/>field&gt;</bes<br>                                                                                          | names  | <string></string> | <br><br><br><br>                                                                                                    | Plain | sess        |
| name of <bes user=""></bes>                                                                                                    | names  | <string></string> | <br><br> | Plain | sess        |
| name of <bes variable="" wizard=""></bes>                                                                                                    | names  | <string></string> | <br><br> | Plain | <u>sess</u> |
| name of <bes wizard=""></bes>                                                                                                    | names  | <string></string> | <br><br> | Plain | sess        |
| name of <binary operator=""></binary>                                                                                                    | names  | <string></string> | <br><br> | Plain | core        |

| Key Phrase                                          | Plural            | Creates a                      | From a                         | Form               | Ref  |
|-----------------------------------------------------|-------------------|--------------------------------|--------------------------------|--------------------|------|
| name of <cast></cast>                               | names             | <string></string>              | <cast></cast>                  | Plain              | core |
| name of <mime field=""></mime>                      | names             | <string></string>              | <mime field=""></mime>         | Plain              | sess |
| name of <type></type>                               | names             | <string></string>              | <type></type>                  | Plain              | core |
| name of <unary operator=""></unary>                 | names             | <string></string>              | <unary operator=""></unary>    | Plain              | core |
| nan of <floating point=""></floating>               | nans              | <boolean></boolean>            | <floating point=""></floating> | Plain              | core |
| navbar name of <bes wizard=""></bes>                | navbar names      | <string></string>              | <bes wizard=""></bes>          | Plain              | sess |
| next sibling of <xml<br>dom node&gt;</xml<br>       | next siblings     | <xml dom="" node=""></xml>     | <xml dom="" node=""></xml>     | Plain              | core |
| node name of <xml<br>dom node&gt;</xml<br>          | node names        | <string></string>              | <xml dom="" node=""></xml>     | Plain              | core |
| node type of <xml<br>dom node&gt;</xml<br>          | node types        | <integer></integer>            | <xml dom="" node=""></xml>     | Plain              | core |
| node value of <xml<br>dom node&gt;</xml<br>         | node values       | <string></string>              | <xml dom="" node=""></xml>     | Plain              | core |
| noon                                                | noons             | <time day="" of=""></time>     | <world></world>                | PlainGlobal        | core |
| normal of <floating point=""></floating>            | normals           | <boolean></boolean>            | <floating point=""></floating> | Plain              | core |
| november                                            | novembers         | <month></month>                | <world></world>                | PlainGlobal        | core |
| november <integer></integer>                        | novembers         | <day of="" year=""></day>      | <world></world>                | NumberedGlob<br>al | core |
| november <integer> of <integer></integer></integer> | novembers         | <date></date>                  | <integer></integer>            | Numbered           | core |
| november of<br><integer></integer>                  | novembers         | <month and="" year=""></month> | <integer></integer>            | Plain              | core |
| now                                                 | nows              | <time></time>                  | <world></world>                | PlainGlobal        | core |
| numeric value of<br><string></string>               | numeric<br>values | <integer></integer>            | <string></string>              | Plain              | core |
| october                                             | octobers          | <month></month>                | <world></world>                | PlainGlobal        | core |

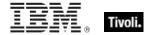

| Key Phrase                                                                                                    | Plural                        | Creates a                      | From a                                                                                                    | Form               | Ref         |
|----------------------------------------------------------------------------------------------------|-------------------------------|--------------------------------|----------------------------------------------------------------------------------------------------|--------------------|-------------|
| october <integer></integer>                                                                                                    | octobers                      | <day of="" year=""></day>      | <world></world>                                                                                                    | NumberedGlob<br>al | core        |
| october <integer> of <integer></integer></integer>                                                                                                    | octobers                      | <date></date>                  | <integer></integer>                                                                                                    | Numbered           | core        |
| october of <integer></integer>                                                                                                    | octobers                      | <month and="" year=""></month> | <integer></integer>                                                                                                    | Plain              | core        |
| offer category of <bes action=""></bes>                                                                                                    | offer<br>categories           | <string></string>              | <br><br><br><br><br><br><br>                                                                                                    | Plain              | sess        |
| offer description html of <bes action=""></bes>                                                                                                    | offer<br>description<br>htmls | <html></html>                  | <bes action=""></bes>                                                                                                    | Plain              | <u>sess</u> |
| offer flag of <bes action=""></bes>                                                                                                    | offer flags                   | <boolean></boolean>            | <br><br><br><br>des action>                                                                                                    | Plain              | <u>sess</u> |
| ol <string> of <html></html></string>                                                                                                    | ols                           | <html></html>                  | <html></html>                                                                                                    | Named              | core        |
| ol <string> of <string></string></string>                                                                                                    | ols                           | <html></html>                  | <string></string>                                                                                                    | Named              | core        |
| ol of <html></html>                                                                                                    | ols                           | <html></html>                  | <html></html>                                                                                                    | Plain              | core        |
| ol of <string></string>                                                                                                    | ols                           | <html></html>                  | <string></string>                                                                                                    | Plain              | core        |
| one bit of <bit set=""></bit>                                                                                                    | one bits                      | <integer></integer>            | <br><br> | Plain              | core        |
| open action count of<br><bes fixlet=""></bes>                                                                                                    | open action counts            | <integer></integer>            | <br><br><br><br>                                                                                                    | Plain              | sess        |
| operand type of<br><cast></cast>                                                                                                    | operand types                 | <type></type>                  | <cast></cast>                                                                                                    | Plain              | core        |
| operand type of<br><unary operator=""></unary>                                                                                                    | operand types                 | <type></type>                  | <unary operator=""></unary>                                                                                                    | Plain              | core        |
| operating system of<br><br><br><br><br><br><br>operating system of<br><br>operating system of<br><br>                                                                                                    | operating systems             | <string></string>              | <br><br> | Plain              | sess        |
| operator site flag of<br><bes action=""></bes>                                                                                                    | operator site flags           | <boolean></boolean>            | <br><br><br><br>                                                                                                    | Plain              | sess        |
| operator site flag of<br><bes fixlet=""></bes>                                                                                                    | operator site flags           | <boolean></boolean>            | <br><br><br><br>                                                                                                    | Plain              | sess        |
| operator site flag of<br><br><b< td=""><td>operator site flags</td><td><boolean></boolean></td><td><br/> <br/> <br/></td><td>Plain</td><td>sess</td></b<> | operator site flags           | <boolean></boolean>            | <br><br> | Plain              | sess        |

| Key Phrase                                                | Plural             | Creates a                                                                                                    | From a                           | Form                            | Ref  |
|-----------------------------------------------------------|--------------------|----------------------------------------------------------------------------------------------------|----------------------------------|---------------------------------|------|
| operator site of <bes<br>user&gt;</bes<br>                | operator sites     | <bes site=""></bes>                                                                                                    | <br><br><br><br><br><br><br><br> | Plain                           | sess |
| ordered list <string> of <html></html></string>           | ordered lists      | <html></html>                                                                                                    | <html></html>                    | Named                           | core |
| ordered list <string> of <string></string></string>       | ordered lists      | <html></html>                                                                                                    | <string></string>                | Named                           | core |
| ordered list of <html></html>                             | ordered lists      | <html></html>                                                                                                    | <html></html>                    | Plain                           | core |
| ordered list of <string></string>                         | ordered lists      | <html></html>                                                                                                    | <string></string>                | Plain                           | core |
| overflow of <floating point=""></floating>                | overflows          | <boolean></boolean>                                                                                                    | <floating point=""></floating>   | Plain                           | core |
| owner document of<br><xml dom="" node=""></xml>           | owner<br>documents | <xml document="" dom=""></xml>                                                                                                    | <xml dom="" node=""></xml>       | Plain                           | core |
| owner flag <bes user=""> of <bes site=""></bes></bes>     | owner flags        | <boolean></boolean>                                                                                                    | <bes site=""></bes>              | Index <bes<br>user&gt;</bes<br> | sess |
| owner of <bes site=""></bes>                              | owners             | <br><br><br><br><br><br><br>                                                                                                    | <br><br><br><br><br><br><br><br> | Plain                           | sess |
| owner set of <bes site=""></bes>                          | owner sets         | <br><br> | <br><br><br><br><br><br><br><br> | Plain                           | sess |
| p <string> of <html></html></string>                      | ps                 | <html></html>                                                                                                    | <html></html>                    | Named                           | core |
| p <string> of <string></string></string>                  | ps                 | <html></html>                                                                                                    | <string></string>                | Named                           | core |
| p of <html></html>                                        | ps                 | <html></html>                                                                                                    | <html></html>                    | Plain                           | core |
| p of <string></string>                                    | ps                 | <html></html>                                                                                                    | <string></string>                | Plain                           | core |
| pad of <version></version>                                | pads               | <version></version>                                                                                                    | <version></version>              | Plain                           | core |
| parameter <string> of <br/> <br/> des action&gt;</string> | parameters         | <string></string>                                                                                                    | <br><br><br><br>des action>      | Named                           | sess |
| parameter of <bes action=""></bes>                        | parameters         | <br><br> | <br><br><br><br>des action>      | Plain                           | sess |
| parent group of <bes action=""></bes>                     | parent groups      | <bes action=""></bes>                                                                                                    | <br><br><br><br>des action>      | Plain                           | sess |
| parent node of <xml<br>dom node&gt;</xml<br>              | parent nodes       | <xml dom="" node=""></xml>                                                                                                    | <xml dom="" node=""></xml>       | Plain                           | core |

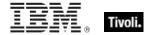

| Key Phrase                                                                                                 | Plural                              | Creates a                                                                    | From a                                                                                                    | Form        | Ref         |
|----------------------------------------------------------------------------------------------------|-------------------------------------|------------------------------------------------------------------------------|----------------------------------------------------------------------------------------------------|-------------|-------------|
| parent of <type></type>                                                                                    | parents                             | <type></type>                                                                | <type></type>                                                                                                    | Plain       | core        |
| parenthesized part<br><integer> of <regular<br>expression match&gt;</regular<br></integer>                 | parenthesized parts                 | <substring></substring>                                                      | <regular expression="" match=""></regular>                                                                                                    | Numbered    | regx        |
| parenthesized part of<br><regular expression<br="">match&gt;</regular>                                     | parenthesized parts                 | <substring></substring>                                                      | <regular expression="" match=""></regular>                                                                                                    | Plain       | regx        |
| pending license<br>update                                                                                  | pending<br>license<br>updates       | <boolean></boolean>                                                          | <world></world>                                                                                                    | PlainGlobal | <u>sess</u> |
| plain bes fixlet                                                                                           | plain bes<br>fixlets                | <br><br><br><br><br><br><br><br><br><br><br><br><br><br><br><br><br><br><br> | <world></world>                                                                                                    | PlainGlobal | sess        |
| plain bes fixlet set                                                                                       | plain bes fixlet<br>sets            | <br><br><br><br>                                                             | <world></world>                                                                                                    | PlainGlobal | sess        |
| plural flag of <bes<br>property result&gt;</bes<br>                                                        | plural flags                        | <boolean></boolean>                                                          | <br><br> | Plain       | sess        |
| plural name of<br><pre><pre><pre><pre><pre><pre><pre><pre></pre></pre></pre></pre></pre></pre></pre></pre> | plural names                        | <string></string>                                                            | <pre><pre><pre><pre><pre><pre><pre><pre></pre></pre></pre></pre></pre></pre></pre></pre>                                                                                                    | Plain       | core        |
| position <integer> of <string></string></integer>                                                          | positions                           | <string position=""></string>                                                | <string></string>                                                                                                    | Numbered    | core        |
| position of <string></string>                                                                              | positions                           | <string position=""></string>                                                | <string></string>                                                                                                    | Plain       | core        |
| postaction allow<br>cancel flag of <bes<br>action&gt;</bes<br>                                             | postaction<br>allow cancel<br>flags | <boolean></boolean>                                                          | <bes action=""></bes>                                                                                                    | Plain       | <u>sess</u> |
| postaction force delay of <bes action=""></bes>                                                            | postaction force delays             | <time interval=""></time>                                                    | <br><br><br><br>des action>                                                                                                    | Plain       | <u>sess</u> |
| postaction message text of<br>bes action>                                                                  | postaction<br>message texts         | <string></string>                                                            | <bes action=""></bes>                                                                                                    | Plain       | sess        |
| postaction message title of<br>bes action>                                                                 | postaction<br>message titles        | <string></string>                                                            | <bes action=""></bes>                                                                                                    | Plain       | sess        |
| postaction postpone<br>delay of <bes action=""></bes>                                                      | postaction<br>postpone<br>delays    | <time interval=""></time>                                                    | <bes action=""></bes>                                                                                                    | Plain       | sess        |
| pre <string> of <html></html></string>                                                                     | pres                                | <html></html>                                                                | <html></html>                                                                                                    | Named       | core        |

| Key Phrase                                                                                                    | Plural                     | Creates a                                                                                                    | From a                           | Form                            | Ref  |
|----------------------------------------------------------------------------------------------------|----------------------------|----------------------------------------------------------------------------------------------------|----------------------------------|---------------------------------|------|
| pre <string> of <string></string></string>                                                                                                    | pres                       | <html></html>                                                                                                    | <string></string>                | Named                           | core |
| pre of <html></html>                                                                                                    | pres                       | <html></html>                                                                                                    | <html></html>                    | Plain                           | core |
| pre of <string></string>                                                                                                    | pres                       | <html></html>                                                                                                    | <string></string>                | Plain                           | core |
| pre60 flag of <bes<br>wizard&gt;</bes<br>                                                                                                    | pre60 flags                | <boolean></boolean>                                                                                                    | <bes wizard=""></bes>            | Plain                           | sess |
| precache flag of <bes action=""></bes>                                                                                                    | precache flags             | <boolean></boolean>                                                                                                    | <br><br><br><br>des action>      | Plain                           | sess |
| preceding text of<br><string position=""></string>                                                                                                    | preceding<br>texts         | <substring></substring>                                                                                                    | <string position=""></string>    | Plain                           | core |
| preceding text of<br><substring></substring>                                                                                                    | preceding<br>texts         | <substring></substring>                                                                                                    | <substring></substring>          | Plain                           | core |
| preferred bes<br>language                                                                                                    | preferred bes<br>languages | <string></string>                                                                                                    | <world></world>                  | PlainGlobal                     | sess |
| previous sibling of<br><xml dom="" node=""></xml>                                                                                                    | previous<br>siblings       | <xml dom="" node=""></xml>                                                                                                    | <xml dom="" node=""></xml>       | Plain                           | core |
| private flag of <bes filter=""></bes>                                                                                                    | private flags              | <boolean></boolean>                                                                                                    | <br><br><br><br>des filter>      | Plain                           | sess |
| private flag of <bes<br>wizard variable&gt;</bes<br>                                                                                                    | private flags              | <boolean></boolean>                                                                                                    | <br><br><br><br><br><br><br><br> | Plain                           | sess |
| private variable <(<br>string, string)>                                                                                                    | private<br>variables       | <string></string>                                                                                                    | <world></world>                  | Index<( string, string )>Global | sess |
| private variable<br><string> of <bes<br>wizard&gt;</bes<br></string>                                                                                                    | private<br>variables       | <string></string>                                                                                                    | <bes wizard=""></bes>            | Named                           | sess |
| private variable of<br><bes wizard=""></bes>                                                                                                    | private<br>variables       | <br><br><br><br><br><br><br><br><br><br><br><br><br><br><br><br><br><br><br>                                                                                                    | <br><br><br><br>d>               | Plain                           | sess |
| product of <floating point=""></floating>                                                                                                    | products                   | <floating point=""></floating>                                                                                                    | <floating point=""></floating>   | Plain                           | core |
| product of <integer></integer>                                                                                                    | products                   | <integer></integer>                                                                                                    | <integer></integer>              | Plain                           | core |
| property <integer> of <br/> <br/> <b< td=""><td>properties</td><td><br/> <br/> <br/></td><td><br/><br/><br/><br/><br/><br/><br/><br/></td><td>Numbered</td><td>sess</td></b<></integer> | properties                 | <br><br> | <br><br><br><br><br><br><br><br> | Numbered                        | sess |

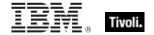

| Key Phrase                                                                            | Plural                  | Creates a                                                                                                    | From a                                                                                                    | Form                                  | Ref  |
|---------------------------------------------------------------------------------------|-------------------------|----------------------------------------------------------------------------------------------------|----------------------------------------------------------------------------------------------------|---------------------------------------|------|
| property <string></string>                                                            | properties              | <pre><pre><pre><pre><pre><pre><pre><pre></pre></pre></pre></pre></pre></pre></pre></pre>                                                                                                    | <world></world>                                                                                                    | NamedGlobal                           | core |
| property <string> of <type></type></string>                                           | properties              | <pre><pre><pre><pre><pre><pre><pre><pre></pre></pre></pre></pre></pre></pre></pre></pre>                                                                                                    | <type></type>                                                                                                    | Named                                 | core |
| property of <bes fixlet=""></bes>                                                     | properties              | <br><br> | <bes fixlet=""></bes>                                                                                                    | Plain                                 | sess |
| property of <bes property="" result=""></bes>                                         | properties              | <br><br> | <br><br> | Plain                                 | sess |
| property of <type></type>                                                             | properties              | <pre><pre><pre><pre><pre><pre><pre><pre></pre></pre></pre></pre></pre></pre></pre></pre>                                                                                                    | <type></type>                                                                                                    | Plain                                 | core |
| property result of<br><bes computer=""></bes>                                         | property<br>results     | <br><br><br><br><br><br><br>                                                                                                    | <br><br> | Plain                                 | sess |
| property returning <type></type>                                                      | properties<br>returning | <pre><pre><pre><pre><pre><pre><pre><pre></pre></pre></pre></pre></pre></pre></pre></pre>                                                                                                    | <world></world>                                                                                                    | Index <type>Gl<br/>obal</type>        | core |
| property returning <type> of <type></type></type>                                     | properties<br>returning | <pre><pre><pre><pre><pre><pre><pre><pre></pre></pre></pre></pre></pre></pre></pre></pre>                                                                                                    | <type></type>                                                                                                    | Index <type></type>                   | core |
| q <string> of <html></html></string>                                                  | qs                      | <html></html>                                                                                                    | <html></html>                                                                                                    | Named                                 | core |
| q <string> of <string></string></string>                                              | qs                      | <html></html>                                                                                                    | <string></string>                                                                                                    | Named                                 | core |
| q of <html></html>                                                                    | qs                      | <html></html>                                                                                                    | <html></html>                                                                                                    | Plain                                 | core |
| q of <string></string>                                                                | qs                      | <html></html>                                                                                                    | <string></string>                                                                                                    | Plain                                 | core |
| range <time range=""> of<br/><statistic range=""></statistic></time>                  | ranges                  | <statistic range=""></statistic>                                                                                                    | <statistic range=""></statistic>                                                                                                    | Index <time<br>range&gt;</time<br>    | sess |
| range after <time> of <time range=""></time></time>                                   | ranges after            | <time range=""></time>                                                                                                    | <time range=""></time>                                                                                                    | Index <time></time>                   | core |
| range before <time> of <time range=""></time></time>                                  | ranges before           | <time range=""></time>                                                                                                    | <time range=""></time>                                                                                                    | Index <time></time>                   | core |
| rate <time interval=""> of<br/><exponential<br>projection&gt;</exponential<br></time> | rates                   | <floating point=""></floating>                                                                                                    | <exponential projection=""></exponential>                                                                                                    | Index <time<br>interval&gt;</time<br> | sess |
| rate of <linear<br>projection&gt;</linear<br>                                         | rates                   | <rate></rate>                                                                                                    | <li><li><li><li>projection&gt;</li></li></li></li>                                                                                                    | Plain                                 | sess |
| reader of <bes site=""></bes>                                                         | readers                 | <br><br><br><br><br><br><br><br>                                                                                                    | <br><br><br><br><br><br><br><br>                                                                                                    | Plain                                 | sess |

| Key Phrase                                                                        | Plural                             | Creates a                               | From a                                                                                                    | Form        | Ref  |
|-----------------------------------------------------------------------------------|------------------------------------|-----------------------------------------|----------------------------------------------------------------------------------------------------|-------------|------|
| reader set of <bes site=""></bes>                                                 | reader sets                        | <br><br><br><br><br><br><br><br>        | <br><br><br><br><br><br><br><br>                                                                                                    | Plain       | sess |
| reapplication interval of <bes action=""></bes>                                   | reapplication intervals            | <time interval=""></time>               | <br><br><br><br>des action>                                                                                                    | Plain       | sess |
| reapplication limit of<br><br><br><br><br>                                        | reapplication<br>limits            | <integer></integer>                     | <br><br><br><br>                                                                                                    | Plain       | sess |
| reapply flag of <bes action=""></bes>                                             | reapply flags                      | <boolean></boolean>                     | <br><br><br><br>des action>                                                                                                    | Plain       | sess |
| regex <string></string>                                                           | regexes                            | <regular expression=""></regular>       | <world></world>                                                                                                    | NamedGlobal | regx |
| regex escape of<br><string></string>                                              | regex escapes                      | <string></string>                       | <string></string>                                                                                                    | Plain       | regx |
| regular expression<br><string></string>                                           | regular<br>expressions             | <regular<br>expression&gt;</regular<br> | <world></world>                                                                                                    | NamedGlobal | regx |
| relative significance place <integer> of <floating point=""></floating></integer> | relative<br>significance<br>places | <floating point=""></floating>          | <floating point=""></floating>                                                                                                    | Numbered    | core |
| relative significance place of <floating point=""></floating>                     | relative<br>significance<br>places | <floating point=""></floating>          | <floating point=""></floating>                                                                                                    | Plain       | core |
| relay distance of <bes computer=""></bes>                                         | relay<br>distances                 | <integer></integer>                     | <br><br><br><br><br><br><br><br><br><br><br><br><br><br><br><br><br><br><br><br><br><br><br><br><br>                                                                                                    | Plain       | sess |
| relay hostname of<br><bes computer=""></bes>                                      | relay<br>hostnames                 | <string></string>                       | <br><br><br><br><br><br><br>                                                                                                    | Plain       | sess |
| relay selection<br>method of <bes<br>computer&gt;</bes<br>                        | relay selection<br>methods         | <string></string>                       | <br><br><br><br><br><br><br>                                                                                                    | Plain       | sess |
| relay server flag of<br><bes computer=""></bes>                                   | relay server<br>flags              | <boolean></boolean>                     | <br><br><br><br><br><br><br>                                                                                                    | Plain       | sess |
| relay server of <bes computer=""></bes>                                           | relay servers                      | <string></string>                       | <br><br> | Plain       | sess |
| relevance clause of<br><br><br><br><br><br>relevance clause of                    | relevance<br>clauses               | <string></string>                       | <br><br><br><br>                                                                                                    | Plain       | sess |
| relevance of <bes baseline="" component=""></bes>                                 | relevances                         | <string></string>                       | <br><br><br><br>component>                                                                                                    | Plain       | sess |

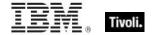

| Key Phrase                                                        | Plural                      | Creates a                                                                                                    | From a                                                                                                    | Form                                               | Ref  |
|-------------------------------------------------------------------|-----------------------------|----------------------------------------------------------------------------------------------------|----------------------------------------------------------------------------------------------------|----------------------------------------------------|------|
| relevance of <bes fixlet=""></bes>                                | relevances                  | <string></string>                                                                                                    | <br><br> | Plain                                              | sess |
| relevant <( bes computer, bes fixlet )>                           | relevants                   | <boolean></boolean>                                                                                                    | <world></world>                                                                                                    | Index<( bes<br>computer, bes<br>fixlet )>Global    | sess |
| relevant <( bes fixlet, bes computer )>                           | relevants                   | <boolean></boolean>                                                                                                    | <world></world>                                                                                                    | Index<( bes<br>fixlet, bes<br>computer<br>)>Global | sess |
| relevant <bes<br></bes<br> computer> of <bes<br></bes<br> fixlet> | relevants                   | <boolean></boolean>                                                                                                    | <bes fixlet=""></bes>                                                                                                    | Index <bes computer=""></bes>                      | sess |
| relevant <bes fixlet=""> of <bes computer=""></bes></bes>         | relevants                   | <boolean></boolean>                                                                                                    | <br><br><br><br><br><br><br><br><br><br><br><br><br><br><br><br>                                                                                                    | Index <bes fixlet=""></bes>                        | sess |
| relevant fixlet of <bes computer=""></bes>                        | relevant fixlets            | <br><br> | <br><br> | Plain                                              | sess |
| relevant fixlet set of<br><bes computer=""></bes>                 | relevant fixlet sets        | <br><br><br><br>                                                                                                    | <br><br> | Plain                                              | sess |
| relevant flag of <bes fixlet="" result=""></bes>                  | relevant flags              | <boolean></boolean>                                                                                                    | <br><br> | Plain                                              | sess |
| reported action set of<br><bes computer=""></bes>                 | reported action sets        | <br><br><br><br>                                                                                                    | <br><br> | Plain                                              | sess |
| reported computer set of <bes action=""></bes>                    | reported computer sets      | <br><br><br><br><br><br><br><br>                                                                                                    | <br><br><br><br><br><br><br><br>                                                                                                    | Plain                                              | sess |
| reported computer set of <bes property=""></bes>                  | reported computer sets      | <br><br><br><br><br><br><br><br>                                                                                                    | <br><br> | Plain                                              | sess |
| reported property set of <bes computer=""></bes>                  | reported property sets      | <br><br><br><br><br><br><br><br>                                                                                                    | <br><br> | Plain                                              | sess |
| require user absence of <bes action=""></bes>                     | require user absences       | <boolean></boolean>                                                                                                    | <br><br> | Plain                                              | sess |
| require user presence of <bes action=""></bes>                    | require user<br>presences   | <boolean></boolean>                                                                                                    | <br><br><br><br>                                                                                                    | Plain                                              | sess |
| requires authoring flag of <bes wizard=""></bes>                  | requires<br>authoring flags | <boolean></boolean>                                                                                                    | <br><br><br><br>                                                                                                    | Plain                                              | sess |

| Key Phrase                                                               | Plural         | Creates a                                                                                                    | From a                                                                                                    | Form                                                 | Ref  |
|--------------------------------------------------------------------------|----------------|----------------------------------------------------------------------------------------------------|----------------------------------------------------------------------------------------------------|------------------------------------------------------|------|
| reserved flag of <bes property=""></bes>                                 | reserved flags | <boolean></boolean>                                                                                              | <br><br> | Plain                                                | sess |
| restart flag of <bes action=""></bes>                                    | restart flags  | <boolean></boolean>                                                                                              | <br><br> | Plain                                                | sess |
| result <( bes action, bes computer )>                                    | results        | <bes action="" result=""></bes>                                                                                  | <world></world>                                                                                                    | Index<( bes<br>action, bes<br>computer<br>)>Global   | sess |
| result <( bes computer, bes action )>                                    | results        | <bes action="" result=""></bes>                                                                                  | <world></world>                                                                                                    | Index<( bes<br>computer, bes<br>action )>Global      | sess |
| result <( bes computer, bes fixlet )>                                    | results        | <bes fixlet="" result=""></bes>                                                                                  | <world></world>                                                                                                    | Index<( bes<br>computer, bes<br>fixlet )>Global      | sess |
| result <( bes<br>computer, bes<br>property )>                            | results        | <br><br><br><br><br><br><br><br><br><br><br><br><br><br><br><br><br><br><br><br><br><br><br><br><br><br><br><br> | <world></world>                                                                                                    | Index<( bes<br>computer, bes<br>property<br>)>Global | sess |
| result <( bes fixlet, bes computer )>                                    | results        | <bes fixlet="" result=""></bes>                                                                                  | <world></world>                                                                                                    | Index<( bes<br>fixlet, bes<br>computer<br>)>Global   | sess |
| result <( bes property, bes computer )>                                  | results        | <br><br><br>result>                                                                                              | <world></world>                                                                                                    | Index<( bes<br>property, bes<br>computer<br>)>Global | sess |
| result from <bes<br>action&gt; of <bes<br>computer&gt;</bes<br></bes<br> | results from   | <bes action="" result=""></bes>                                                                                  | <br><br><br><br><br><br><br><br><br><br><br><br><br><br><br><br><br><br><br>                                                                                                    | Index <bes action=""></bes>                          | sess |
| result from <bes<br></bes<br> computer> of <bes<br></bes<br> action>     | results from   | <bes action="" result=""></bes>                                                                                  | <bes action=""></bes>                                                                                                    | Index <bes computer=""></bes>                        | sess |
| result from <bes<br>computer&gt; of <bes<br>fixlet&gt;</bes<br></bes<br> | results from   | <bes fixlet="" result=""></bes>                                                                                  | <bes fixlet=""></bes>                                                                                                    | Index <bes computer=""></bes>                        | sess |
| result from <bes<br></bes<br> computer> of <bes<br></bes<br> property>   | results from   | <br><br><br>result>                                                                                              | <br><br> | Index <bes computer=""></bes>                        | sess |

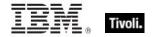

| Key Phrase                                                                                                 | Plural                      | Creates a                                                                                                    | From a                                                                                                    | Form                          | Ref  |
|----------------------------------------------------------------------------------------------------|-----------------------------|----------------------------------------------------------------------------------------------------|----------------------------------------------------------------------------------------------------|-------------------------------|------|
| result from <bes fixlet=""> of <bes computer=""></bes></bes>                                               | results from                | <bes fixlet="" result=""></bes>                                                                                                    | <br><br> | Index <bes fixlet=""></bes>   | sess |
| result from <bes<br>property&gt; of <bes<br>computer&gt;</bes<br></bes<br>                                 | results from                | <br><br><br>result>                                                                                                    | <br><br> | Index <bes property=""></bes> | sess |
| result of <bes action=""></bes>                                                                            | results                     | <br><br> | <bes action=""></bes>                                                                                                    | Plain                         | sess |
| result of <bes fixlet=""></bes>                                                                            | results                     | <bes fixlet="" result=""></bes>                                                                                                    | <bes fixlet=""></bes>                                                                                                    | Plain                         | sess |
| result of <bes<br>property&gt;</bes<br>                                                                    | results                     | <br><br> | <br><br> | Plain                         | sess |
| result type of <binary operator=""></binary>                                                               | result types                | <type></type>                                                                                                    | <br><br> | Plain                         | core |
| result type of <cast></cast>                                                                               | result types                | <type></type>                                                                                                    | <cast></cast>                                                                                                    | Plain                         | core |
| result type of<br><pre><pre><pre><pre><pre><pre><pre><pre></pre></pre></pre></pre></pre></pre></pre></pre> | result types                | <type></type>                                                                                                    | <pre><pre><pre><pre><pre><pre><pre><pre></pre></pre></pre></pre></pre></pre></pre></pre>                                                                                                    | Plain                         | core |
| result type of <unary operator=""></unary>                                                                 | result types                | <type></type>                                                                                                    | <unary operator=""></unary>                                                                                                    | Plain                         | core |
| retry count of <bes action="" result=""></bes>                                                             | retry counts                | <integer></integer>                                                                                                    | <br><br><br><br>                                                                                                    | Plain                         | sess |
| retry delay of <bes action=""></bes>                                                                       | retry delays                | <time interval=""></time>                                                                                                    | <br><br><br><br><br><br><br><br>                                                                                                    | Plain                         | sess |
| retry limit of <bes action=""></bes>                                                                       | retry limits                | <integer></integer>                                                                                                    | <br><br><br><br><br><br><br><br>                                                                                                    | Plain                         | sess |
| retry wait for reboot flag of <bes action=""></bes>                                                        | retry wait for reboot flags | <boolean></boolean>                                                                                                    | <br><br><br><br><br><br><br><br>                                                                                                    | Plain                         | sess |
| right operand type of<br><binary operator=""></binary>                                                     | right operand<br>types      | <type></type>                                                                                                    | <br><br><br><br><br><br><br>                                                                                                    | Plain                         | core |
| right shift <integer> of <bit set=""></bit></integer>                                                      | right shifts                | <br><br><br><br><br><br><br><br>                                                                                                    | <br><br><br><br><br><br><br><br>                                                                                                    | Numbered                      | core |
| root server flag of<br><bes computer=""></bes>                                                             | root server<br>flags        | <boolean></boolean>                                                                                                    | <br><br><br><br><br><br><br>                                                                                                    | Plain                         | sess |
| root server of <bes computer=""></bes>                                                                     | root servers                | <string></string>                                                                                                    | <br><br> | Plain                         | sess |

| Key Phrase                                                                   | Plural                     | Creates a                  | From a                                             | Form        | Ref  |
|------------------------------------------------------------------------------|----------------------------|----------------------------|----------------------------------------------------|-------------|------|
| rope <string></string>                                                       | ropes                      | <rope></rope>              | <world></world>                                    | NamedGlobal | core |
| running message text of <bes action=""></bes>                                | running<br>message texts   | <string></string>          | <br><br><br><br>                                   | Plain       | sess |
| running message title of <bes action=""></bes>                               | running<br>message titles  | <string></string>          | <bes action=""></bes>                              | Plain       | sess |
| samp <string> of <html></html></string>                                      | samps                      | <html></html>              | <html></html>                                      | Named       | core |
| samp <string> of<br/><string></string></string>                              | samps                      | <html></html>              | <string></string>                                  | Named       | core |
| samp of <html></html>                                                        | samps                      | <html></html>              | <html></html>                                      | Plain       | core |
| samp of <string></string>                                                    | samps                      | <html></html>              | <string></string>                                  | Plain       | core |
| sans id list of <bes fixlet=""></bes>                                        | sans id lists              | <string></string>          | <br><bes fixlet=""></bes>                          | Plain       | sess |
| saturday                                                                     | saturdays                  | <day of="" week=""></day>  | <world></world>                                    | PlainGlobal | core |
| scope of <bes client="" setting=""></bes>                                    | scopes                     | <string></string>          | <br><br><br><br>                                   | Plain       | sess |
| script of <bes action="" fixlet=""></bes>                                    | scripts                    | <string></string>          | <br><bes action="" fixlet=""></bes>                | Plain       | sess |
| script type of <bes action="" fixlet=""></bes>                               | script types               | <string></string>          | <br><bes action="" fixlet=""></bes>                | Plain       | sess |
| second                                                                       | seconds                    | <time interval=""></time>  | <world></world>                                    | PlainGlobal | core |
| second_of_minute of<br><time day="" of="" time<br="" with="">zone&gt;</time> | seconds_of_m<br>inute      | <integer></integer>        | <time day="" of="" time="" with="" zone=""></time> | Plain       | core |
| second_of_minute of<br><time day="" of=""></time>                            | seconds_of_m<br>inute      | <integer></integer>        | <time day="" of=""></time>                         | Plain       | core |
| select <string> of<br/><xml dom="" node=""></xml></string>                   | selects                    | <xml dom="" node=""></xml> | <xml dom="" node=""></xml>                         | Named       | core |
| selected groups string of <bes action=""></bes>                              | selected<br>groups strings | <string></string>          | <br><br><br><br>des action>                        | Plain       | sess |
| september                                                                    | septembers                 | <month></month>            | <world></world>                                    | PlainGlobal | core |

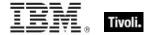

| Key Phrase                                           | Plural              | Creates a                                                                                                    | From a                                                                                                    | Form                            | Ref  |
|------------------------------------------------------|---------------------|----------------------------------------------------------------------------------------------------|----------------------------------------------------------------------------------------------------|---------------------------------|------|
| september <integer></integer>                        | septembers          | <day of="" year=""></day>                                                                                                    | <world></world>                                                                                                    | NumberedGlob<br>al              | core |
| september <integer> of <integer></integer></integer> | septembers          | <date></date>                                                                                                    | <integer></integer>                                                                                                    | Numbered                        | core |
| september of <integer></integer>                     | septembers          | <month and="" year=""></month>                                                                                                    | <integer></integer>                                                                                                    | Plain                           | core |
| set of <bes action=""></bes>                         | sets                | <br><br><br><br>                                                                                                    | <bes action=""></bes>                                                                                                    | Plain                           | sess |
| set of <bes computer="" group=""></bes>              | sets                | <br><br>des computer<br>group set>                                                                                                    | <br><br>des computer<br>group>                                                                                                    | Plain                           | sess |
| set of <bes computer=""></bes>                       | sets                | <br><br> | <br><br> | Plain                           | sess |
| set of <bes domain=""></bes>                         | sets                | <bes domain="" set=""></bes>                                                                                                    | <bes domain=""></bes>                                                                                                    | Plain                           | sess |
| set of <bes filter=""></bes>                         | sets                | <bes filter="" set=""></bes>                                                                                                    | <bes filter=""></bes>                                                                                                    | Plain                           | sess |
| set of <bes fixlet=""></bes>                         | sets                | <bes fixlet="" set=""></bes>                                                                                                    | <bes fixlet=""></bes>                                                                                                    | Plain                           | sess |
| set of <bes property=""></bes>                       | sets                | <br><br> | <br><br> | Plain                           | sess |
| set of <bes site=""></bes>                           | sets                | <br><br> | <bes site=""></bes>                                                                                                    | Plain                           | sess |
| set of <bes unmanagedasset=""></bes>                 | sets                | <br><br> | <br><br> | Plain                           | sess |
| set of <bes user=""></bes>                           | sets                | <br><br> | <br><br> | Plain                           | sess |
| set of <bes wizard=""></bes>                         | sets                | <bes set="" wizard=""></bes>                                                                                                    | <bes wizard=""></bes>                                                                                                    | Plain                           | sess |
| set of <integer></integer>                           | sets                | <integer set=""></integer>                                                                                                    | <integer></integer>                                                                                                    | Plain                           | core |
| set of <string></string>                             | sets                | <string set=""></string>                                                                                                    | <string></string>                                                                                                    | Plain                           | core |
| settings flag of <bes action=""></bes>               | settings flags      | <boolean></boolean>                                                                                                    | <br><br><br><br><br><br><br><br>                                                                                                    | Plain                           | sess |
| sha1 of <x509 certificate=""></x509>                 | sha1s               | <string></string>                                                                                                    | <x509 certificate=""></x509>                                                                                                    | Plain                           | core |
| shared variable <(<br>string, string)>               | shared<br>variables | <string></string>                                                                                                    | <world></world>                                                                                                    | Index<( string, string )>Global | sess |

| Key Phrase                                                                        | Plural                        | Creates a                        | From a                                                                                   | Form     | Ref  |
|-----------------------------------------------------------------------------------|-------------------------------|----------------------------------|------------------------------------------------------------------------------------------|----------|------|
| shared variable<br><string> of <bes<br>wizard&gt;</bes<br></string>               | shared<br>variables           | <string></string>                | <br><br><br><br><br><br><br>                                                             | Named    | sess |
| shared variable of<br><bes wizard=""></bes>                                       | shared<br>variables           | <br><br><br><br><br><br><br>     | <bes wizard=""></bes>                                                                    | Plain    | sess |
| show message flag of<br><bes action=""></bes>                                     | show<br>message flags         | <boolean></boolean>              | <bes action=""></bes>                                                                    | Plain    | sess |
| show running<br>message flag of <bes<br>action&gt;</bes<br>                       | show running<br>message flags | <boolean></boolean>              | <br><br><br><br><br><br><br><br>                                                         | Plain    | sess |
| shutdown flag of <bes action=""></bes>                                            | shutdown<br>flags             | <boolean></boolean>              | <br><br><br><br>                                                                         | Plain    | sess |
| significance place<br><integer> of <floating<br>point&gt;</floating<br></integer> | significance<br>places        | <floating point=""></floating>   | <floating point=""></floating>                                                           | Numbered | core |
| significance place of<br><floating point=""></floating>                           | significance<br>places        | <floating point=""></floating>   | <floating point=""></floating>                                                           | Plain    | core |
| significance threshold of <floating point=""></floating>                          | significance<br>thresholds    | <floating point=""></floating>   | <floating point=""></floating>                                                           | Plain    | core |
| significant digits <integer> of <hertz></hertz></integer>                         | significant<br>digitss        | <hertz></hertz>                  | <hertz></hertz>                                                                          | Numbered | core |
| significant digits <integer> of <integer></integer></integer>                     | significant<br>digitss        | <integer></integer>              | <integer></integer>                                                                      | Numbered | core |
| simple name of <bes property=""></bes>                                            | simple names                  | <string></string>                | <br><br><br><br><br><br><br><br><br><br><br><br><br><br><br><br><br><br><br><br><br><br> | Plain    | sess |
| single flag of <bes<br>action&gt;</bes<br>                                        | single flags                  | <boolean></boolean>              | <br><br><br><br><br><br><br><br>                                                         | Plain    | sess |
| singular name of<br><property></property>                                         | singular<br>names             | <string></string>                | <pre><pre><pre><pre>property&gt;</pre></pre></pre></pre>                                 | Plain    | core |
| site of <bes computer="" group=""></bes>                                          | sites                         | <bes site=""></bes>              | <br><br><br><br><br><br><br>                                                             | Plain    | sess |
| site of <bes fixlet=""></bes>                                                     | sites                         | <br><br><br><br><br><br><br><br> | <br><br><br><br><br><br><br><br>                                                         | Plain    | sess |
| site of <bes wizard=""></bes>                                                     | sites                         | <bes site=""></bes>              | <br><br><br><br><br><br><br><br>                                                         | Plain    | sess |

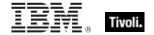

| Key Phrase                                        | Plural                | Creates a                        | From a                                                                                                    | Form        | Ref         |
|---------------------------------------------------|-----------------------|----------------------------------|----------------------------------------------------------------------------------------------------|-------------|-------------|
| site version list<br><string></string>            | site version<br>lists | <site list="" version=""></site> | <world></world>                                                                                                    | NamedGlobal | core        |
| size of <bes action="" set=""></bes>              | sizes                 | <integer></integer>              | <br><br><br><br><br><br><br>                                                                                                    | Plain       | sess        |
| size of <bes computer="" group="" set=""></bes>   | sizes                 | <integer></integer>              | <br><br>des computer<br>group set>                                                                                                    | Plain       | sess        |
| size of <bes computer="" set=""></bes>            | sizes                 | <integer></integer>              | <br><br> | Plain       | sess        |
| size of <bes domain="" set=""></bes>              | sizes                 | <integer></integer>              | <br><br> | Plain       | sess        |
| size of <bes filter="" set=""></bes>              | sizes                 | <integer></integer>              | <bes filter="" set=""></bes>                                                                                                    | Plain       | sess        |
| size of <bes fixlet="" set=""></bes>              | sizes                 | <integer></integer>              | <br><br> | Plain       | sess        |
| size of <bes property="" set=""></bes>            | sizes                 | <integer></integer>              | <br><br><br><br><br><br><br><br>                                                                                                    | Plain       | sess        |
| size of <bes set="" site=""></bes>                | sizes                 | <integer></integer>              | <br><br> | Plain       | <u>sess</u> |
| size of <bes<br>unmanagedasset set&gt;</bes<br>   | sizes                 | <integer></integer>              | <br><br> | Plain       | sess        |
| size of <bes set="" user=""></bes>                | sizes                 | <integer></integer>              | <br><br> | Plain       | sess        |
| size of <bes set="" wizard=""></bes>              | sizes                 | <integer></integer>              | <br><br> | Plain       | sess        |
| size of <integer set=""></integer>                | sizes                 | <integer></integer>              | <integer set=""></integer>                                                                                                    | Plain       | core        |
| size of <string set=""></string>                  | sizes                 | <integer></integer>              | <string set=""></string>                                                                                                    | Plain       | core        |
| size of <type></type>                             | sizes                 | <integer></integer>              | <type></type>                                                                                                    | Plain       | core        |
| skewness of<br><statistical bin=""></statistical> | skewnesses            | <floating point=""></floating>   | <statistical bin=""></statistical>                                                                                                    | Plain       | sess        |
| small <string> of <html></html></string>          | smalls                | <html></html>                    | <html></html>                                                                                                    | Named       | core        |
| small <string> of <string></string></string>      | smalls                | <html></html>                    | <string></string>                                                                                                    | Named       | core        |

| Key Phrase                                                                                                    | Plural                          | Creates a                                                                                                    | From a                                                                                                    | Form  | Ref         |
|----------------------------------------------------------------------------------------------------|---------------------------------|----------------------------------------------------------------------------------------------------|----------------------------------------------------------------------------------------------------|-------|-------------|
| small of <html></html>                                                                                                    | smalls                          | <html></html>                                                                                                    | <html></html>                                                                                                    | Plain | core        |
| small of <string></string>                                                                                                    | smalls                          | <html></html>                                                                                                    | <string></string>                                                                                                    | Plain | core        |
| source analysis of<br><bes property=""></bes>                                                                                                    | source<br>analyses              | <br><br><br><br><br><br><br>                                                                                                    | <br><br> | Plain | sess        |
| source evaluation period of <best property=""></best>                                                                                                    | source<br>evaluation<br>periods | <time interval=""></time>                                                                                                    | <bes property=""></bes>                                                                                                    | Plain | sess        |
| source fixlet of <bes action=""></bes>                                                                                                    | source fixlets                  | <br><br><br><br><br><br><br>                                                                                                    | <br><br> | Plain | sess        |
| source fixlet of <bes baseline="" component=""></bes>                                                                                                    | source fixlets                  | <br><br> | <br><br> | Plain | <u>sess</u> |
| source id of <bes fixlet=""></bes>                                                                                                    | source ids                      | <string></string>                                                                                                    | <br><br> | Plain | sess        |
| source id of <bes property=""></bes>                                                                                                    | source ids                      | <integer></integer>                                                                                                    | <br><br> | Plain | sess        |
| source name of <bes property=""></bes>                                                                                                    | source names                    | <string></string>                                                                                                    | <br><br> | Plain | <u>sess</u> |
| source of <bes fixlet=""></bes>                                                                                                    | sources                         | <string></string>                                                                                                    | <br><br> | Plain | sess        |
| source of <bes<br>unmanagedasset&gt;</bes<br>                                                                                                    | sources                         | <string></string>                                                                                                    | <br><br>obes<br>unmanagedasset>                                                                                                    | Plain | sess        |
| source release date of<br><br><br><br><br><br>source release date of                                                                                                    | source release<br>dates         | <date></date>                                                                                                    | <br><br><br><br>                                                                                                    | Plain | <u>sess</u> |
| source relevance of<br><bes action=""></bes>                                                                                                    | source<br>relevances            | <string></string>                                                                                                    | <br><br><br><br>des action>                                                                                                    | Plain | <u>sess</u> |
| source severity of<br><br> | source<br>severities            | <string></string>                                                                                                    | <br><br><br><br>                                                                                                    | Plain | <u>sess</u> |
| source severity of<br><fixlet count="" pair=""></fixlet>                                                                                                    | source<br>severitys             | <string></string>                                                                                                    | <fixlet count="" pair=""></fixlet>                                                                                                    | Plain | sess        |
| span <string> of <html></html></string>                                                                                                    | spans                           | <html></html>                                                                                                    | <html></html>                                                                                                    | Named | core        |
| span <string> of <string></string></string>                                                                                                    | spans                           | <html></html>                                                                                                    | <string></string>                                                                                                    | Named | core        |

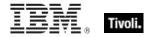

| Key Phrase                                                  | Plural                 | Creates a                                                                                                    | From a                                                                                                    | Form        | Ref  |
|-------------------------------------------------------------|------------------------|----------------------------------------------------------------------------------------------------|----------------------------------------------------------------------------------------------------|-------------|------|
| span of <html></html>                                       | spans                  | <html></html>                                                                                                    | <html></html>                                                                                                    | Plain       | core |
| span of <string></string>                                   | spans                  | <html></html>                                                                                                    | <string></string>                                                                                                    | Plain       | core |
| standard deviation of<br><floating point=""></floating>     | standard<br>deviations | <floating point=""></floating>                                                                                                    | <floating point=""></floating>                                                                                                    | Plain       | core |
| standard deviation of<br><integer></integer>                | standard<br>deviations | <floating point=""></floating>                                                                                                    | <integer></integer>                                                                                                    | Plain       | core |
| standard deviation of<br><statistical bin=""></statistical> | standard<br>deviations | <floating point=""></floating>                                                                                                    | <statistical bin=""></statistical>                                                                                                    | Plain       | sess |
| start date of <bes action=""></bes>                         | start dates            | <date></date>                                                                                                    | <br><br><br><br>des action>                                                                                                    | Plain       | sess |
| start flag of <bes<br>action&gt;</bes<br>                   | start flags            | <boolean></boolean>                                                                                                    | <br><br><br><br>des action>                                                                                                    | Plain       | sess |
| start of <statistic range=""></statistic>                   | starts                 | <time></time>                                                                                                    | <statistic range=""></statistic>                                                                                                    | Plain       | sess |
| start of <statistical bin=""></statistical>                 | starts                 | <time></time>                                                                                                    | <statistical bin=""></statistical>                                                                                                    | Plain       | sess |
| start of <substring></substring>                            | starts                 | <string position=""></string>                                                                                                    | <substring></substring>                                                                                                    | Plain       | core |
| start of <time range=""></time>                             | starts                 | <time></time>                                                                                                    | <time range=""></time>                                                                                                    | Plain       | core |
| start time_of_day of<br><br>bes action>                     | start<br>times_of_day  | <time day="" of=""></time>                                                                                                    | <br><br><br><br>                                                                                                    | Plain       | sess |
| state of <bes action=""></bes>                              | states                 | <string></string>                                                                                                    | <br><br> | Plain       | sess |
| statistic range of <bes property=""></bes>                  | statistic<br>ranges    | <statistic range=""></statistic>                                                                                                    | <br><br><br><br>                                                                                                    | Plain       | sess |
| status of <bes action="" result=""></bes>                   | statuses               | <br><br> | <br><br><br><br>des action result>                                                                                                    | Plain       | sess |
| stopper of <bes action=""></bes>                            | stoppers               | <br><br><br><br><br><br><br><br>                                                                                                    | <br><br><br><br>des action>                                                                                                    | Plain       | sess |
| string <string></string>                                    | strings                | <string></string>                                                                                                    | <world></world>                                                                                                    | NamedGlobal | core |
| strong <string> of <html></html></string>                   | strongs                | <html></html>                                                                                                    | <html></html>                                                                                                    | Named       | core |

| Key Phrase                                                                                                    | Plural                   | Creates a                                                                                                    | From a                                                                                                    | Form                                             | Ref         |
|----------------------------------------------------------------------------------------------------|--------------------------|----------------------------------------------------------------------------------------------------|----------------------------------------------------------------------------------------------------|--------------------------------------------------|-------------|
| strong <string> of <string></string></string>                                                                                                    | strongs                  | <html></html>                                                                                                    | <string></string>                                                                                                    | Named                                            | core        |
| strong of <html></html>                                                                                                    | strongs                  | <html></html>                                                                                                    | <html></html>                                                                                                    | Plain                                            | core        |
| strong of <string></string>                                                                                                    | strongs                  | <html></html>                                                                                                    | <string></string>                                                                                                    | Plain                                            | core        |
| sub <string> of <html></html></string>                                                                                                    | subs                     | <html></html>                                                                                                    | <html></html>                                                                                                    | Named                                            | core        |
| sub <string> of <string></string></string>                                                                                                    | subs                     | <html></html>                                                                                                    | <string></string>                                                                                                    | Named                                            | core        |
| sub of <html></html>                                                                                                    | subs                     | <html></html>                                                                                                    | <html></html>                                                                                                    | Plain                                            | core        |
| sub of <string></string>                                                                                                    | subs                     | <html></html>                                                                                                    | <string></string>                                                                                                    | Plain                                            | core        |
| subscribed <( bes computer, bes site )>                                                                                                    | subscribeds              | <boolean></boolean>                                                                                                    | <world></world>                                                                                                    | Index<( bes<br>computer, bes<br>site )>Global    | sess        |
| subscribed <( bes<br>site, bes computer )>                                                                                                    | subscribeds              | <boolean></boolean>                                                                                                    | <world></world>                                                                                                    | Index<( bes<br>site, bes<br>computer<br>)>Global | sess        |
| subscribed <bes<br></bes<br> computer> of <bes<br></bes<br> site>                                                                                                    | subscribeds              | <boolean></boolean>                                                                                                    | <bes site=""></bes>                                                                                                    | Index <bes computer=""></bes>                    | sess        |
| subscribed <bes site=""> of <bes computer=""></bes></bes>                                                                                                    | subscribeds              | <boolean></boolean>                                                                                                    | <br><br><br><br><br><br><br><br><br><br><br><br><br><br><br><br><br><br><br>                                                                                                    | Index <bes<br>site&gt;</bes<br>                  | sess        |
| subscribed computer of <bes site=""></bes>                                                                                                    | subscribed computers     | <br><br> | <br><br><br><br><br><br><br><br>                                                                                                    | Plain                                            | <u>sess</u> |
| subscribed computer set of <bes site=""></bes>                                                                                                    | subscribed computer sets | <br><br> | <br><br><br><br><br><br><br><br>                                                                                                    | Plain                                            | sess        |
| subscribed site of<br><br>                                                                                                    | subscribed<br>sites      | <bes site=""></bes>                                                                                                    | <br><br><br><br>                                                                                                    | Plain                                            | sess        |
| subscribed site set of<br><br><                                                                                                    | subscribed<br>site sets  | <br><br><br><br>                                                                                                    | <br><br> | Plain                                            | sess        |
| subscription flag of<br><br><br< td=""><td>subscription<br/>flags</td><td><boolean></boolean></td><td><br/><br/><br/><br>des action&gt;</br></td><td>Plain</td><td>sess</td></br<>     | subscription<br>flags    | <boolean></boolean>                                                                                                    | <br><br><br><br>                                                                                                    | Plain                                            | sess        |
| subscription mode of<br><br><br< td=""><td>subscription<br/>modes</td><td><string></string></td><td><br/><br/><br/><br><br/><br/><br/><br/></br></td><td>Plain</td><td>sess</td></br<> | subscription<br>modes    | <string></string>                                                                                                    | <br><br><br><br>                                                                                                    | Plain                                            | sess        |

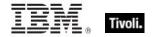

| Key Phrase                                                    | Plural                               | Creates a                      | From a                             | Form                              | Ref         |
|---------------------------------------------------------------|--------------------------------------|--------------------------------|------------------------------------|-----------------------------------|-------------|
| substring <( integer, integer )> of <string></string>         | substrings                           | <substring></substring>        | <string></string>                  | Index<(<br>integer, integer<br>)> | core        |
| substring <string> of <string></string></string>              | substrings                           | <substring></substring>        | <string></string>                  | Named                             | core        |
| substring after<br><string> of <string></string></string>     | substrings<br>after                  | <substring></substring>        | <string></string>                  | Named                             | core        |
| substring before<br><string> of <string></string></string>    | substrings<br>before                 | <substring></substring>        | <string></string>                  | Named                             | core        |
| substring between<br><string> of <string></string></string>   | substrings<br>between                | <substring></substring>        | <string></string>                  | Named                             | core        |
| substring separated by <string> of <string></string></string> | substrings<br>separated by           | <substring></substring>        | <string></string>                  | Named                             | core        |
| success on custom relevance of <bes action=""></bes>          | success on<br>custom<br>relevances   | <boolean></boolean>            | <bes action=""></bes>              | Plain                             | <u>sess</u> |
| success on original relevance of <bes action=""></bes>        | success on<br>original<br>relevances | <boolean></boolean>            | <bes action=""></bes>              | Plain                             | <u>sess</u> |
| success on run to completion of <bes action=""></bes>         | success on<br>run to<br>completions  | <boolean></boolean>            | <bes action=""></bes>              | Plain                             | <u>sess</u> |
| success rate of<br><statistical bin=""></statistical>         | success rates                        | <floating point=""></floating> | <statistical bin=""></statistical> | Plain                             | sess        |
| sum of <floating point=""></floating>                         | sums                                 | <floating point=""></floating> | <floating point=""></floating>     | Plain                             | core        |
| sum of <integer></integer>                                    | sums                                 | <integer></integer>            | <integer></integer>                | Plain                             | core        |
| sum of <time interval=""></time>                              | sums                                 | <time interval=""></time>      | <time interval=""></time>          | Plain                             | core        |
| sunday                                                        | sundays                              | <day of="" week=""></day>      | <world></world>                    | PlainGlobal                       | core        |
| sup <string> of <html></html></string>                        | sups                                 | <html></html>                  | <html></html>                      | Named                             | core        |
| sup <string> of <string></string></string>                    | sups                                 | <html></html>                  | <string></string>                  | Named                             | core        |
| sup of <html></html>                                          | sups                                 | <html></html>                  | <html></html>                      | Plain                             | core        |

| Key Phrase                                                                                                    | Plural                     | Creates a                                                                                                    | From a                           | Form  | Ref  |
|----------------------------------------------------------------------------------------------------|----------------------------|----------------------------------------------------------------------------------------------------|----------------------------------|-------|------|
| sup of <string></string>                                                                                                    | sups                       | <html></html>                                                                                                    | <string></string>                | Plain | core |
| symbol of<br>operator>                                                                                                    | symbols                    | <string></string>                                                                                                    | <br><br><br><br>dinary operator> | Plain | core |
| symbol of <unary operator=""></unary>                                                                                                    | symbols                    | <string></string>                                                                                                    | <unary operator=""></unary>      | Plain | core |
| table <string> of <html></html></string>                                                                                                    | tables                     | <html></html>                                                                                                    | <html></html>                    | Named | core |
| table <string> of <string></string></string>                                                                                                    | tables                     | <html></html>                                                                                                    | <string></string>                | Named | core |
| table of <html></html>                                                                                                    | tables                     | <html></html>                                                                                                    | <html></html>                    | Plain | core |
| table of <string></string>                                                                                                    | tables                     | <html></html>                                                                                                    | <string></string>                | Plain | core |
| tag of <bes site=""></bes>                                                                                                    | tags                       | <string></string>                                                                                                    | <br><br><br><br><br><br><br><br> | Plain | sess |
| taken action of <bes fixlet=""></bes>                                                                                                    | taken actions              | <br><br><br><br>des action>                                                                                                    | <br><br><br><br><br><br><br><br> | Plain | sess |
| taken action set of<br><br><br><br><br><br>taken action set of                                                                                                    | taken action sets          | <br><br><br><br>des action set>                                                                                                    | <br><br><br><br><br><br><br><br> | Plain | sess |
| targeted by id flag of<br><bes action=""></bes>                                                                                                    | targeted by id flags       | <boolean></boolean>                                                                                                    | <br><br><br><br>                 | Plain | sess |
| targeted by list flag of<br><br>                                                                                                    | targeted by list flags     | <boolean></boolean>                                                                                                    | <br><br><br><br>des action>      | Plain | sess |
| targeted by property flag of <bes action=""></bes>                                                                                                    | targeted by property flags | <boolean></boolean>                                                                                                    | <br><br><br><br>des action>      | Plain | sess |
| targeted computer of<br><br><br< td=""><td>targeted computers</td><td><br/> <br/> <br/></td><td><br/><br/><br/><br/>des action&gt;</td><td>Plain</td><td>sess</td></br<> | targeted computers         | <br><br> | <br><br><br><br>des action>      | Plain | sess |
| targeted computer set of <bes action=""></bes>                                                                                                    | targeted computer sets     | <br><br> | <br><br><br><br>des action>      | Plain | sess |
| targeted list of <bes action=""></bes>                                                                                                    | targeted lists             | <string></string>                                                                                                    | <br><br><br><br>des action>      | Plain | sess |
| targeted name of<br><br><                                                                                                    | targeted names             | <string></string>                                                                                                    | <br><br><br><br>des action>      | Plain | sess |
| targeting method of<br><br><td>targeting<br/>methods</td> <td><string></string></td> <td><br/><br/><br/><br/>des action&gt;</td> <td>Plain</td> <td>sess</td>                                                                                                    | targeting<br>methods       | <string></string>                                                                                                    | <br><br><br><br>des action>      | Plain | sess |

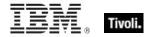

| Key Phrase                                                           | Plural                    | Creates a                    | From a                           | Form  | Ref  |
|----------------------------------------------------------------------|---------------------------|------------------------------|----------------------------------|-------|------|
| targeting relevance of<br><br><br><br><br><br>targeting relevance of | targeting relevances      | <string></string>            | <bes action=""></bes>            | Plain | sess |
| task flag of <bes filter=""></bes>                                   | task flags                | <boolean></boolean>          | <bes filter=""></bes>            | Plain | sess |
| task flag of <bes fixlet=""></bes>                                   | task flags                | <boolean></boolean>          | <br><br><br><br><br><br><br><br> | Plain | sess |
| task set of <bes filter=""></bes>                                    | task sets                 | <bes fixlet="" set=""></bes> | <bes filter=""></bes>            | Plain | sess |
| tbody <string> of <html></html></string>                             | tbodys                    | <html></html>                | <html></html>                    | Named | core |
| tbody <string> of <string></string></string>                         | tbodys                    | <html></html>                | <string></string>                | Named | core |
| tbody of <html></html>                                               | tbodys                    | <html></html>                | <html></html>                    | Plain | core |
| tbody of <string></string>                                           | tbodys                    | <html></html>                | <string></string>                | Plain | core |
| td <string> of <html></html></string>                                | tds                       | <html></html>                | <html></html>                    | Named | core |
| td <string> of <string></string></string>                            | tds                       | <html></html>                | <string></string>                | Named | core |
| td of <html></html>                                                  | tds                       | <html></html>                | <html></html>                    | Plain | core |
| td of <string></string>                                              | tds                       | <html></html>                | <string></string>                | Plain | core |
| temporal distribution of <bes action=""></bes>                       | temporal<br>distributions | <time interval=""></time>    | <bes action=""></bes>            | Plain | sess |
| text of <bes comment=""></bes>                                       | texts                     | <string></string>            | <br><br><br><br>                 | Plain | sess |
| tfoot <string> of<br/><html></html></string>                         | tfoots                    | <html></html>                | <html></html>                    | Named | core |
| tfoot <string> of <string></string></string>                         | tfoots                    | <html></html>                | <string></string>                | Named | core |
| tfoot of <html></html>                                               | tfoots                    | <html></html>                | <html></html>                    | Plain | core |
| tfoot of <string></string>                                           | tfoots                    | <html></html>                | <string></string>                | Plain | core |
| th <string> of <html></html></string>                                | ths                       | <html></html>                | <html></html>                    | Named | core |
| th <string> of <string></string></string>                            | ths                       | <html></html>                | <string></string>                | Named | core |

| Key Phrase                                              | Plural               | Creates a                                          | From a                                             | Form                              | Ref         |
|---------------------------------------------------------|----------------------|----------------------------------------------------|----------------------------------------------------|-----------------------------------|-------------|
| th of <html></html>                                     | ths                  | <html></html>                                      | <html></html>                                      | Plain                             | core        |
| th of <string></string>                                 | ths                  | <html></html>                                      | <string></string>                                  | Plain                             | core        |
| thead <string> of <html></html></string>                | theads               | <html></html>                                      | <html></html>                                      | Named                             | core        |
| thead <string> of <string></string></string>            | theads               | <html></html>                                      | <string></string>                                  | Named                             | core        |
| thead of <html></html>                                  | theads               | <html></html>                                      | <html></html>                                      | Plain                             | core        |
| thead of <string></string>                              | theads               | <html></html>                                      | <string></string>                                  | Plain                             | core        |
| thursday                                                | thursdays            | <day of="" week=""></day>                          | <world></world>                                    | PlainGlobal                       | core        |
| time <string></string>                                  | times                | <time></time>                                      | <world></world>                                    | NamedGlobal                       | core        |
| time <time zone=""> of <time></time></time>             | times                | <time day="" of="" time="" with="" zone=""></time> | <time></time>                                      | Index <time<br>zone&gt;</time<br> | core        |
| time interval <string></string>                         | time intervals       | <time interval=""></time>                          | <world></world>                                    | NamedGlobal                       | core        |
| time issued of <bes action=""></bes>                    | times issued         | <time></time>                                      | <br><br><br><br>des action>                        | Plain                             | <u>sess</u> |
| time of <historical computer="" count=""></historical>  | times                | <time></time>                                      | <historical computer="" count=""></historical>     | Plain                             | <u>sess</u> |
| time of <historical count="" fixlet=""></historical>    | times                | <time></time>                                      | <historical count="" fixlet=""></historical>       | Plain                             | <u>sess</u> |
| time of <time day<br="" of="">with time zone&gt;</time> | times                | <time day="" of=""></time>                         | <time day="" of="" time="" with="" zone=""></time> | Plain                             | core        |
| time range end of<br><bes action=""></bes>              | time range<br>ends   | <time day="" of=""></time>                         | <br><br><br><br>des action>                        | Plain                             | sess        |
| time range start of<br><bes action=""></bes>            | time range<br>starts | <time day="" of=""></time>                         | <br><br><br><br>des action>                        | Plain                             | sess        |
| time stopped of <bes action=""></bes>                   | times stopped        | <time></time>                                      | <br><br><br><br>des action>                        | Plain                             | sess        |
| time zone <string></string>                             | time zones           | <time zone=""></time>                              | <world></world>                                    | NamedGlobal                       | core        |
| time_of_day <string></string>                           | times_of_day         | <time day="" of=""></time>                         | <world></world>                                    | NamedGlobal                       | core        |

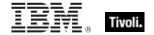

| Key Phrase                                                          | Plural                    | Creates a                                                                                                    | From a                                                                                                    | Form                                  | Ref  |
|---------------------------------------------------------------------|---------------------------|----------------------------------------------------------------------------------------------------|----------------------------------------------------------------------------------------------------|---------------------------------------|------|
| timestamp of <bes comment=""></bes>                                 | timestamps                | <time></time>                                                                                                    | <br><br> | Plain                                 | sess |
| title <string> of <html></html></string>                            | titles                    | <html></html>                                                                                                    | <html></html>                                                                                                    | Named                                 | core |
| title <string> of <string></string></string>                        | titles                    | <html></html>                                                                                                    | <string></string>                                                                                                    | Named                                 | core |
| title of <html></html>                                              | titles                    | <html></html>                                                                                                    | <html></html>                                                                                                    | Plain                                 | core |
| title of <string></string>                                          | titles                    | <html></html>                                                                                                    | <string></string>                                                                                                    | Plain                                 | core |
| top level bes action                                                | top level bes actions     | <br><br> | <world></world>                                                                                                    | PlainGlobal                           | sess |
| top level bes action set                                            | top level bes action sets | <br><br><br><br><br><br><br><br>                                                                                                    | <world></world>                                                                                                    | PlainGlobal                           | sess |
| top level flag of <bes action=""></bes>                             | top level flags           | <boolean></boolean>                                                                                                    | <bes action=""></bes>                                                                                                    | Plain                                 | sess |
| total <time interval=""> of <statistic range=""></statistic></time> | totals                    | <statistical bin=""></statistical>                                                                                                    | <statistic range=""></statistic>                                                                                                    | Index <time<br>interval&gt;</time<br> | sess |
| total lower bound of<br><statistical bin=""></statistical>          | total lower<br>bounds     | <floating point=""></floating>                                                                                                    | <statistical bin=""></statistical>                                                                                                    | Plain                                 | sess |
| total of <statistic range=""></statistic>                           | totals                    | <statistical bin=""></statistical>                                                                                                    | <statistic range=""></statistic>                                                                                                    | Plain                                 | sess |
| total upper bound of<br><statistical bin=""></statistical>          | total upper<br>bounds     | <floating point=""></floating>                                                                                                    | <statistical bin=""></statistical>                                                                                                    | Plain                                 | sess |
| tr <string> of <html></html></string>                               | trs                       | <html></html>                                                                                                    | <html></html>                                                                                                    | Named                                 | core |
| tr <string> of <string></string></string>                           | trs                       | <html></html>                                                                                                    | <string></string>                                                                                                    | Named                                 | core |
| tr of <html></html>                                                 | trs                       | <html></html>                                                                                                    | <html></html>                                                                                                    | Plain                                 | core |
| tr of <string></string>                                             | trs                       | <html></html>                                                                                                    | <string></string>                                                                                                    | Plain                                 | core |
| true                                                                | trues                     | <boolean></boolean>                                                                                                    | <world></world>                                                                                                    | PlainGlobal                           | core |
| tt <string> of <html></html></string>                               | tts                       | <html></html>                                                                                                    | <html></html>                                                                                                    | Named                                 | core |
| tt <string> of <string></string></string>                           | tts                       | <html></html>                                                                                                    | <string></string>                                                                                                    | Named                                 | core |
| tt of <html></html>                                                 | tts                       | <html></html>                                                                                                    | <html></html>                                                                                                    | Plain                                 | core |

| Key Phrase                                                                   | Plural               | Creates a                   | From a                                                          | Form        | Ref  |
|------------------------------------------------------------------------------|----------------------|-----------------------------|-----------------------------------------------------------------|-------------|------|
| tt of <string></string>                                                      | tts                  | <html></html>               | <string></string>                                               | Plain       | core |
| tuesday                                                                      | tuesdays             | <day of="" week=""></day>   | <world></world>                                                 | PlainGlobal | core |
| tuple string item <integer> of <string></string></integer>                   | tuple string items   | <string></string>           | <string></string>                                               | Numbered    | core |
| tuple string item of<br><string></string>                                    | tuple string items   | <string></string>           | <string></string>                                               | Plain       | core |
| two digit hour of <time day="" of="" time="" with="" zone=""></time>         | two digit hours      | <string></string>           | <time day="" of="" time="" with="" zone=""></time>              | Plain       | core |
| two digit hour of <time day="" of=""></time>                                 | two digit hours      | <string></string>           | <time day="" of=""></time>                                      | Plain       | core |
| two digit minute of<br><time day="" of="" time<br="" with="">zone&gt;</time> | two digit<br>minutes | <string></string>           | <time day="" of="" time="" with="" zone=""></time>              | Plain       | core |
| two digit minute of<br><time day="" of=""></time>                            | two digit<br>minutes | <string></string>           | <time day="" of=""></time>                                      | Plain       | core |
| two digit second of<br><time day="" of="" time<br="" with="">zone&gt;</time> | two digit<br>seconds | <string></string>           | <time day="" of="" time="" with="" zone=""></time>              | Plain       | core |
| two digit second of<br><time day="" of=""></time>                            | two digit<br>seconds | <string></string>           | <time day="" of=""></time>                                      | Plain       | core |
| type of <bes fixlet=""></bes>                                                | types                | <string></string>           | <bes fixlet=""></bes>                                           | Plain       | sess |
| type of <distinguished component="" name=""></distinguished>                 | types                | <string></string>           | <pre><distinguished component="" name=""></distinguished></pre> | Plain       | core |
| ul <string> of <html></html></string>                                        | uls                  | <html></html>               | <html></html>                                                   | Named       | core |
| ul <string> of <string></string></string>                                    | uls                  | <html></html>               | <string></string>                                               | Named       | core |
| ul of <html></html>                                                          | uls                  | <html></html>               | <html></html>                                                   | Plain       | core |
| ul of <string></string>                                                      | uls                  | <html></html>               | <string></string>                                               | Plain       | core |
| unary operator<br><string></string>                                          | unary<br>operators   | <unary operator=""></unary> | <world></world>                                                 | NamedGlobal | core |

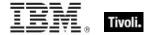

| Key Phrase                                       | Plural                          | Creates a                                                                                                    | From a                                                                                                    | Form                           | Ref         |
|--------------------------------------------------|---------------------------------|----------------------------------------------------------------------------------------------------|----------------------------------------------------------------------------------------------------|--------------------------------|-------------|
| unary operator returning <type></type>           | unary<br>operators<br>returning | <unary operator=""></unary>                                                                                                    | <world></world>                                                                                                    | Index <type>Gl<br/>obal</type> | core        |
| underflow of <floating point=""></floating>      | underflows                      | <boolean></boolean>                                                                                                    | <floating point=""></floating>                                                                                                    | Plain                          | core        |
| union of <bes action="" set=""></bes>            | unions                          | <br><br><br><br><br><br><br><br><br><br>                                                                                                    | <br><br> | Plain                          | sess        |
| union of <bes<br></bes<br> computer group set>   | unions                          | <br><br>des computer<br>group set>                                                                                                    | <br><br>des computer<br>group set>                                                                                                    | Plain                          | sess        |
| union of <bes computer="" set=""></bes>          | unions                          | <br><br> | <br><br> | Plain                          | sess        |
| union of <bes domain="" set=""></bes>            | unions                          | <br><br> | <br><br> | Plain                          | <u>sess</u> |
| union of <bes filter="" set=""></bes>            | unions                          | <br><br> | <br><bes filter="" set=""></bes>                                                                                                    | Plain                          | sess        |
| union of <bes fixlet="" set=""></bes>            | unions                          | <br><br> | <br><br> | Plain                          | sess        |
| union of <bes property="" set=""></bes>          | unions                          | <br><br><br><br><br><br><br><br>                                                                                                    | <br><br><br><br><br><br><br><br>                                                                                                    | Plain                          | sess        |
| union of <bes set="" site=""></bes>              | unions                          | <br><br><br><br><br><br><br><br>                                                                                                    | <br><br><br><br><br><br><br><br>                                                                                                    | Plain                          | sess        |
| union of <bes<br>unmanagedasset set&gt;</bes<br> | unions                          | <br><bes<br></bes<br> unmanagedasset<br>set>                                                                                                    | <br><br> | Plain                          | sess        |
| union of <bes set="" user=""></bes>              | unions                          | <br><br><br><br><br><br><br><br>                                                                                                    | <br><br><br><br><br><br><br><br>                                                                                                    | Plain                          | sess        |
| union of <bes set="" wizard=""></bes>            | unions                          | <br><br> | <br><br> | Plain                          | sess        |
| union of <integer set=""></integer>              | unions                          | <integer set=""></integer>                                                                                                    | <integer set=""></integer>                                                                                                    | Plain                          | core        |
| union of <string set=""></string>                | unions                          | <string set=""></string>                                                                                                    | <string set=""></string>                                                                                                    | Plain                          | core        |
| unique value of <bes action=""></bes>            | unique values                   | <br><br>des action with multiplicity>                                                                                                    | <br><br> | Plain                          | sess        |

| Key Phrase                                          | Plural        | Creates a                                                                                                    | From a                                                                                                    | Form  | Ref  |
|-----------------------------------------------------|---------------|----------------------------------------------------------------------------------------------------|----------------------------------------------------------------------------------------------------|-------|------|
| unique value of <bes computer="" group=""></bes>    | unique values | <br><br>descomputer<br>group with<br>multiplicity>                                                                                                    | <br><br>des computer<br>group>                                                                                                    | Plain | sess |
| unique value of <bes<br>computer&gt;</bes<br>       | unique values | <br><br>des computer<br>with multiplicity>                                                                                                    | <br><br> | Plain | sess |
| unique value of <bes<br>domain&gt;</bes<br>         | unique values | <br>bes domain with multiplicity>                                                                                                    | <bes domain=""></bes>                                                                                                    | Plain | sess |
| unique value of <bes filter=""></bes>               | unique values | <br><br>des filter with multiplicity>                                                                                                    | <br><br> | Plain | sess |
| unique value of <bes fixlet=""></bes>               | unique values | <br><br>des fixlet with multiplicity>                                                                                                    | <br><br> | Plain | sess |
| unique value of <bes property=""></bes>             | unique values | <br><br><br>des property with multiplicity>                                                                                                    | <br><br> | Plain | sess |
| unique value of <bes site=""></bes>                 | unique values | <br>bes site with multiplicity>                                                                                                    | <br><br><br><br><br><br><br><br>                                                                                                    | Plain | sess |
| unique value of <bes<br>unmanagedasset&gt;</bes<br> | unique values | <br><br> | <br><br>obes<br>unmanagedasset>                                                                                                    | Plain | sess |
| unique value of <bes<br>user&gt;</bes<br>           | unique values | <br>bes user with multiplicity>                                                                                                    | <br><br><br><br><br><br><br><br>                                                                                                    | Plain | sess |
| unique value of <bes<br>wizard&gt;</bes<br>         | unique values | <br><br>des wizard with multiplicity>                                                                                                    | <br><br> | Plain | sess |
| unique value of<br><date></date>                    | unique values | <date multiplicity="" with=""></date>                                                                                                    | <date></date>                                                                                                    | Plain | core |
| unique value of <day month="" of=""></day>          | unique values | <day month="" multiplicity="" of="" with=""></day>                                                                                                    | <day month="" of=""></day>                                                                                                    | Plain | core |
| unique value of <day<br>of week&gt;</day<br>        | unique values | <day multiplicity="" of="" week="" with=""></day>                                                                                                    | <day of="" week=""></day>                                                                                                    | Plain | core |
| unique value of <day<br>of year&gt;</day<br>        | unique values | <day multiplicity="" of="" with="" year=""></day>                                                                                                    | <day of="" year=""></day>                                                                                                    | Plain | core |
| unique value of <floating point=""></floating>      | unique values | <floating multiplicity="" point="" with=""></floating>                                                                                                    | <floating point=""></floating>                                                                                                    | Plain | core |
| unique value of<br><hertz></hertz>                  | unique values | <hertz multiplicity="" with=""></hertz>                                                                                                    | <hertz></hertz>                                                                                                    | Plain | core |

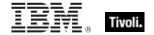

| Key Phrase                                                       | Plural        | Creates a                                                          | From a                                             | Form  | Ref  |
|------------------------------------------------------------------|---------------|--------------------------------------------------------------------|----------------------------------------------------|-------|------|
| unique value of <integer></integer>                              | unique values | <integer multiplicity="" with=""></integer>                        | <integer></integer>                                | Plain | core |
| unique value of <ipv4<br>address&gt;</ipv4<br>                   | unique values | <ipv4 address="" multiplicity="" with=""></ipv4>                   | <ipv4 address=""></ipv4>                           | Plain | core |
| unique value of <ipv4or6 address=""></ipv4or6>                   | unique values | <ipv4or6 address="" multiplicity="" with=""></ipv4or6>             | <ipv4or6 address=""></ipv4or6>                     | Plain | core |
| unique value of <ipv6<br>address&gt;</ipv6<br>                   | unique values | <ipv6 address="" multiplicity="" with=""></ipv6>                   | <ipv6 address=""></ipv6>                           | Plain | core |
| unique value of<br><month and="" year=""></month>                | unique values | <month and="" multiplicity="" with="" year=""></month>             | <month and="" year=""></month>                     | Plain | core |
| unique value of<br><month></month>                               | unique values | <month multiplicity="" with=""></month>                            | <month></month>                                    | Plain | core |
| unique value of<br><number months="" of=""></number>             | unique values | <number months="" multiplicity="" of="" with=""></number>          | <number months="" of=""></number>                  | Plain | core |
| unique value of <rate></rate>                                    | unique values | <rate multiplicity="" with=""></rate>                              | <rate></rate>                                      | Plain | sess |
| unique value of <site list="" version=""></site>                 | unique values | <site list="" multiplicity="" version="" with=""></site>           | <site list="" version=""></site>                   | Plain | core |
| unique value of<br><string></string>                             | unique values | <string multiplicity="" with=""></string>                          | <string></string>                                  | Plain | core |
| unique value of <time interval=""></time>                        | unique values | <time interval="" multiplicity="" with=""></time>                  | <time interval=""></time>                          | Plain | core |
| unique value of <time<br>of day with time<br/>zone&gt;</time<br> | unique values | <time day="" multiplicity="" of="" time="" with="" zone=""></time> | <time day="" of="" time="" with="" zone=""></time> | Plain | core |
| unique value of <time day="" of=""></time>                       | unique values | <time day="" multiplicity="" of="" with=""></time>                 | <time day="" of=""></time>                         | Plain | core |
| unique value of <time range=""></time>                           | unique values | <time multiplicity="" range="" with=""></time>                     | <time range=""></time>                             | Plain | core |
| unique value of <time<br>zone&gt;</time<br>                      | unique values | <time multiplicity="" with="" zone=""></time>                      | <time zone=""></time>                              | Plain | core |
| unique value of<br><time></time>                                 | unique values | <time multiplicity="" with=""></time>                              | <time></time>                                      | Plain | core |

| Key Phrase                                                             | Plural                                             | Creates a                                   | From a                                               | Form        | Ref  |
|------------------------------------------------------------------------|----------------------------------------------------|---------------------------------------------|------------------------------------------------------|-------------|------|
| unique value of<br><version></version>                                 | unique values                                      | <version multiplicity="" with=""></version> | <version></version>                                  | Plain       | core |
| unique value of                                                        | unique values                                      | <year multiplicity="" with=""></year>       | <year></year>                                        | Plain       | core |
| universal time<br><string></string>                                    | universal<br>times                                 | <time></time>                               | <world></world>                                      | NamedGlobal | core |
| universal time zone                                                    | universal time<br>zones                            | <time zone=""></time>                       | <world></world>                                      | PlainGlobal | core |
| unknown computer count of <bes baseline="" component=""></bes>         | unknown<br>computer<br>counts                      | <integer></integer>                         | <br><br><br><br><br><br><br><br>                     | Plain       | sess |
| unknown computer set of<br>bes baseline component>                     | unknown<br>computer sets                           | <br><br><br><br>                            | <br><br><br><br><br><br><br><br>                     | Plain       | sess |
| unlocked computer count of <bes fixlet=""></bes>                       | unlocked<br>computer<br>counts                     | <integer></integer>                         | <bes fixlet=""></bes>                                | Plain       | sess |
| unmanagedasset flag<br>of <bes filter=""></bes>                        | unmanagedas<br>set flags                           | <boolean></boolean>                         | <br><br><br><br><br><br><br><br><br><br><br><br><br> | Plain       | sess |
| unmanagedasset<br>privilege scanpoint<br>flag of <best user=""></best> | unmanagedas<br>set privilege<br>scanpoint<br>flags | <boolean></boolean>                         | <br><br><br><br><br><br><br><br>                     | Plain       | sess |
| unmanagedasset<br>privilege showall flag<br>of <bes user=""></bes>     | unmanagedas<br>set privilege<br>showall flags      | <boolean></boolean>                         | <br><br><br><br><br><br><br><br>                     | Plain       | sess |
| unmanagedasset<br>privilege shownone<br>flag of <best user=""></best>  | unmanagedas<br>set privilege<br>shownone<br>flags  | <boolean></boolean>                         | <br><br><br><br><br><br><br><br>                     | Plain       | sess |
| unordered list <string> of <html></html></string>                      | unordered lists                                    | <html></html>                               | <html></html>                                        | Named       | core |
| unordered list <string> of <string></string></string>                  | unordered lists                                    | <html></html>                               | <string></string>                                    | Named       | core |
| unordered list of <a href="https://www.ncbered.com/">httml&gt;</a>     | unordered lists                                    | <html></html>                               | <html></html>                                        | Plain       | core |

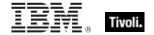

| Key Phrase                                                                                                | Plural                              | Creates a                                                                                                    | From a                                                                                                    | Form  | Ref  |
|----------------------------------------------------------------------------------------------------|-------------------------------------|----------------------------------------------------------------------------------------------------|----------------------------------------------------------------------------------------------------|-------|------|
| unordered list of<br><string></string>                                                                    | unordered lists                     | <html></html>                                                                                                    | <string></string>                                                                                                    | Plain | core |
| untargeted flag of<br><bes action=""></bes>                                                               | untargeted<br>flags                 | <boolean></boolean>                                                                                                    | <bes action=""></bes>                                                                                                    | Plain | sess |
| urgent flag of <bes action=""></bes>                                                                      | urgent flags                        | <boolean></boolean>                                                                                                    | <bes action=""></bes>                                                                                                    | Plain | sess |
| url of <bes server=""></bes>                                                                              | urls of <bes<br>server&gt;</bes<br> | <string></string>                                                                                                    | <br><br><br><br><br><br><br><br>                                                                                                    | Plain | sess |
| url of <bes site=""></bes>                                                                                | urls                                | <string></string>                                                                                                    | <bes site=""></bes>                                                                                                    | Plain | sess |
| url of <bes wizard=""></bes>                                                                              | urls                                | <string></string>                                                                                                    | <bes wizard=""></bes>                                                                                                    | Plain | sess |
| user flag of <bes filter=""></bes>                                                                        | user flags                          | <boolean></boolean>                                                                                                    | <bes filter=""></bes>                                                                                                    | Plain | sess |
| user set of <bes filter=""></bes>                                                                         | user sets                           | <br><br><br><br><br><br><br><br>                                                                                                    | <bes filter=""></bes>                                                                                                    | Plain | sess |
| usual name of<br><pre><pre><pre><pre><pre><pre><pre><pre></pre></pre></pre></pre></pre></pre></pre></pre> | usual names                         | <string></string>                                                                                                    | <pre><pre><pre><pre><pre><pre><pre><pre></pre></pre></pre></pre></pre></pre></pre></pre>                                                                                                    | Plain | core |
| utc time flag of <bes action=""></bes>                                                                    | utc time flags                      | <boolean></boolean>                                                                                                    | <br><br><br><br>                                                                                                    | Plain | sess |
| value count of <bes property="" result=""></bes>                                                          | value counts                        | <integer></integer>                                                                                                    | <br><br><br>result>                                                                                                    | Plain | sess |
| value of <bes action="" parameter=""></bes>                                                               | values                              | <string></string>                                                                                                    | <br><br><br><br><br><br><br><br>                                                                                                    | Plain | sess |
| value of <bes client="" setting=""></bes>                                                                 | values                              | <string></string>                                                                                                    | <br><br> | Plain | sess |
| value of <bes<br></bes<br> deployment option>                                                             | values                              | <string></string>                                                                                                    | <br><br> | Plain | sess |
| value of <bes field="" fixlet=""></bes>                                                                   | values                              | <br><br> | <bes field="" fixlet=""></bes>                                                                                                    | Plain | sess |
| value of <bes property="" result=""></bes>                                                                | values                              | <string></string>                                                                                                    | <br><br> | Plain | sess |
| value of <bes<br></bes<br> unmanagedasset<br>field>                                                       | values                              | <string></string>                                                                                                    | <br><br> | Plain | sess |

| Key Phrase                                                          | Plural                   | Creates a                      | From a                                               | Form        | Ref         |
|---------------------------------------------------------------------|--------------------------|--------------------------------|------------------------------------------------------|-------------|-------------|
| value of <bes variable="" wizard=""></bes>                          | values                   | <string></string>              | <br><br><br><br><br><br><br><br>                     | Plain       | sess        |
| value of<br><distinguished name<br="">component&gt;</distinguished> | values                   | <string></string>              | <distinguished component="" name=""></distinguished> | Plain       | core        |
| value of <mime field=""></mime>                                     | values                   | <string></string>              | <mime field=""></mime>                               | Plain       | sess        |
| var <string> of <html></html></string>                              | vars                     | <html></html>                  | <html></html>                                        | Named       | core        |
| var <string> of<br/><string></string></string>                      | vars                     | <html></html>                  | <string></string>                                    | Named       | core        |
| var of <html></html>                                                | vars                     | <html></html>                  | <html></html>                                        | Plain       | core        |
| var of <string></string>                                            | vars                     | <html></html>                  | <string></string>                                    | Plain       | core        |
| variable of <bes<br>wizard&gt;</bes<br>                             | variables                | <br><br><br><br><br><br><br>   | <br><br><br><br>d>                                   | Plain       | <u>sess</u> |
| variance of <statistical bin=""></statistical>                      | variances                | <floating point=""></floating> | <statistical bin=""></statistical>                   | Plain       | <u>sess</u> |
| version <string></string>                                           | versions                 | <version></version>            | <world></world>                                      | NamedGlobal | core        |
| version of <bes site=""></bes>                                      | versions                 | <integer></integer>            | <bes site=""></bes>                                  | Plain       | sess        |
| version string <string> of <module></module></string>               | version strings          | <string></string>              | <module></module>                                    | Named       | core        |
| visible flag of <bes fixlet=""></bes>                               | visible flags            | <boolean></boolean>            | <br><br><br><br>/                                    | Plain       | <u>sess</u> |
| wednesday                                                           | wednesdays               | <day of="" week=""></day>      | <world></world>                                      | PlainGlobal | core        |
| week                                                                | weeks                    | <time interval=""></time>      | <world></world>                                      | PlainGlobal | core        |
| windows display time<br><string></string>                           | windows<br>display times | <time></time>                  | <world></world>                                      | NamedGlobal | core        |
| wizard data of <bes fixlet=""></bes>                                | wizard datas             | <html></html>                  | <br><br><br><br><br><br><br>                         | Plain       | sess        |
| wizard link of <bes fixlet=""></bes>                                | wizard links             | <string></string>              | <br><br><br><br><br><br><br><br>                     | Plain       | sess        |
| wizard name of <bes fixlet=""></bes>                                | wizard names             | <string></string>              | <br><br><br><br><br><br><br><br>                     | Plain       | sess        |

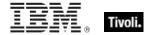

| Key Phrase                                                 | Plural                | Creates a                                                                                                    | From a                                                                                                    | Form                      | Ref  |
|------------------------------------------------------------|-----------------------|----------------------------------------------------------------------------------------------------|----------------------------------------------------------------------------------------------------|---------------------------|------|
| wizard of <bes site=""></bes>                              | wizards               | <br><br> | <br><br><br><br><br><br><br><br>                                                                                                    | Plain                     | sess |
| wizard of <bes variable="" wizard=""></bes>                | wizards               | <bes wizard=""></bes>                                                                                                    | <br><br> | Plain                     | sess |
| wizard set of <bes<br>site&gt;</bes<br>                    | wizard sets           | <bes set="" wizard=""></bes>                                                                                                    | <bes site=""></bes>                                                                                                    | Plain                     | sess |
| writer of <bes site=""></bes>                              | writers               | <br><br> | <bes site=""></bes>                                                                                                    | Plain                     | sess |
| writer set of <bes site=""></bes>                          | writer sets           | <br><br><br><br><br><br><br><br>                                                                                                    | <bes site=""></bes>                                                                                                    | Plain                     | sess |
| xml document of<br><string></string>                       | xml<br>documents      | <xml document="" dom=""></xml>                                                                                                    | <string></string>                                                                                                    | Plain                     | core |
| xpath <( string, string )> of <xml dom="" node=""></xml>   | xpaths                | <xml dom="" node=""></xml>                                                                                                    | <xml dom="" node=""></xml>                                                                                                    | Index<( string, string )> | core |
| xpath <string> of <xml<br>dom node&gt;</xml<br></string>   | xpaths                | <xml dom="" node=""></xml>                                                                                                    | <xml dom="" node=""></xml>                                                                                                    | Named                     | core |
| year                                                       | years                 | <number months="" of=""></number>                                                                                                    | <world></world>                                                                                                    | PlainGlobal               | core |
| year <integer></integer>                                   | years                 | <year></year>                                                                                                    | <world></world>                                                                                                    | NumberedGlob<br>al        | core |
| year <string></string>                                     | years                 | <year></year>                                                                                                    | <world></world>                                                                                                    | NamedGlobal               | core |
| year of <date></date>                                      | years                 | <year></year>                                                                                                    | <date></date>                                                                                                    | Plain                     | core |
| year of <month and="" year=""></month>                     | years                 | <year></year>                                                                                                    | <month and="" year=""></month>                                                                                                    | Plain                     | core |
| zone of <time day="" of="" time="" with="" zone=""></time> | zones                 | <time zone=""></time>                                                                                                    | <time day="" of="" time="" with="" zone=""></time>                                                                                                    | Plain                     | core |
| zoned time_of_day<br><string></string>                     | zoned<br>times_of_day | <time day="" of="" time="" with="" zone=""></time>                                                                                                    | <world></world>                                                                                                    | NamedGlobal               | core |

# **Casting Operators**

Casting operators help you to convert one object type into another. This section contains those casting operators pertinent to this guide, as well as the core and regex inspectors, which are available in all contexts.

| Key Phrase                                                                                                    | Creates a               | From a                                                                                                    |
|----------------------------------------------------------------------------------------------------|-------------------------|----------------------------------------------------------------------------------------------------|
| <br><br> | <utf8 string=""></utf8> | <br><br><br><br><br><br><br><br>                                                                                                    |
| <br><br> | <string></string>       | <br><br>bes action status>                                                                                                    |
| <br><br> | <utf8 string=""></utf8> | <br><br> |
| <br><br> | <utf8 string=""></utf8> | <br><br>des computer<br>group set>                                                                                                    |
| <br><br> | <utf8 string=""></utf8> | <br><br>des computer<br>group>                                                                                                    |
| <bes field="" fixlet="" value=""> as date</bes>                                                                                                    | <date></date>           | <br><br> |
| <br><br> | <integer></integer>     | <br><br> |
| <br><br> | <string></string>       | <br><br> |
| <br><br> | <time></time>           | <br><br> |
| <br><br> | <utf8 string=""></utf8> | <bes fixlet="" set=""></bes>                                                                                                    |
| <bes fixlet=""> as xml</bes>                                                                                                    | <utf8 string=""></utf8> | <bes fixlet=""></bes>                                                                                                    |
| <br><br> | <utf8 string=""></utf8> | <bes property="" set=""></bes>                                                                                                    |
| <bes property=""> as xml</bes>                                                                                                    | <utf8 string=""></utf8> | <bes property=""></bes>                                                                                                    |
| <br><br> | <string></string>       | <br><br> |
| <br><br> | <integer></integer>     | <br><br> |
| <br><br> | <string></string>       | <br><br> |
| <boolean> as boolean</boolean>                                                                                                    | <boolean></boolean>     | <boolean></boolean>                                                                                                    |
| <boolean> as string</boolean>                                                                                                    | <string></string>       | <boolean></boolean>                                                                                                    |

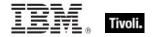

| Key Phrase                                            | Creates a                                                                                                    | From a                         |
|-------------------------------------------------------|----------------------------------------------------------------------------------------------------|--------------------------------|
| <cast> as string</cast>                               | <string></string>                                                                                                    | <cast></cast>                  |
| <date> as string</date>                               | <string></string>                                                                                                    | <date></date>                  |
| <day month="" of=""> as integer</day>                 | <integer></integer>                                                                                                    | <day month="" of=""></day>     |
| <day month="" of=""> as string</day>                  | <string></string>                                                                                                    | <day month="" of=""></day>     |
| <day month="" of=""> as two digits</day>              | <string></string>                                                                                                    | <day month="" of=""></day>     |
| <day of="" week=""> as string</day>                   | <string></string>                                                                                                    | <day of="" week=""></day>      |
| <day of="" week=""> as three letters</day>            | <string></string>                                                                                                    | <day of="" week=""></day>      |
| <day of="" year=""> as string</day>                   | <string></string>                                                                                                    | <day of="" year=""></day>      |
| <floating point=""> as floating point</floating>      | <floating point=""></floating>                                                                                                    | <floating point=""></floating> |
| <floating point=""> as integer</floating>             | <integer></integer>                                                                                                    | <floating point=""></floating> |
| <floating point=""> as scientific notation</floating> | <string></string>                                                                                                    | <floating point=""></floating> |
| <floating point=""> as standard notation</floating>   | <string></string>                                                                                                    | <floating point=""></floating> |
| <floating point=""> as string</floating>              | <string></string>                                                                                                    | <floating point=""></floating> |
| <format> as string</format>                           | <string></string>                                                                                                    | <format></format>              |
| <hertz> as string</hertz>                             | <string></string>                                                                                                    | <hertz></hertz>                |
| <html> as html</html>                                 | <html></html>                                                                                                    | <html></html>                  |
| <html> as string</html>                               | <string></string>                                                                                                    | <html></html>                  |
| <integer> as bit set</integer>                        | <br><br> | <integer></integer>            |
| <integer> as bits</integer>                           | <br><br> | <integer></integer>            |
| <integer> as day_of_month</integer>                   | <day month="" of=""></day>                                                                                                    | <integer></integer>            |
| <integer> as floating point</integer>                 | <floating point=""></floating>                                                                                                    | <integer></integer>            |
| <integer> as hexadecimal</integer>                    | <string></string>                                                                                                    | <integer></integer>            |
| <integer> as integer</integer>                        | <integer></integer>                                                                                                    | <integer></integer>            |
| <integer> as month</integer>                          | <month></month>                                                                                                    | <integer></integer>            |

| Key Phrase                                                                         | Creates a                      | From a                         |
|------------------------------------------------------------------------------------|--------------------------------|--------------------------------|
| <integer> as string</integer>                                                      | <string></string>              | <integer></integer>            |
| <integer> as year</integer>                                                        | <year></year>                  | <integer></integer>            |
| <ip version=""> as string</ip>                                                     | <string></string>              | <ip version=""></ip>           |
| <ipv4 address=""> as ipv4or6 address</ipv4>                                        | <ipv4or6 address=""></ipv4or6> | <ipv4 address=""></ipv4>       |
| <ipv4 address=""> as ipv6 address</ipv4>                                           | <ipv6 address=""></ipv6>       | <ipv4 address=""></ipv4>       |
| <ipv4 address=""> as string</ipv4>                                                 | <string></string>              | <ipv4 address=""></ipv4>       |
| <ipv4or6 address=""> as compressed string</ipv4or6>                                | <string></string>              | <ipv4or6 address=""></ipv4or6> |
| <ipv4or6 address=""> as compressed string with ipv4</ipv4or6>                      | <string></string>              | <ipv4or6 address=""></ipv4or6> |
| <ipv4or6 address=""> as compressed string with ipv4 with zone index</ipv4or6>      | <string></string>              | <ipv4or6 address=""></ipv4or6> |
| <pre><ipv4or6 address=""> as compressed string with zone index</ipv4or6></pre>     | <string></string>              | <ipv4or6 address=""></ipv4or6> |
| <ipv4or6 address=""> as ipv6 address</ipv4or6>                                     | <ipv4or6 address=""></ipv4or6> | <ipv4or6 address=""></ipv4or6> |
| <ipv4or6 address=""> as string</ipv4or6>                                           | <string></string>              | <ipv4or6 address=""></ipv4or6> |
| <ipv4or6 address=""> as string with ipv4</ipv4or6>                                 | <string></string>              | <ipv4or6 address=""></ipv4or6> |
| <pre><ipv4or6 address=""> as string with ipv4 with zone index</ipv4or6></pre>      | <string></string>              | <ipv4or6 address=""></ipv4or6> |
| <ipv4or6 address=""> as string with leading zeros</ipv4or6>                        | <string></string>              | <ipv4or6 address=""></ipv4or6> |
| <ipv4or6 address=""> as string with leading zeros with zone index</ipv4or6>        | <string></string>              | <ipv4or6 address=""></ipv4or6> |
| <pre><ipv4or6 address=""> as string with zone index</ipv4or6></pre>                | <string></string>              | <ipv4or6 address=""></ipv4or6> |
| <ipv6 address=""> as compressed string</ipv6>                                      | <string></string>              | <ipv6 address=""></ipv6>       |
| <ipv6 address=""> as compressed string with ipv4</ipv6>                            | <string></string>              | <ipv6 address=""></ipv6>       |
| <pre><ipv6 address=""> as compressed string with ipv4 with zone index</ipv6></pre> | <string></string>              | <ipv6 address=""></ipv6>       |

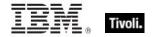

| Key Phrase                                                                               | Creates a                      | From a                                                                                   |
|------------------------------------------------------------------------------------------|--------------------------------|------------------------------------------------------------------------------------------|
| <ipv6 address=""> as compressed string with zone index</ipv6>                            | <string></string>              | <ipv6 address=""></ipv6>                                                                 |
| <ipv6 address=""> as ipv4or6 address</ipv6>                                              | <ipv4or6 address=""></ipv4or6> | <ipv6 address=""></ipv6>                                                                 |
| <ipv6 address=""> as string</ipv6>                                                       | <string></string>              | <ipv6 address=""></ipv6>                                                                 |
| <ipv6 address=""> as string with ipv4</ipv6>                                             | <string></string>              | <ipv6 address=""></ipv6>                                                                 |
| <ipv6 address=""> as string with ipv4 with zone index</ipv6>                             | <string></string>              | <ipv6 address=""></ipv6>                                                                 |
| <ipv6 address=""> as string with leading zeros</ipv6>                                    | <string></string>              | <ipv6 address=""></ipv6>                                                                 |
| <pre><ipv6 address=""> as string with leading zeros with zone index</ipv6></pre>         | <string></string>              | <ipv6 address=""></ipv6>                                                                 |
| <ipv6 address=""> as string with zone index</ipv6>                                       | <string></string>              | <ipv6 address=""></ipv6>                                                                 |
| <month and="" year=""> as string</month>                                                 | <string></string>              | <month and="" year=""></month>                                                           |
| <month> as integer</month>                                                               | <integer></integer>            | <month></month>                                                                          |
| <month> as string</month>                                                                | <string></string>              | <month></month>                                                                          |
| <month> as three letters</month>                                                         | <string></string>              | <month></month>                                                                          |
| <month> as two digits</month>                                                            | <string></string>              | <month></month>                                                                          |
| <number months="" of=""> as string</number>                                              | <string></string>              | <number months="" of=""></number>                                                        |
| <pre><pre><pre><pre><pre><pre><pre><pre></pre></pre></pre></pre></pre></pre></pre></pre> | <string></string>              | <pre><pre><pre><pre><pre><pre><pre><pre></pre></pre></pre></pre></pre></pre></pre></pre> |
| <rate> as string</rate>                                                                  | <string></string>              | <rate></rate>                                                                            |
| <rope> as string</rope>                                                                  | <string></string>              | <rope></rope>                                                                            |
| <site list="" version=""> as string</site>                                               | <string></string>              | <site list="" version=""></site>                                                         |
| <string> as boolean</string>                                                             | <boolean></boolean>            | <string></string>                                                                        |
| <string> as date</string>                                                                | <date></date>                  | <string></string>                                                                        |
| <string> as day_of_month</string>                                                        | <day month="" of=""></day>     | <string></string>                                                                        |
| <string> as day_of_week</string>                                                         | <day of="" week=""></day>      | <string></string>                                                                        |

| Key Phrase                                       | Creates a                                          | From a            |
|--------------------------------------------------|----------------------------------------------------|-------------------|
| <string> as floating point</string>              | <floating point=""></floating>                     | <string></string> |
| <string> as hexadecimal</string>                 | <string></string>                                  | <string></string> |
| <string> as html</string>                        | <html></html>                                      | <string></string> |
| <string> as integer</string>                     | <integer></integer>                                | <string></string> |
| <string> as ipv4or6 address</string>             | <ipv4or6 address=""></ipv4or6>                     | <string></string> |
| <string> as ipv6 address</string>                | <ipv4or6 address=""></ipv4or6>                     | <string></string> |
| <string> as left trimmed string</string>         | <string></string>                                  | <string></string> |
| <string> as local time</string>                  | <time></time>                                      | <string></string> |
| <string> as local zoned time_of_day</string>     | <time day="" of="" time="" with="" zone=""></time> | <string></string> |
| <string> as lowercase</string>                   | <string></string>                                  | <string></string> |
| <string> as month</string>                       | <month></month>                                    | <string></string> |
| <string> as right trimmed string</string>        | <string></string>                                  | <string></string> |
| <string> as site version list</string>           | <site list="" version=""></site>                   | <string></string> |
| <string> as string</string>                      | <string></string>                                  | <string></string> |
| <string> as time</string>                        | <time></time>                                      | <string></string> |
| <string> as time interval</string>               | <time interval=""></time>                          | <string></string> |
| <string> as time zone</string>                   | <time zone=""></time>                              | <string></string> |
| <string> as time_of_day</string>                 | <time day="" of=""></time>                         | <string></string> |
| <string> as trimmed string</string>              | <string></string>                                  | <string></string> |
| <string> as universal time</string>              | <time></time>                                      | <string></string> |
| <string> as universal zoned time_of_day</string> | <time day="" of="" time="" with="" zone=""></time> | <string></string> |
| <string> as uppercase</string>                   | <string></string>                                  | <string></string> |
| <string> as version</string>                     | <version></version>                                | <string></string> |

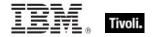

| Key Phrase                                                   | Creates a                                          | From a                                             |
|--------------------------------------------------------------|----------------------------------------------------|----------------------------------------------------|
| <string> as windows display time</string>                    | <time></time>                                      | <string></string>                                  |
| <string> as year</string>                                    | <year></year>                                      | <string></string>                                  |
| <string> as zoned time_of_day</string>                       | <time day="" of="" time="" with="" zone=""></time> | <string></string>                                  |
| <time interval=""> as string</time>                          | <string></string>                                  | <time interval=""></time>                          |
| <time day="" of="" time="" with="" zone=""> as string</time> | <string></string>                                  | <time day="" of="" time="" with="" zone=""></time> |
| <time day="" of=""> as string</time>                         | <string></string>                                  | <time day="" of=""></time>                         |
| <time range=""> as string</time>                             | <string></string>                                  | <time range=""></time>                             |
| <time zone=""> as string</time>                              | <string></string>                                  | <time zone=""></time>                              |
| <time> as local string</time>                                | <string></string>                                  | <time></time>                                      |
| <time> as string</time>                                      | <string></string>                                  | <time></time>                                      |
| <time> as universal string</time>                            | <string></string>                                  | <time></time>                                      |
| <type> as string</type>                                      | <string></string>                                  | <type></type>                                      |
| <unary operator=""> as string</unary>                        | <string></string>                                  | <unary operator=""></unary>                        |
| <undefined> as string</undefined>                            | <string></string>                                  | <undefined></undefined>                            |
| <version> as string</version>                                | <string></string>                                  | <version></version>                                |
| <version> as version</version>                               | <version></version>                                | <version></version>                                |
| <xml dom="" node=""> as text</xml>                           | <string></string>                                  | <xml dom="" node=""></xml>                         |
| <xml dom="" node=""> as xml</xml>                            | <string></string>                                  | <xml dom="" node=""></xml>                         |
| <year> as integer</year>                                     | <integer></integer>                                | <year></year>                                      |
| <year> as string</year>                                      | <string></string>                                  | <year></year>                                      |

## Part Four

# **Notices**

IBM may not offer the products, services, or features discussed in this document in other countries. Consult your local IBM representative for information on the products and services currently available in your area. Any reference to an IBM product, program, or service is not intended to state or imply that only that IBM product, program, or service may be used. Any functionally equivalent product, program, or service that does not infringe any IBM intellectual property right may be used instead. However, it is the user's responsibility to evaluate and verify the operation of any non-IBM product, program, or service.IBM may have patents or pending patent applications covering subject matter described in this document. The furnishing of this document does not grant you any license to these patents. You can send license inquiries, in writing, to:

IBM Director of Licensing IBM Corporation North Castle Drive Armonk, NY 10504-1785 U.S.A.

For license inquiries regarding double-byte (DBCS) information, contact the IBM Intellectual Property Department in your country or send inquiries, in writing, to:

Intellectual Property Licensing
Legal and Intellectual Property Law
IBM Japan Ltd.
1623-14, Shimotsuruma, Yamato-shi
Kanagawa 242-8502 Japan

The following paragraph does not apply to the United Kingdom or any other country where such provisions are inconsistent with local law: INTERNATIONAL BUSINESS MACHINES CORPORATION PROVIDES THIS PUBLICATION "AS IS" WITHOUT WARRANTY OF ANY KIND, EITHER EXPRESS OR IMPLIED, INCLUDING, BUT NOT LIMITED TO, THE IMPLIED WARRANTIES OF NON-INFRINGEMENT, MERCHANTABILITY OR FITNESS FOR A PARTICULAR PURPOSE. Some states do not allow disclaimer of express or implied warranties in certain transactions, therefore, this statement may not apply to you.

This information could include technical inaccuracies or typographical errors. Changes are periodically made to the information herein; these changes will be incorporated in new editions of the publication. IBM may make improvements and/or changes in the product(s) and/or the program(s) described in this publication at any time without notice.

Any references in this information to non-IBM Web sites are provided for convenience only and do not in any manner serve as an endorsement of those Web sites. The materials at those Web sites are not part of the materials for this IBM product and use of those Web sites is at your own risk.

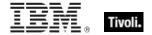

IBM may use or distribute any of the information you supply in any way it believes appropriate without incurring any obligation to you

Licensees of this program who wish to have information about it for the purpose of enabling: (i) the exchange of information between independently created programs and other programs (including this one) and (ii) the mutual use of the information which has been exchanged, should contact:

**IBM** Corporation

2Z4A/101

11400 Burnet Road

Austin, TX 78758 U.S.A.

Such information may be available, subject to appropriate terms and conditions, including in some cases payment of a fee.

The licensed program described in this document and all licensed material available for it are provided by IBM under terms of the IBM Customer Agreement, IBM International Program License Agreement or any equivalent agreement between us.

Information concerning non-IBM products was obtained from the suppliers of those products, their published announcements or other publicly available sources. IBM has not tested those products and cannot confirm the accuracy of performance, compatibility or any other claims related to non-IBM products. Questions on the capabilities of non-IBM products should be addressed to the suppliers of those products.

#### COPYRIGHT LICENSE:

This information contains sample application programs in source language, which illustrate programming techniques on various operating platforms. You may copy, modify, and distribute these sample programs in any form without payment to IBM, for the purposes of developing, using, marketing or distributing application programs conforming to the application programming interface for the operating platform for which the sample programs are written. These examples have not been thoroughly tested under all conditions. IBM, therefore, cannot guarantee or imply reliability, serviceability, or function of these programs. The sample programs are provided "AS IS", without warranty of any kind. IBM shall not be liable for any damages arising out of your use of the sample programs.

#### TRADEMARKS:

IBM, the IBM logo, and ibm.com are trademarks or registered trademarks of International Business Machines Corporation in the United States, other countries, or both.

If these and other IBM trademarked terms are marked on their first occurrence in this information with a trademark symbol (® or ™), these symbols indicate U.S. registered or common law trademarks owned by IBM at the time this information was published. Such trademarks may also

be registered or common law trademarks in other countries. A current list of IBM trademarks is available on the Web at "Copyright and trademark information" at <a href="http://www.ibm.com/legal/copytrade.shtml">http://www.ibm.com/legal/copytrade.shtml</a>.

Adobe, the Adobe logo, PostScript, and the PostScript logo are either registered trademarks or trademarks of Adobe Systems Incorporated in the United States, and/or other countries.

Java and all Java-based trademarks and logos are trademarks or registered trademarks of Oracle and/or its affiliates.

Microsoft, Windows, Windows NT, and the Windows logo are trademarks of Microsoft Corporation in the United States, other countries, or both.

Linux is a registered trademark of Linus Torvalds in the United States, other countries, or both.

UNIX is a registered trademark of The Open Group in the United States and other countries.

Other company, product, and service names may be trademarks or service marks of others.

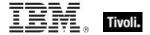

#### Part Five

# Index

### A

action <integer> of <bes fixlet> · 65, 75, 140 action <string> of <bes fixlet> · 65, 76, 140 action flag of <bes filter> · 97, 140 action of <bes action result> · 32, 49, 140 action of <bes baseline component> · 76, 79, 141 action of <bes domain> · 32, 121, 141 action of <bes fixlet> · 65, 76, 141 action result of <bes computer> · 48, 51, 141 action script of <bes action> · 33, 141 action script type of <bes action> · 33, 141 action set of <bes domain> · 42, 121, 141 action set of <bes filter> · 42, 97, 141 action site of <bes user> · 21, 91, 107, 141 activation of <bes fixlet> · 66, 77, 141 active directory path of <bes computer> · 52, 139, 141 active flag of <bes activation> · 78, 141 administered computer of <bes user> · 51, 91, 141 administered computer set of <bes user> · 91, 142 administrator <( bes computer, bes user )> · 19, 142 administrator <( bes user, bes computer )> · 19, 142 administrator <bes computer> of <bes user> · 91, 142 administrator <br/>
ves user> of <br/>
ves computer> · 52, 142 administrator of <bes computer> · 52, 89, 142 administrator set of <bes computer> · 52, 94, 142 all bes site · 21, 107, 142 all computer count · 126, 142 all fixlet count · 126, 142 analysis flag of <bes filter> · 97, 142 analysis flag of <bes fixlet> · 66, 142 analysis flag of <bes property> · 82, 142 analysis of <bes activation> · 64, 78, 142 analysis set of <bes filter> · 72, 97, 142 applicability relevance of <bes action> · 33, 143 applicable computer count of <bes baseline component> · 79.143 applicable computer count of <bes fixlet> · 66, 143 applicable computer of <bes fixlet> · 51, 66, 143 applicable computer set of <bes baseline component> · 56, 79, 143 applicable computer set of <bes fixlet> · 56, 66, 143 apply count of <bes action result> · 49, 143 asset of <bes unmanagedasset field> · 102, 104, 143 author of <bes comment> · 81, 89, 144 automatic flag of <bes computer group> · 59, 144

## В

baseline flag of <bes filter> · 97, 144 baseline flag of <bes fixlet> · 66, 144 baseline set of <bes filter> · 72, 98, 145 bes action · 5, 9, 11, 32, 33, 35, 36, 37, 38, 40, 41, 42, 43, 44, 45, 46, 47, 48, 49, 50, 51, 54, 55, 70, 72, 91, 92, 97, 121, 138, 140, 141, 143, 145, 146, 152, 153, 156, 157, 159, 161, 162, 163, 168, 170, 171, 173, 174, 175, 178, 179, 180, 183, 184, 187, 189, 192, 193, 194, 195, 197, 198, 199, 200, 201, 202, 203, 204, 205, 206, 207, 208, 209, 210, 211, 212, 214, 218, 221 bes action parameter · 36, 189, 193, 218 bes action result · 37, 48, 51, 54, 140, 141, 143, 152, 159, 178, 199, 200, 206 bes action set · 32, 35, 38, 42, 43, 44, 50, 54, 70, 92, 97, 121, 141, 145, 162, 170, 173, 174, 183, 198, 202, 204, 209, 212, 214, 221 bes action status · 45, 46, 47, 49, 145, 146, 206, 221 bes action status constrained · 45, 47, 145 bes action status download failed · 45, 47, 145 bes action status error · 45, 47, 145 bes action status evaluating · 45, 47, 145 bes action status expired · 45, 47, 145 bes action status failed · 45, 47, 145 bes action status fixed · 45, 47, 145 bes action status invalid signature · 45, 47, 145 bes action status irrelevant · 45, 145 bes action status locked · 45, 47, 145 bes action status offers disabled · 45, 145 bes action status pending downloads · 45, 47, 146 bes action status pending login · 46, 47, 146 bes action status pending message · 46, 47, 146 bes action status pending offer · 46, 146 bes action status pending restart · 46, 47, 146 bes action status postponed · 46, 47, 146 bes action status running · 46, 47, 146 bes action status unreported · 46, 146 bes action status user cancelled · 46, 47, 146 bes action status waiting · 46, 47, 146 bes action with multiplicity · 40, 187, 214 bes activation · 66, 141, 142, 148, 154, 156, 171, 175, 186, 189 bes analysis · 64, 73, 146 bes analysis set · 73, 146 bes baseline · 64, 66, 73, 80, 141, 143, 146, 147, 152, 171, 172, 190, 197, 205, 217 bes baseline component · 66, 80, 141, 143, 152, 171, 172, 190, 197, 205, 217

bes baseline component group · 66, 152, 190 bes property · 5, 50, 53, 54, 69, 81, 82, 83, 84, 85, 86, 87, 88, 142, 147, 148, 150, 153, 156, 157, 159, 160, 162, bes baseline set · 73, 147 bes brand · 19, 21, 147 163, 172, 173, 176, 183, 187, 190, 194, 195, 196, 198, bes client setting · 52, 151, 190, 201, 218 199, 200, 202, 203, 204, 205, 206, 214, 215, 218, 221 bes comment · 33, 52, 66, 144, 152, 159, 210, 212 bes property <string> · 81, 148 bes computer · 5, 9, 19, 20, 25, 37, 39, 41, 48, 49, 50, 51, bes property result · 53, 54, 83, 84, 87, 153, 163, 194, 196, 54, 55, 57, 58, 59, 60, 61, 62, 63, 64, 66, 70, 76, 77, 79, 199, 200, 218 80, 83, 87, 88, 90, 91, 92, 98, 111, 121, 141, 142, 143, bes property set · 50, 54, 81, 84, 85, 86, 148, 162, 173, 144, 147, 151, 152, 153, 154, 156, 157, 161, 162, 170, 198, 202, 204, 214, 221 171, 173, 174, 175, 177, 178, 179, 180, 183, 187, 190, bes property with multiplicity · 84, 187, 215 192, 196, 197, 198, 199, 200, 202, 203, 204, 207, 209, bes server · 89, 154, 157, 218 214, 215, 217, 221 bes site · 20, 21, 22, 25, 26, 27, 28, 54, 55, 60, 67, 70, 91, bes computer group · 50, 59, 60, 61, 62, 63, 90, 92, 121, 93, 107, 108, 111, 112, 114, 121, 122, 141, 142, 147, 144, 147, 151, 152, 154, 156, 161, 162, 171, 173, 174, 148, 154, 156, 159, 160, 161, 162, 163, 164, 167, 168, 175, 180, 183, 187, 190, 202, 203, 204, 214, 215, 221 172, 173, 181, 187, 190, 192, 193, 196, 197, 202, 203, bes computer group set · 50, 59, 60, 61, 62, 92, 121, 147, 204, 207, 209, 214, 215, 218, 219, 220 152, 162, 173, 175, 202, 204, 214, 221 bes site set · 25, 27, 55, 111, 122, 156, 162, 173, 202, 204, bes computer group with multiplicity · 60, 187, 215 207, 214 bes computer set · 25, 37, 39, 51, 54, 56, 57, 58, 60, 66, 79, bes site with multiplicity · 25, 111, 187, 215 80, 83, 91, 98, 111, 142, 143, 147, 153, 162, 173, 183, bes task · 64, 73, 148 198, 202, 204, 207, 209, 214, 217 bes task set · 73, 148 bes computer with multiplicity · 55, 187, 215 bes unmanagedasset · 102, 103, 104, 105, 106, 107, 143, bes custom site · 21, 107, 147 148, 151, 155, 162, 166, 172, 173, 178, 179, 180, 187, bes deployment option · 119, 120, 147, 157, 190, 218 190, 202, 204, 205, 214, 215, 218 bes deployment option <string> · 119, 147 bes unmanagedasset field · 103, 143, 162, 166, 190, 218 bes domain · 23, 34, 59, 68, 98, 109, 120, 121, 122, 123, bes unmanagedasset set · 103, 105, 106, 148, 162, 173, 124, 125, 141, 147, 152, 155, 156, 160, 161, 162, 166, 202, 204, 214 171, 173, 178, 179, 180, 187, 190, 202, 204, 214, 215 bes unmanagedasset with multiplicity · 103, 187, 215 bes domain <string> · 120, 147 bes user · 6, 9, 19, 22, 23, 24, 25, 26, 34, 39, 52, 55, 60, bes domain set · 23, 109, 121, 122, 123, 124, 147, 161, 62, 68, 78, 81, 89, 90, 93, 94, 95, 96, 99, 108, 109, 110, 162, 173, 202, 204, 214 111, 112, 141, 142, 144, 148, 154, 155, 156, 162, 163, bes domain with multiplicity  $\cdot$  122, 187, 215 164, 173, 174, 175, 177, 178, 179, 180, 181, 187, 190, bes filter · 97, 99, 100, 101, 102, 122, 140, 141, 142, 144, 193, 196, 197, 202, 204, 206, 214, 颸215, 217, 218, 220 145, 147, 152, 153, 161, 162, 166, 167, 168, 171, 173, bes user set · 23, 24, 25, 26, 52, 90, 93, 94, 95, 96, 99, 109, 176, 187, 190, 195, 202, 204, 210, 214, 215, 217, 218 110, 111, 112, 142, 148, 162, 163, 164, 173, 193, 197, bes filter <integer> · 97, 147 202, 204, 214, 218, 220 bes filter set · 97, 99, 100, 101, 122, 147, 162, 166, 173, bes user with multiplicity · 93, 187, 215 202, 204, 214 bes wakeonlan status · 119, 148, 157, 163 bes filter with multiplicity · 99, 187, 215 bes wizard · 25, 26, 111, 112, 113, 114, 115, 116, 117, 118, bes fixlet · 5, 9, 20, 23, 24, 30, 31, 38, 50, 54, 58, 64, 65, 66, 148, 150, 155, 156, 157, 159, 160, 161, 162, 173, 178, 67, 68, 70, 71, 72, 73, 74, 75, 76, 77, 78, 79, 81, 84, 92, 179, 180, 184, 188, 190, 191, 195, 198, 202, 203, 204, 93, 97, 98, 99, 109, 110, 121, 140, 141, 142, 143, 144, 214, 215, 218, 219, 220 145, 146, 147, 148, 149, 150, 152, 153, 154, 155, 156, bes wizard set · 26, 112, 114, 117, 118, 148, 162, 173, 202, 158, 160, 161, 162, 165, 166, 167, 168, 171, 173, 175, 204, 214, 220 177, 178, 179, 180, 181, 184, 185, 186, 187, 190, 192, bes wizard variable · 114, 115, 116, 190, 195, 203, 219, 220 194, 195, 196, 197, 198, 199, 200, 201, 202, 203, 204, bes wizard with multiplicity · 115, 188, 215 205, 209, 210, 213, 214, 215, 217, 218, 219, 221 best activation of <bes fixlet> · 66, 77, 148 bes fixlet action · 65, 67, 79, 140, 141, 153, 158, 201 bin at <time> of <statistic range> · 14, 127, 128, 148 bes fixlet field · 30, 68, 161, 165, 190, 218, 221 bin of <statistic range> · 127, 128, 149 bes fixlet field value · 30, 161, 218, 221 body of <bes fixlet> · 66, 136, 149 bes fixlet result · 54, 70, 77, 153, 166, 167, 177, 198, 199, bes fixlet set · 24, 50, 54, 65, 70, 73, 74, 75, 92, 97, 98, 99, 110, 121, 142, 145, 146, 147, 148, 152, 155, 156, 162, 167, 173, 175, 194, 198, 202, 204, 210, 214, 221

Casting Operators · 221
casts · 150
category of <bes fixlet> · 66, 150
category of <bes property> · 82, 150

Session Inspector Guide

bes language · 18, 19, 147

bes fixlet with multiplicity · 71, 187, 215

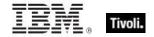

charset of <bes fixlet> · 66, 150 charset of <bes wizard> · 113, 150 client evaluated flag of <bes computer group> · 59, 151 client installed flag of <bes unmanagedasset> · 102, 151 client setting of <bes computer> · 52, 63, 151 comment of <bes action> · 33, 80, 152 comment of <bes computer> · 52, 81, 152 comment of <bes fixlet> · 66, 81, 152 component group of <bes fixlet> · 66, 80, 152 component of <bes baseline component group> · 78, 80, components xml of <bes fixlet> · 66, 152 computer flag of <bes filter> · 98, 152 computer group flag of <bes action> · 33, 152 computer group of <bes domain> · 59, 121, 152 computer group set of <bes domain> · 61, 121, 152 computer group set of <bes filter> · 73, 98, 152 computer of <bes action result> · 49, 51, 152 computer of <bes fixlet result> · 51, 77, 153 computer of <bes property result> · 51, 88, 153 computer set of <bes filter> · 56, 98, 153 constrain by property name of <bes action> · 33, 153 constrain by property relation of <bes action> · 33, 153 constrain by property value of <bes action> · 33, 153 content id of <bes fixlet action> · 76, 153 continue on errors flag of <bes action> · 33, 153 Conventions Used in this manual · 2 correlation coefficient of <exponential projection> · 15, 135, 154 correlation coefficient of linear projection> · 15, 134, 154 count map of <historical fixlet count> · 125, 126, 154 count of <fixlet count pair> · 125, 154 count of <historical computer count> · 126, 154 cpu of <bes computer> · 52, 154 creation date of <bes site> · 22, 108, 154 creation time of <bes activation> · 78, 154 creation time of <bes computer group> · 59, 154 creation time of <bes fixlet> · 67, 154 creation time of <bes user> · 91, 154 creator of <bes site> · 22, 90, 108, 154 current bes server · 89, 154 current bes site · 21, 107, 154 current computer · 51, 154 current console user · 21, 51, 66, 77, 90, 91, 94, 107, 155 current domain · 120, 155 current fixlet · 64, 155 current task · 64, 155 current unmanagedasset · 102, 155 current wizard · 112, 155 custom bes fixlet · 64, 73, 155 custom bes fixlet set · 73, 155 custom content flag of <bes user> · 91, 156 custom fixlet of <bes domain> · 65, 121, 156 custom fixlet set of <bes domain> · 73, 121, 156 custom flag of <bes fixlet> · 67, 156 custom flag of <bes property> · 82, 156

custom site flag of <bes fixlet>  $\cdot$  67, 156 custom site flag of <bes site>  $\cdot$  22, 108, 156 custom site of <bes domain>  $\cdot$  21, 107, 121, 156 custom site of <bes fixlet>  $\cdot$  21, 67, 107, 156 custom site set of <bes domain>  $\cdot$  26, 122, 156 custom success relevance of <bes action>  $\cdot$  33, 156 cve id list of <bes fixlet>  $\cdot$  67, 156

#### D

dashboard id of <bes wizard> · 113, 156 database id of <bes action> · 34, 156 database id of <bes activation> · 78, 156 database id of <bes computer group> · 59, 156 database id of <bes computer> · 52, 157 database id of <bes deployment option> · 120, 157 database id of <bes property> · 82, 157 database id of <bes server> · 89, 157 database id of <bes wakeonlan status> · 119, 157 database id of <bes wizard> · 113, 157 database id of <historical computer count> · 126, 157 database id of <historical fixlet count> · 126, 157 database name of <bes action> · 34, 157 database name of <bes computer> · 52, 157 database name of <bes deployment option> · 120, 157 database name of <bes server> · 89, 157 database name of <bes wakeonlan status> · 119, 157 database name of <bes wizard> · 113, 157 date · 1 default action of <bes fixlet> · 67, 76, 158 default flag of <bes property> · 82, 159 default page name of <bes wizard> · 113, 159 definition of <bes property> · 82, 159 deleted flag of <bes comment> · 81, 159 description of <bes site> · 22, 108, 159 detailed status of <bes action result> · 49, 159 dialog flag of <bes wizard> · 113, 160 digest file name of <bes fixlet> · 67, 160 disk usage of <bes property> · 82, 160 display category of <bes fixlet> · 67, 160 display category of <bes property> · 82, 160 display message of <bes fixlet> · 67, 136, 160 display name of <bes domain> · 122, 160 display name of <bes fixlet> · 67, 160 display name of <bes property> · 83, 160 display name of <bes site> · 23, 109, 160 display name of <bes wizard> · 113, 160 display simple name of <bes property> · 83, 160 display source id of <bes fixlet> · 67, 160 display source of <bes fixlet> · 68, 161 display source severity of <bes fixlet> · 68, 161 display value of <bes fixlet field value> · 30, 161 document flag of <bes wizard> · 113, 161 domain of <bes action> · 34, 121, 161 domain of <bes computer group> · 59, 121, 161 domain of <bes filter> · 98, 121, 161

domain of <bes fixlet> · 68, 121, 161<br/>domain of <bes site> · 23, 109, 121, 161<br/>domain set of <bes site> · 23, 109, 123, 161<br/>download size of <bes fixlet> · 68, 161

## Ε

editable flag of <bes unmanagedasset field> · 105, 162 element of <bes action set> · 32, 43, 162 element of <bes computer group set> · 59, 61, 162 element of <bes computer set> · 51, 57, 162 element of <bes domain set> · 121, 123, 162 element of <bes filter set> · 97, 100, 162 element of <bes fixlet set> · 65, 74, 162 element of <bes property set> · 81, 85, 162 element of <bes site set> · 22, 27, 107, 162 element of <bes unmanagedasset set> · 102, 106, 162 element of <bes user set> · 90, 95, 162 element of <bes wizard set> · 112, 117, 162 enabled of <bes wakeonlan status> · 119, 163 end date of <bes action> · 34, 163 end flag of <bes action> · 34, 163 end of <statistic range> · 14, 127, 163 end of <statistical bin> · 129, 163 end time of day of <bes action> · 34, 163 error flag of <bes property result> · 88, 163 error message of <bes property result> · 88, 163 evaluation period of <bes property> · 83, 163 expiration time of <bes action> · 34, 163 explicit owner of <bes site> · 23, 90, 109, 163 explicit owner set of <bes site> · 23, 94, 109, 163 explicit reader of <bes site> · 23, 90, 109, 164 explicit reader set of <bes site> · 23, 94, 109, 164 explicit writer of <bes site> · 23, 90, 109, 164 explicit writer set of <bes site> · 23, 94, 109, 164 exponential fit of <statistical bin> · 15, 129, 135, 164 exponential projection · 15, 129, 135, 154, 164, 196 external site flag of <bes site> · 23, 109, 164 extrapolation <time> of <exponential projection> · 135, extrapolation <time> of linear projection> · 134, 164

## F

extrema of <rate> · 133, 165

failure rate of <statistical bin>  $\cdot$  129, 165 field <string> of <br/>bes fixlet>  $\cdot$  28, 68, 165 field of <br/>bes fixlet>  $\cdot$  28, 68, 165 field of <br/>field of <br/>field of <br/>file  $\cdot$  2 filter of <br/>file  $\cdot$  2 filter of <br/>filter set of <br/>filter set of <br/>filterable flag of <br/>filterable flag of <br/>first became relevant of <br/>fixlet <integer> of <br/>fixlet 
 fixlet <integer> of <br/>fixlet 
 fixlet 
 fixlet 
 fixlet 
 fixlet 
 fixlet 
 fixlet 
 fixlet 
 fixlet 
 fixlet 
 fixlet 
 fixlet 
 fixlet 
 fixlet 
 fixlet 
 fixlet 
 fixlet 
 fixlet 
 fixlet 
 fixlet 
 fixlet 
 fixlet 
 fixlet 
 fixlet 
 fixlet 
 fixlet 
 fixlet 
 fixlet 
 fixlet 
 fixlet 
 fixlet 
 fixlet 
 fixlet 
 fixlet 
 fixlet 
 fixlet 
 fixlet 
 fixlet 
 fixlet 
 fixlet 
 fixlet 
 fixlet 
 fixlet 
 fixlet 
 fixlet 
 fixlet 
 fixlet 
 fixlet 
 fixlet 
 fixlet 
 fixlet 
 fixlet 
 fixlet 
 fixlet 
 fixlet 
 fixlet 
 fixlet 
 fixlet 
 fixlet 
 fixlet 
 fixlet 
 fixlet 
 fixlet 
 fixlet 
 fixlet 
 fixlet 
 fixlet 
 fixlet 
 fixlet 
 fixlet 
 fixlet 
 fixlet 
 fixlet 
 fixlet 
 fixlet 
 fixlet 
 fixlet 
 fixlet 
 fixlet 
 fixlet 
 fixlet 
 fixle

#### G

geometric mean of <statistical bin>  $\cdot$  129, 168 globally readable flag of <bes site>  $\cdot$  24, 110, 168 globally visible flag of <bes fixlet>  $\cdot$  68, 168 group flag of <bes filter>  $\cdot$  98, 168 group flag of <bes fixlet>  $\cdot$  68, 168 group member flag of <bes action>  $\cdot$  34, 168

### Н

hidden bes action · 32, 41, 42, 170 hidden bes action set · 42, 170 hidden flag of <br/>bes action> · 34, 170 historical computer count · 126, 142, 154, 157, 211 historical fixlet count · 142, 154, 157, 211 hostname of <br/>bes computer> · 52, 170

#### 1

id of <br/> saction>  $\cdot$  34, 171 id of <bes activation> · 78, 171 id of <bes baseline component> · 79, 171 id of <bes computer group> · 60, 171 id of <bes computer> · 52, 171 id of <bes domain> · 122, 171 id of <bes filter> · 98, 171 id of <bes fixlet> · 68, 171 id of <bes property> · 83, 172 id of <bes site> · 24, 110, 172 id of <bes unmanagedasset> · 103, 172 in console context · 4, 19, 172 in web reports context · 19, 172 include in relevance flag of <bes baseline component> · 79, 172 intersection of <bes action set> · 42, 43, 173 intersection of <bes computer group set> · 61, 62, 173 intersection of <bes computer set> · 56, 57, 173 intersection of <bes domain set> · 123, 124, 173 intersection of <bes filter set> · 100, 173 intersection of <bes fixlet set> · 73, 74, 173 intersection of <bes property set> · 85, 86, 173 intersection of <bes site set> · 26, 27, 173 intersection of <bes unmanagedasset set> · 105, 106, 173 intersection of <bes user set> · 95, 173 intersection of <bes wizard set> · 117, 173

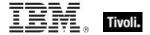

ip address of <br/>
bes computer>  $\cdot$  52, 139, 174<br/>
issued action of <br/>
bes user>  $\cdot$  32, 91, 174<br/>
issued action set of <br/>
bes user>  $\cdot$  42, 92, 174<br/>
issued computer group of <br/>
bes user>  $\cdot$  59, 92, 174<br/>
issued computer group set of <br/>
bes user>  $\cdot$  61, 92, 175<br/>
issued fixlet of <br/>
bes user>  $\cdot$  65, 92, 175<br/>
issued fixlet set of <br/>
bes user>  $\cdot$  73, 92, 175<br/>
issuer of <br/>
bes action>  $\cdot$  34, 90, 175<br/>
issuer of <br/>
bes computer group>  $\cdot$  60, 90, 175<br/>
issuer of <br/>
bes fixlet>  $\cdot$  68, 90, 175

#### J

javascript array <string> of <boolean> · 136, 175 javascript array <string> of <integer> · 136, 175 javascript array <string> of <statistical bin> · 129, 136, 175 javascript array <string> of <string> · 136, 176 join by intersection flag of <bes filter> · 98, 176

## Κ

keep statistics flag of <br/> hes property>  $\cdot$  83, 176 Key Phrases (Inspectors)  $\cdot$  140 keywords  $\cdot$  2, 3, 21, 140 kurtosis of <statistical bin>  $\cdot$  129, 176

### L

language · 3 last became nonrelevant of <bes fixlet result> · 77, 177 last became relevant of <bes fixlet result> · 77, 177 last login time of <bes user> · 92, 177 last report time of <bes computer> · 52, 177 length of <statistical bin> · 129, 177 license type of <bes computer> · 52, 178 line number of <bes action result> · 49, 178 linear fit of <statistical bin> · 15, 129, 134, 178 linear projection · 15, 129, 132, 134, 135, 154, 164, 178, 196 link < html> of < bes action> · 34, 136, 178 link <a href="https://www.state.computer">httml> of <b style="text-align: right;">best computer> · 53, 136, 178 link < html> of < bes domain> · 122, 136, 178 link <a href="html">html</a> of <bes fixlet>  $\cdot$  68, 137, 178 link <html> of <bes unmanagedasset> · 103, 137, 178 link <html> of <bes user> · 92, 137, 178 link < html> of < bes wizard> · 113, 137, 178 link <string> of <bes action> · 34, 137, 179 link <string> of <bes computer> · 53, 137, 179 link <string> of <bes domain> · 122, 137, 179 link <string> of <bes fixlet> · 68, 137, 179 link <string> of <bes unmanagedasset> · 103, 137, 179 link <string> of <bes user> · 92, 137, 179

link <string> of <bes wizard> · 113, 137, 179 link href of <bes action> · 35, 179 link href of <bes computer> · 53, 179 link href of <bes domain> · 122, 179 link href of <bes fixlet> · 69, 179 link href of <bes unmanagedasset> · 103, 179 link href of <bes user> · 92, 179 link href of <bes wizard> · 114, 179 link of <bes action> · 35, 138, 179 link of <bes computer> · 53, 138, 180 link of <bes domain> · 122, 138, 180 link of <bes fixlet> · 69, 138, 180 link of <bes unmanagedasset> · 103, 138, 180 link of <bes user> · 92, 138, 180 link of <bes wizard> · 114, 138, 180 locally visible flag of <bes fixlet> · 69, 180 locked flag of <bes computer> · 53, 180 logarithm kurtosis of <statistical bin> · 130, 180 logarithm skewness of <statistical bin> · 130, 180 logarithm standard deviation of <statistical bin>  $\cdot$  130, 180 logarithm variance of <statistical bin> · 130, 180

#### M

management rights flag of <bes action> · 35, 180 manual flag of <bes computer group> · 60, 180 master flag of <bes user> · 92, 181 master site flag of <bes fixlet> · 69, 181 master site flag of <bes site> · 24, 110, 181 maximum of <rate> · 132, 133, 182 maximum single computer total of <statistical bin> · 130, maximum value of <statistical bin> · 130, 182 mean computer count of <statistical bin> · 130, 182 mean failing computer count of <statistical bin> · 130, 182 mean logarithm of <statistical bin> · 130, 183 mean nonzero value count of <statistical bin> · 130, 183 mean of <statistical bin> · 130, 183 mean sample interval of <statistical bin> · 131, 183 mean sample rate of <statistical bin> · 131, 132, 183 mean successful computer count of <statistical bin> · 131, mean total of <statistical bin> · 131, 183 mean value count of <statistical bin> · 131, 183 mean zero value count of <statistical bin> · 131, 183 member action of <bes action> · 32, 35, 183 member action set of <bes action> · 35, 42, 183 member of <bes computer group> · 51, 60, 183 member set of <br/>
set of <br/>
set of <br/>
set of <br/>
set of <br/>
set of <br/>
set of <br/>
set of <br/>
set of <br/>
set of <br/>
set of <br/>
set of <br/>
set of <br/>
set of <br/>
set of <br/>
set of <br/>
set of <br/>
set of <br/>
set of <br/>
set of <br/>
set of <br/>
set of <br/>
set of <br/>
set of <br/>
set of <br/>
set of <br/>
set of <br/>
set of <br/>
set of <br/>
set of <br/>
set of <br/>
set of <br/>
set of <br/>
set of <br/>
set of <br/>
set of <br/>
set of <br/>
set of <br/>
set of <br/>
set of <br/>
set of <br/>
set of <br/>
set of <br/>
set of <br/>
set of <br/>
set of <br/>
set of <br/>
set of <br/>
set of <br/>
set of <br/>
set of <br/>
set of <br/>
set of <br/>
set of <br/>
set of <br/>
set of <br/>
set of <br/>
set of <br/>
set of <br/>
set of <br/>
set of <br/>
set of <br/>
set of <br/>
set of <br/>
set of <br/>
set of <br/>
set of <br/>
set of <br/>
set of <br/>
set of <br/>
set of <br/>
set of <br/>
set of <br/>
set of <br/>
set of <br/>
set of <br/>
set of <br/>
set of <br/>
set of <br/>
set of <br/>
set of <br/>
set of <br/>
set of <br/>
set of <br/>
set of <br/>
set of <br/>
set of <br/>
set of <br/>
set of <br/>
set of <br/>
set of <br/>
set of <br/>
set of <br/>
set of <br/>
set of <br/>
set of <br/>
set of <br/>
set of <br/>
set of <br/>
set of <br/>
set of <br/>
set of <br/>
set of <br/>
set of <br/>
set of <br/>
set of <br/>
set of <br/>
set of <br/>
set of <br/>
set of <br/>
set of <br/>
set of <br/>
set of <br/>
set of <br/>
set of <br/>
set of <br/>
set of <br/>
set of <br/>
set of <br/>
set of <br/>
set of <br/>
set of <br/>
set of <br/>
set of <br/>
set of <br/>
set of <br/>
set of <br/>
set of <br/>
set of <br/>
set of <br/>
set of <br/>
set of <br/>
set of <br/>
set of <br/>
set of <br/>
set of <br/>
set of <br/>
set of <br/>
set of <br/>
set of <br/>
set of <br/>
set of <br/>
set of <br/>
set of <br/>
set of <br/>
set of <br/>
set of <br/>
set of <br/>
set of <br/>
set of <br/>
set of <br/>
set of <br/>
set of <br/>
set of <br/>
set of <br/>
set of <br/>
set of <br/ memory usage of <bes property> · 83, 183 menu path of <bes wizard> · 114, 184 message action button flag of <bes action> · 35, 184 message allow cancel flag of <bes action> · 35, 184 message of <bes fixlet> · 69, 138, 184 message postpone delay of <bes action> · 35, 184 message text of <bes action> · 35, 184

message timeout delay of <bes action> · 35, 184 message title of <bes action> · 35, 184 middle action of <bes action> · 32, 35, 184 mime field · 31, 69, 72, 185, 191, 219 mime field <string> of <bes fixlet> · 69, 185 mime field of <bes fixlet> · 31, 69, 185 minimum of <rate> · 132, 133, 185 minimum single computer total of <statistical bin> · 131, 186 minimum value of <statistical bin> · 131, 186 modification time of <bes activation> · 78, 186 modification time of <bes fixlet> · 69, 186 multiple flag of <bes action> · 35, 38, 187 multiplicity of <bes action with multiplicity> · 44, 187 multiplicity of <bes computer group with multiplicity> · 63, 187 multiplicity of <bes computer with multiplicity> · 58, 187 multiplicity of <bes domain with multiplicity> · 125, 187 multiplicity of <bes filter with multiplicity> · 102, 187 multiplicity of <bes fixlet with multiplicity> · 75, 187 multiplicity of <bes property with multiplicity> · 87, 187 multiplicity of <bes site with multiplicity> · 28, 187 multiplicity of <bes unmanagedasset with multiplicity> · multiplicity of <bes user with multiplicity> · 96, 187

multiplicity of <bes wizard with multiplicity> · 118, 188

multiplicity of <rate with multiplicity> · 134, 189

## Ν

name of <bes action parameter> · 48, 189 name of <bes action> · 36, 189 name of <bes activation> · 78, 189 name of <bes baseline component group> · 80, 190 name of <br/>
bes baseline component> · 79, 190 name of <bes client setting> · 63, 190 name of <bes computer group> · 60, 190 name of <bes computer> · 53, 190 name of <bes deployment option> · 120, 190 name of <bes domain> · 122, 190 name of <bes filter> · 98, 190 name of <bes fixlet field> · 30, 190 name of <bes fixlet> · 69, 190 name of <bes property> · 83, 190 name of <bes site> · 23, 24, 109, 110, 190 name of <bes unmanagedasset field> · 105, 190 name of <bes user> · 93, 190 name of <bes wizard variable> · 116, 190 name of <bes wizard> · 114, 190 name of <mime field> · 31, 191 navbar name of <bes wizard> · 114, 191 network · 1 Networking Objects · 139

## 0

offer category of <bes action>  $\cdot$  36, 192 offer description html of <bes action>  $\cdot$  36, 138, 192 offer flag of <bes action>  $\cdot$  36, 192 open action count of <bes fixlet>  $\cdot$  69, 192 operating system  $\cdot$  2 operating system of <bes computer>  $\cdot$  53, 192 operator site flag of <bes action>  $\cdot$  36, 192 operator site flag of <bes fixlet>  $\cdot$  69, 192 operator site flag of <bes fixlet>  $\cdot$  69, 192 operator site flag of <bes site>  $\cdot$  24, 110, 192 operator site of <bes user>  $\cdot$  22, 93, 108, 193 owner flag <bes user> of <bes site>  $\cdot$  24, 110, 193 owner set of <bes site>  $\cdot$  24, 90, 110, 193

## P

parameter <string> of <bes action> · 36, 193 parameter of <bes action> · 36, 47, 193 parent group of <bes action> · 32, 36, 193 pending license update · 20, 194 plain bes fixlet · 65, 73, 194 plain bes fixlet set · 73, 194 plural flag of <bes property result> · 88, 194 postaction allow cancel flag of <bes action> · 36, 194 postaction force delay of <bes action> · 36, 194 postaction message text of <bes action> · 36, 194 postaction message title of <bes action> · 36, 194 postaction postpone delay of <bes action> · 37, 194 pre60 flag of <bes wizard> · 114, 195 precache flag of <bes action> · 37, 195 preferred bes language · 18, 20, 195 Primitive Objects · 18 private flag of <bes filter> · 98, 195 private flag of <bes wizard variable> · 116, 195 private variable <( string, string )> · 20, 195 private variable <string> of <bes wizard> · 114, 195 private variable of <bes wizard> · 114, 116, 195 property <integer> of <bes fixlet> · 69, 82, 195 property of <bes fixlet> · 9, 69, 82, 196 property of <bes property result> · 82, 88, 196 property result of <bes computer> · 53, 87, 196

## R

range <time range> of <statistic range> · 14, 127, 196
rate · 11, 15, 131, 132, 133, 134, 135, 165, 182, 183, 185,
 189, 196, 216, 224
rate <time interval> of <exponential projection> · 135, 196
rate of rate of rate inear projection> · 15, 132, 135, 196
rate with multiplicity · 133, 189, 216
reader of <bes site> · 24, 91, 110, 196
reader set of <bes site> · 25, 95, 111, 197
reapplication interval of <bes action> · 37, 197

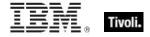

reapplication limit of <bes action> · 37, 197 reapply flag of <bes action> · 37, 197 relay distance of <bes computer> · 53, 197 relay hostname of <bes computer> · 53, 197 relay selection method of <bes computer> · 53, 197 relay server flag of <bes computer> · 53, 197 relay server of <bes computer> · 54, 197 relevance clause of <bes fixlet> · 70, 197 Relevance Language · 2 relevance of <bes baseline component> · 79, 197 relevance of <bes fixlet> · 70, 198 relevant <( bes computer, bes fixlet )> · 20, 198 relevant <( bes fixlet, bes computer )> · 20, 198 relevant <bes computer> of <bes fixlet> · 70, 198 relevant <bes fixlet> of <bes computer> · 54, 198 relevant fixlet of <bes computer> · 54, 65, 198 relevant fixlet set of <bes computer> · 54, 74, 198 relevant flag of <bes fixlet result> · 77, 198 reported action set of <bes computer> · 42, 54, 198 reported computer set of <bes action> · 37, 56, 198 reported computer set of <bes property> · 56, 83, 198 reported property set of <bes computer> · 54, 85, 198 require user absence of <bes action> · 37, 198 require user presence of <bes action> · 37, 198 requires authoring flag of <bes wizard> · 114, 198 reserved flag of <bes property> · 83, 199 restart flag of <br/> saction>  $\cdot$  37, 199 result <( bes action, bes computer )> · 37, 48, 54, 199 result <( bes computer, bes action )> · 48, 199 result <( bes computer, bes fixlet )> · 76, 199 result <( bes computer, bes property )> · 87, 199 result <( bes fixlet, bes computer )> · 76, 199 result <( bes property, bes computer )> · 87, 199 result from <bes action> of <bes computer> · 48, 54, 199 result from <bes computer> of <bes action> · 37, 48, 199 result from <bes computer> of <bes fixlet> · 70, 76, 199 result from <bes computer> of <bes property> · 83, 88, 199 result from <bes fixlet> of <bes computer> · 54, 76, 77, result from <bes property> of <bes computer> · 54, 88, result of <bes action> · 37, 48, 200 result of <bes fixlet> · 70, 77, 200 result of <bes property> · 84, 88, 200 retry count of <bes action result> · 49, 200 retry delay of <bes action> · 37, 200 retry limit of <bes action> · 37, 200 retry wait for reboot flag of <bes action> · 38, 200 root server flag of <bes computer> · 54, 200 root server of <bes computer> · 54, 200 running message text of <bes action> · 38, 201 running message title of <bes action> · 38, 201

## S

sans id list of <bes fixlet> · 70, 201 scope of <bes client setting> · 63, 201 script of <bes fixlet action> · 76, 201 script type of <bes fixlet action> · 76, 201 selected groups string of <bes action> · 38, 201 Session Objects · 32 Session Statistics · 125 set of <bes action> · 38, 42, 202 set of <bes computer group> · 60, 61, 202 set of <bes computer> · 54, 56, 202 set of <bes domain> · 122, 123, 202 set of <bes filter> · 99, 100, 202 set of <bes fixlet> · 70, 74, 202 set of <bes property> · 84, 85, 202 set of <bes site> · 25, 26, 111, 202 set of <bes unmanagedasset> · 103, 105, 202 set of <bes user> · 93. 95. 202 set of <bes wizard> · 114, 117, 202 settings flag of <bes action> · 38, 202 shared variable <( string, string )> · 20, 202 shared variable <string> of <bes wizard> · 114, 203 shared variable of <bes wizard> · 114, 116, 203 show message flag of <bes action> · 38, 203 show running message flag of <bes action> · 38, 203 shutdown flag of <bes action> · 38, 203 simple name of <bes property> · 84, 203 single flag of <bes action> · 35, 38, 203 Site Objects · 21 site of <bes computer group> · 22, 60, 108, 203 site of <bes fixlet> · 22, 70, 108, 203 site of <bes wizard> · 22, 108, 114, 203 size of <bes action set> · 43, 204 size of <bes computer group set> · 62, 204 size of <bes computer set> · 57, 204 size of <bes domain set> · 124, 204 size of <bes filter set> · 101, 204 size of <bes fixlet set> · 74, 204 size of <bes property set> · 86, 204 size of <bes site set> · 27, 204 size of <bes unmanagedasset set> · 106, 204 size of <bes user set> · 95, 204 size of <bes wizard set> · 117, 204 skewness of <statistical bin> · 131, 204 source analysis of <bes property> · 65, 84, 205 source evaluation period of <bes property> · 84, 205 source fixlet of <bes action> · 38, 65, 205 source fixlet of <bes baseline component> · 65, 79, 205 source id of <bes fixlet> · 70, 205 source id of <bes property> · 84, 205 source name of <bes property> · 84, 205 source of <bes fixlet> · 70, 205 source of <bes unmanagedasset> · 103, 205 source release date of <bes fixlet> · 70, 205 source relevance of <bes action> · 38, 205 source severity of <bes fixlet> · 70, 205

source severity of <fixlet count pair> · 125, 205 standard deviation of <statistical bin> · 131, 206 start date of <bes action> · 38, 206 start flag of <bes action> · 38, 206 start of <statistic range> · 14, 127, 206 start of <statistical bin> · 131, 206 start time\_of\_day of <bes action> · 38, 206 state of <bes action> · 39, 206 statistic range · 14, 15, 17, 84, 127, 148, 149, 163, 196, 206, 212 statistic range of <bes property> · 84, 127, 206 statistical bin · 13, 14, 84, 127, 128, 129, 131, 132, 148, 149, 163, 164, 165, 168, 175, 176, 177, 178, 180, 182, 183, 186, 204, 206, 208, 212, 219 status of <bes action result> · 46, 49, 206 stopper of <bes action> · 39, 91, 206 subscribed <( bes computer, bes site )> · 20, 207 subscribed <( bes site, bes computer )> · 20, 207 subscribed <bes computer> of <bes site> · 25, 111, 207 subscribed <bes site> of <bes computer> · 54, 207 subscribed computer of <bes site> · 25, 51, 111, 207 subscribed computer set of <bes site> · 25, 57, 111, 207 subscribed site of <bes computer> · 22, 55, 108, 207 subscribed site set of <bes computer> · 27, 55, 207 subscription flag of <bes action> · 39, 207 subscription mode of <bes site> · 25, 111, 207 success on custom relevance of <bes action> · 39, 208 success on original relevance of <bes action> · 39, 208 success on run to completion of <bes action> · 39, 208 success rate of <statistical bin> · 131, 208

## T

tag of <bes site> · 25, 111, 209 taken action of <bes fixlet> · 32, 70, 209 taken action set of <bes fixlet> · 42, 70, 209 targeted by id flag of <bes action> · 39, 209 targeted by list flag of <bes action> · 39, 209 targeted by property flag of <bes action> · 39, 209 targeted computer of <bes action> · 39, 51, 209 targeted computer set of <bes action> · 39, 57, 209 targeted list of <bes action> · 39, 209 targeted name of <bes action> · 39, 209 targeting method of <bes action> · 40, 209 targeting relevance of <bes action> · 40, 210 task flag of <bes filter> · 99, 210 task flag of <bes fixlet> · 71, 210 task set of <bes filter> · 74, 99, 210 temporal distribution of <bes action> · 40, 210 text of <bes comment> · 81, 210 time issued of <bes action> · 40, 211 time of <historical computer count> · 126, 211 time of <historical fixlet count> · 127, 211 time range end of <br/> saction>  $\cdot$  40, 211 time range start of <bes action> · 40, 211 time stopped of <bes action> · 40, 211 timestamp of <bes comment> · 81, 212

top level bes action  $\cdot$  33, 43, 212 top level bes action set  $\cdot$  43, 212 top level flag of <br/>bes action> $\cdot$  40, 212 total <time interval> of <statistic range> $\cdot$  127, 128, 129, 212 total lower bound of <statistical bin> $\cdot$  132, 212 total of <statistic range> $\cdot$  14, 128, 129, 212 total upper bound of <statistical bin> $\cdot$  132, 212 type of <br/>bes fixlet> $\cdot$  71, 213

#### U

union of <bes action set> · 43, 214 union of <bes computer group set> · 61, 62, 214 union of <bes computer set> · 57, 214 union of <bes domain set> · 123, 124, 214 union of <bes filter set> · 100, 101, 214 union of <bes fixlet set> · 74, 214 union of <bes property set> · 85, 86, 214 union of <bes site set> · 27, 214 union of <bes unmanagedasset set> · 105, 106, 214 union of <bes user set> · 95, 96, 214 union of <bes wizard set> · 117, 214 unique value of <bes action> · 40, 44, 214 unique value of <bes computer group> · 60, 63, 215 unique value of <bes computer> · 55, 58, 215 unique value of <bes domain> · 122, 124, 215 unique value of <bes filter> · 99, 101, 215 unique value of <bes fixlet> · 71, 75, 215 unique value of <bes property> · 84, 87, 215 unique value of <bes site> · 25, 28, 111, 215 unique value of <bes unmanagedasset> · 103, 106, 215 unique value of <bes user> · 93, 96, 215 unique value of <bes wizard> · 115, 118, 215 unique value of <rate> · 133, 134, 216 unknown computer count of <bes baseline component> · 79, 217 unknown computer set of <bes baseline component> · 57, 80, 217 unlocked computer count of <bes fixlet> · 71, 217 unmanagedasset flag of <bes filter> · 99, 217 unmanagedasset privilege scanpoint flag of <bes user> · 93, 217 unmanagedasset privilege showall flag of <bes user> · 93, unmanagedasset privilege shownone flag of <bes user> · 93, 217 untargeted flag of <bes action> · 40, 218 urgent flag of <bes action> · 40, 218 url of <bes server> · 89, 218 url of <bes site> · 25, 111, 218 url of <bes wizard> · 115, 218 user flag of <bes filter> · 99, 218 user set of <bes filter> · 95, 99, 218 utc time flag of <bes action> · 40, 218 utf8 string · 33, 43, 59, 61, 65, 74, 82, 85, 221

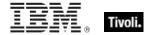

#### V

value count of <bes property result>  $\cdot$  88, 218 value of <bes action parameter>  $\cdot$  48, 218 value of <bes client setting>  $\cdot$  64, 218 value of <bes client setting>  $\cdot$  64, 218 value of <bes deployment option>  $\cdot$  120, 218 value of <bes fixlet field>  $\cdot$  30, 218 value of <bes property result>  $\cdot$  88, 218 value of <bes unmanagedasset field>  $\cdot$  105, 218 value of <bes wizard variable>  $\cdot$  116, 219 value of <mime field>  $\cdot$  31, 219 variable of <bes wizard>  $\cdot$  115, 116, 219 variance of <statistical bin>  $\cdot$  132, 219 version  $\cdot$  2 version of <bes site>  $\cdot$  25, 111, 219 visible flag of <bes fixlet>  $\cdot$  71, 219

## W

wizard data of <bes fixlet> · 71, 138, 219
wizard link of <bes fixlet> · 71, 219
wizard name of <bes fixlet> · 71, 219
wizard of <bes site> · 25, 111, 112, 220
wizard of <bes wizard variable> · 113, 116, 220
wizard set of <bes site> · 26, 112, 117, 220
World Objects · 19
writer of <bes site> · 26, 91, 112, 220
writer set of <bes site> · 26, 95, 112, 220

#### Y

year · 2